# Diplomarbeit

# Schadensfaktor Rückseitenanstrich:

# Konservierung-Restaurierung des Kosmoramas "Forum in Pompeji"

# v. Hubert Sattler

# Gemälde, 1850, Öl/Lwd., 124,5 x 95,5 cm, Salzburg Museum

Akademie der bildenden Künste Wien

Studienrichtung: Konservierung-Restaurierung

Betreuer: o. Univ. Prof. DI Mag. Wolfgang Baatz

Hiermit erkläre ich, dass ich die Arbeit selbstständig verfasst habe und keine anderen als die angegebenen Quellen und Hilfsmittel verwendet wurden. Sie wurde mit gleichem Inhalt bzw. in wesentlichen Teilen bei keiner anderen Prüfungskomission vorgelegt.

Eingereicht von Sandra Maria Dzialek im Januar 2014

# Danksagung

#### Diese Diplomarbeit wurde mitbetreut von

#### Mag. Dr. Anke Schäning

Institut für Konservierung-Restaurierung, Akademie der bildenden Künste Wien

#### und begleitet von

#### Mag. Elisabeth Scheel

Institut für Konservierung-Restaurierung, Akademie der bildenden Künste Wien

#### Für das Zustandekommen der Diplomarbeit bedanke ich mich ganz herzlich bei

#### Mag. Judith Ortner

Leitung Gemälderestaurierung, Salzburg Museum

#### Dank für materialwissenschaftliche und strahlentechnische Untersuchung ergeht an

#### Univ. Prof. Doz. DI Dr. Manfred Schreiner

Röntgenradiografie, REM/EDS Institut für Naturwissenschaften und Technologie in der Kunst, Akademie der bildenden Künste Wien

#### Mag. Wilfired Vetter

FTIR- Analysen Institut für Naturwissenschaften und Technologie in der Kunst, Akademie der bildenden Künste Wien

#### Ass.-Prof. Mag. Helmgard Holle-Nußmüller

Faseranalyse Institut für Konservierung-Restaurierung, Akademie der bildenden Künste Wien

#### Dr. MA (RCA) Nanke Caroline Schellmann

Querschliff-Anfärbungen Institut für Konservierung-Restaurierung, Akademie der bildenden Künste Wien

#### Zusätzlicher Dank ergeht an

#### Mag. Michael Odlozil

Anregungen in Zusammenhang mit der lokalen Rissstabilisierung Kunsthistorisches Museum Wien

#### Ernst-Georg Hammerschmid

Eingangsaufnahmen, IR-Fotografie, Hilfestellung bei Bildbearbeitung und Layout Institut für Naturwissenschaften und Technologie in der Kunst, Akademie der bildenden Künste

#### Dank für Informationen zu den Kosmoramen Hubert Sattlers sowie die Bereitsstellung von Archivmaterial ergeht an

#### Dr. Nikolaus Schaffer

Leiter der Sammlung Bildende Kunst, Romantik bis Gegenwart / Grafik, Salzburg Museum

#### Dr. Gerhard Plasser

Leiter der Bibliothek und des Archivs, Salzburg Museum

#### Dr. Ursula Storch

Vizedirektorin, Wien Museum

#### Persönlich danke ich

Mag. Dr. Anke Schäning, Mag. Elisabeth Scheel und Mag. Dr. Isabella Kaml für die äußerst kompetente fachliche Betreuung während der Studienzeit

sowie allen Studienkollegen, die im Zuge meiner Diplomarbeit Interesse und Hilfsbereitschaft gezeigt haben.

Weiters danke ich Henning Autzen, Chefrestaurator der Staatsgalerie Stuttgart, für die Ermöglichung meines studienvorbereitenden Praktikums

und ganz besonders:

meinen Eltern und Jakob.

# Zusammenfassung

Die Arbeit beinhaltet die materialtechnologische Untersuchung sowie Konservierung-Restaurierung eines Leinwandgemäldes von Hubert Sattler (1817-1904), Sohn des Panoramamalers Johann Michael Sattler, aus dem Bestand des Salzburg Museums.

Das Gemälde ist Teil einer Serie von 128 Reiseansichten, die der Künstler unter der Bezeichnung "optische Zimmerreise" bzw. "Kosmorama" auf weltweiten Wanderausstellungen präsentierte. Bei der Darstellung "Forum in Pompeji" handelt es sich um eine Zweitverwendung des Bildträgers, dessen Erstbemalung im Zuge der Untersuchungen mittels Röntgenradiografie teilweise sichtbar gemacht werden konnte.

Die starken Deformierungen und Runzeln in der oberen Gemäldehälfte stehen mit der Zweitverwendung in unmittelbarem Zusammenhang.

Die Besonderheit des Schadensbildes liegt ferner in der ausgesprochenen Steifheit und Brüchigkeit von Bildträger und Bildschicht, die größtenteils auf zwei harzhältige Rückseitenanstriche zurückzuführen ist. Mehrere Risse dominieren das Erscheinungsbild, von denen einer die gesamte Gemäldebreite durchläuft. Schwerpunkt der praktischen Arbeit war die Entwicklung und Durchführung einer Methode zur Reduzierung der Deformationen sowie das Schließen der vorhandenen Risse.

Schlagwörter: *Kosmorama, Rückseitenanstrich, Wiederverwendung des Bildträgers, Bienenwachs-Überzug, Rissverklebung, Intarsien, Deformierungen, Rückseitenschutz.*

## Abstract

This thesis deals with the investigation and conservation treatment of a canvas painting by Hubert Sattler (1817-1904), son of Johann Michael Sattler, creator of the famous Salzburg-Panorama.

The painting "Forum in Pompeji" is part of the Salzburg Museum's collection which contains a series of 128 views, mainly of popular travel destinations. Sattler exhibited his so called ˮCosmoramas" in darkened rooms using lenses set into walls through which the visitor could see magnified, brightly lit paintings.

Using x-ray, evidence of a second depiction was discovered. Deformations and wrinkles in the upper part of the painting are closely linked to the reuse of the canvas.

Due to the previous application of two oil-resin coatings on the back of the canvas the painting is stiff and as brittle as a biscuit. Severe distortions were observed in both the canvas and the painted layers. The support had several tears, one of them crossing the painting in the centre area from the top down to the bottom.

The challenge of the treatment was to find an appropriate method to minimize the deformations which was realized by a reduction of the coating on the back of the fabric. Subsequently all tears could be repaired with inlays, followed by fillings and retouching. The aim was to re-establish the visual integrity of the canvas.

Key-words: *Cosmorama, oil-resin coating on the reverse, reuse of the canvas, bees wax varnish, tear mending, inlays, distortions, backing.*

# Inhaltsverzeichnis

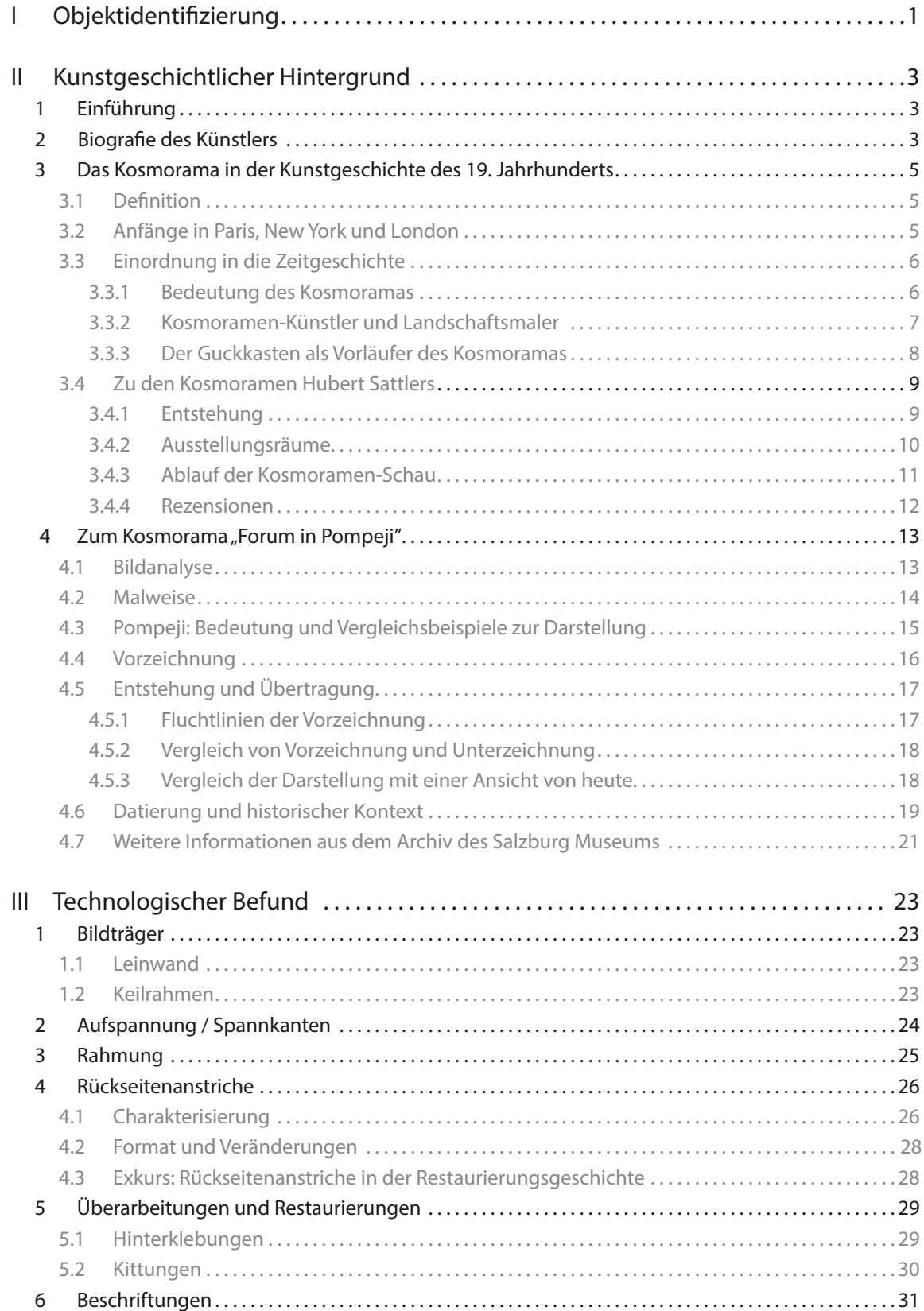

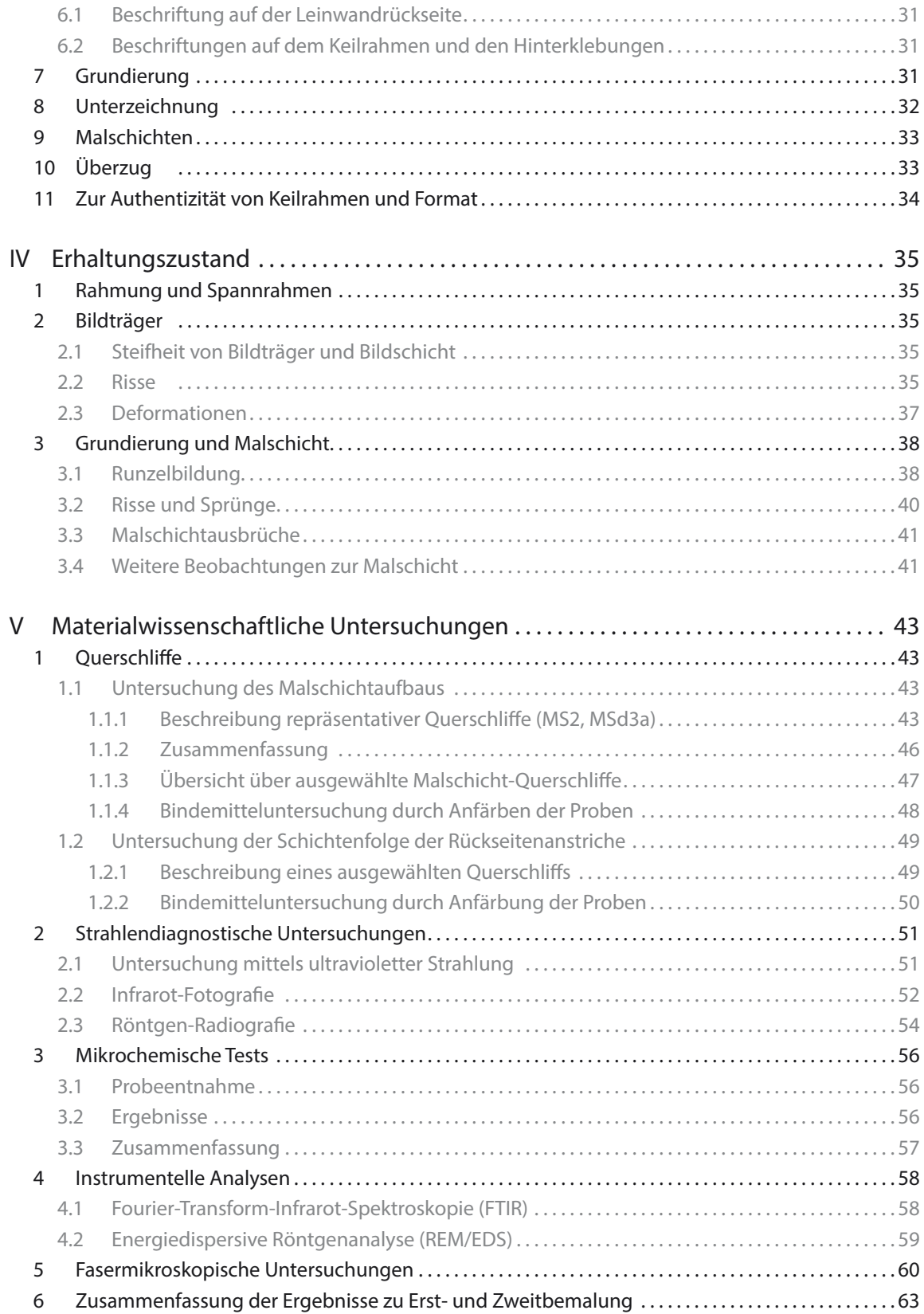

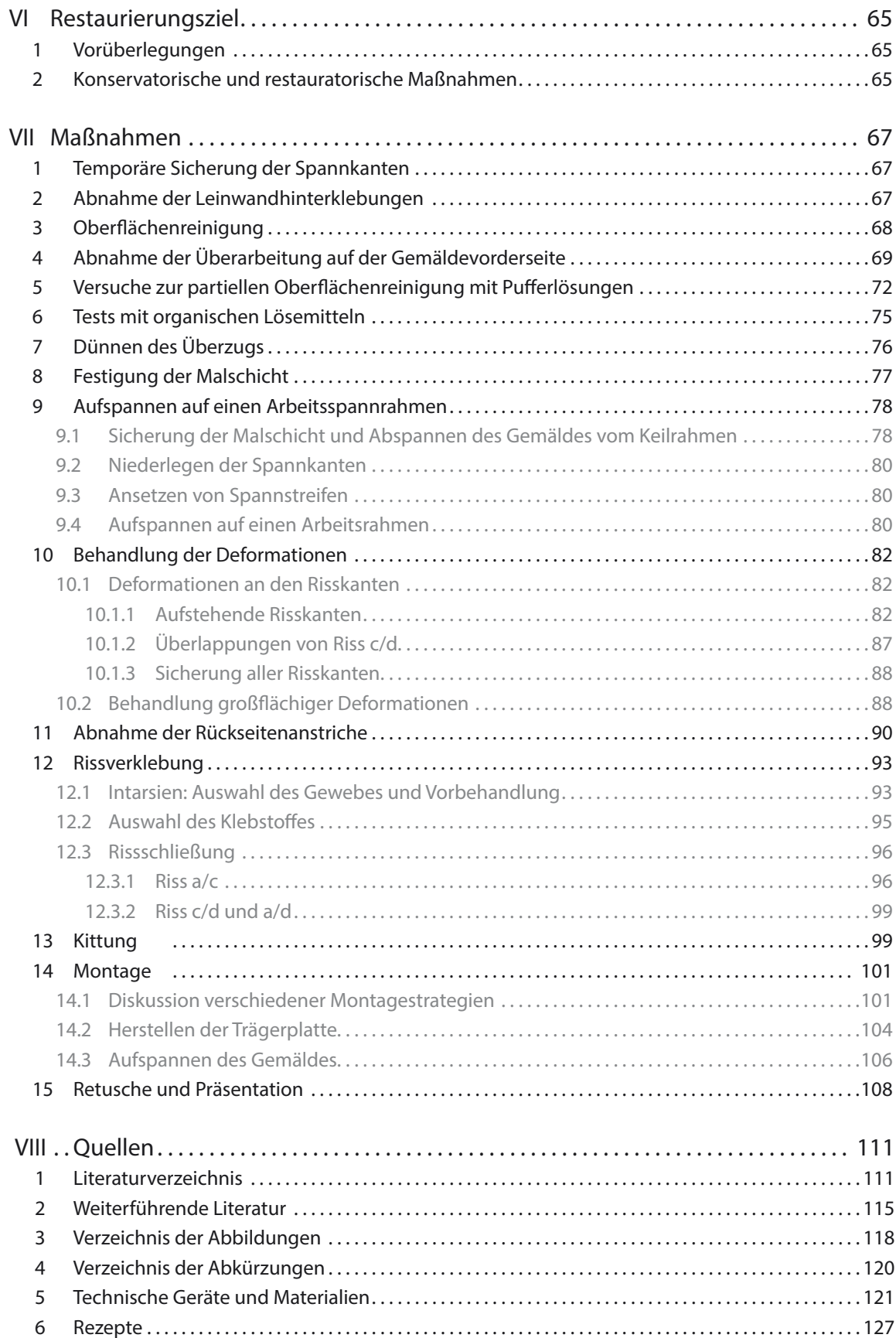

## ANHANG

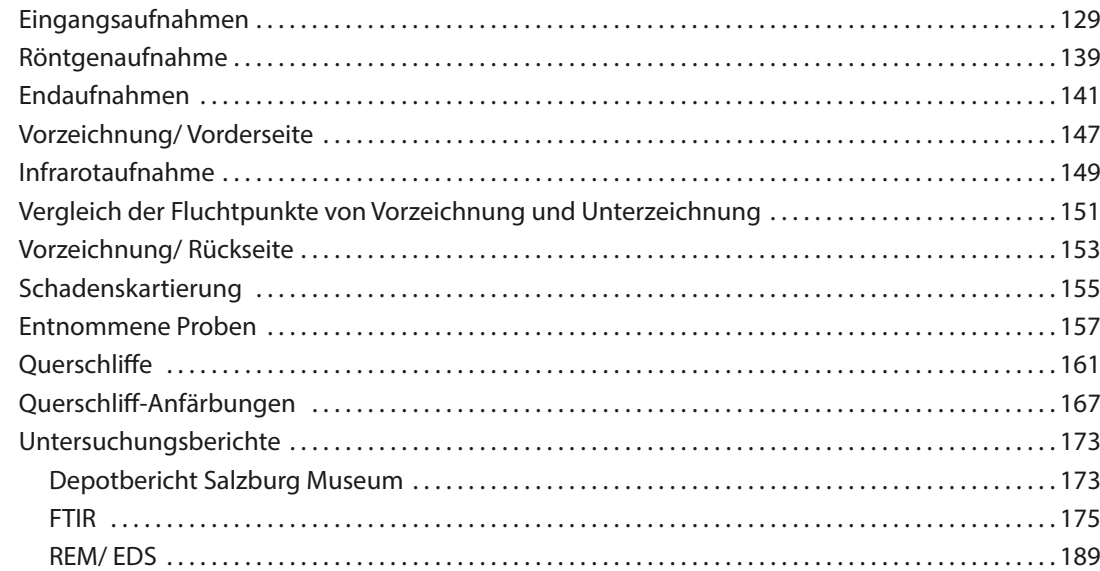

# I Objektidentifizierung

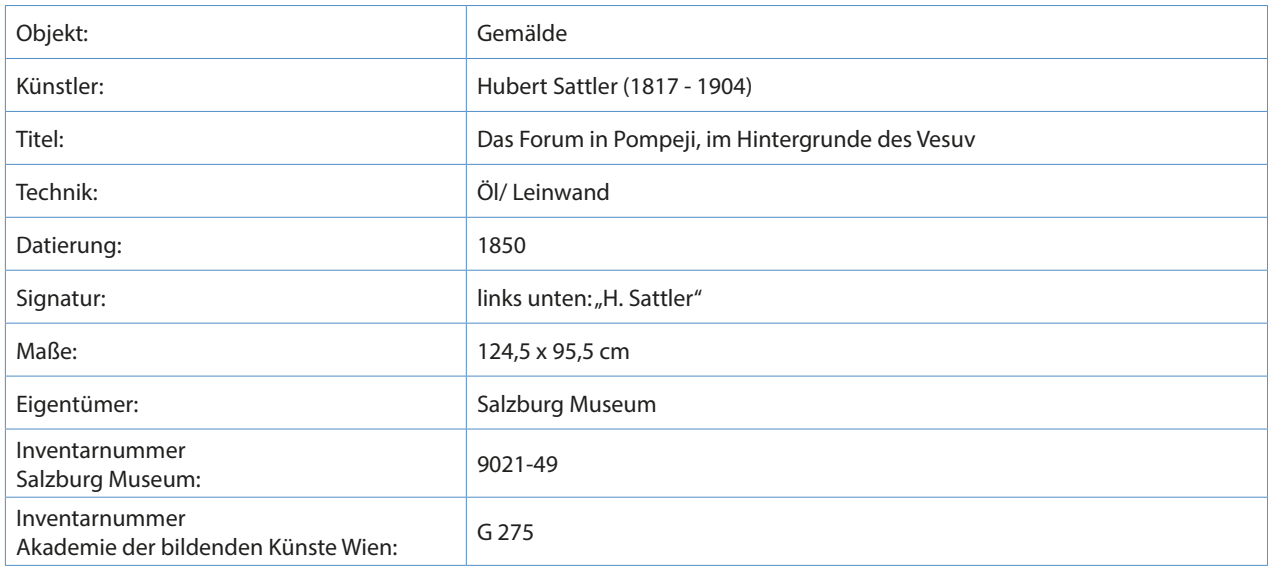

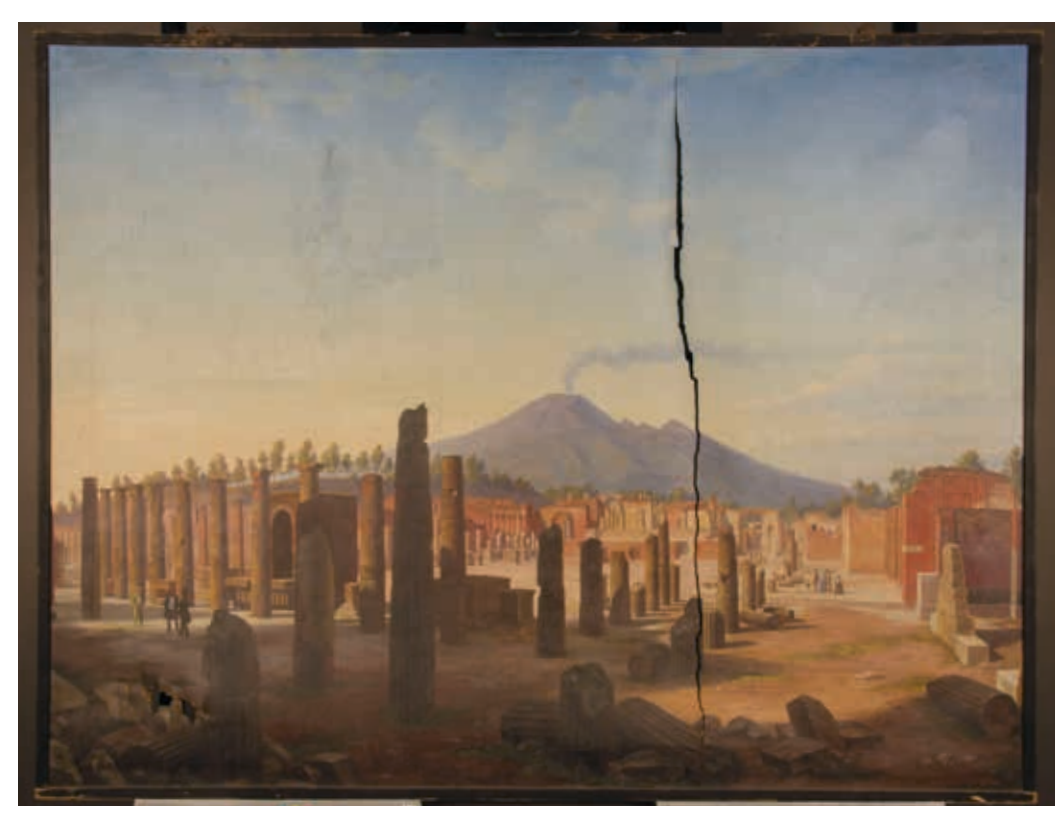

**Abb. 1** Eingangsaufnahme Gemäldevorderseite, eingerahmt, Normallicht

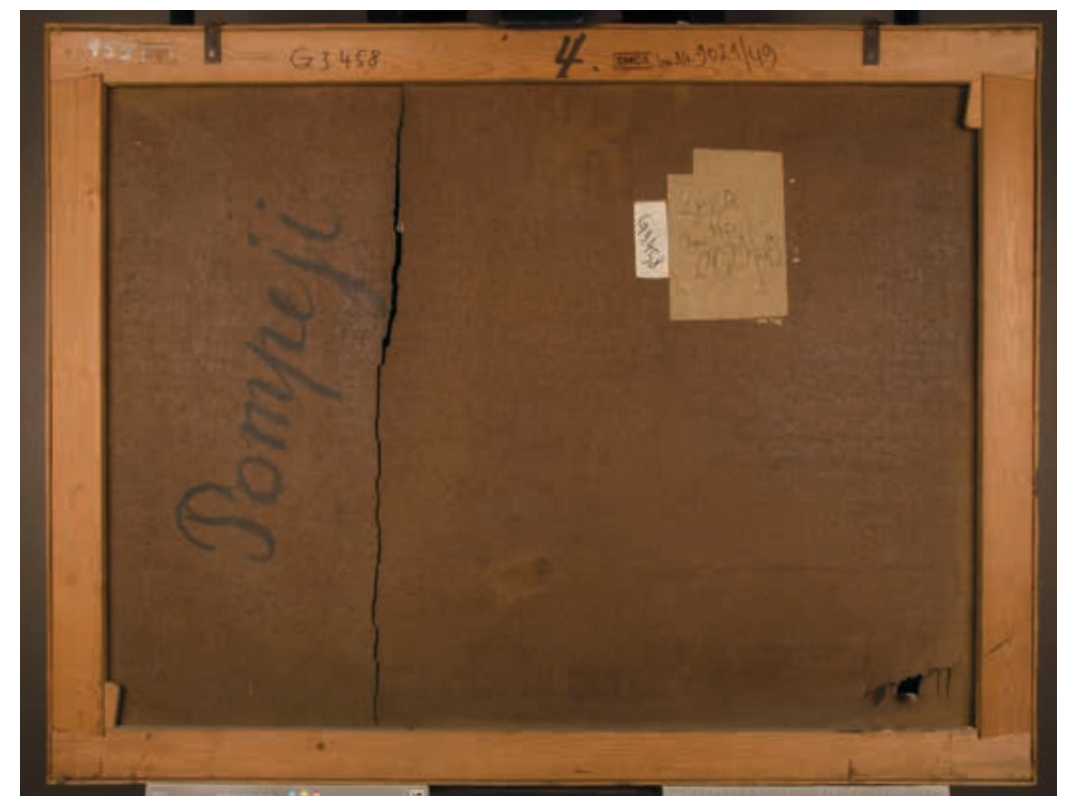

**Abb. 2** Eingangsaufnahme Gemälderückseite, eingerahmt, Normallicht

# II Kunstgeschichtlicher Hintergrund

## 1 Einführung

Gegenstand der Diplomarbeit ist ein Gemälde des Salzburger Malers Hubert Sattler aus dem Bestand des Salzburg Museums (ehemals Carolino Augusteum). Es zeigt die Ausgrabungsstätte Pompejis, wie sie H. Sattler 1845 gesehen haben muss, als er sich auf dem Rückweg seiner großen Orientreise 1844/45 befand und in Italien Station machte. Das Gemälde entstand in seinem Salzburger Atelier nach einer vor Ort angefertigten Skizze. Es zählt zu einer Reihe von 128<sup>1</sup> etwa gleichformatigen Gemälden, von denen der Großteil 1870 durch eine Schenkung ans Salzburg Museum gelangte. Die ursprüngliche Ausstellungssituation betreffend, gehört das Gemälde zu den sogenannten Kosmoramen, einer "Zusammenstellung von Bildern, die bei künstlicher Beleuchtung mit vergrößernden Gläsern betrachtet wurden, so dass sie in natürlicher Größe erschienen"<sup>2</sup>.

## 2 Biografie des Künstlers

Durch seine Kosmoramen-Schauen erlangte der Österreicher Hubert Sattler (Abb. 3) im Laufe des 19. Jahrhunderts in Europa einen hohen Bekanntheitsgrad. Schon sein Vater Johann Michael Sattler, der Schöpfer des Salzburger Rundpanoramas, hatte sich mit seinen Ausstellungsreisen, die "den Charakter einer ausgesprochenen Salzburg-Werbung"<sup>3</sup> erhielten, einen Namen gemacht.

"Hubert Sattler, am 27. Jänner 1817 in Wien geboren und in Salzburg aufgewachsen, wurde von seinem Vater in der Malerei angelernt und besuchte die Wiener Akademie der bildenden Künste als Schüler von Johann Jakob Schindler. 1829 präsentierte Johann Michael Sattler sein Salzburger Rundpanorama auf einer großen Europatournee (Abb. 4), während [sein Sohn] nach eigenen Zeugnissen intensiv zeichnete und entscheidende Eindrücke für seine späteren Reisebilder empfing. [ ...] Anfangs noch in Zusammenarbeit mit seinem Vater, arbeitete er an sogenannten , Kosmoramen', die mit oder ohne [das] Panorama Johann Michaels ausgestellt wurden."<sup>4</sup>

Erste Kosmoramen-Schauen ohne Rundpanorama fanden zwischen 1841 und 1842 in Linz, Steyr, Wels, Passau und Wien statt. Seine erste eigenständige Reise unternahm Hubert Sattler 1842 ins "Heilige Land", nach Syrien, Libanon und Alexandria. Nach der Heirat mit Maria Toda in Salzburg 1843 und Geburt seines ersten Sohnes brach er 1844 erneut auf, um den Orient zu erkunden; diesmal mit dem Schwerpunkt Ägypten und Nubien. Es folgte ein mehrjähriger Aufenthalt in Österreich und Deutschland, der mit zahlreichen Ausstellungen verbunden war. 1848 wurde Hubert Sattler in Hannover der Professorentitel verliehen. Zwei Jahre später schloss sich eine Reise in die USA, nach Mexiko, auf die Westindischen Inseln und nach Yukatan an.

"Expositionen wechselten sich mit Reisen ab, bis Hubert Sattler schließlich 1870 das Panorama seines Vaters Salzburg zum Geschenk machte. Die Stadt ehrte ihn dafür mit der Errichtung eines Panoramagebäudes, in

<sup>1</sup> "[...] 128 Stück eindeutig aus der Hand Hubert Sattlers" (Schaffer, Nikolaus: schriftliche Mitteilung vom 19.02.2013).

<sup>2</sup> Storch 2008, S. 90.

<sup>3</sup> Gassner 1958, o. S.

<sup>4</sup> Stopfer 1977, o. S.

dem ab Oktober 1875 das Rundbild und die Kosmoramen zu sehen waren, und mit der Benennung eines Salzburger Straßenzuges, der Hubert-Sattler-Gasse."<sup>5</sup> Am 3. April 1904 starb Sattler in Wien.

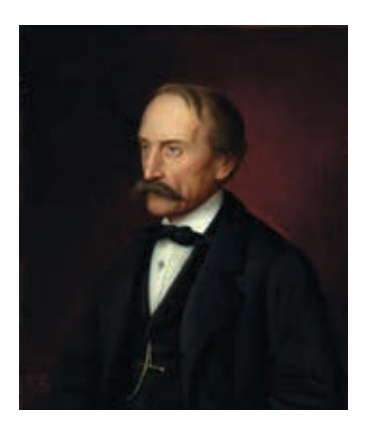

**Abb. 3** Sebastian Stief: Bildnis des Hubert Sattler, 1875, Öl/ Lwd., 64 x 52,5 cm. Salzburg Museum, Inv.-Nr.: 401/37

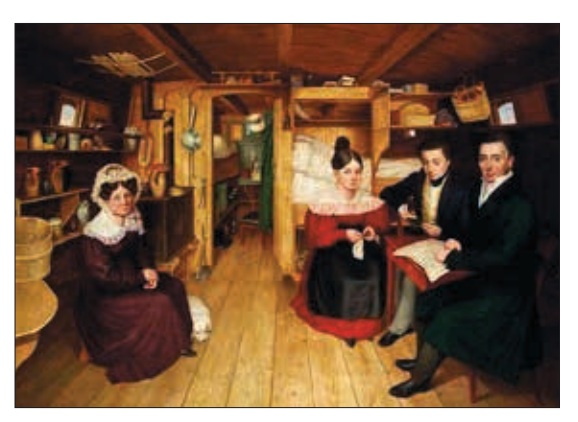

**Abb. 4** Johann Michael Sattler (1786-1847): Familie Sattler in ihrem Reiseschiff auf der Elbe bei Magdeburg, 1833, Öl/Lwd., 123 x 148 cm. Salzburg Museum, Inv.-Nr.: 1003/2002

<sup>5</sup> Ebd.

## 3 Das Kosmorama in der Kunstgeschichte des 19. Jahrhunderts

## 3.1 Definition

Kosmoramen sind eine aus der Tradition des Guckkastens stammende Präsentationsform von Gemälden, mit der Hubert Sattler einer Art "Schau-Gewerbe"<sup>6</sup> nachging. Seine Gemälde, anfangs noch unter der Bezeichnung "optische Zimmerreise" beworben<sup>7</sup>, wurden unter spezieller Beleuchtung in abgedunkelten Räumen präsentiert, wobei die Besucher die Gemälde durch "optische Gläser" zu betrachten hatten, die die Darstellungen vergrößerten. Die realistisch ausgeführte Malerei befand sich am Ende eines abgeschirmten Tunnels. Thematisch orientierten sich die Darstellungen hauptsächlich an fern gelegenen spektakulären Landschaften, Sehenswürdigkeiten und extraordinären Ereignissen, wie Großbränden, Vulkanausbrüchen oder stürmischen Seefahrten. Die Absicht hinter diesen Ausstellungen war es, Bürgern das damals noch beschwerliche Reisen in gewisser Weise zu ersetzen. Ganz gezielt diente es der Wissensvermittlung und Bildung von Kindern.<sup>8</sup>

## 3.2 Anfänge in Paris, New York und London

Erstmals zu sehen waren Kosmoramen zu Beginn des 19. Jahrhunderts im Rahmen einer Pariser Ausstellung im Palais-Royal 1808. Die Société des artistes-voyageurs gab zu diesem Zweck eine Abhandlung heraus, die Erläuterungen zur Definition des Kunstworts und Details zum Aufbau, Ablauf und den Eintrittspreisen der Ausstellung enthielt.<sup>9</sup> Da sich die Betrachter in ferne Gegenden versetzt fühlen sollten, bezeichnete man die Ausstellung mit dem Begriff "Cosmorama", der sich aus dem Griechischen ableiten lässt: "Cosmos" (Welt) und "orama" (Spektakel).<sup>10</sup> Es wird erwähnt, dass die Gemälde von über 200 verschiedenen Künstlern aus ganz Europa angefertigt wurden. Dabei stammten die gezeigten Stadtansichten größtenteils von italienischen Malern, die pittoresken Darstellungen von Franzosen und Bergwelten mit Wasserfällen und Gletschern vorwiegend von schweizerischen und deutschen Künstlern. Wichtig erschien ebenfalls, dass die präsentierten Ansichten, auf neun Stück pro Ausstellung begrenzt, regelmäßig durch neue Gemälde ersetzt werden sollten. Über die Formate der präsentierten Bilder oder die Verwendung von optischen Gläsern gibt das Dokument keine Auskunft.

Die Pariser Gemälde gingen 1815 auf Wanderausstellung nach New York und waren von 1820 bis 1861 in London zu besichtigen. Die dortige Räumlichkeit, genannt "The Cosmorama Room" war

....a fashionable meeting place where, in addition to the advertised shows, paintings and other objects of art were offered for sale and light refreshments were available for those who chose to drop in […] gossiping with acquaintances."<sup>11</sup>

Im Fall der Londoner Kosmoramen-Ausstellung, wurden insgesamt 14 kleine Gemälde präsentiert, von denen jedes einzelne direkt hinter einer konvexen Linse angebracht war, die die Darstellung vergrößerte (Abb.

<sup>6</sup> Stopfer 1976, S.75.

<sup>7</sup> Hubert Sattler verwendet den Begriff erstmals ab 1831 bei einer Ausstellung von Salzburger Landschaften in Prag. - Vgl. Plasser 2005, S. 47.

<sup>8</sup> Vgl. Hyde 1996, S.923-924.

<sup>9</sup> Vgl. Société des artistes-voyageurs 1820, S. 1-22.

<sup>10</sup> Nach Altick ist der Begriff "Cosmorama" wahrscheinlich bereits 1807 für eine Astronomie-Ausstellung im Pariser Pantheon verwendet worden. "After its adoption as a synonym for a superior grade of a peepshow, it was quickly absorbed into the entertainment business lexicon, theatres using it to refer to what was oftener called a diorama." (Altick 1978, S. 211).

<sup>11</sup> Ebd.

5). Zudem schuf man mithilfe von Spiegeln und einer geschickten Lichtregie optische und perspektivische Effekte. Die Rezensionen der Londoner Kosmoramen-Schau fielen anfangs eher negativ aus. Die Presse belustigte sich über die Tatsache, dass die an Weltenbürger adressierte Veranstaltung nur etwas für "Idlers *(Nichtstuer)*, [… ] Amusement-seekers *(Belustigungssuchende)* [and] Ice-eaters *(Eisesser)*" sei.<sup>12</sup>

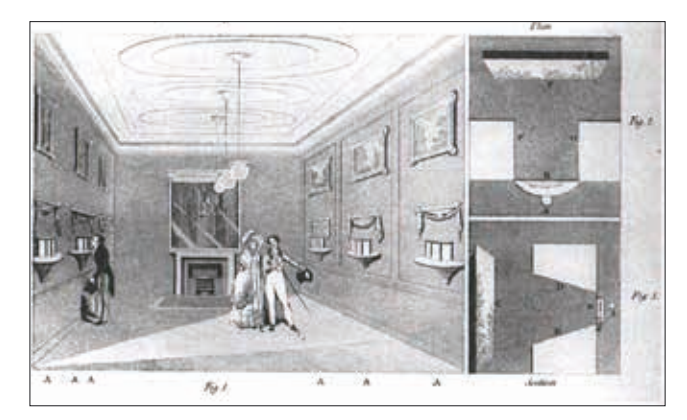

**Abb. 5** Explanation of the Cosmorama, Aquatinta, Maße: 14 x 22 cm. In: La Belle Assemblée, London 1821, pl. 155

## 3.3 Einordnung in die Zeitgeschichte

#### 3.3.1 Bedeutung des Kosmoramas

Neben dem Kosmorama existieren im 19. Jahrhunderts eine Reihe anderer Publikumsattraktionen, wie Panorama, Moving Panorama und Diorama.13 In dieser Zeit vollzieht sich am Betrachter ein Prozess der Modernisierung. "Neue Formen der Verbreitung, Kommunikation, Produktion, des Konsums und der Rationalisierung verlangten und formten eine neue Art von Betrachter-Konsument".<sup>14</sup> Gerade im Hinblick auf die Filmgeschichte, spielten diese ersten Formen von Unterhaltungsmedien eine große Rolle. In der ersten Hälfte des Jahrhunderts, als die kommerzielle Fotografie und die Möglichkeit reisen zu können noch nicht zum Massenphänomen avanciert waren, sollten diese Medien dem Publikum, das keine beschwerliche Reise auf sich nehmen wollte oder konnte, die Impressionen der Fremde näher bringen. Dies hat in gewisser Weise auch das Entfachen des Mitte des 19. Jahrhunderts allgegenwärtigen Reisefiebers vorbereitet. Im Falle der Kosmoramen fungierten die Gemälde als Beweismittel des Malers auch wirklich vor Ort gewesen zu sein, ähnlich wie Fotografien wenige Jahre später die Reiseerinnerungen von Touristen festhalten sollten. Durch geschickte Wahl von Perspektive, detaillierter malerischer Umsetzung und Inszenierung seiner Gemälde als "optische Zimmerreise" werden die Orte, die Hubert Sattler bereiste und festhielt, "in ihrer Bildmächtigkeit gesteigert".<sup>15</sup>

<sup>12</sup> Ebd.

<sup>13</sup> Vgl. Buddemeier 1970.

<sup>14</sup> Crary 1996, S.26.

<sup>15</sup> Schaffer 2011, S.9.

## 3.3.2 Kosmoramen-Künstler und Landschaftsmaler

Von der ersten Pariser Kosmoramen-Ausstellung 1808 ist bekannt, dass daran über zweihundert Künstler beteiligt waren. Leider werden in der oben zitierten Gründungsschrift keine Namen genannt. Das "Dictionary of Art" erwähnt u.a. den französischen Künstler Louis Francois Cassas (1756-1827), und die englischen Künstler Clarkson Stanfield und Frederic Nash (1782-1896).<sup>16</sup> Stanfield stellte 1826 in London eine Gruppe von Kosmoramen-Gemälden unter dem Namen "Poecilorama" in der Egyptian Hall aus.<sup>17</sup>

In Deutschland hat es zu Lebzeiten Hubert Sattlers die Hamburger Geschwister Cornelius und Christoffer Suhr gegeben, die in Zusammenhang mit Kosmorama und Panorama in zwei Quellen Erwähnung finden.<sup>18</sup> Sie scheinen allerdings hauptsächlich auf Zeichnungen und Druckgrafik spezialisiert gewesen zu sein. Im Zuge der Recherche konnte kein Gemälde ausfindig gemacht werden, das dezidiert als Kosmorama bezeichnet wird. In Publikationen und Auktionskatalogen erscheinen die oben aufgeführten Künstler nur in Zusammenhang mit Gemälden bzw. Grafiken.

Versteht man Hubert Sattler einzig und allein als Reisemaler und sieht von der Kontextualisierung der Gemälde als Kosmoramen ab, so gibt es eine Vielzahl von Künstlern, die in ähnlicher Weise gearbeitet haben. Topografisch genaue Darstellungen von Landschaft und Denkmal finden sich beispielsweise bei Johann Wilhelm Schirmer (1807-1863), der die materielle Beschaffenheit und körperhaften Einzelformen der Natur "in geradezu fotorealistischer Manier" festhält (Abb. 6).<sup>19</sup>

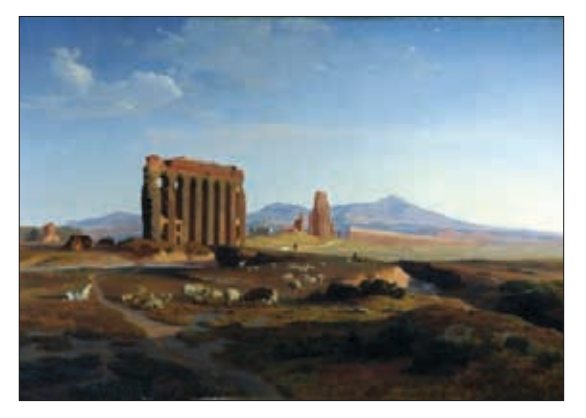

**Abb. 6** Johann Wilhem Schirmer (1807-1863): Römische Campagna mit Wasserleitung, Öl/Lwd., um 1847, Martin-von-Wagner-Museum der Universität Würzburg

<sup>16</sup> Vgl. Hyde 1996, S.924.

<sup>17</sup> Vgl. Altick 1978, S.213.

<sup>18</sup> Vgl. Plasser 2005, S. 60 - vgl. Stopfer 1976, S. 15.

<sup>19</sup> Pohlmann 2004, S. 148.

#### 3.3.3 Der Guckkasten als Vorläufer des Kosmoramas

Unmittelbare Vorgänger der Kosmoramen-Schauen waren die bereits Mitte des 18. Jahrhunderts aufkommenden Guckkästen.

"Das Grundmodell des Guckkastens bestand aus einem Kasten aus Holz mit einer runden Öffnung mit Linse oder Glas an der Vorderseite [...]. Gegenüber der Öffnung befand sich ein um 45 Grad geneigter Spiegel, in dem man seitenverkehrt ein Bild sah, das unten auf dem Boden des Kastens lag. Die Geräte gab es in unterschiedlichen Ausführungen, von ganz einfachen tragbaren und mit einem Loch versehenen Modellen bis zu schrankgroßen Kästen mit mehreren Löchern".<sup>20</sup>

Ursprünglicher Schauplatz dieser Publikumsattraktion bildeten nicht vornehme Salons, in denen sich das Kosmorama wenig später etablieren sollte, sondern die einfache Straße. Dabei spielte der "Guckkästner, einem aus dem wandernden Volk, der mit seinem Kasten auf dem Rücken von einem zum anderen Jahrmarkt eilte"<sup>21</sup>, die Rolle eines Entertainers: "Er stellte [...] sein Programm aus attraktiven Bildern zusammen und begleitete sie, wie ein Bänkelsänger, mit aufregenden Geschichten."<sup>22</sup> (Abb. 7).

Die Herstellung von Guckkastenblättern übernahmen Verlage, die beliebte Darstellungen als handkolorierte Tiefdruck-Graphiken mit zumeist standardisiertem Format auf den Markt brachten. Da die Bilder zum Zweck der Unterhaltung eines breiten Publikums dienen sollten, orientierte man sich inhaltlich neben Ansichten von Städten und Landschaften auch an dramatischen, humoristischen oder obszönen Abbildungen. Diese wurden durch Tageslicht oder künstliche Beleuchtung in Szene gesetzt. Perforierte Bilder, teils mit buntem Papier hinterklebt, erzeugten durch Hintergrundbeleuchtung Spezialeffekte (Abb. 8). Nach W. Sztaba<sup>23</sup> vereine der Guckkasten mehrere Kunstgattungen und Phänomene in sich:

"Die Druckgraphik liefert zwar die Bilder, sie werden aber während der Vorführung theatralisch inszeniert und mit einem gesprochenen Kommentar begleitet, dessen Form wiederum zur populären Literatur gehört. Der Kasten selbst spielt dabei die Rolle einer populärwissenschaftlichen Demonstration: er stellt eine wissenschaftliche, optische Erfindung als eine sehenswerte Kuriosität dar."

Ab 1820 kam man in Mitteleuropa auf die Idee, mehrere Guckkastenmöbel in einem Raum zu vereinen und unter dem Titel der "Magischen" oder "Optischen Zimmereise" anzupreisen. In Wien wurden beispielsweise 1823 und 1830 "Optische Zimmerreisen" von C. Hoer gezeigt. Weitere Attraktionen waren die "Magische Zimmerreise" Karl Georg Enslens (1792-1866) oder Franz Josef Frühbecks (1795-1830).<sup>24</sup>

<sup>20</sup> Sztaba 1996, S. 97-98.

<sup>21</sup> Ebd., S. 103.

<sup>22</sup> Ebd., S.104.

<sup>23</sup> Ebd., S. 105.

<sup>24</sup> Vgl. Storch 2008, S.64.

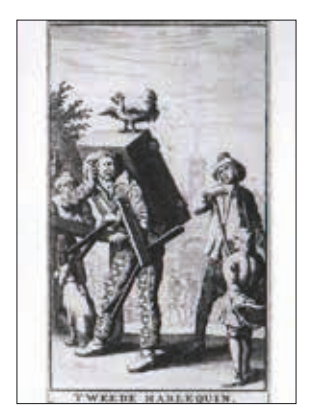

**Abb. 7** Der Harlequin mit dem Guckkasten, In: Joannes Pook, Rommel-Zoodjen, Amsterdam 1709

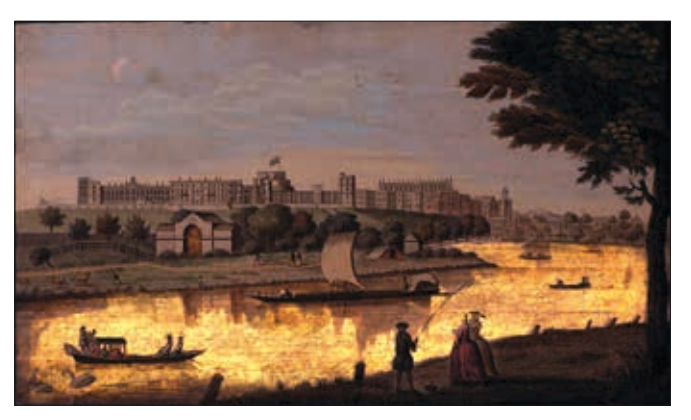

**Abb. 8** Blick auf das Schloss Windsor, 1751, Guckkastenbild mit transparentem Element, rückseitige Beleuchtung

# 3.4 Zu den Kosmoramen Hubert Sattlers

## 3.4.1 Entstehung

Alle Kosmoramen-Gemälde sind nach Vorlagenmaterial entstanden. Dabei orientierte sich Sattler größtenteils an den auf seinen Reisen angefertigten Skizzen. In der zweiten Hälfte des 19. Jahrhunderts sollen ihm auch Fotografien als Vorlage gedient haben.<sup>25</sup> Die Verzerrung des Bildausschnitts im Kosmorama "Cadix" z.B. (Abb. 9) gibt den Hinweis darauf, dass "Kugelobjektive mit besonders großem Bildwinkel"<sup>26</sup> für die Aufnahme verwendet wurden. Was seine Vorzeichnungen anbelangt, können wir nur mutmaßen, ob er für deren Anfertigung Hilfsmittel verwendete. Da nicht auf allen seinen Zeichnungen Gitterlinien vorhanden sind, können wir davon ausgehen, dass er die Vorzeichnungen entweder ganz selbstständig oder mithilfe eines Projektionsapparates angefertigt hat.<sup>27</sup> Interessant wäre es zu untersuchen, ob die Übertragung auf Leinwand bei allen Kosmoramen mittels Rasterverfahren erfolgte, wie aus der Literatur bekannt, oder ob die auf den Vorzeichnungen vorhandenen Gitterlinien nicht auch manchmal als Zeichenhilfe verwendet worden sind (Abb 10).

<sup>25</sup> Vgl. Stopfer 1976, S.19 - "[...] so fanden Fotografien als Vorlagestudien seit 1855 in breitem Umfang Eingang in die Ateliers der Maler, gemäß dem technischen Entwicklungsstand des Mediums zunächst in Frankreich und England, später in Deutschland und Nordamerika" (Pohlmann 2004, S. 10).

<sup>26</sup> Stopfer 1976, S.17.

<sup>27</sup> Möglich wären beispielsweise Camera obscura, Camera lucida oder Spiegel-Projektion (vgl. Pohlmann 2004, S.10).

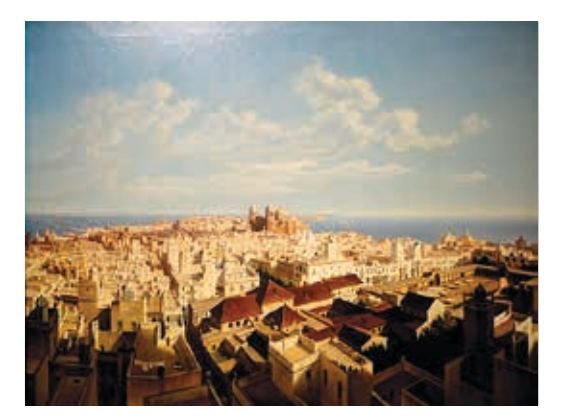

**Abb. 9** Hubert Sattler (1817-1904): Cadix, aufgenommen vom Torre Tavira. 1867, Öl/Lwd., Maße: 99,5 x 128 cm. Salzburg Museum, Inv.-Nr. 5059-49

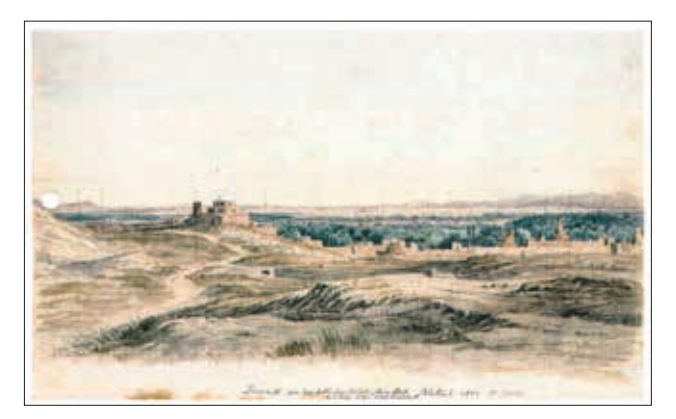

**Abb. 10** Hubert Sattler (1817-1904): Damaskus, 1842, Aquarell über Bleistift auf weißem Papier (Rastereinteilung in Bleistift), Maße: 22 x 35,8 cm, Salzburg Museum, Inv.-Nr. 9526-49

## 3.4.2 Ausstellungsräume

Anfangs präsentierte Hubert Sattler seine Kosmoramen noch in einem flexiblen Ausstellungspavillion gemeinsam mit dem Salzburger Panoramabild seines Vaters (Abb. 11). Ab ca. 1840, als er erstmals auch eigene Ausstellungsreisen organisierte, "mietete er für mehrere Wochen geeignete Lokalitäten in den jeweiligen Städten an"28. 1875, fünf Jahre nach Übergabe seiner Gemälde an das Salzburger Museum Carolino Augusteum, entstand in Salzburg ein fester Rotundenbau, in dem bis 1937 eine permanente Panorama-Kosmoramen-Ausstellung eingerichtet war (Abb. 12). Nach Sattlers Tod "erfolgte eine im Testament festgelegte erneute umfangreiche Schenkung zum künstlerischen Nachlass, die in einer eigenen Ausstellung 1904 im Museum vorgestellt wurde".29 Bis zum heutigen Datum war man bemüht, die Kosmoramen nicht nur als Staffeleigemälde zu zeigen, sondern auch den Kontext der optischen Zimmerreise zu veranschaulichen. Der 2005 eingerichtete Panorama-Raum im Salzburg Museum greift die ursprüngliche Einheit von Panorama und Kosmoramen wieder auf ohne allerdings die Guckkasten-Situation mit ein zu beziehen. Eine aktuelle Ausstellung des Wien Museums<sup>30</sup> enthält einen Nachbau des ursprünglichen Ausstellungsprinzips, jedoch fehlt die Präsentation unter vergrößernden Gläsern. Grund dafür ist hauptsächlich die Tatsache, dass für einen Nachbau im Sinne der Sattler'schen Präsentationsform nicht genügend Informationen vorhanden sind.<sup>31</sup>

<sup>28</sup> Schaffer 2011, S.5.

<sup>29</sup> Plasser 2005, S.78.

<sup>30</sup> Sattlers Kosmorama. Eine Weltreise von Bild zu Bild. 387. Sonderausstellung des Wien Museums in Kooperation mit dem Salzburg Museum. Hermesvilla, Lainzer Tiergarten, 11.04.- 03.11.2013.

<sup>31</sup> B. Stopfer verweist in ihrer Diss. (1976, S. 71, S. 157) darauf, dass sog. Pantoskope bei Sattlers Ausstellungen Verwendung fanden. Dabei handelt es sich um ein Weitwinkelobjektiv, entwickelt 1865 von Emil Busch. Es war in sieben verschiedenen Brennweiten erhältlich. - Vgl. Kingslake 1989, S. 53.

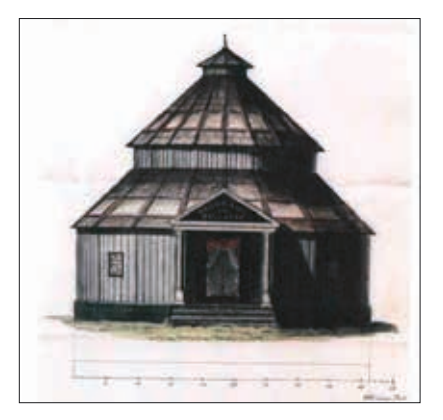

**Abb. 11** Die Panorama-Rotunde von Johann Michael Sattler, 1836, Feder und Aquarelli. Antwerpen, Staatsarchief

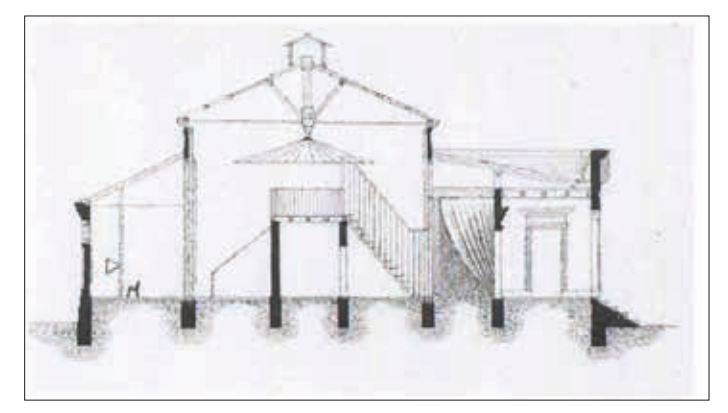

**Abb. 12** Die Panorama-Rotunde im Kurpark Salzburg, 1875. Salzburg Museum, Bibliothek 41596

## 3.4.3 Ablauf der Kosmoramen-Schau

Gegen ein Eintrittsgeld von 20 Kreuzern<sup>32</sup> konnte eine Serie von Gemälden betrachtet werden, indem der Besucher von Sitzplatz zu Sitzplatz wanderte und durch die vor ihm befindlichen Linsen blickte. "[G]efördert wurde der Vorgang des Sich-Versenkens durch ein schwarzes Tuch über dem Kopf."<sup>33</sup> Im Archiv des Salzburg Museums existieren Begleithefte zu drei verschiedenen Kosmoramen-Schauen, in denen Hubert Sattler das jeweilige Bildprogramm abdrucken hat lassen. "Auch er selbst verstand seine Gemälde vornehmlich als Bildungsinstrument und war bemüht, dies in seinen Begleittexten durch genaue topografische und historische Angaben zu unterstreichen."<sup>34</sup>

Präsentiert wurde eine Reihe von Gemälden, die im Rahmen des Ausstellungszeitraums regelmäßig durch neue Bildfolgen ersetzt wurden. Dabei waren die Bildthemen stets abwechslungsreich miteinander kombiniert. Wie amerikanischen Zeitungsberichten zwischen 1850 und 1851 entnommen werden kann, waren Sattlers Kosmoramen für ein halbes Jahr in New York, Ecke 13. Straße - Broadway, zu sehen. In diesem Zeitraum wurden vier verschiedene Gemäldesequenzen zu je 25 - 26 Bildern zur Schau gestellt. Drei bis vier der beliebtesten Ansichten wurden auf Anfrage auch mehrmals gezeigt. Es ist möglich, dass Sattler die vierte und letzte Ausstellung ursprünglich gar nicht geplant hatte, sondern dass er seine Kosmoramen-Schau aufgrund der großen Nachfrage verlängert hat.<sup>35</sup> Hubert Sattler muss aus Salzburg demnach mindestens 3 x 26, also 78, Gemälde mit nach Amerika genommen haben. Eine große Anzahl, die Fragen zu Transport und Handling aufwirft. Leider sind dazu keine Informationen vorhanden.

<sup>32</sup> Information aus einem Begleitheft zu Sattlers Kosmoramen-Schau (Inv.-Nr. 1104/09, Bibliothek des Salzburgmuseums), o. J., o. S.

<sup>33</sup> Stopfer 1976, S. 78.

<sup>34</sup> Schaffer 2009, S. 4.

<sup>35</sup> In einer Ankündigung aus dem Journal of Commerce (Hg. Hubert Sattler, o. J.) heißt es: "There are **three** sections of these admirable pictures (...) which are to be successively exhibited for seasons of some three or four weeks each."

## 3.4.4 Rezensionen

Die folgenden Zitate sind einer Zusammenstellung von Zeitungsartikeln aus Amerika entnommen und beziehen sich auf Hubert Sattlers Kosmoramen-Zyklen, die er über die Jahre 1850-51 in New York präsentierte.<sup>36</sup>

"These views in consequence of being painted in oils, in contradistinction to Cosmoramas in general, have a richness and beauty of colouring which adds greatly to the general effect."<sup>37</sup>

"A great deal of ability has been shown in the touch and general treatment of the subjects. One would suppose that under the influence of the glass, the traces of the handling would be very conspicuous. On the contrary, it is surprising to see how successfully the technical process is concealed. The style which seems hard and stiff when it is seen without the glass, becomes "loosened", so to speak, and liberated from its bonds when it is magnified. The paint becomes atmosphere, each object in the scene takes its proper place, and the depth of the picture appears to be increased as well as its height and breadth."<sup>38</sup>

"What truths, what wonders of effect and light! It seems that under the magic illusion you have been transported, unconsciously, by a fairy, over land and sea, to the scenes and sights you behold."<sup>39</sup>

"... and the illusion of the glass is so perfect, that one seems to be gazing on the actual scene."<sup>40</sup>

<sup>36</sup> Nach Auskunft von Dr. Nikolaus Schaffer handelt es sich um ein Druckwerk, das Hubert Sattler im Juli 1851 als eine Art Werbeschrift herausbrachte. Titel: "Opinions of Artists and the Press respecting Professor Sattler´s Cosmoramas." (Inv.-Nr. 27360, Bibliothek des Salzburgmuseums)

<sup>37</sup> The Curchman., o. J., o. S.

<sup>38</sup> The Bulletin of the American Art Union., April 1851, o. S.

<sup>39</sup> The Daily Book., o. J., o. S.

<sup>40</sup> The Evening Mirror., o. J., o. S.

## 4 Zum Kosmorama "Forum in Pompeji"

## 4.1 Bildanalyse

Eine schematische Darstellung verdeutlicht die Phasen der Ausgrabungen in Pompeji, sowie den vermuteten Standpunkt des Künstlers (Abb. 13). Wie auf der Inschrift des Eckhauses rechts im Gemälde zu lesen ist, handelt es sich bei der abgebildeten Querstraße um die Via dell' Abondanza, die West-Ost-Achse der Stadt (Abb 14). Der Standpunkt des Zeichners fällt demnach mit der südöstlichen Ecke des Forum-Vierecks zusammen. Der Schatten, der im Vordergrund ins Bild hineinragt, dürfte somit von den drei südlich des Forums gelegenen antiken Gemeindebauten stammen.

Eine Bildanalyse soll Aufschluss über den kompositorischen Aufbau der Bildelemente geben. "In seiner oftmaligen Verwendung von drei Bildebenen folgte Hubert Sattler dem akademischen Grundschema des Vorder-, Mittel- und Hintergrundes."<sup>41</sup>

Im hier vorliegenden Fall gestaltet sich der Vordergrund aus der Darstellung des Forums. Darauf folgt der im Bildzentrum liegende Vesuv, der zugleich die zweite Bildebene des Gemäldes darstellt. Ganz im Hintergrund erstreckt sich der Himmel. Die Horizontlinie wurde verhältnismäßig tief angesetzt.

Vorder- und Mittelgrund sind scharf konturiert und grenzen sich dadurch deutlich vom Hintergrund ab. Auch farblich kontrastiert der helle leicht bewölkte Himmel mit den in Rot- und Brauntönen gehaltenen Ruinen der Ausgrabungsstätte. Wie der Stand der Sonne erkennen lässt, wählte Hubert Sattler den frühen Abend als Tageszeit für die malerische Ausarbeitung der Szene. So macht er sich die abendliche Lichtstimmung zunutze, um die Plastizität der Architekturelemente zu betonen. An dieser Stelle lässt sich eine Parallele zur Arbeitsweise seines Vaters, Johann Michael Sattler, konstatieren.<sup>42</sup> Der im Schatten liegende Vordergrundstreifen unterstützt die von Hell-Dunkel-Gegensätzen dominierte Lichtwirkung. Zugleich wird durch dieses Bildelement der kulissenartigen Effekt aus der Guckkasten-Situation verstärkt: "Der Beschauer sieht aus dem Dunkel in die helle Weite."<sup>43</sup>

Staffagefiguren verdeutlichen die Größenordnung der Anlage (Abb. 15-17). Die Personen im Bild sind zu drei Gruppen (je drei bis vier Figuren) zusammengefasst, die sich in unterschiedlicher Distanz zueinander befinden. Ganz vorne links und hinten im Bild stehen jeweils drei Herren. Eine weitere Figurenszene in der Mitte des Bildes zeigt eine fünfköpfige bürgerlich gekleidete Familie und einen Herren in einfachem Gewand. Dass sich Sattler bezüglich Darstellung der Kostüme an die modischen Erscheinungen der Zeit hielt, lässt sich auf vielen seiner Gemälde erkennen. In diesem Bild entspricht die Silhouette der Frau den damals aktuellen Tendenzen um 1850.<sup>44</sup>

<sup>41</sup> Stopfer 1976, S.49.

<sup>42</sup> Vgl. Schaffer 2005, S.26.

<sup>43</sup> Stopfer 1976, S.50.

<sup>44</sup> In der Zeit der Krinoline (1840-60) sitzt die Taille unten, es gibt keine Ärmelerweiterungen, sondern eng anliegende lange Ärmel bis zum Handgelenk, immer häufiger durch einen weißen Vorärmel verlängert. Der Rock ist lang und durch einen starren Unterrock aus Roßhaar (frz. crin) versteift. - Vgl. Braun-Ronsdorf 1963, S. 74-77.

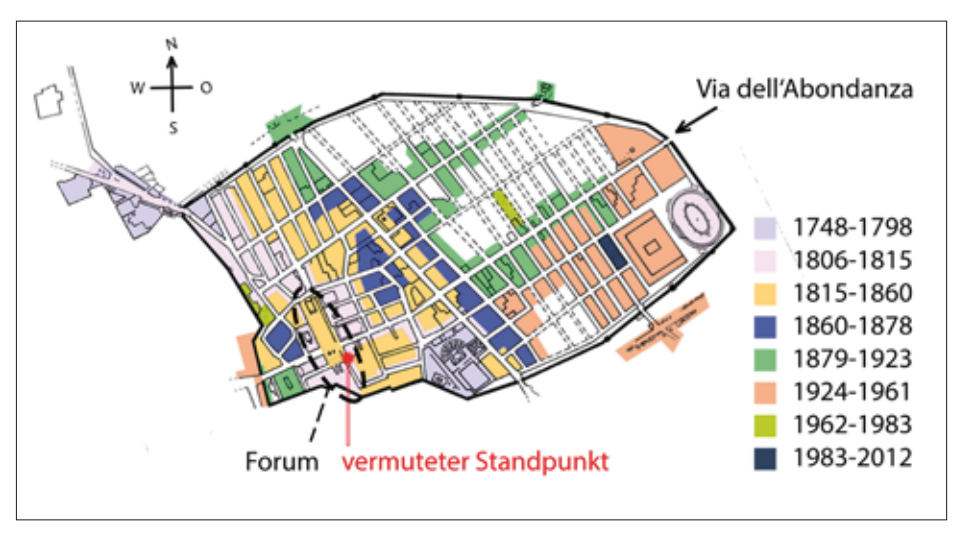

**Abb. 13** schematische Darstellung der Ausgrabungsphasen Pompejis mit vermutetem Standpunkt des Zeichners (südöstliche Ecke des Forums)

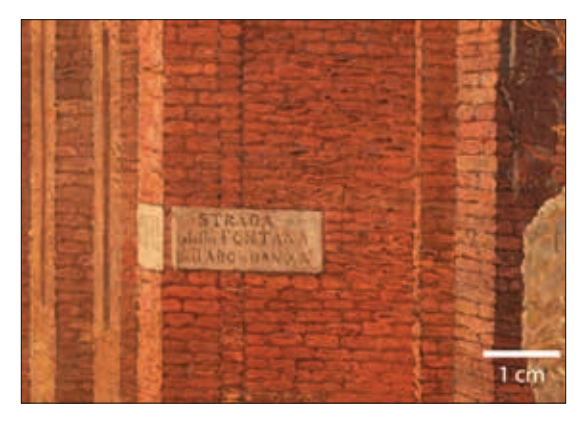

Abb. 14 Detail rechts: Inschrift am Eckhaus "Via dell' Abondanza"

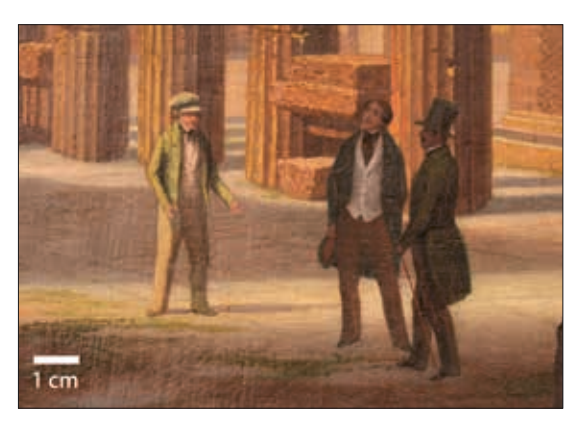

**Abb. 15** Detail links: zwei Staffagefiguren

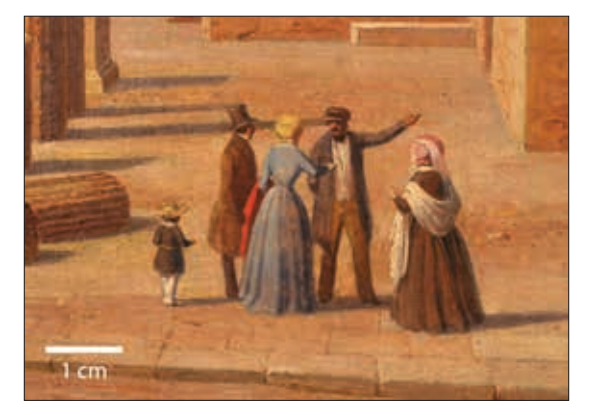

**Abb. 16** Detail rechts: drei Staffagefiguren **Abb. 17** Detail Bildmitte: drei Staffagefiguren

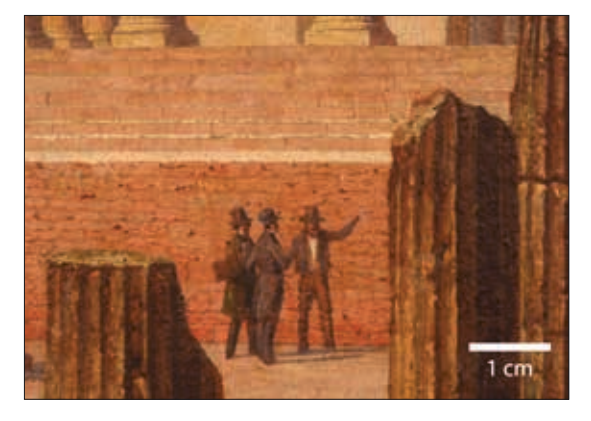

## 4.2 Malweise

Sattlers Malweise ist weit entfernt von der symbolhaften Landschaftsmalerei, der "paysage intime"45, wie sie noch Anfang des 19. Jahrhunderts vom Ideal der Romantik geprägt wurde. Seine Darstellungsform gibt das Gegenständliche der Natur in mimetischer Weise wieder. Dabei wirkt der Auftrag der wenig pastosen Farbe recht dünnschichtig und die Oberfläche glatt. Der Pinselduktus ist nicht sehr dominant, vielmehr vermittelt die Darstellung den Eindruck, der Künstler hätte sich darum bemüht, sämtliche Bildelemente auf präziseste Art und Weise zu planen ohne dabei seiner Spontanität freien Lauf zu lassen. Stilistisch fühlte sich Sattler den Expeditionszeichnern verwandt, von derer exakten Dokumentationstechnik er sich beeinflussen ließ.<sup>46</sup>

## 4.3 Pompeji: Bedeutung und Vergleichsbeispiele zur Darstellung

Südlich des Vesuvs gelegen, in der Region Kampanien am Golf von Neapel, befinden sich die Überreste der bekannten antiken Stadt Pompeji. Hubert Sattlers Darstellung zeigt eine Ansicht des Forums mit dem dahintergelegenen Vesuv, dessen Ausbruch im Jahre 79 n. Chr., für die schwere Verwüstung der Stadt verantwortlich war. Pompeji war als Denkmalstätte keineswegs neu, als Sattler den Ort aus künstlerischen Gründen festhielt. Besonders im 18. Jahrhundert, mit Beginn der Ausgrabungen 1765, wurde sie mit Aufkommen der Grand Tour zu einem beliebten Ziel für die Bildungsreise junger Literaten und Maler. Im Mittelpunkt des Interesses stand dabei das Bedürfnis, der klassischen Kunst nahezukommen und den "klassischen Atem" der Antike zu verspüren.<sup>47</sup>

Sattler verfolgte mit seiner Fahrt wohl eher dasjenige Ziel, das er auch im zuvor bereisten Orient beabsichtigt hatte: Seine Skizzen sollten ihm Vorlagematerial für die spätere Ausarbeitung seiner Studien im Salzburger Atelier liefern.

Der Vesuvausbruch im Jahre 1774 war ein Ereignis, das zu einem beliebten Motiv für Landschaftsmaler wurde. Neben Hubert Sattler selbst, der das Thema erst hundert Jahre später aufgriff, gilt Jacob Philipp Hackert (1737-1807) als zeitgenössischer Berichterstatter (Abb. 18 und 19). Eine Darstellung des Forums in Pompeji, die Sattlers Gemälde sehr zeitnah ist, stammt vom dänischen Maler Christen Købke (1810-1848) (Abb. 20). Mit Edward Bulwer-Lytton's Roman "The last days of Pompeii" (1834) fand die Thematik auch Eingang in die Unterhaltungsliteratur.

<sup>45</sup> Pohlmann 2004, S.148.

<sup>46</sup> Vgl. Czerny 2012, S.55.

<sup>47</sup> Vgl. Rott 2007, S. 111-113.

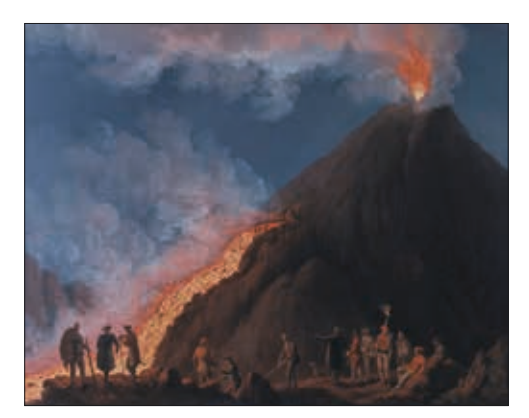

**Abb. 18** Jacob Philipp Hackert (1737-1807): Vesuvausbruch im Jahre 1774, 1774, Öl/Lwd., Maße: 70,5 x 90,5 cm. Staatliche Museen Kassel, Gemäldegalerie Alter Meister, Inv.-Nr. 1875/1629

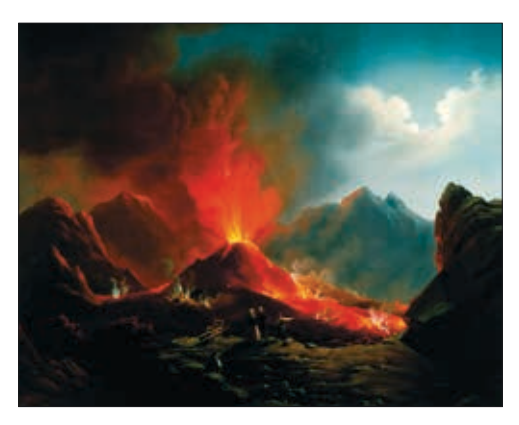

**Abb. 19** Hubert Sattler (1817-1904): Vulkanausbruch am Vesuv (Italien), 1846, Öl/Lwd., Maße: 105,5 x 132 cm. Salzburg Museum, Inv.-Nr. 9027-49

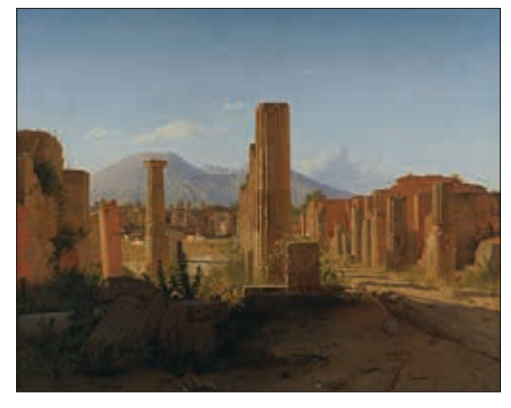

**Abb. 20** Christen Købke (1810-1848): The Forum at Pompeii, with Vesuvius in the Background, 1841, Öl/Lwd., J.Paul Getty Museum

## 4.4 Vorzeichnung

In der Bibliothek des Salzburg Museums ist eine Vorzeichnung zu diesem Gemälde erhalten<sup>48</sup>. Die Vorstudien zum Gemälde Pompeji wurden auf drei zusammengeklebten Papieren unterschiedlichen Formats ausgeführt. Etwa mittig kann das rechteckige Bildformat an einer Falzkante zusammengeklappt werden. Auf der Vorderseite befindet sich eine perspektivische Zeichnung des Forums von Pompeji. Zusätzlich gibt es eine Rastereinteilung bestehend aus 24 x 8 Feldern. Die Gitterlinien sind nummeriert. Überhalb der Zeichnung befinden sich rasch ausgeführte Skizzen von einer Häuserreihe und einer Frau (Wandmalerei?). Auf der Rückseite steht ein handschriftlicher Text, der mit Feder und Tinte in Kurrentschrift geschrieben wurde. Er enthält Fakten zur Geschichte der Ausgrabungsstätte.<sup>49</sup> Ferner hat der Zeichner die Rückseite mit einem Lageplan des Forums versehen, in dem Häuser und Straßen mit ihrem Namen beschriftet wurden

<sup>48</sup> Vorzeichnung zum Gemälde mit Skizzen und Anmerkungen Hubert Sattlers auf der Rückseite, s. Anhang, S. 149 und 153.

<sup>49</sup> Dieser Text deckt sich inhaltlich in etwa mit der Beschreibung, die in den Heften abgedruckt sind, welche die Kosmoramen-Schauen begleiteten. Die Transkription erfolgte mit freundlicher Hilfe von Frau Prof. Meta Niederkorn (s. Anhang, S. 153).

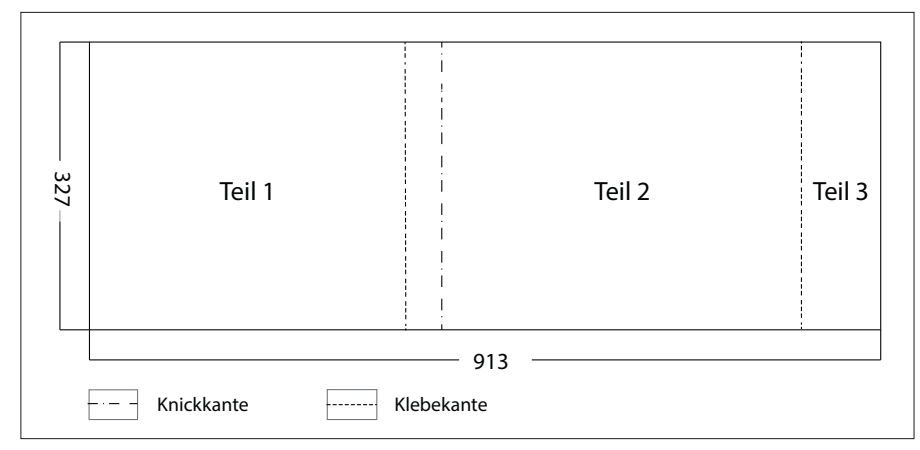

(Lateinschrift). Detailskizzen zur Architekur befinden sich ebenfalls auf der Rückseite.

**Abb. 21** Skizze Vorzeichnung (Maße in mm)

# 4.5 Entstehung und Übertragung

Vergleicht man die Darstellung des Forums auf dem Gemälde mit der der Vorzeichnung, so fällt auf, dass Sattler im Zuge der Übertragung auf Leinwand Veränderungen an der Perspektive vorgenommen hat. Um genauere Aussagen über den Übertragungsprozess machen zu können, ist es hilfreich, in Vorzeichnung und Infrarotaufnahme des Gemäldes zunächst Fluchtpunkte und Fluchtlinien zu ermitteln.

## 4.5.1 Fluchtlinien der Vorzeichnung

Da keine Zentralperspektive vorherrscht, gibt es zwei Fluchtpunkte: Fluchtpunkt 1 bildet das kleine Fenster auf der rechten Bildhälfte, das die Horizontlinie (H) festlegt. Fluchtpunkt 2 würde auf der nach links verlängerten Horizontlinie liegen. Abbildung 22 zeigt alle oben genannten Elemente sowie die von Sattler eingezeichneten Konstruktionslinien (hier in blau hervorgehoben).

Wie es scheint, hat Sattler die in der Vorzeichnung eingetragenen Konstruktionslinien erst nach Fertigstellung der Zeichnung ermittelt. Hierfür gibt es mehrere Hinweise:

Linie c ist beispielsweise nicht durchgehend eingezeichnet worden, sondern verläuft nur zwischen den Säulen. Das heißt, die Zeichnung war schon fertig, als die Fluchtlinie festgelegt wurde.

Am Verlauf von Linie b ist erkennbar, dass hier auf ein Lineal als Hilfsmittel verzichtet wurde. Sattler hat die Säulen sozusagen "nach Augenmaß" miteinander verbunden. Die Ermittlung einer Konstruktionslinie war aber anscheinend aufgrund von Ungenauigkeiten in der Zeichnung nicht immer möglich. So fehlt an Position a die Fluchtlinie ganz und gar. Die Häuser, deren Frontseiten auf einer Linie liegen müssten, stehen in der Vorzeichnung nicht exakt in einer Reihe. Auch die drei Linien entlang der Säulenreihe x verdeutlichen, dass Sattler Schwierigkeiten hatte, an dieser Stelle eine stimmige Fluchtlinie zu finden. 4.5 Entstehur<br>
Habb. 21 Ski<br>
Habb. 21 Ski<br>
4.5 Entstehur<br>
Vergleicht man die Darst<br>
Sattler im Zuge der Über<br>
genauere Aussagen über<br>
Infrarotaufnahme des Ge<br>
4.5.1 Fluch<br>
Da keine Zentralperspek<br>
ter auf der rechten Bildł

Zudem fällt auf, dass Säulenreihe y, die eigentlich parallel zu Reihe x verlaufen müsste, auf zwei verschiedene Fluchtlinien aufgeteilt ist (hier mit y und y\* beschriftet). Sattler hat also im linken Teil der Zeichnung eine künstliche Fluchtlinie angelegt, um seinen Blickwinkel zu erweitern und noch mehr abbilden zu können, als

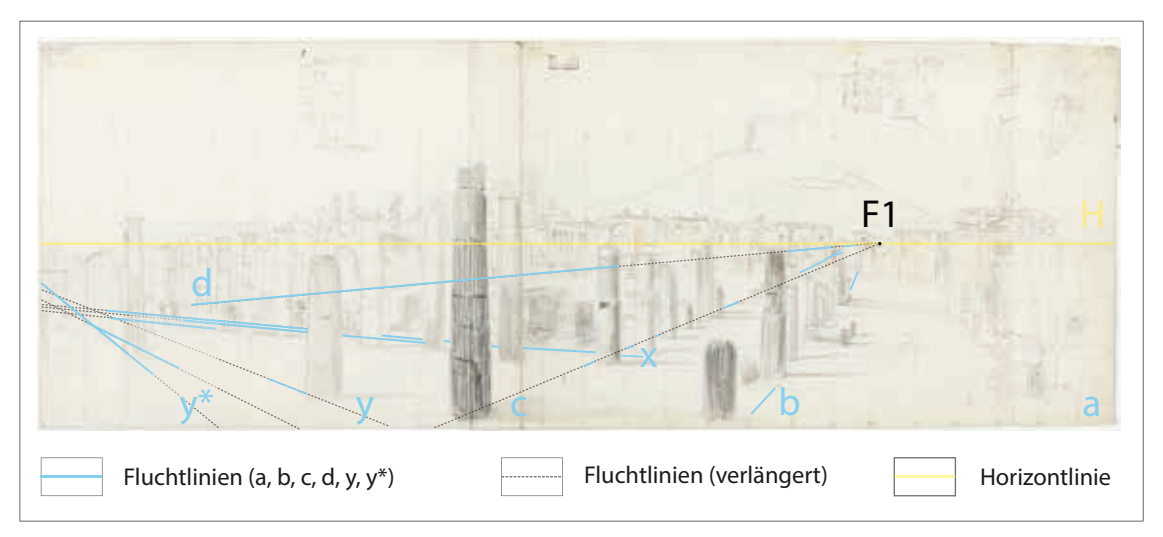

Abb. 22 Vorzeichnung zum Gemälde "Forum in Pompeji": Horizont (gelb), Fluchtlinien vom Künstler eingezeichnet (hellblau), Fluchtlinien ergänzt (grau), rechter Fluchtpunkt F1 (schwarz)

# 4.5.2 Vergleich von Vorzeichnung und Unterzeichnung

Im Rahmen der naturwissenschaftlichen Analysen wurde eine Infrarot-Fotografie von dem Gemälde durchgeführt, die die Unterzeichnung sichtbar macht. Mithilfe dieser Untersuchung konnten somit die von Sattler angelegten Konstruktionslinien genau bestimmt werden.

Der Vergleich von Vorzeichnung und Unterzeichnung zeigt zum einen, dass Sattler bei der Ausarbeitung seines Gemäldes perspektivische Änderungen vorgenommen hat.<sup>50</sup> Zum anderen lässt diese Feststellung den Schluss zu, dass Sattler seine Vorzeichnung nicht mittels Raster auf das größere Kosmoramen-Format übertragen haben kann.<sup>51</sup> Die in der Vorzeichnung vorhandenen Gitterlinien könnten somit ein Hilfsmittel zur Anfertigung der vor Ort entstandenen Zeichnung gewesen sein. Dies würde die Vermutung widerlegen, dass Sattler z.B. einen Projektionsapparat als Zeichenhilfe verwendet hat.

## 4.5.3 Vergleich der Darstellung mit einer Ansicht von heute

Vergleicht man das Mitte des 19. Jahrhunderts entstandene Gemälde mit Pompeji im Jahre 2013, ist offensichtlich, dass die damaligen Ausgrabungen noch in ihren Anfängen steckten. Wie der Plan verdeutlicht (s. erneut Abb. 14), waren die Ausgrabungsarbeiten am Forum (orange markierter Bereich) 1845 noch nicht ganz fertiggestellt. So fehlt sowohl im Gemälde, als auch in der Vorzeichnung der auf der südlichen Säulenreihe des Forums liegende Architrav (Abb. 24-26, S. 20).

Eine andere Gegenüberstellung verdeutlicht, dass Sattler die Staffagefiguren seines Gemäldes wesentlich kleiner darstellte, als es der Wirklichkeit entspricht (Abb. 27-29, S. 20).

In der Vorzeichnung nicht vorhanden, sehr wohl aber in der späteren Ausführung in Öl, sind die im Vordergrund liegenden Säulenteile. Es ist möglich, dass Sattler sie aus kompositorischen Gründen im Nachhinein hinzugefügt hat. Während der Ausarbeitung seiner Gemälde hat der Künstler offenbar gelegentlich Elemente

<sup>50</sup> Nähere Erläuterungen dazu, s. Kap. V, 2.2: IR-Fotografie, S. 52 ff.

<sup>51</sup> Zudem konnte in der Unterzeichnung keine Rastereinteilung sichtbar gemacht werden. Es waren lediglich drei vertikale kürzere Linien erkennbar.

der Bildgestaltung hinzugedichtet oder weggelassen.<sup>52</sup>

## 4.6 Datierung und historischer Kontext

Falls Hubert Sattler Pompeji tatsächlich persönlich bereiste und er für die Abbildung nicht auf bereits vorhandenes Bildmaterial zurückgriff<sup>53</sup>, würde dies den damaligen Zustand der Ausgrabungen um die Mitte des 19. Jahrhunderts dokumentieren. Aus Reiseberichten Sattlers, veröffentlicht in der Wiener Theaterzeitung und als Nachdruck in den Salzburger Nachrichten, ist bekannt, dass er auf dem Rückweg seiner zweiten großen Orientreise, begonnen im September 1844, tatsächlich in Italien verweilte: am 20. Januar 1845 gedachte er aus Kairo über die Mittelmeerinsel Malta abzureisen, um dann über Sizilien, Italien und die Schweiz nach Salzburg zurückzukehren.<sup>54</sup> Geht man davon aus, dass die Datierung des Gemäldes "1850" in der unteren linken Ecke original ist (Abb. 23) und sich auf die Ausführung in Öl bezieht, nicht auf die der vor Ort angefertigten Skizzen, so muss Sattler nach seiner Ankunft in Salzburg Pompeji als Motiv für ein weiteres Kosmorama deutlich hintenangestellt haben. Es ist zu vermuten, dass er für seine 1846 begonnene Kosmoramen-Tournee durch Dresden, Leipzig und Berlin zunächst die Zeichnungen aus Ägypten auszuarbeiten beabsichtigte.

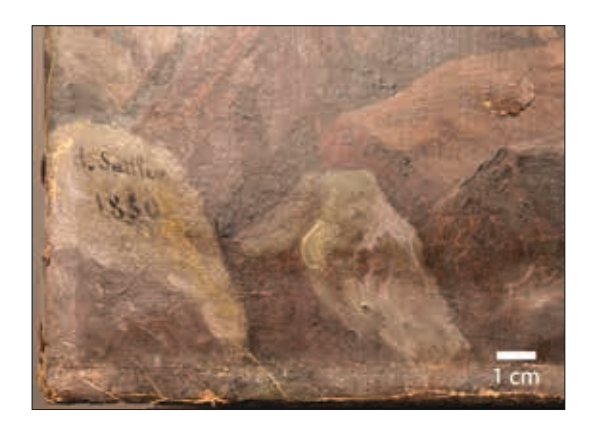

**Abb. 23** Detail links unten: Signatur

<sup>52</sup> Vgl. Stopfer 1976, S.72.<br>53 Hubert Sattler hat auch

<sup>53</sup> Hubert Sattler hat auch gerne nach Vorlagen des schottischen Künstlers David Roberts (1796-1864) gearbeitet. - Vgl. Czerny 2012, S.56.

<sup>54</sup> Vgl. Schaffer 2009, S.11.

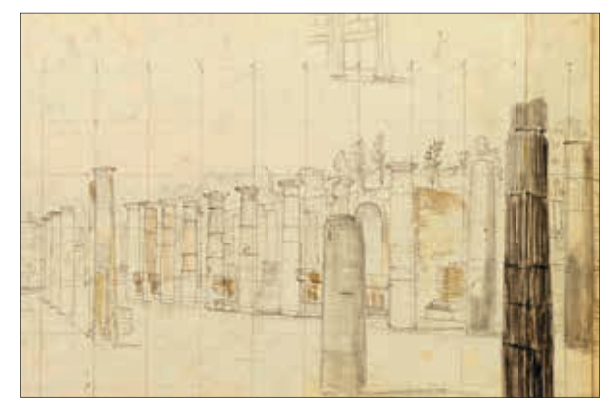

**Abb. 24** Ausschnitt Vorzeichnung: südliche Säulenreihe (Farbkorrektur zur besseren Sichtbarkeit der Zeichnung)

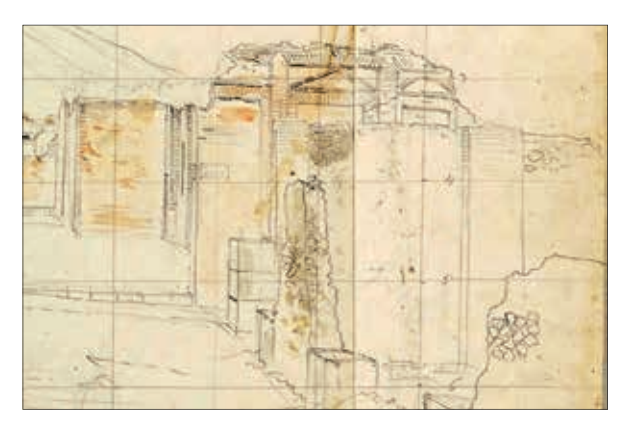

**Abb. 27** Ausschnitt Vorzeichnung: Fassade an der Via dell' Abondanza (Farbkorrektur zur besseren Sichtbarkeit der Zeichnung)

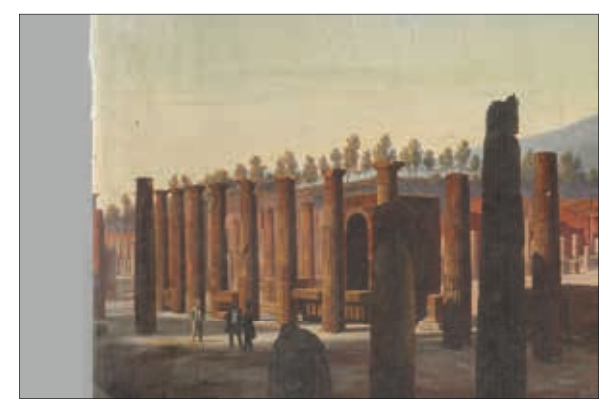

**Abb. 25** Ausschnitt Gemälde: südliche Säulenreihe

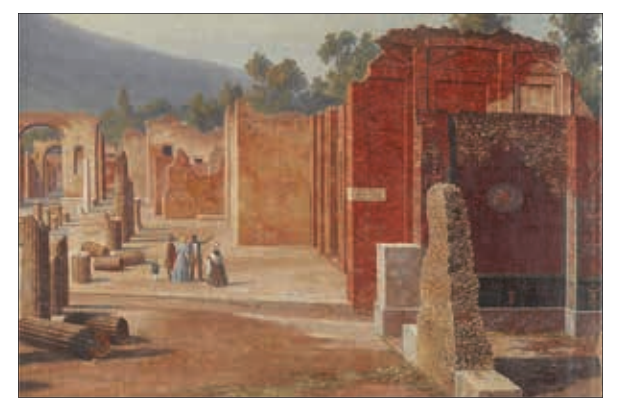

Abb. 28 Ausschnitt Gemälde: Fassade an der Via dell' Abondanza

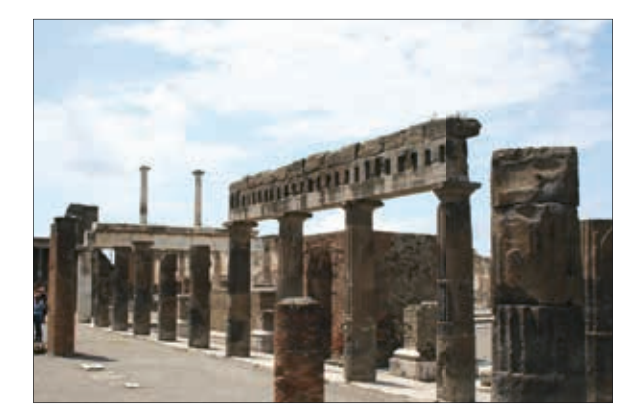

**Abb. 26** Ansicht von heute (Mai 2013): südliche Säulenreihe mit **Architrav** 

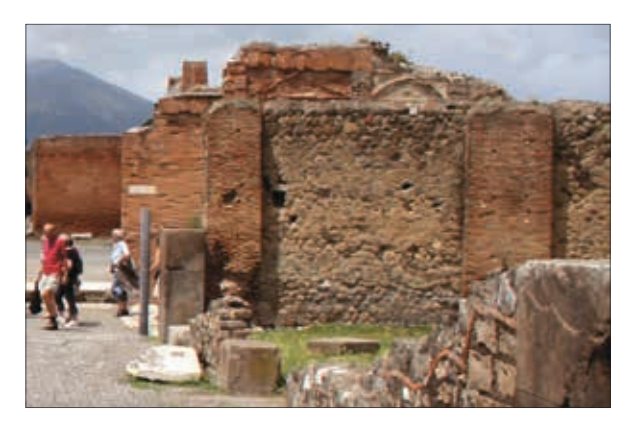

**Abb. 29** Ansicht von heute (Mai 2013): Fassade an der Via dell' Abondaza

## 4.7 Weitere Informationen aus dem Archiv des Salzburg Museums

Im Zuge der Recherchen zu möglichen Schadensursachen am Gemälde "Forum in Pompeji" sowie ihrer Entstehungszeit, konnten im Hinblick auf die Ausstellungsgeschichte einige Informationen ermittelt werden. Von Interesse war dabei vor allem eine zeitliche Eingrenzung hinsichtlich Applikation der Rückseitenanstriche und Entstehung der drei Risse. Es ist anzunehmen, dass der Zustand des Gemäldes bei den unten erwähnten Ausstellungen vom Künstler selbst noch für gut befunden wurde, d.h. der Bildträger müsste zum Zeitpunkt der Ausstellung noch intakt gewesen sein. Mit dem jetzigen Wissensstand lassen sich als frühesten Entstehungszeitraum der Risse die Jahre 1862/63 vermuten. Bezüglich Auftrag der Rückseitenanstriche können keine sicheren Aussagen getroffen werden<sup>55</sup>.

#### *Zur Ausstellungsgeschichte des Gemäldes*

Das 1850 signierte Gemälde war mit auf Sattlers Reise nach Amerika (1850-51). Dies belegen zahlreiche amerikanische Pressemitteilungen, die über die Ausstellung in New York, Ecke Broadway - 13. Straße, berichten. Eine Rezension aus "The Albion" (11.05.1851) gibt einen Kommentar zum Kosmorama "Pompeji": "Neither must the ruins of the Forum Pompeji be passed without notice: the scene is one of extraordinary interest, excellent well transferred to canvas."

Zwei Begleitheften zu Sattlers Kosmoramen-Schau lässt sich entnehmen, dass das 1850 signierte Gemälde nach der Amerika-Tour auch in Europa ausgestellt wurde (Abb. 30-31). Leider enthalten die Heftchen weder eine genaue Orts- noch Jahresangabe. Bisherige Recherchen zu Hubert Sattlers Schaffen in Wien ergaben, dass "sein Ausstellungsgebäude zwischen Juli 1862 und April 1863 vor dem Burgtor stand, also etwa zwischen Kunst- und Naturhistorischem Museum"56. Unstimmigkeiten gibt es bezüglich der Orts- bzw. Gassenangaben auf der Rückseite.<sup>57</sup>

<sup>55</sup> vgl. Kap. III, 11: Zur Authentizität von Keilrahmen und Format, S. 34.

<sup>56</sup> Storch, Ursula: schriftliche Mitteilung vom 15.03.2013.

<sup>57</sup> "Die Operngasse gibt es seit 1861/62, aber eine Wiengasse gab es nach meinen Recherchen nur im 19., 21. und 23. Bezirk" (Storch, Ursula: schriftliche Mitteilung vom 15.03.2013).

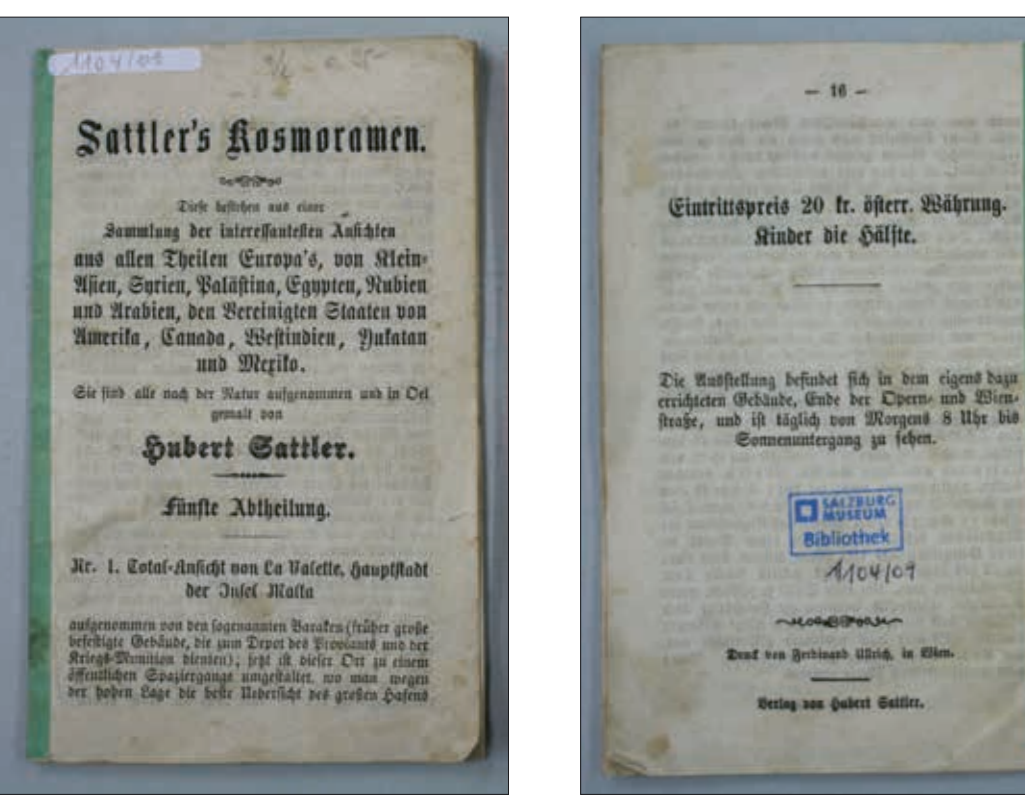

**Abb. 30** Begleitheft einer Kosmoramenschau (hrsg. von Hubert Sattler), Vorderseite, Bibliothek des Salzburg Museums, Inv.-Nr. 1104/09

**Abb. 31** Begleitheft einer Kosmoramenschau (hrsg. von Hubert Sattler), Rückseite, Bibliothek des Salzburg Museums, Inv.-Nr. 1104/09

# III Technologischer Befund

# 1 Bildträger

Beim vorliegenden Gemälde handelt sich um eine Malerei auf Leinwand, die auf einen keilbaren Spannrahmen aufgezogen wurde. Bildträger und Malschicht sind sehr spröde und steif. Mehrere Risse und zahlreiche Verwerfungen dominieren das Erscheinungsbild.

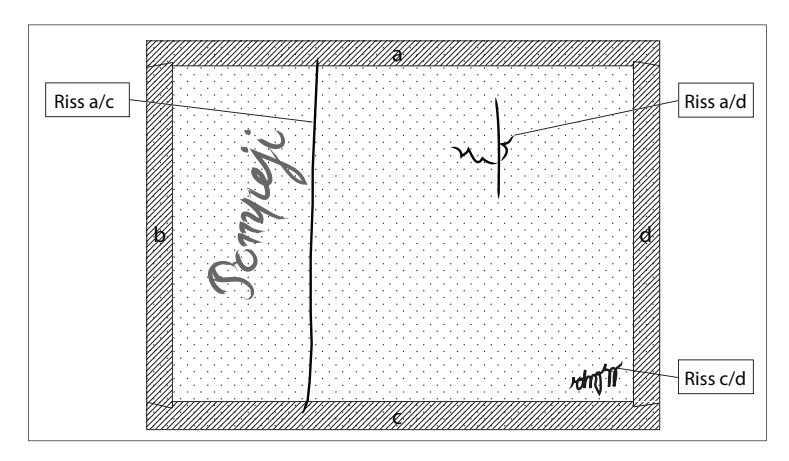

**Abb. 32** schematische Darstellung der Rückseite

## 1.1 Leinwand

Der textile Bildträger besteht aus einem groben Gewebe mit einfacher Leinenbindung. Die Fadendichte beträgt pro cm2 10 x 9 Fäden in vertikaler bzw. horizontaler Richtung.

Webkanten sind keine vorhanden, daher ist die eindeutige Bestimmung von Kett- und Schussfäden nicht möglich. An den beschnittenen Rändern lässt sich lediglich feststellen, dass die horizontal verlaufenden Fäden im Vergleich zu den vertikalen weniger gewellt sind.

1.2 Keilrahmen

Der einfach gezapfte Keilrahmen (Außenmaße: 124,5 x 95,5 cm) ist vermutlich aus Nadelholz gefertigt. Die Seitenwangen greifen schräg ineinander (Abb. 33 und 34). Diese Art der Eckverbindung kommt Ende des 18. Jahrhunderts auf und wird noch bis Ende des 19. Jahrhunderts vorwiegend in der Schweiz verwendet.<sup>58</sup> Die Zapfen befinden sich jeweils an den kürzeren Keilrahmenleisten, die Schlitze an den längeren. Das System erfordert pro Eckverbindung nur einen Keil, da eine der beiden Leisten, hier Leiste b und d, aufgrund ihrer Positionierung innerhalb der Steckverbindung nicht auskeilbar ist. Von den vier ursprünglichen Keilen sind nur noch zwei vorhanden (in Eckverbindung a-b und c-d).

<sup>58</sup> Brachert 1973, S. 237-238.

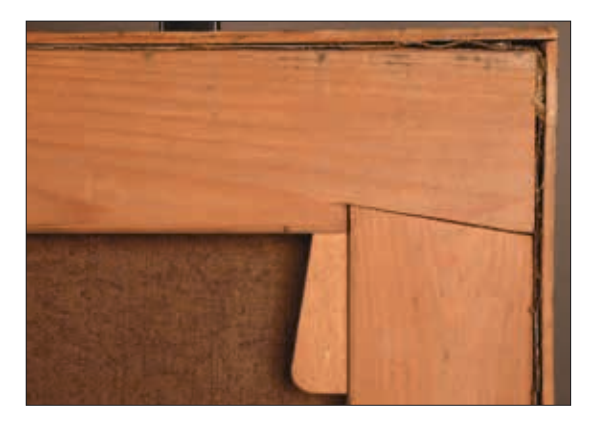

**Abb. 33** Steckverbindung des Keilrahmens (Ecke a/d), Breite der Keilrahmenleisten: 6,4 cm / Tiefe: 1,8 cm

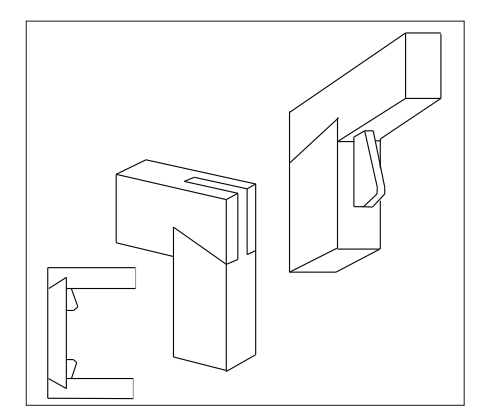

**Abb. 34** Steckverbindung: schematische Darstellung

## 2 Aufspannung / Spannkanten

Wie die in den Umschlagsecken liegende Malschicht zu erkennen gibt, wurde das Gemälde auf den vorliegenden Keilrahmen erst nach seiner Fertigstellung gespannt. Die hierfür verwendeten Nägel sind von unterschiedlicher Art und Größe. Überstehendes Gewebe wurde auf die Spannkanten zugeschnitten (Abb. 35 und 36). Das Gemälde wurde seit seiner Erstaufspannung auf den vorliegenden Keilrahmen allem Anschein nach nie abgespannt. Sämtliche Nagellöcher an den Spannkanten des Gemäldes stimmen mit denen am Keilrahmen überein.

Der Vergleich mit Spannkanten anderer Kosmoramen aus dem Salzburg Museum ergab, dass beim Gemälde "Forum in Pompeji" ein Sonderfall vorliegt: Im Normalfall befindet sich keine Malerei auf den Spannkanten. Diese sind sonst üblicherweise grundierungssichtig; auch unterhalb der Nägel sowie in den Umschlagsecken ist Grundierung erkennbar (Abb. 37). Diese Beobachtung gibt Hinweise zum Arbeitsprozess des Künstlers.<sup>59</sup> Der Herstellungsprozess des Gemäldes "Forum in Pompeji" verlief also anders als bei anderen Kosmoramen Hubert Sattlers. Die Darstellung wurde offenbar zunächst auf einem größerformatigen Spannsystem fertig ausgeführt und anschließend in ihrem Format verkleinert. Die Gründe für diese Formatverkleinerung sind unklar.

<sup>59</sup> Das Grundieren wurde demnach durchgeführt, als die Leinwand auf einem größerformatigen Träger aufgespannt war. Auch das Auftragen einer Imprimitur erfolgte zu diesem Zeitpunkt. Erst als beide Bildschichten trocken waren, konnte die präparierte Leinwand auf den endgültigen Keilrahmen (im Kosmoramen-Format) aufgespannt und der Malvorgang weitergeführt werden.

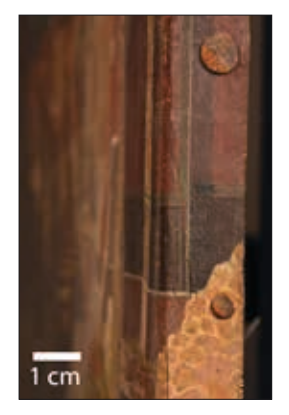

**Abb. 35** Rechter Rand der Darstellung (Seite b), Bereich der Mauer mit Wandmalerei: beschnittene Spannkante mit Darstellung

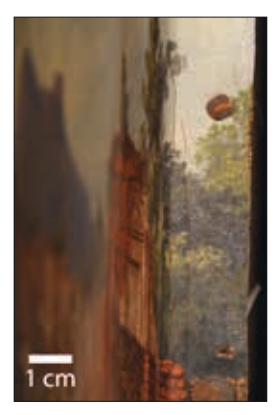

**Abb. 36** Rechter Rand der Darstellung (Seite b), Bereich der Bäume: beschnittene Spannkante mit Darstellung

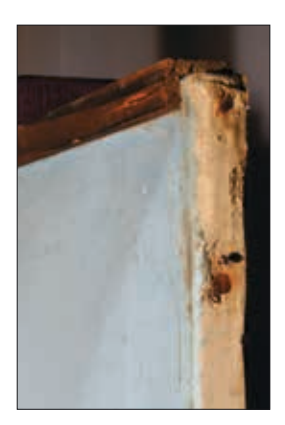

**Abb. 37** Rechter Rand des Kosmoramas "Baalbeck", 1846. Salzburg Museum, Inv.-Nr. 9086-49: beschnittene Spannkante, grundierungssichtig

#### 3 Rahmung

Die Rahmung des Gemäldes ist sehr schlicht ausgeführt und besteht aus vier schmalen Winkelleisten, die an den Spannkanten des Bildes durch Nägel befestigt wurden. Die Leisten sind nicht fest miteinander verbunden (Abb. 38). Alle Rahmenleisten sind vor ihrer Montage an den Spannkanten des Gemäldes mit einer schwarzen Farbe gestrichen worden.<sup>60</sup> Die Hängung erfolgte mithilfe zweier Eisenbleche (Abb. 39). Es ist anzunehmen, dass es sich hierbei um ein originales Montagesystem handelt.<sup>61</sup>

Die Rahmenleisten dienten vermutlich lediglich als Griffleisten, um die Handhabung der Gemälde zu erleichtern. Bei der Präsentation als Kosmorama sollten sie vermutlich möglichst unauffällig sein, daher die schwarze Bemalung.

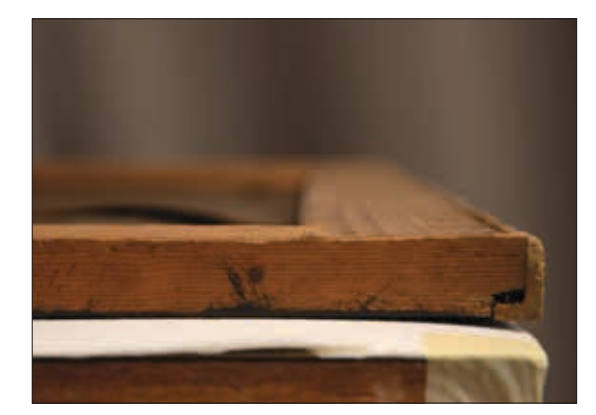

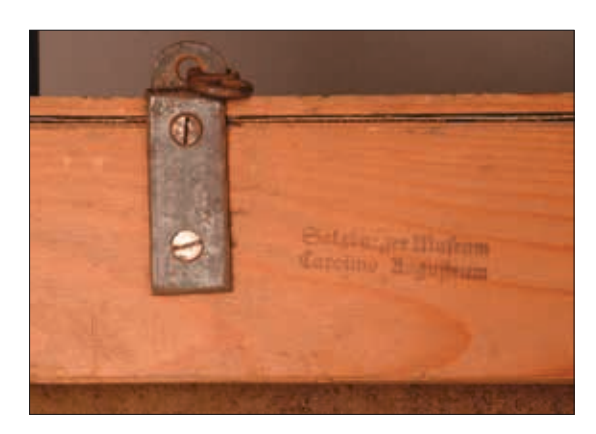

**Abb. 38** Eckverbindung des Rahmens (Seite b) **Abb. 39** Hängevorrichtung an der oberen Keilrahmenleiste (Seite a)

- 60 Der mikrochemische Test ergab ein positives Ergebnis auf Glycerol. Stickstoff konnte nicht nachgewiesen werden. Es könnte sich daher um eine Ölfarbe handeln (s. Kap. V, 3: Materialwissenschaftliche Untersuchunen, Mikrochemische Tests, Probe R12, S. 56  $ff$ )
- 61 Bei einem Großteil der anderen Kosmoramen wurden ähnliche Aufhängungssysteme verwendet. Interessant wäre es zu untersuchen, ob der Abstand zwischen beiden Haken stets derselbe ist, um auf eventuelle standardisierte Hängevorrichtungen Sattlers zu schließen.

## 4 Rückseitenanstriche

Es liegen zwei Rückseitenanstriche vor, die sich optisch voneinander unterscheiden. Eine Ausbruchsstelle in der linken oberen Ecke gewährt einen Blick auf das unbehandelte Gewebe (Abb. 40).

#### 4.1 Charakterisierung

Der erste, direkt auf der Leinwand liegende Anstrich ist dickschichtig, opak und weist eine ockergelbe Farbigkeit auf. Der zweite, dünnschichtigere und transluzente Auftrag, hat einen glänzenden Oberflächencharakter und wirkt vor allem dort, wo sich das Material in den Vertiefungen der Gewebestruktur angesammelt hat, rötlich (Abb. 41). Wie sich bei der Probenentnahme feststellen ließ, ist er auch wesentlich spröder als die darunterliegende Schicht.<sup>62</sup>

Beide Anstriche überdecken eine alte Ausbesserung im unteren Bereich des Gemäldes (Abb. 42) sowie zahlreiche durch die Leinwandbindungspunkte hindurch gedrungene Grundierungstropfen (s. erneut Abb. 41). Der rötliche Überzug liegt außerdem über dem Schriftzug "Pompeji". Bei Betrachtung der Struktur der Rückseite im Streiflicht können Unregelmäßigkeiten in der Schichtdicke des auf dem Gewebe liegenden Anstrichs verzeichnet werden. So befindet sich in der Mitte des oberen Drittels eine Ansammlung von Material (Abb. 43). Verglichen mit dem angrenzenden Bereich ist die Gewebestruktur in dieser Zone aufgrund der erhöhten Schichtdicke weniger ausgeprägt.

Unter den Umschlagsecken befindet sich keiner der beiden Anstriche (Abb 44).

Flächenmäßig erstreckt sich die oberste transluzente Schicht nur bis zum Keilrahmen. Die Ecken wurden beim Auftrag ausgespart. Der ockergelbe Anstrich hingegen verläuft bis unter den Keilrahmen. Beim Abspannen zeigte sich, dass er unterhalb der Keilrahmenleisten mit einem geraden deutlichen Rand endet (Abb. 45 und 46).

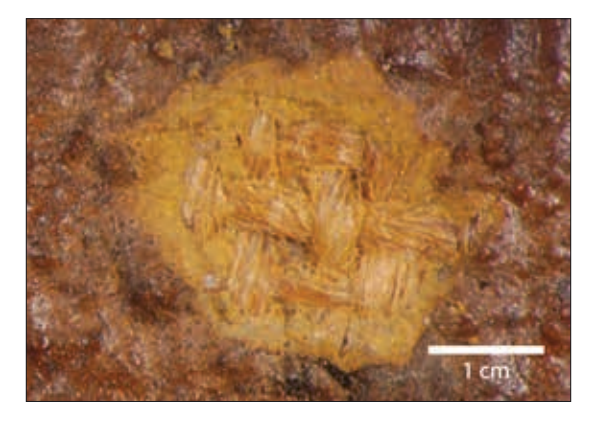

**Abb. 40** Gemälderückseite, links oben: Ausbruch in den Rückseitenanstrichen

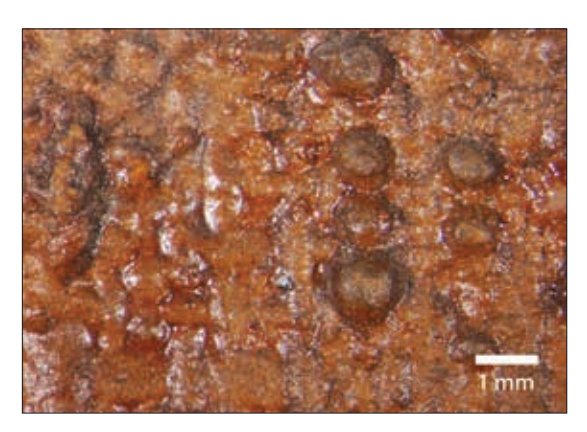

**Abb. 41** Gemälderückseite, unten mittig: Glanzstellen im oben aufliegenden Rückseitenanstrich (= 2. Anstrich)

<sup>62</sup> Mittels FTIR-Analyse konnte ein Harz identifiziert werden (s. Kap. IV, 4.1, Materialwissenschaftliche Untersuchungen, FTIR-Spektroskopie, S. soundso).
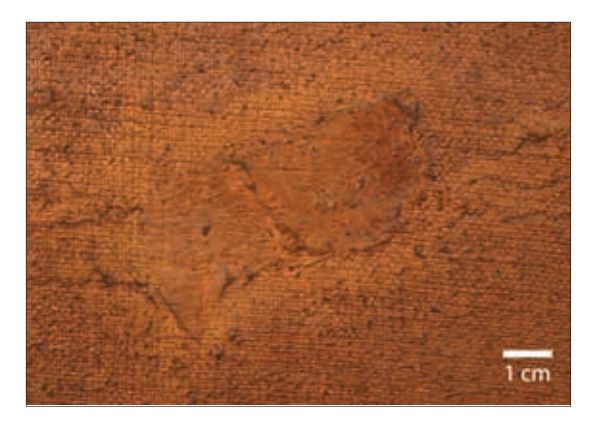

**Abb. 42** Gemälderückseite, unten mittig: Rückseitenanstriche auf alter Ausbesserung

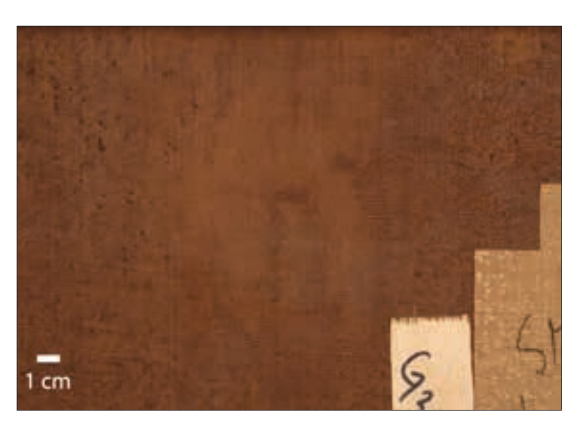

**Abb. 43** Gemälderückseite, oben mittig: Ansammlung von Rückseitenmaterial in Ausbauchung des Bildträgers

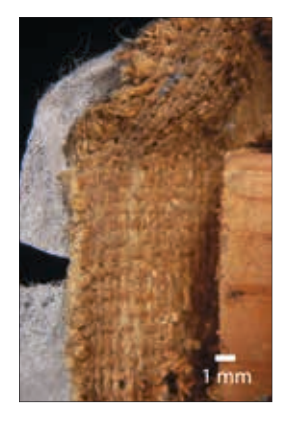

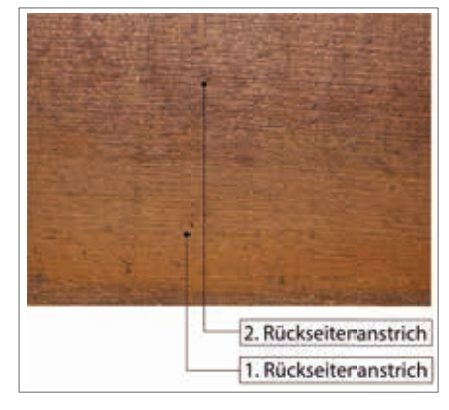

**Abb. 44** Spannkanteneck a/b: Leinwandrückseite hier ohne Rückseitenanstriche

**Abb. 45** Gemälderückseite nach dem Abspannen vom Keilrahmen: Rand des ersten ockergelben Anstriches wird sichtbar

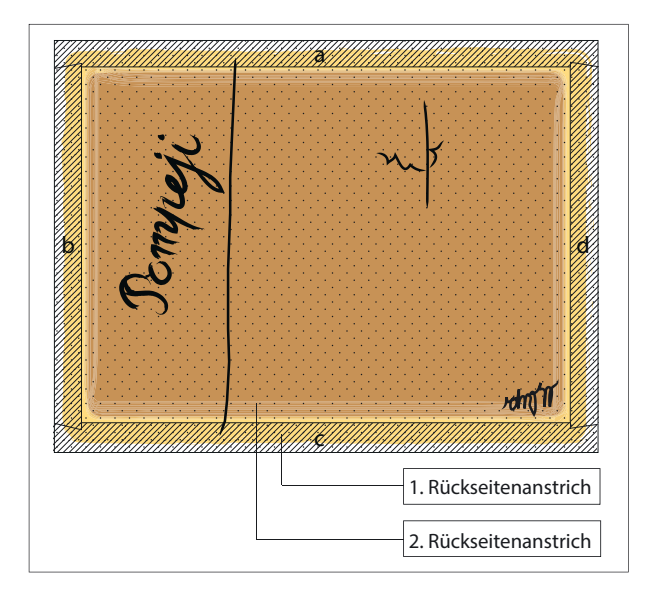

**Abb. 46** Verlauf der Anstrichränder auf der Gemälderückseite

## 4.2 Format und Veränderungen

Der Verlauf der Anstrichränder lässt darauf schließen, dass das Gemälde ursprünglich auf einem größeren Spannrahmen aufgespannt gewesen sein muss. In diesem Zustand konnte die Leinwandrückseite mit dem ockergelben Anstrich versehen werden. In weiterer Folge hat eine Formatverkleinerung des Gemäldes stattgefunden. Es ist anzunehmen, dass bei dieser Maßnahme der hier vorliegende Keilrahmen zur Anwendung kam. Der Auftrag des rötlich tranluzenten Materials erfolgte auf die Rückseite des so aufgespannten Gemäldes. Spuren des zweiten Rückseitenanstrichs finden sich vermutlich auch an den Keilrahmenleisten. Diese sind bei Normallicht nicht zu erkennen. Erst unter UV ist ersichtlich, dass auf den Außenflächen der Keilrahmenleisten die gleiche Fluoreszenzerscheinung auftritt (Abb. 47 und 48).

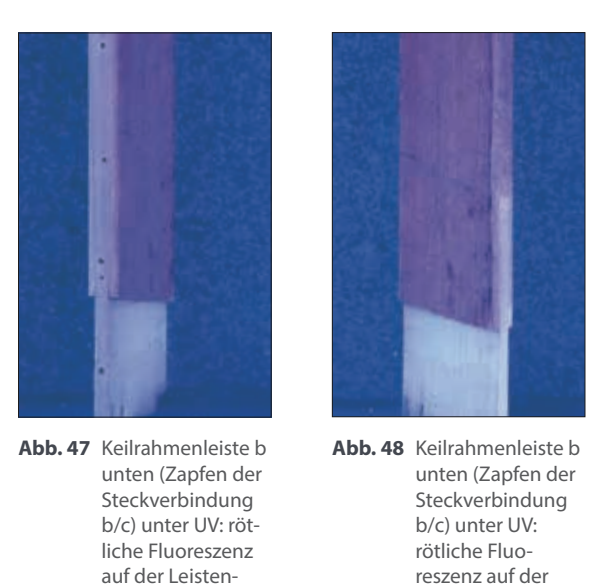

Leistenrück- und Innenseite

# 4.3 Exkurs: Rückseitenanstriche in der Restaurierungsgeschichte<sup>63</sup>

rückseite

Die Behandlung von Leinwandrückseiten stellt in der Geschichte der Gemäldepflege keine Seltenheit dar. Seit dem Aufkommen des Restauratorenberufs im 17. Jahrhundert finden sich einige schriftliche Quellen, die Aufschluss über die damals gebräuchlichen Maßnahmen geben. So wird bereits 1620 in der Rezeptesammlung von De Mayerne auf diverse Ölimprägnierungen verwiesen, die im warmen Zustand, evtl. mit Zugabe von trocknungsfördernden Füllstoffen, auf die Leinwandrückseiten aufgestrichen werden sollten. Die Gründe für eine solche Maßnahme waren vielfältig: gesprungene Grundierungen wegen zu hoher Konzentration des Leimanteils, Schichtentrennung zwischen Malschicht und Grundierung oder Haftungsverluste einer unterbundenen Grundierung. Denkbar sind auch vorbeugende Maßnahmen gegen Schädlinge oder als Flammschutz.<sup>64</sup>

<sup>63</sup> Alle Informationen stammen, wenn nicht weiter aufgeführt, aus: Koller 2005, S. 113-125.

<sup>64</sup> Demuth 1999, S. 331.

Im Zuge der Einführung von Kontrollinstanzen zur Regulierung der Restaurierpraxis Mitte des 18. Jahrhunderts wurden Stimmen laut, die sich teils gegen früher übliche Restauriermethoden wandten. Negativ beurteilt wurde beispielsweise die italienische "beverone", eine Öl-Harz-Fettimprägnierung, deren negative Auswirkungen sich bereits bei etlichen Gemälden bemerkbar gemacht hatte.

Restaurierverträge zwischen Auftraggeber und Restaurator sollten die angewandten, geheimen Methoden einsehbar machen. In Österreich gibt ein Vertrag zwischen dem Augustiner-Chorherren-Stift und Franz Michael Burgau (1734) bedeutende Aufschlüsse über Abfolge und verwendete Materialien der Instandsetzung von 24 Großgemälden der Stiftskirche St. Florian (OÖ). Der als Restaurator tätige Linzer Maler führt darin u.a. eine von der Rückseite aufgebrachte "Dingierung" auf, die eingedicktes Lavendelöl und frisch gepresstes Mohnsamen- und Terpentinöl enthielt. Die Verwendung dieser Materialien gehörte damals allerdings zur gängigen Praxis und ist auch in einem Londoner Kunsthandbuch von 1758 veröffentlicht worden.

Dass sich die Rückseitenbehandlung mit Ölanstrichen mit der Alterung auch negativ auf die Leinwandgemälde auswirkt, z.B. zur Verhärtung des gesamten Bildgefüges führt, hielt die folgenden Malergenerationen nicht unbedingt davon ab, besagte Maßnahmen durchzuführen. Im 19. Jahrhundert kamen die Materialien z.T. immer noch zum Einsatz, jedoch unter Abwandlung der Art der Anwendung (z. B. kalter statt heißer Auftrag der Öle bei Christian Köster). Eine richtungsweisende Änderung der Restaurierpraxis brachte das von Max von Pettenkofer 1863 patentierte Verfahren der "Regeneration" von Gemäldeoberflächen mit Lösemitteldämpfen.

An der Wiener Akademie wurde die Tränkung von Leinwandrückseiten mit Harzlösungen noch bis in die 1970er Jahre gelehrt. 1981 folgte eine offizielle Ablehnung durch die Amtswerkstätten<sup>65</sup>:

"Grundsätzlich verpönt sind folgende Materialien: 'Verharzung' mit Kolophoniumharz, Leinölfirnis, Leinöl, Alkydal etc. (hoher Säuregehalt zerstört die Zellulosefaser, hohe Altersversprödung, Nachdunkelung)."

Was das Gemälde Hubert Sattlers betrifft, ist anzunehmen, dass der erste ockerfarbene Rückseitenanstrich bereits im 19. Jahrhundert appliziert worden ist: Vermutlich ist er Teil des ersten, übermalten Gemäldes, dessen Format im Zuge der Zweitbemalung verkleinert worden ist.<sup>66</sup> Der zweite, transluzente Anstrich wurde erst nach der Formatverkleinerung aufgetragen und kann dementsprechend nicht vor 1850 appliziert worden sein (s. Signatur mit Datierung). Bezüglich materialtechnologischer Zusammensetzung konnte mittels FTIR-Untersuchung eindeutig ein Harz für beide Anstrichschichten identifiziert werden. Anteile von trocknenden Ölen sind nicht auszuschließen.<sup>67</sup>

## 5 Überarbeitungen und Restaurierungen

#### 5.1 Hinterklebungen

Auf der Rückseite sind zwei Leinwandhinterklebungen zu verzeichnen (Abb. 49). Die kleinere von beiden besteht aus einem Leinenflicken, der mit einer weißen Farbe versehen worden ist. Der größere Flicken ist deutlich neueren Datums und wurde mit einem weißen Klebemedium aufgebracht, das gelblich fluoresziert. Wie die naturwissenschaftlichen Untersuchungen ergaben, handelt es sich dabei um einen Leim mit Zink-

66 s. o. 4.2: Format und Veränderungen -

<sup>65</sup> BDA-Werkstätten-Mitteilung, in: Restauratorenblätter, Bd. 5, 1981, S. 187.

und: Kap. V, 4.2: Materialwissenschaftliche Untersuchungen, REM/EDS (Identifizierung von Pigmenten aus dem 19. Jh. in der Erstbemalung).

<sup>67</sup> s. Kap. V, 4.1: Materialwissenschaftliche Untersuchungen, FTIR-Spektroskopie, S. 58.

weiß als Füllstoff<sup>68</sup>. Um ihn herum und auf ihm befinden sich Spuren von verbräuntem Papier (Abb. 50).

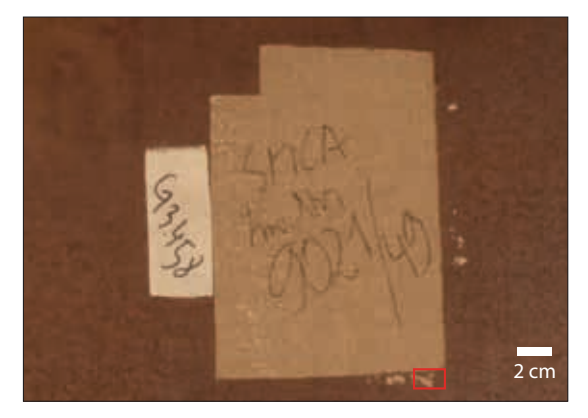

**Abb. 49** Gemälderückseite, oben rechts: zwei Leinwandhinterklebungen (rot markiert Ausschnitt Abb. 50)

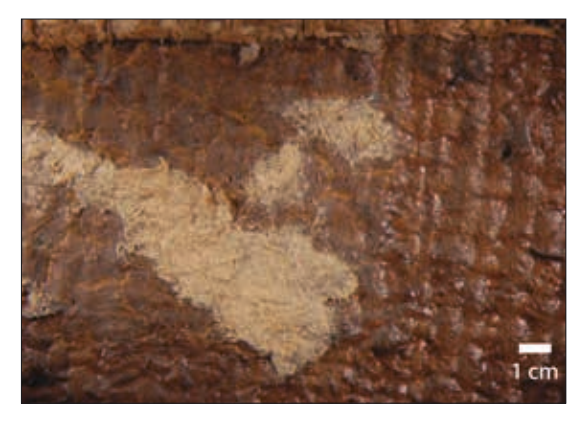

**Abb. 50** Gemälderückseite, unterhalb der rechten Leinwandhinterklebung: Reste eines verbräunten Papiers

#### 5.2 Kittungen

Hinter dem großen Flicken auf der Rückseite befindet sich ein Riss, der von vorne gekittet wurde. Die Ausbesserung hat ein Ausmaß von 14 x 18,5 cm (Abb. 51). Der Kitt wurde recht grob, vermutlich mit einem Palettmesser, aufgetragen (Abb. 52).

Auf der Rückseite gibt es unten mittig eine kittähnliche Masse (s. erneut Abb. 42, S. 27), die sich auf der Vorderseite durch eine leichte Deformation und Schwundrisse schwach abzeichnet. Wie in Kapitel 4.1 näher erläutert, wird diese Ausbesserung von zwei Rückseitenanstrichmaterialien überdeckt. Es ist daher anzunehmen, dass es sich hierbei um eine frühe Maßnahme handelt, die durchgeführt worden ist, bevor der erste Anstrich aufgetragen wurde. Der Grund dafür bleibt unklar. Der originale Bildträger war nach der Abnahme an dieser Stelle intakt.

Lösemitteltests lassen ein wachshaltiges Bindemittel mit einem faserigen Füllmaterial vermuten.

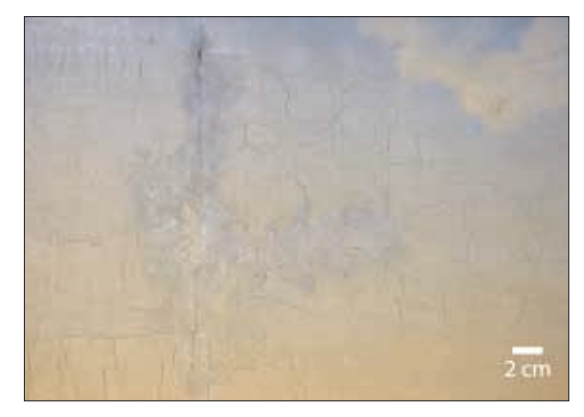

**Abb. 51** Gemäldevorderseite, oben links: großflächige Kittung über Riss a/d

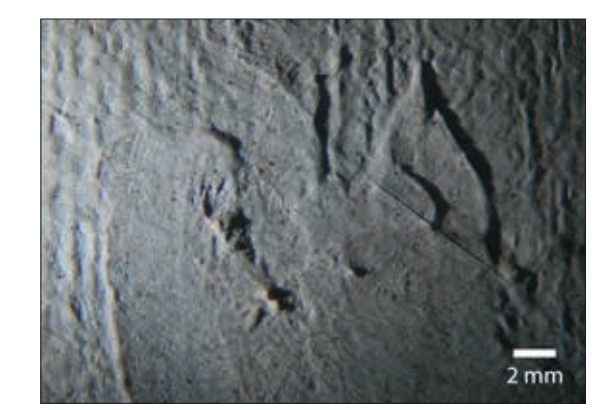

**Abb. 52** Gemäldevorderseite, oben links: Detail Kittung (Streiflicht)

## 6 Beschriftungen

## 6.1 Beschriftung auf der Leinwandrückseite

Für den rückseitig aufgebrachten Schriftzug "Pompeji" wurde eine schwarze Farbe verwendet, deren Bindemittel vermutlich ölhaltig ist.<sup>69</sup> Die Schrift liegt zwischen den beiden Rückseitenanstrichen. Sie muss daher appliziert worden sein, als die Rückseite noch nicht mit dem zweiten Anstrich bedeckt war. Darüber, ob das Gemälde zum Zeitpunkt der Beschriftung schon auf dem vorliegenden Keilrahmen aufgespannt war oder nicht, kann keine Aussage getroffen werden.

Schwarze Schriftzüge dieser Art mit dem Titel der Darstellung befinden sich auf einer Vielzahl anderer Kosmoramen des Salzburgmuseums. Es ist durchaus möglich, dass Sattler die Beschriftungen seiner Gemälde eigenhändig ausgeführt hat. Bisher konnten dazu allerdings keine eindeutigen Beweise gefunden werden.

# 6.2 Beschriftungen auf dem Keilrahmen und den Hinterklebungen

Die obere Keilrahmenleiste wurde mit etlichen Beschriftungen versehen (Abb. 53). Auf beiden Leinwandhinterklebungen befinden sich Inventarnummern (s. erneut Abb. 49).

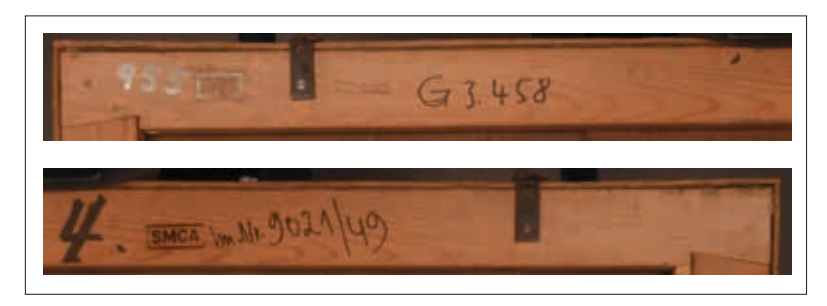

**Abb. 53** Beschriftungen auf der Keilrahmenrückseite (Leiste a)

# 7 Grundierung

Durch mikroskopische Betrachtung des Gemäldes können Aussagen über die optischen Qualitäten der Grundierung getroffen werden. Die helle Grundierung ist entlang der langen Risskanten sichtbar (Abb. 54) sowie an einigen Fehlstellen in der Malschicht. So ist z.B. an einem Ausbruch erkennbar, dass die Grundierung unmittelbar unterhalb der Malschicht gelb und stark glänzend ist (Abb. 55).

Ferner tritt die Grundierung auf der Gemälderückseite in Form von kleinen Tropfen hervor, die im Zuge des Grundierens wohl zwischen den Leinwandbindungspunkten hindurchgedrungen sind. Diese wurden in weiterer Folge von den Rückseitenanstrichen überdeckt (Abb. 56).

Querschliff-Untersuchungen ergaben, dass die Grundierung zweischichtig aufgebaut ist. Anfärbungen deuten auf eine ölhaltige Grundierung hin. Innerhalb der zweiten Grundierungsschicht liegt eine inhomogene

<sup>69</sup> Der Schaumtest verlief positiv, der Stickstoffnachweis negativ (s. Kap. V, 3: Materialwissenschaftliche Untersuchungen, Mikrochemische Tests, Probe R9, S. 56 ff).

#### Bindemittelverteilung vor.<sup>70</sup>

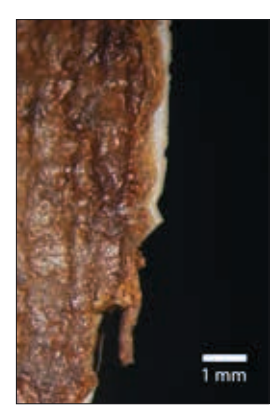

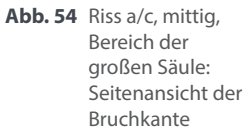

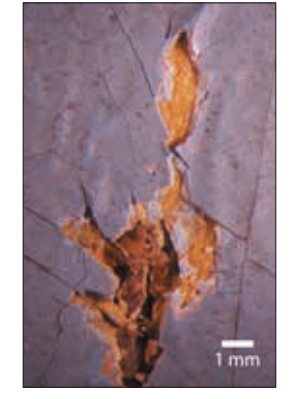

**Abb. 55** Riss a/c, oberes Ende, Bereich des Himmels: Ausbruch bis auf den Bildträger – Schichtenfolge: 1. Leinwand, 2. Grundierung, 3. Malschichten: hellblau, lachsfarben, blau

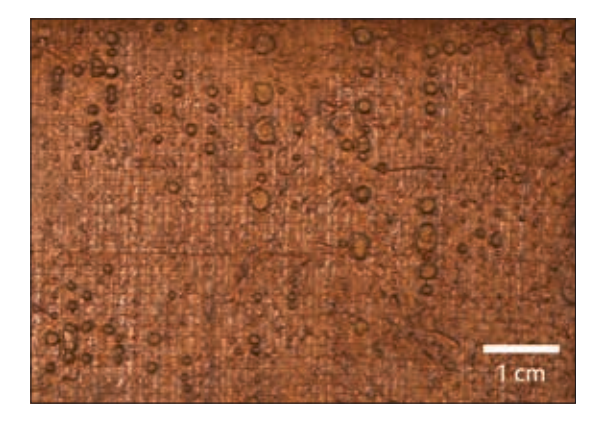

**Abb. 56** Gemälderückseite, links oben: von der Vorderseite hindurch gedrungene tropfenförmige Grundierung

### 8 Unterzeichnung

Unter einigen hellen, lasierend aufgetragenen Malschichtbereichen, sind die Konstruktionslinien der Perspektivzeichnung zu erkennen. So z.B. in den rötlichen Bodenpartien in der Mitte des Bildes (Abb. 57-59). Die vollständige Unterzeichnung konnte mittels Infrarot-Fotografie ermittelt werden<sup>71</sup>.

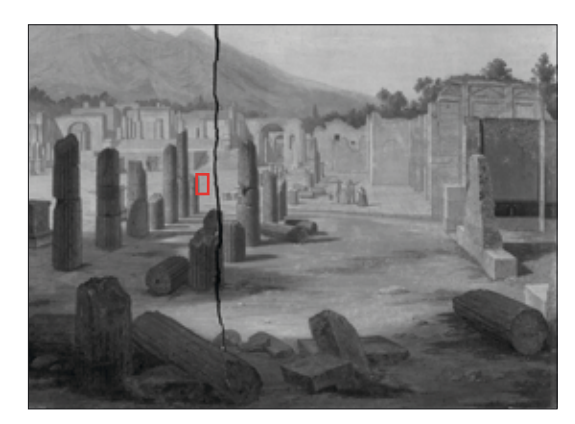

**Abb. 57** IR-Aufnahme, rechtes unteres Gemäldeviertel: rot markiert Ausschnitt Abb. 58

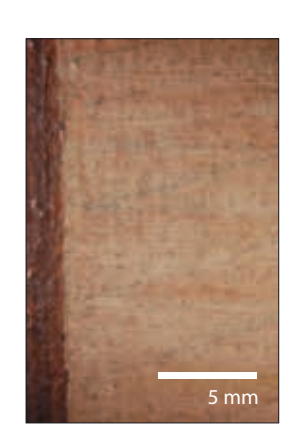

**Abb. 58** Bereich des Bodens, Bildmitte: hindurchscheinende Linien der Perspektivzeichnung

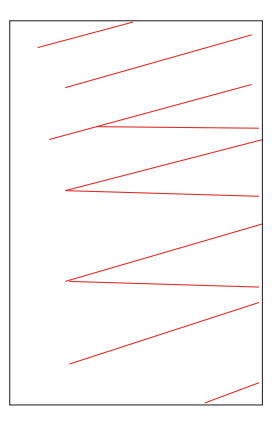

**Abb. 59** Bereich des Bodens, Bildmitte: grafische Darstellung der Unterzeichnung

70 s. Kap. V, 1.1.4: Materialwissenschaftliche Untersuchungen: Bindemitteluntersuchung durch Anfärben der Proben, S. 48 ff.

<sup>71</sup> s. Kap. V, 2.2: Materialwissenschaftliche Untersuchungen, IR-Fotografie, S. 52 ff.

### 9 Malschichten

In einigen Partien der Ölmalerei scheint eine lachsfarbene Untermalung durch die darüberliegenden, lasierenden Malschichten hindurch. Dies ist im gesamten Bodenbereich der Darstellung der Fall und besonders gut sichtbar in den dünnschichtigen, hellen Malschichtbereichen. An Spannkante "c" ist erkennbar, dass diese lachsfarbene Malschicht auch unterhalb der dunklen, deckenden Bereiche liegt (Abb. 60).

Eine nähere Betrachtung von Ausbrüchen und Risskanten im Bereich des Himmels zeigt, dass Sattler auch im oberen Teil der Darstellung eine lachsfarbene Untermalung wählte (Abb. 61).

Die materialwissenschaftlichen Untersuchungen zeigten, dass sich in allen Querschliffen unterhalb der lachsfarbenen Schicht gealterte Malschichten mit Firnis befinden. Dies ließ auf eine Zweitverwendung der Leinwand schließen.<sup>72</sup>

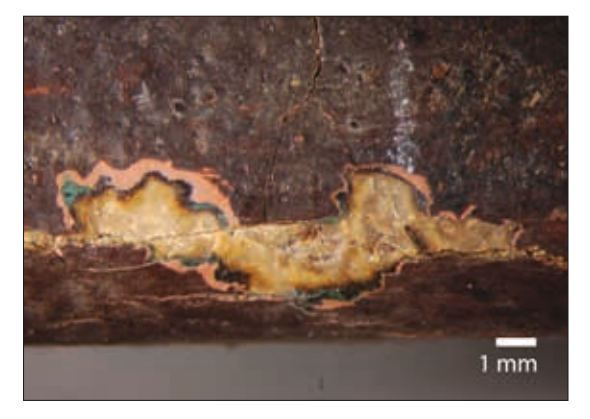

**Abb. 60** Spannkante c, mittig, Bereich des Bodens: Ausbruch bis auf die Grundierung – Schichtenfolge: 1. Grundierung, 2. Malschichten: braun, grün, lachsfarben, braun

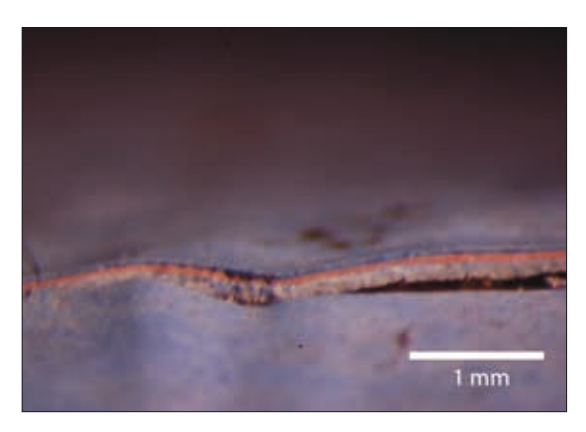

**Abb. 61** Spannkante a, mittig, Bereich des Himmels: Schichtentrennung zwischen Grundierung und Malschicht – Schichtenfolge entspricht Abb. 55

### 10 Überzug

Die Gemäldeoberfläche ist matt. Bei Betrachtung unter UV-Licht ist ein dünner schwach gelblich fluoreszierender Überzug zu erkennen. Vor allem in der oberen Hälfte des Gemäldes fällt sein streifiges Erscheinungsbild auf. In der unteren Hälfte ist die Fluoreszenzerscheinung nur schwach ausgeprägt bis gar nicht vorhanden. Unterhalb der schwarzen Griffleisten sowie an den Spannkanten ist kein Überzug zu erkennen.<sup>73</sup> Die Ergebnisse der FTIR-Analyse und der durchgeführten Lösemitteltests lassen vermuten, dass es sich um einen wachshaltigen Überzug handelt.<sup>74</sup>

Die Querschliffe von der Gemäldevorderseite zeigen keinen eindeutigen Überzug.

72 s. Kap. V, 1: Materialwissenschaftliche Untersuchungen, Querschliffe, S. 43 ff.

und: Kap. V, 2.3: Materialwissenschaftliche Untersuchungen, Röntgen-Radiografie, S. 54 ff. 73 s. Anhang, UV-Aufnahme, S. 133.

<sup>74</sup> s. Kap. V, 4.1: Materialwissenschaftliche Untersuchungen, FTIR-Spektroskopie, S. 58 ff. und: Kap. VII, 4: Maßnahmen, Abnahme der Überarbeitung auf der Gemäldevorderseite, S. 69 ff.

## 11 Zur Authentizität von Keilrahmen und Format

Folgende Befunde lassen in Summe darauf schließen, dass das Gemäldeformat verkleinert worden ist:

- Die Spannkanten unterscheiden sich von den anderen Kosmoramen. Die Darstellung verläuft über die Spannkanten hinaus; der Rand wurde beschnitten.
- Der Rand des ersten Rückseitenanstrichs verläuft unterhalb der Keilrahmenleisten, der Rand des zweiten Anstrichs wird begrenzt durch die Größe des vorliegenden Keilrahmens.

Andere Beobachtungen geben allenfalls einen Hinweis auf eine Formatverkleinerung:

- Die Leinwand ist zweitverwendet worden. Es handelt sich um ein übermaltes Gemälde, dessen ursprüngliches Format für Sattlers Verwendungszweck als Kosmorama eventuell nicht die gewünschten Maße hatte.
- Im Zuge des Übertragungsprozesses von Vorzeichnung auf Leinwand sind durch den Künstler perspektivische Änderungen vorgenommen worden, die eventuell nicht alle allein kompositorischen Zwecken dienten, sondern auch die Formatverkleinerung betreffen.<sup>75</sup>

Ob der Künstler die Formatverkleinerung durchgeführt hat, ist ungewiss. Fraglich ist auch, ob der Künstler derjenige war, der den vorliegenden Keilrahmen ausgewählt sowie die Griffleisten und Haken angebracht hat.

Vieles spricht dafür, aber eindeutige Beweise gibt es nicht. In der Auswahl seiner Keilrahmen lässt sich bei Hubert Sattler jedenfalls keine eindeutige Linie erkennen. Verglichen mit seinen anderen Kosmoramen um 1850 ist das Format des vorliegenden Keilrahmens etwas kleiner. Die schräg ineinander greifenden Seitenwangen treten häufiger auf, es gibt aber auch einfache Schlitz-Zapfen-Verbindungen. Breite und Tiefe der Keilrahmenleisten variieren ebenfalls.<sup>76</sup>

Im Bestand des Salzburgmuseums sind fast alle Rahmen mit schwarzen Griffleisten versehen, die z.T. auch eine ähnliche Aufhängung haben wie das Gemälde "Forum von Pompeji". Es wird davon ausgegangen, dass diese Griffleisten original sind. Für Ausstellungszwecke werden neue Rahmen mit Verglasung angefertigt. Dabei bleiben die rings um die Gemälde angebrachten Griffleisten erhalten und werden in die neue Rahmung integriert. Bis dato konnten allerdings keine Quellen ausfindig gemacht werden, aus denen hervorgeht, dass diese vom Künstler stammen.

<sup>75</sup> Es wäre näher zu untersuchen, ob Sattler die Verschiebung des linken Fluchtpunktes gezielt eingesetzt hat, um den optischen Effekt in die Guckkasten-Situation miteinzubeziehen und ob solche Maßnahmen auch bei anderen Kosmoramen feststellbar sind.

<sup>76</sup> s. Anhang, Depotbericht Salzburg Museum, S. 173.

# IV Erhaltungszustand

## 1 Rahmung und Spannrahmen

Griffleisten und Keilrahmen befinden sich in einem guten Zustand. Beide sind leicht verschmutzt.

## 2 Bildträger

2.1 Steifheit von Bildträger und Bildschicht

Die Leinwand hat ihre eigentliche Funktion als flexibler Bildträger ganz und gar verloren. Das gesamte Bildgefüge ist steif und wenig beweglich. Der Keilrahmen dient nur mehr als Stütze der "brettartigen" Leinwand - er hält das brüchige Gefüge an den Kanten fest ohne dabei Spannung auszuüben. Der Charakter der Leinwand ist zum Einen eine Folgeerscheinung des harzhältigen Materials, das auf die Rückseite aufgebracht worden ist. Zum Anderen trägt die Schichtdicke des Malschichtpakets sowie seine maltechnische Zusammensetzung einen wesentlichen Anteil an der Steifigkeit des Bildgefüges.

2.2 Risse

Im rechten Drittel des Gemäldes befindet sich ein vertikaler Riss von der oberen bis zur unteren Spannkante (= Riss a/c). Aufgrund der Sprödigkeit von Bildträger und Malschichten kommt der Charakter des Risses eher dem eines Bruches gleich. Die Risskanten verlaufen relativ gerade, in den Randbereichen gibt es kaum Malschichtausbrüche und die Leinwandfäden klaffen nicht auseinander.

Im oberen Bereich des Risses (Himmel) wölben sich die Risskanten jeweils zur Rückseite. Dies ist in der unteren Hälfte des Risses nicht der Fall. Hier hat sich eine leichte wellenartige Verwölbung senkrecht zur Verlaufsrichtung des Risses gebildet. Dies hängt vermutlich damit zusammen, dass die Leinwand insgesamt keine Spannung mehr hat und somit im Bereich des langen Risses relativ viel Bewegungsfreiheit.

Es ist denkbar, dass dieser Schaden erst spät entstanden ist. Ursache könnte eine mechanische Belastung gewesen sein, die punktuell auf das Gemälde einwirkte. In weitere Folge könnte sich der Riss aufgrund der Brüchigkeit des Gefüges in vertikaler Richtung selbständig vergrößert haben.

Entlang der linken Risskante sind vier durch mögliches Abbrechen gefährdete Malschichtteile zu verzeichnen.

In der linken unteren Ecke befindet sich ein klaffender Riss (= Riss c/d, Abb. 63 und 64). Er scheint durch eine mechanische Einwirkung verursacht worden zu sein. Die Risskanten werden von zahlreichen kleinen Malschichtausbrüchen gesäumt.

Eine dritte Rissstelle im Gemälde liegt unterhalb einer Kittung mit Retusche, die mit zwei Leinwandflicken hinterklebt worden ist (= Riss a/d, Abb. 65 und 66). Im Zuge der durchgeführten Maßnahmen konnte die originale Malschicht freigelegt werden<sup>77</sup>. Der Riss verläuft 8 cm in vertikaler Richtung, der linke "Seitenarm" ist ca. 14 cm lang. Mittig befindet sich ein Loch im Bildträger.

<sup>77</sup> s. Kap. VII, 4: Maßnahmen, Abnahme der Überarbeitung auf der Gemäldevorderseite, S. 69 ff.

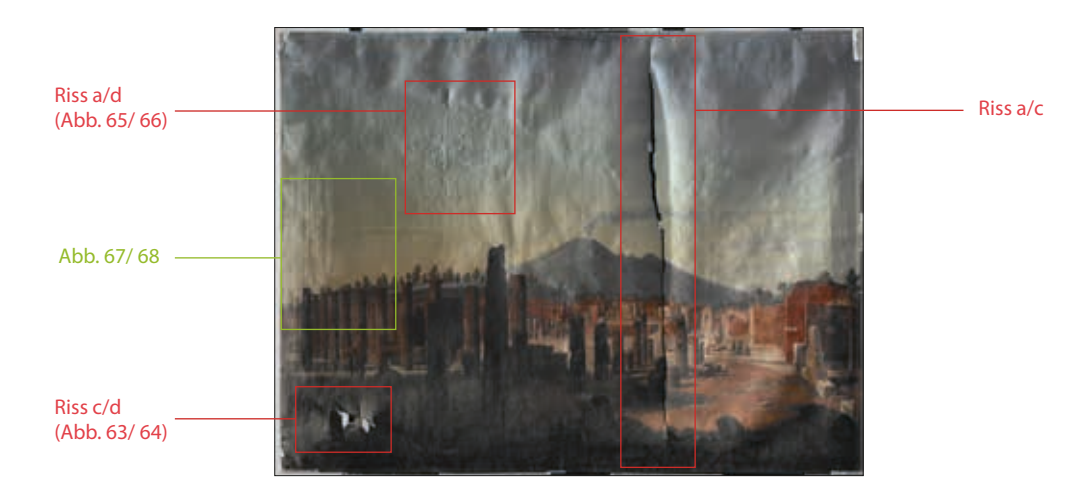

**Abb. 62** Eingangsaufnahme Streiflicht

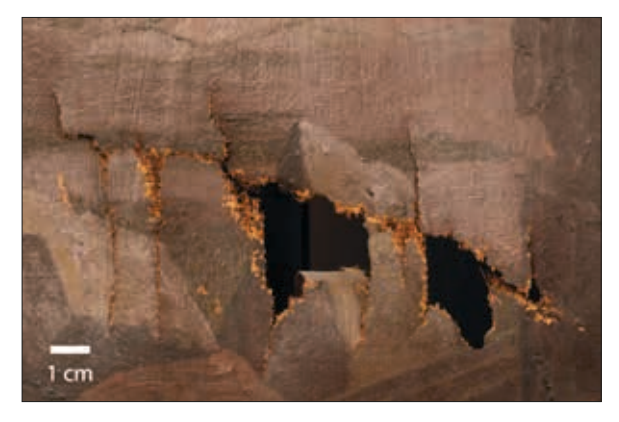

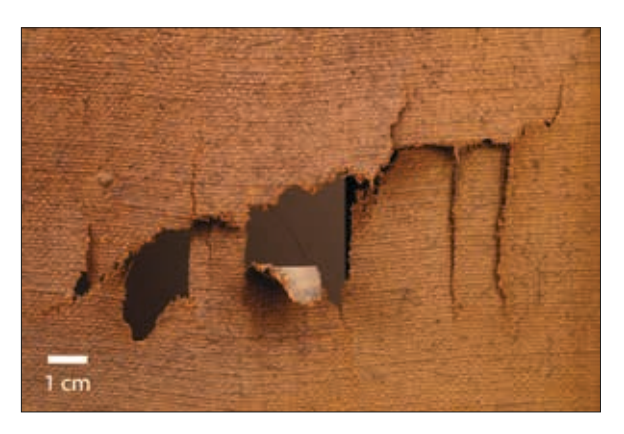

**Abb. 63** Gemäldevorderseite, links unten: Riss c/d **Abb. 64** Gemälderückseite, rechts unten: Riss c/d

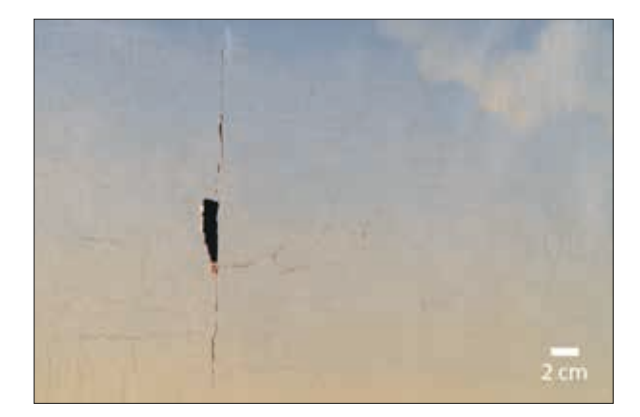

**Abb. 65** Gemäldevorderseite, links oben: Riss a/d nach Abnahme der Kittung

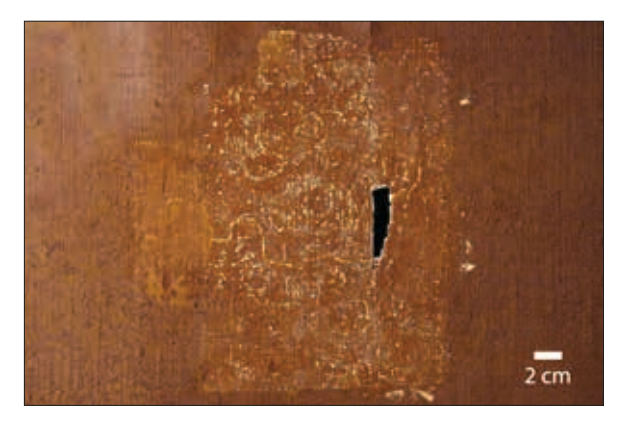

**Abb. 66** Gemälderückseite, rechts oben: Riss a/d nach Ablösen der Hinterklebungen

#### 2.3 Deformationen

Im oberen Bereich des Himmels liegen zahlreiche Deformationen. Diese reichen von der oberen Spannkante bis hin zu einem sich deutlich abzeichnenden Rand, der das Bild innerhalb der Himmelsfläche in horizontaler Richtung durchläuft. An diese Randzone grenzt ein Bereich, in dem ein anderes die Malschicht betreffendes Schadensphänomen dominiert (zur Runzelbildung, s. unten, Kap. IV, 3.1).

Es ist zu vermuten, dass die Entstehung der Deformationen (wie auch die Entstehung der Runzeln) mit der Zweitverwendung der Leinwand in Verbindung zu bringen ist. Dies zeigt sich u. a. daran, dass sich einige kleinere Deformationen im runzeligen Malschichtbereich an den Konturen der Erstbemalung orientieren (Abb. 67 und 68).

Die Deformationen im oberen Teil des Himmels scheinen u. a. durch ein Schrumpfen der Leinwand verursacht worden zu sein. Alle weiteren Verwölbungen des Bildträgers sind auf ungenügende Spannung der Leinwand zurückzuführen.

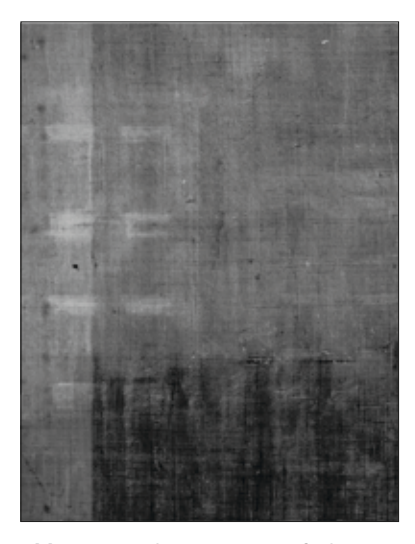

**Abb. 67** Ausschnitt Röntgenaufnahme: Hausfassade mit acht Fenstern (vgl. Abb. 68)

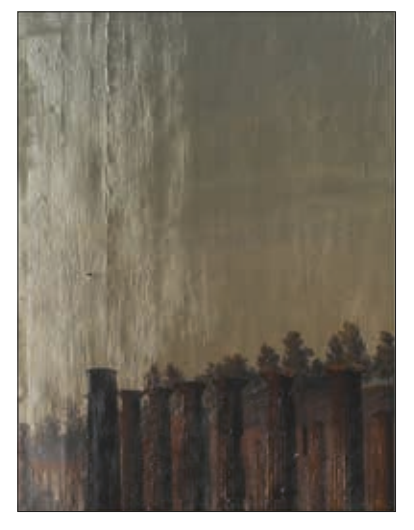

**Abb. 68** Gemäldevorderseite, links mittig (Streiflicht): Deformationen im Bereich der Runzeln sind deckungsgleich mit der Darstellung der Erstbemalung (vgl. Abb. 67)

## 3 Grundierung und Malschicht

### 3.1 Runzelbildung

In einem Teilbereich des Himmels treten Runzeln in der Malschicht auf. Die obere Grenze dieses Bereichs stimmt mit dem Verlauf der Darstellung der Erstbemalung überein. <sup>78</sup> Gleichzeitig haben sich entlang dieser Übergangslinie Deformationen gebildet. Nach unten hin ist der Bereich des Schadensphänomens durch die sichtbare Zweitbemalung begrenzt: Die starke Runzelbildung endet dort, wo die Darstellung des Forums beginnt. Die Runzeln treten verstärkt also nur im Bereich des Himmels auf, und zwar insbesondere in den gelblich wirkenden Partien. An den Spannkanten sind keine Runzeln zu erkennen, über den Keilrahmenleisten (Leiste b und d) jedoch schon.

Die deutliche Abgrenzung des runzeligen Bereichs nach oben hin gibt den Hinweis, dass die maltechnische Zusammensetzung der Erstbemalung an der Ausprägung des Phänomens mitbeteiligt gewesen sein muss. Die Tatsache, dass die Runzeln nur im Bereich des Himmels auftreten, nicht aber in der angrenzenden Landschaftsdarstellung (Bäume, Ruinen), deutet darauf hin, dass auch die in diesem Bereich befindliche Malschicht der Zweitbemalung am Schadensbild mitgewirkt hat.

#### *Aussehen und Verlauf der Runzeln*

Die Runzelbildung orientiert sich bevorzugt an dem Pinselduktus einer tieferliegenden Schicht. Dies ist erkennbar in den Übergangsbereichen von Himmel zu Landschaft (Abb. 69). Betrachtet man den gesamten Bereich des Schadensbildes, überwiegen tendenziell die vertikal verlaufenden Malschichtabhebungen (Abb. 70). Es lässt sich jedoch keine Regelmäßigkeit in der Verlaufsrichtung einzelner Runzeln erkennen. Ein Bereich im Himmel, rechts neben dem Vesuv, hebt sich von den umgebenden runzeligen Partien ab. Hier verlaufen die Malschichthochstellungen deutlich geradliniger (Abb. 71). Entlang der oberen Grenze des runzeligen Bereichs im Himmel zeichnet sich ein wellenartiger Verlauf ab (Abb. 72 und 73). Dieser Rand erstreckt sich horizontal über das gesamte Gemälde.

Wie die Ergebnisse der Röntgenaufnahme gezeigt haben, befindet sich hier in der Erstbemalung ein Übergang von zwei unterschiedlichen Malschichtbereichen. Auch dort, wo im Röntgenbild zwei Häuserfassaden liegen, sind auf der Zweitbemalung Runzeln erkennbar, die entlang ihrer Konturen verlaufen. Es könnte nun angenommen werden, dass alle weiteren auffälligen Runzeln, vor allem diejenigen, die in waagerechter und schräger Richtung verlaufen, und die nicht mit der Röntgenaufnahme sichtbar gemacht werden konnten, ebenfalls auf die darunterliegende Darstellung zurückzuführen sind.

Wie es scheint, tritt die Fältelung nur in der obersten, türkisfarbenen Malschicht auf. Ausbrüche im Bereich der Runzeln lassen erkennen, dass die unmittelbar darunterliegende lachsfarbene Schicht nicht von der Runzelbildung betroffen ist (Abb. 74). Offenbar hat eine Schichtentrennung innerhalb der Zweitbemalung, also zwischen oberster und lachsfarbener Malschicht, stattgefunden. Ein Vergleich mit dem Querschliff MS5 von einer Probe aus dem runzeligen Bereich bestätigt diese Annahme nicht: Hier scheint es eine gute Verbindung zwischen beiden Schichten zu geben.<sup>79</sup>

<sup>78</sup> Wie die Röntgenaufnahmen bestätigen konnten, ist der Bildträger ein zweites Mal verwendet worden (s. Kap. V, 2.3: Materialwissenschaftliche Untersuchungen, Röntgen-Radiografie, S. 54 ff.)

<sup>79</sup> Viel deutlicher zeigt sich dies im REM-Bild: Hier ist keine eindeutige Trennlinie zwischen den Schichten zu erkennen. (s. Kap. V, 4.2: Materialwissenschaftliche Untersuchungen, REM/EDS, S. 59 ff.)

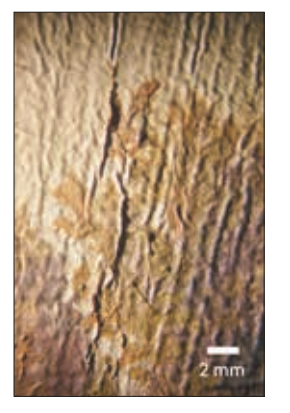

**Abb. 69** Übergangsbereich Himmel - Baum

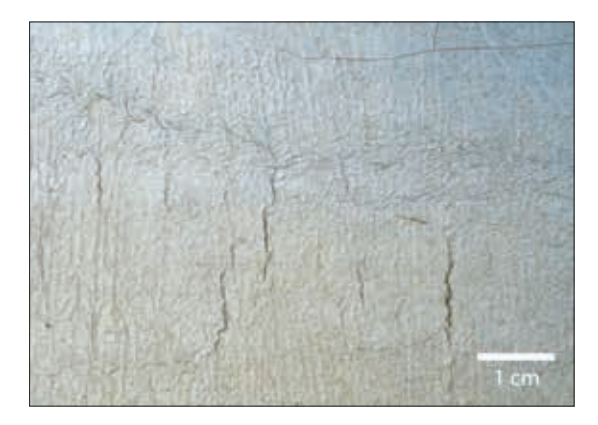

**Abb. 70** oberer Rand des runzeligen Malschichtbereichs: vertikal verlaufende Runzeln

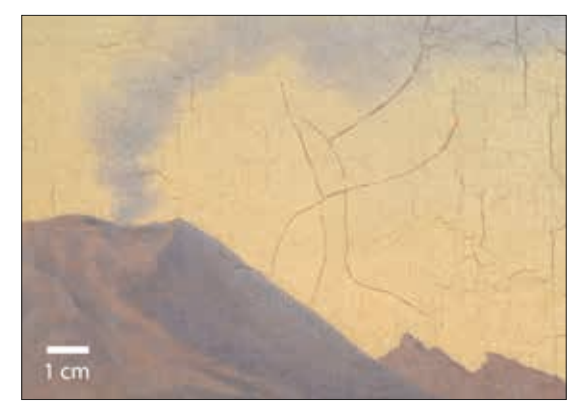

**Abb. 71** Übergang Himmel - Vesuv: andersartiger Runzelverlauf im Bereich des Himmels

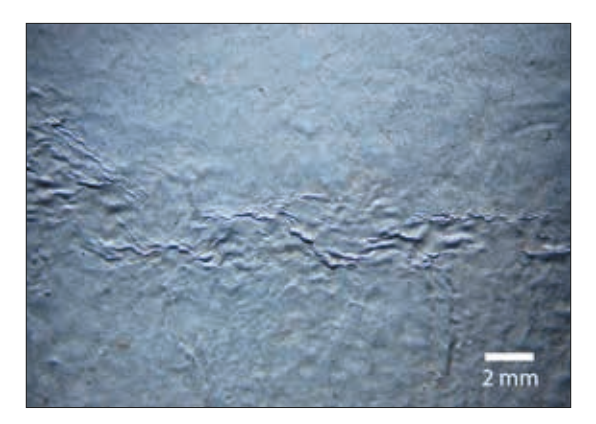

**Abb. 72** oberer Rand des runzeligen Malschichtbereichs (Detail): wellenartiger Verlauf

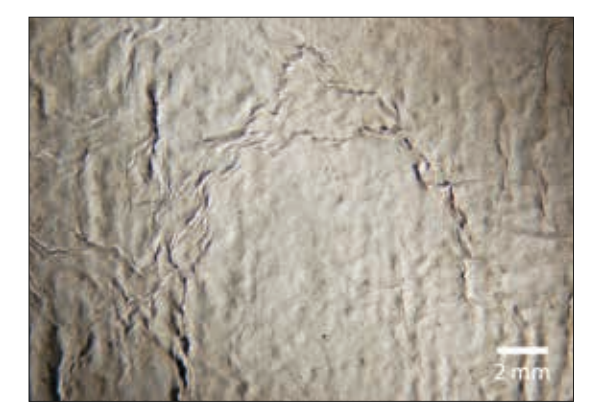

**Abb. 73** oberer Rand des runzeligen Malschichtbereichs (Detail): wellenartiger Verlauf

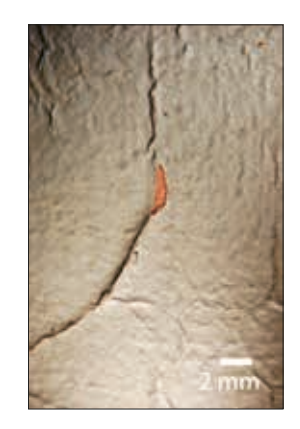

**Abb. 74** Ausbruch in der obersten Malschicht

#### 3.2 Risse und Sprünge

In der unteren Hälfte des Gemäldes sind Frühschwundrisse im Bereich der braun ausgemischten Bereiche zu verzeichnen. Sie befinden sich innerhalb der Staffagefiguren, in einigen im Schatten stehenden Säulen und im Bereich der Wiese. Darunter wird die lachsfarbene Untermalung sichtbar (Abb. 75 und 76). Feine Sprünge in der Bildschicht befinden sich hauptsächlich im oberen Bereich des Himmels, und zwar dort, wo die Deformierungen besonders stark ausgeprägt sind (Abb. 77) sowie entlang des im Vordergrund liegenden Bodenstreifens. Vereinzelt treten auch breitere Sprünge auf, die auf die Grundierung der Erstbemalung blicken lassen (Abb. 78).

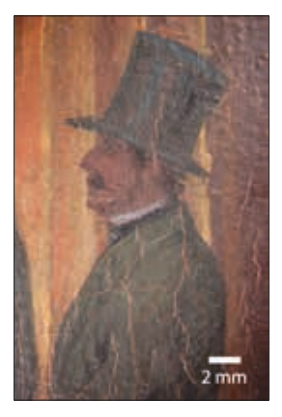

**Abb. 75** Staffagegruppe unten links, rechte Figur: Frühschwundrisse

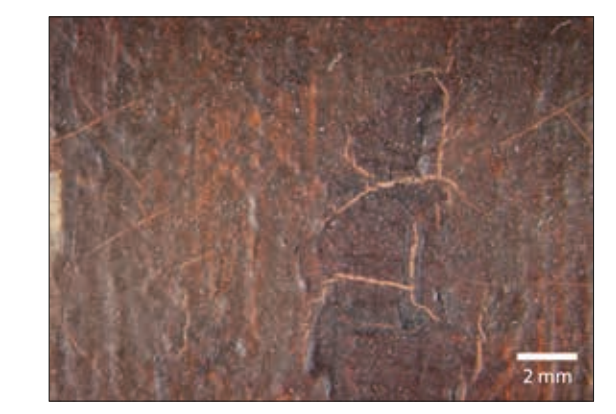

**Abb. 76** Säule, Vordergrund: Frühschwundrisse bis auf die lachsfarbene Untermalung

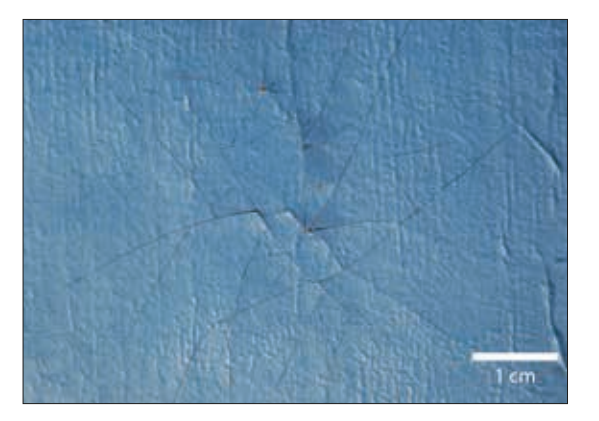

**Abb. 77** Himmel, oben rechts: Sprünge in der Malschicht **Abb. 78** Staffagegruppe

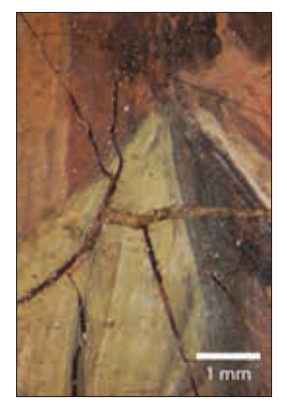

unten links, linke Figur: Sprünge bis auf die Grundierung

## 3.3 Malschichtausbrüche

Am meisten Malschichtverluste treten im Bereich der Spannkanten auf, besonders an der untersten Spannkantenseite c. Hier gibt es Haftungsprobleme bzw. Verlust von Malschichtschollen bis auf die Leinwand. Des Weiteren befinden sich kleine Fehlstellen in den Pastositäten der Wiese (Abb. 79) und entlang aller Risskanten (Abb. 80), insbesondere beim klaffenden Riss (Riss c/d) links unten.

## 3.4 Weitere Beobachtungen zur Malschicht

Im Bereich des Berges treten bräunliche Flecken unterschiedlicher Größe auf. Diese sind matt und fluoreszieren unter UV-Strahlung nicht (Abb. 81).

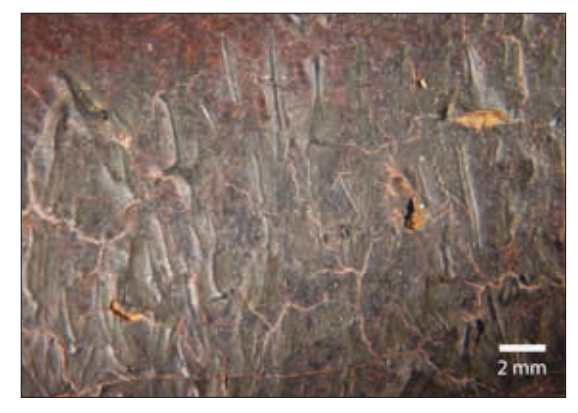

**Abb. 79** Wiese, unten mittig: Malschichtausbrüche bis auf die Grundierung

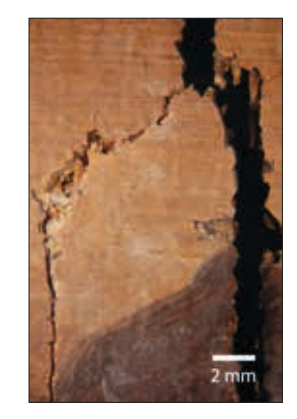

**Abb. 80** Riss a/c, mittig: gefährdeter Risskantenbereich mit Malschichtausbrüchen

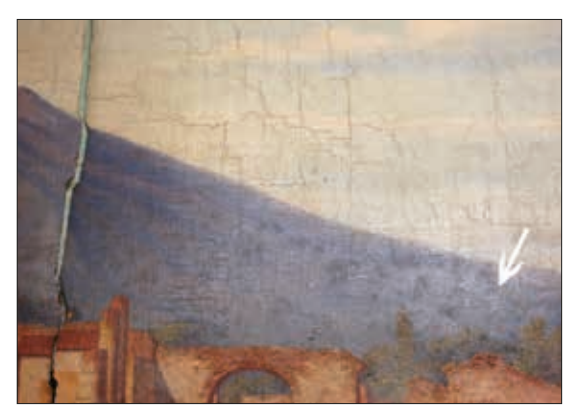

**Abb. 81** rechte Bildhälfte, mittig (Schrägsicht von vorne): matte Flecken (hier dunkel)

# V Materialwissenschaftliche Untersuchungen

## 1 Ouerschliffe

Im Zuge der maltechnischen Untersuchungen wurden insgesamt 19 Querschliffe angefertigt. Neun Malschichtproben wurden direkt nach dem Ausrahmen des Gemäldes von den Spannkanten entnommen, noch bevor die Malschicht in diesen Bereichen temporär gesichert wurde. Die übrigen fünf Malschichtproben stammen von der Gemäldevorderseite. Da die Leinwand mit einem rückseitig aufgebrachten Anstrich und einem Schriftzug versehen ist, wurden auch hier Proben entnommen, um die Schichtenfolge auf der Gemälderückseite zu klären.

### 1.1 Untersuchung des Malschichtaufbaus

Nach Betrachtung aller Malschichtproben, sowohl von den Spannkanten als auch von der Gemäldevorderseite, zeigte sich ein wiederkehrendes Muster im Aufbau der Bildschicht. Im Folgenden sollen daher nur zwei repräsentative Querschliffe beschrieben werden. Im Anhang befinden sich zum Vergleich die Abbildungen aller Querschliffe (Normallicht- und UV-Aufnahmen)<sup>80</sup>.

## 1.1.1 Beschreibung repräsentativer Querschliffe (MS2, MSd3a)

Entnahmestellen:

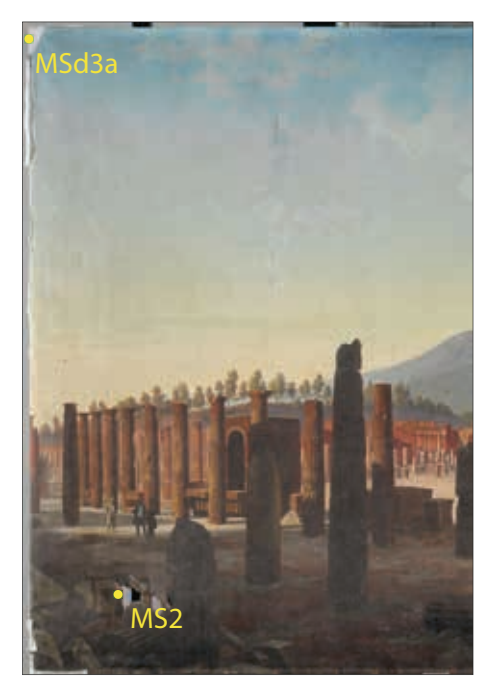

**Abb. 82** linke Bildhälfte: Entnahmestellen der Proben MS2 und MSd3a

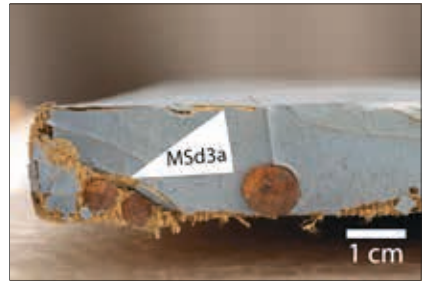

**Abb. 83** Entnahmestelle der Probe MSd3a (Detail)

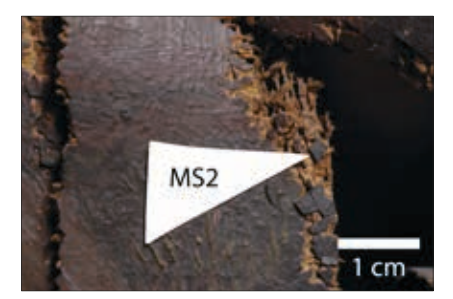

**Abb. 84** Entnahmestelle der Probe MS2 (Detail)

<sup>80</sup> s. Anhang, Querschliffe, S. 161 ff.

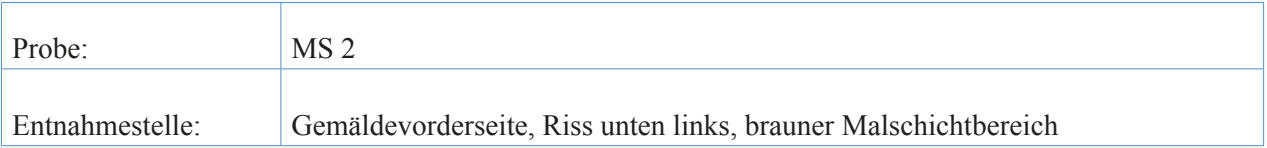

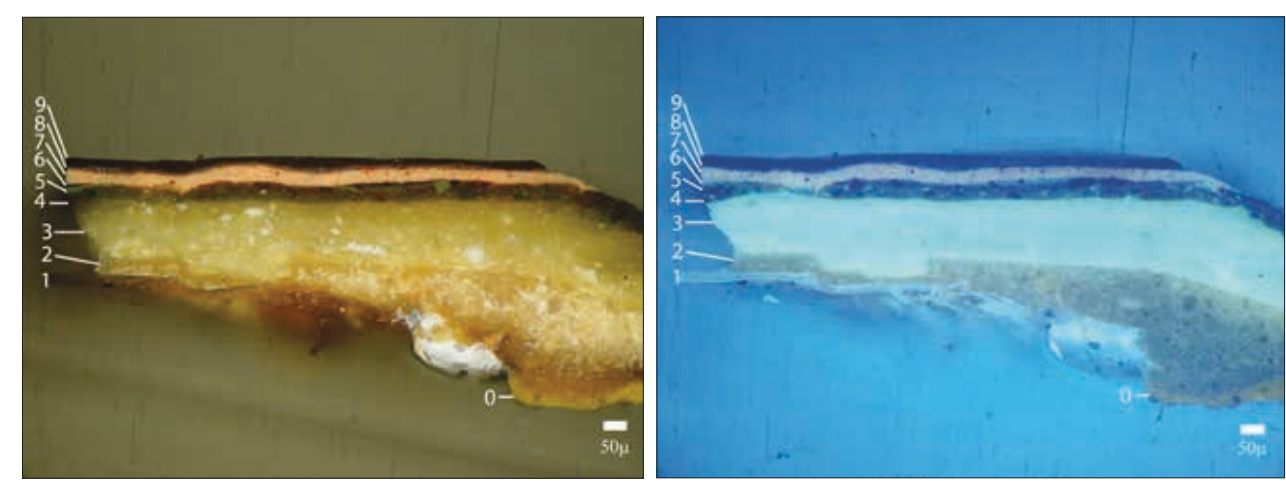

**Abb. 85** Querschliff MS2 im Normallicht, 10-fache Vergrößerung **Abb. 86** Querschliff MS2 im UV, 10-fache Vergrößerung

|                | <b>NL</b>           | UV              | Kurzbeschreibung                                                           |                         |
|----------------|---------------------|-----------------|----------------------------------------------------------------------------|-------------------------|
| 9              | dunkelbraun         | dunkelgrau      | pigmentiert mit kleinen roten, fein verteilten<br>Pigmenten                | Malschicht              |
| 8              | hellbraun           | mittelgrau      |                                                                            | Malschicht              |
| 7              | lachsfarben         | rosarot         | homogene Ausmischung aus feinen weißen<br>und roten Pigmenten              | Über- bzw. Untermalung  |
| 6              | dunkelbraun         | hellblau        | nur ganz links im Schliff zu sehen                                         |                         |
| 5              | braun               | grau            | kleine dunkle, fein verteilte Pigmente                                     |                         |
| $\overline{4}$ | braun               | grünliches Grau | unregelmäßige Korngrößenverteilung, Pigmen-<br>te mit verschiedenen Formen |                         |
| 3              | gelb                | grünliches Weiß |                                                                            | Grundierung, 2. Schicht |
| 2              | weißliches<br>Ocker | ocker           |                                                                            | Grundierung, 1. Schicht |
| 1              | transparent         | weiß            |                                                                            | Vorleimung              |
| $\mathbf 0$    | ocker               | dunkles Ocker   |                                                                            | Rückseitenanstrich      |

**Tab. 1** Beschreibung der Schichtenfolge von Querschliff MS2

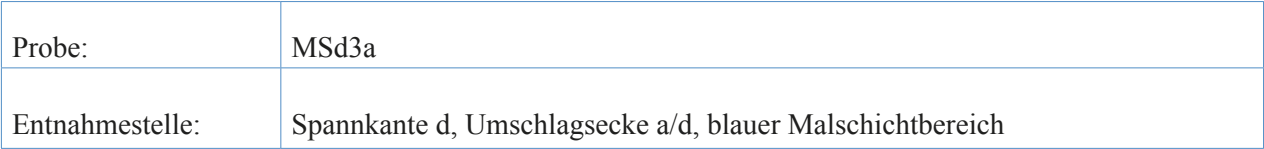

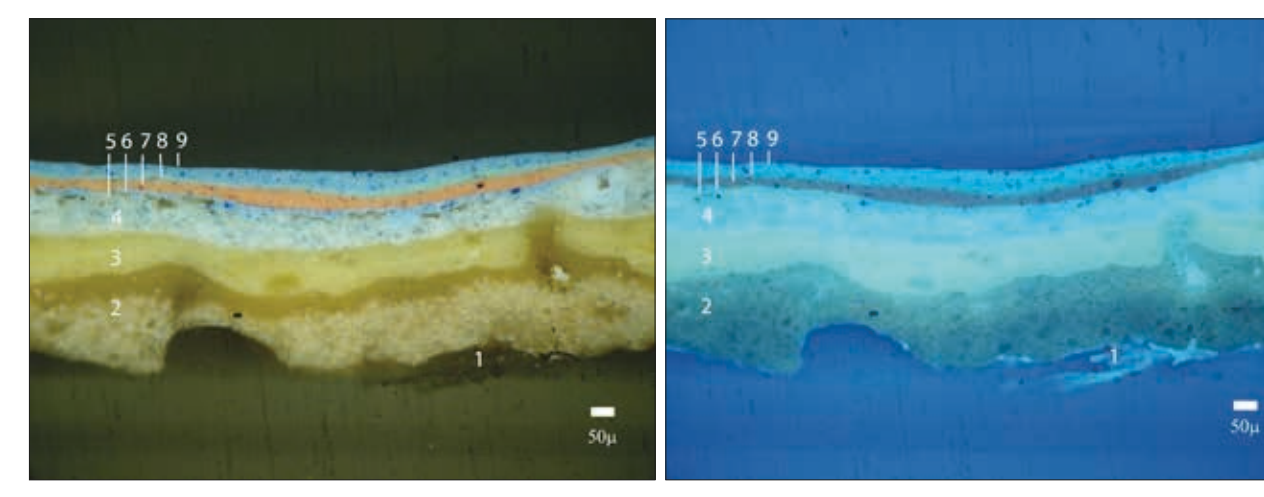

**Abb. 87** Querschliff MSd3a, Normallicht, 10-fache Vergrößerung **Abb. 88** Querschliff MSd3a, UV, 10-fache Vergrößerung

|   | <b>NL</b>                 | UV                     | Kurzbeschreibung                                                                                                    |                         |
|---|---------------------------|------------------------|----------------------------------------------------------------------------------------------------|-------------------------|
| 9 | hellblau                  | grünliches Blau        | Ausmischung aus kleinen blauen und weißen<br>Pigmenten, homogene Korngrößenverteilung                                                  | Malschicht              |
| 8 | helltürkis                | grünliches Blau        | feine Pigmente                                                                                                    | Malschicht              |
| 7 | lachsfarben               | dunkles Rosarot        | homogene Ausmischung aus feinen weißen<br>und roten Pigmenten                                                                          | Über- bzw. Untermalung  |
| 6 | hellblau                  | grünliches Blau        | Ausmischung aus kleinen blauen und weißen<br>Pigmenten, homogene Korngrößenverteilung,<br>Pigmente dunkler als in der obersten Schicht |                         |
| 5 | gelblich trans-<br>parent | $\overline{a}$         | Fluoreszenz nicht eindeutig zu erkennen                                                                                                | Überzug, Firnis?        |
| 4 | weiß                      | hellblau               | Ausmischung von grau-blauen Pigmenten<br>(scharfkantig, verschiedene Formen) und wei-<br><b>ßen Pigmenten</b>                          | Malschicht              |
| 3 | gelb                      | grünliches<br>Hellgrau |                                                                                                    | Grundierung, 2. Schicht |
| 2 | weißliches<br>Ocker       | grünliches Grau        |                                                                                                    | Grundierung, 1. Schicht |
| 1 |                           | $\overline{a}$         |                                                                                                    | Vorleimung              |
| 0 |                           | $\overline{a}$         |                                                                                                    | Rückseitenanstrich      |

**Tab. 2** Beschreibung der Schichtenfolge von Querschliff Md3a

### 1.1.2 Zusammenfassung

Die Querschliffuntersuchung gab den Hinweis, dass es sich beim vorliegenden Fall um ein übermaltes Gemälde handelt. Abb.89 zeigt einen vereinfachten Querschnitt durch alle Schichten des Gemäldes.81 Der Bildschichtaufbau kann wie folgt charakterisiert werden:

Auf die vorgeleimte Leinwand folgt zunächst eine zweischichtige Grundierung. Darauf liegen zwei bis drei Malschichten. Diese sind mit einem Überzug bedeckt. In einigen Querschliffen ist deutlich zu erkennen, dass die Malschicht an dieser Stelle Schüsseln gebildet hat und der Firnis Rissbildung zeigt. Es handelt sich demzufolge um eine gealterte Bildschicht (I), die in weiterer Folge übermalt worden ist (II) (Abb. 90). Die lachsfarbene Schicht, die auf allen Querschliffen durchgängig vorhanden ist und stets die gleiche Schichtdicke aufweist, stellt demnach eine Art Übermalung dar, mit der die erste Darstellung überdeckt wurde. Ihrer Funktion nach sollte sie als ganzflächige Untermalung für die Ansicht des Forums in Pompeji dienen. Über ihr befindet sich jeweils die für den Farbbereich passende Ausmischung. Ein Firnis war in keinem der Querschliffe eindeutig sichtbar.

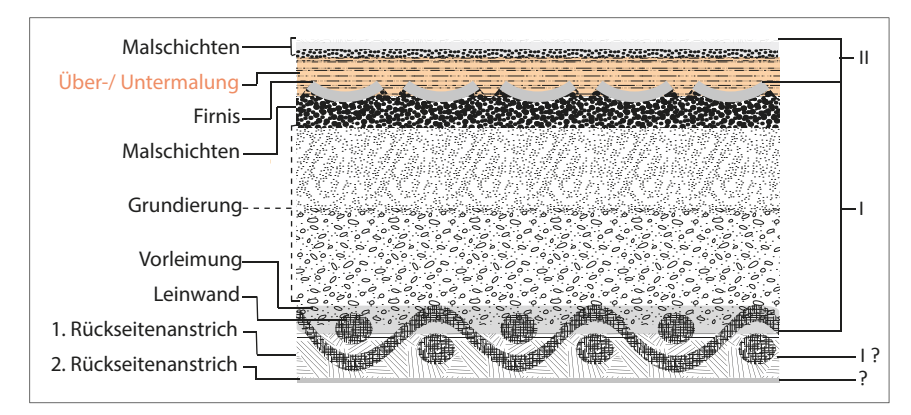

**Abb. 89** schematische Darstellung der Bildschichten

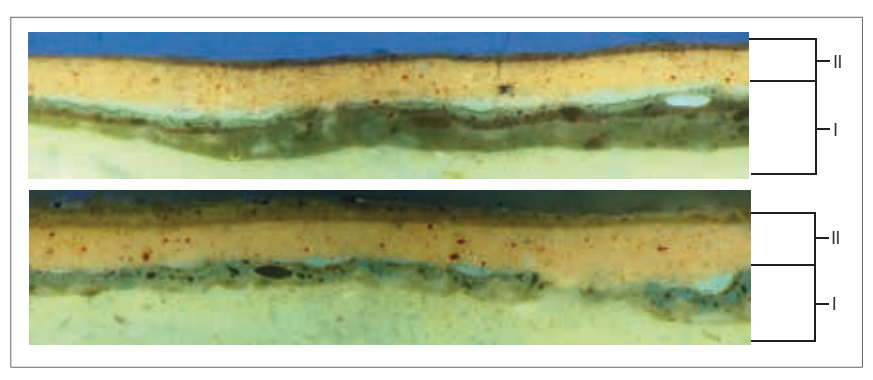

**Abb. 90** Ausschnitte aus den UV-Aufnahmen von MSc1 (oben) und MSb2b (unten): Bildschichten der Erstbemalung (I) und Zweitbemalung (II)

<sup>81</sup> Eine zeitliche Einordnung der Rückseitenanstriche und Zuordnung zur Erst- bzw. Zweitbemalung ist nicht eindeutig möglich ( vgl. Kap. III, 4: Technologischer Befund, Rückseitenanstriche, S. 26 ff ).

# 1.1.3 Übersicht über ausgewählte Malschicht-Querschliffe

Eine Übersicht zeigt den Vergleich von Querschliffen der Gemäldevorderseite und der Spannkanten (Abb. 91). Anhand dieser Darstellung lassen sich die Schichtdicken der Malschichtaufträge miteinander vergleichen. Sie gibt Aufschluss über die farbliche Gestaltung der ersten Darstellung. Im unteren Bereich sowie in der Mitte des Bildes wird die Erstbemalung vorwiegend von Brauntönen dominiert. Bis auf eine Probe von der linken Spannkante (MSd2), die keine Malschicht unterhalb der lachsfarbenen Untermalung aufweist, befindet sich im oberen Bereich des Gemäldes (s. MSd3a und MS4) eine hellblaue Pigmentausmischung, die deutlich dickschichtiger ist.

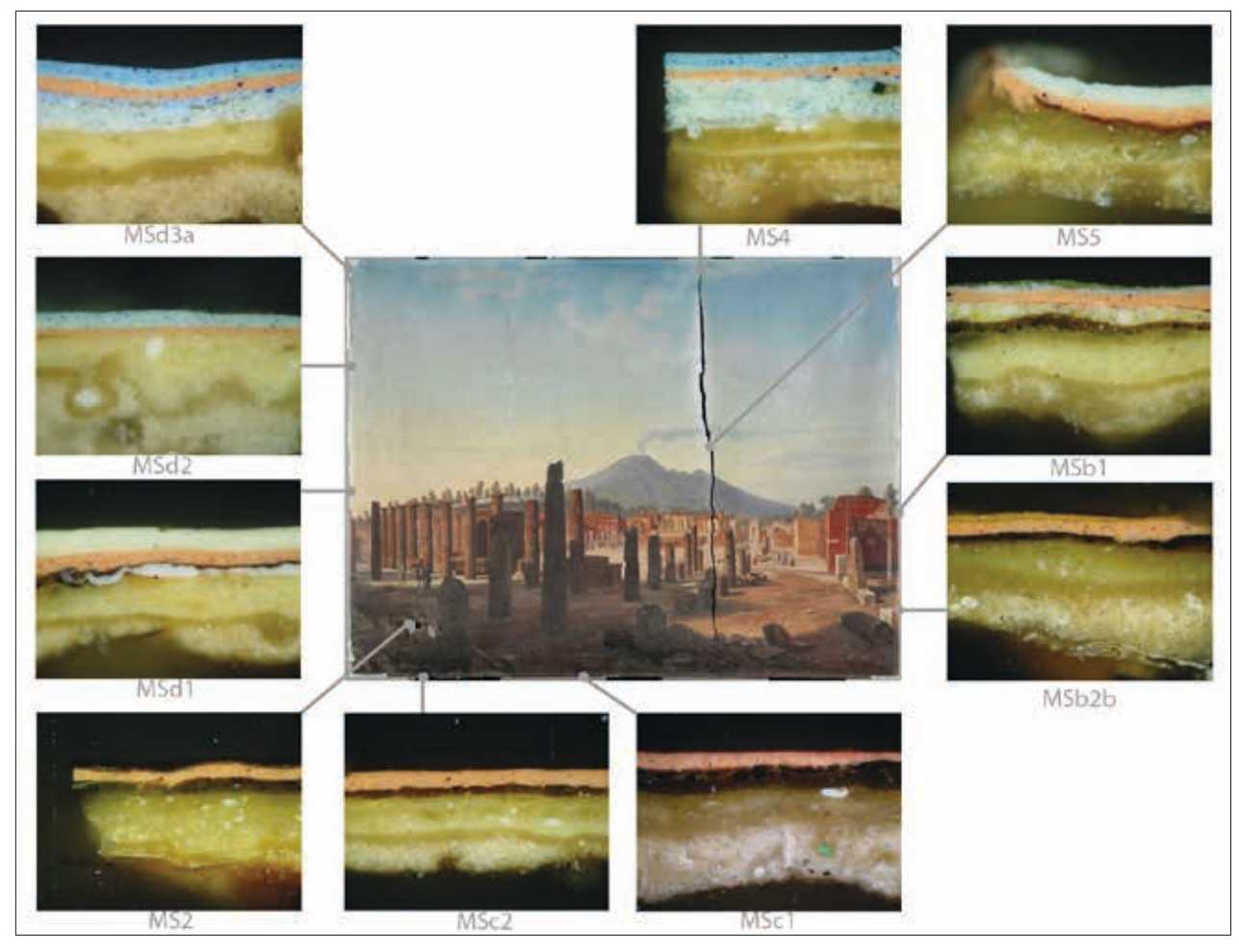

**Abb. 91** Übersicht über ausgewählte Querschliffe von der Gemäldevorderseite und den Spannkanten (alle Aufnahmen mit 200-facher Vergrößerung)

## 1.1.4 Bindemitteluntersuchung durch Anfärben der Proben<sup>82</sup>

Zur näheren Eingrenzung der in den Bildschichten möglichen Bindemittel wurden histochemische Anfärbungen der Querschliffe durchgeführt.

Zur Identifizierung von proteinhaltigen Medien kamen Ponceau S und Amidoschwarz zum Einsatz. Für den Hinweis auf trocknende Öle wurde mit Sudanschwarz angefärbt. Zudem wurden Nilblausulfat-Anfärbungen durchgeführt, auf deren Auswertung allerdings nicht näher eingegangen werden soll.<sup>83</sup> Im Anhang sind die Ergebnisse zweier Querschliffe anhand von Fotos veranschaulicht: Die bereits in Kapitel 1.1.1 aufgeführten repräsentativen Malschicht-Proben MS2 (Boden) und MSd3a (Himmel).<sup>84</sup>

### *Ergebnisse:*

### *Vorleimung und Grundierung*

Die proteinhaltige Vorleimung konnte durch positive Anfärbung mit Amidoschwarz (MS2, S. 168) eindeutig nachgewiesen werden. Die Grundierung reagierte auf dieses Anfärbemittel nur minimal; unter UV-Strahlung war lediglich die Fluoreszenz leicht abgeschwächt. Deutlicher ist hier die Anfärbung auf trocknende Öle mit Sudanschwarz (MS2, S. 167). Nach 10-minütiger Färbezeit war bereits eine abgeschwächte Fluoreszenz in der ersten Grundierungsschicht zu verzeichnen. Nach 25 Minuten war die Schicht satt schwarz. Es wird vermutet, dass diese erste Schicht einen höheren Anteil an trocknenden Ölen aufweist. Nach Anfärbung mit Nilblausulfat war die Fluoreszenz in der ersten Grundierschicht ebenfalls stark abgeschwächt. Die Ergebnisse mit Nilblausulfat zeigen zudem, dass in beiden Proben eine unterschiedliche Bindemittelverteilung innerhalb der zweiten Grundierungsschicht vorliegt.

#### *Erstbemalung (I): Malschicht und Firnis*

Die Malschichten der Erstbemalung enthalten trocknende Öle. Proteine konnten nicht nachgewiesen werden. Was den Firnis anbelangt, muss zwischen den zwei Querschliffen unterschieden werden. Der Überzug in Probe MSd3a (Schicht 5) hat im Normallicht ein transparentes Erscheinungsbild, während er in Probe MS2 dunkelbraun ist. Die Probe MSd3a (Himmel) zeigte im Normallicht mit Ponceau S in Schicht 5 eine leichte Anfärbung.85 Es könnte sich an dieser Stelle demnach um einen proteinhaltigen Überzug handeln. Eine Rotfärbung in den Querschliffen mit dunkelbraunem Firnis war nicht erkennbar.

#### *Zweitbemalung (II): lachsfarbene Übermalung und Malschichten*

Die erste Malschicht der Zweitbemalung, die lachsfarbene Untermalung, ließ sich nicht auf Proteine anfärben. Die Färbung mit Sudanschwarz erfolgte im Fall von MS2 (S. 167) gar nicht, im Fall von MSd3a (S. 170) sehr wohl. Es wird vermutet, dass die lachsfarbene Schicht zumindest weniger trocknende Öle enthält,

<sup>82</sup> Durchführung nach Schramm-Hering 1988, S.214-218.

Rezepte der Anfärbungen, s. Kap. VIII, 6: Quellen, Rezepte, S. 126.

<sup>83</sup> Nilblausulfat ist ein Diachrom, das vorwiegend in der Medizin u.a. zum Nachweis von Fettstoffen im Gewebe verwendet wird. Es hat fluoreszierende Eigenschaften. Leider ist der Forschungsstand bzgl. Anfärbungen mit Nilblausulfat für Malschichtproben nicht so weit, als dass die Färbeergebnisse sicher interpretiert werden können.

<sup>84</sup> s. Anhang, Querschliff-Anfärbungen, S. 167 ff.

<sup>85</sup> Nur unter dem Mikroskop erkennbar, daher keine Abbildung im Anhang.

als die darüber liegenden Malschichten der Erstbemalung. Die obersten Malschichten enthalten trocknende Öle; Proteine konnten durch die Anfärbungen nicht nachgewiesen werden.

## 1.2 Untersuchung der Schichtenfolge der Rückseitenanstriche

Wie die technologischen Untersuchungen gezeigt haben, befinden sich zwei Anstrichschichten auf der Leinwandrückseite. Wie bereits erläutert, weist der erste Anstrich eine ockergelbe Färbung auf; der zweite hat ein rötlich glänzendes Erscheinungsbild. Um die rückseitige Schichtenfolge näher zu analysieren, wurde eine Probe von der Grundierung entnommen, die rückseitig durch die Leinwandbindungspunkte hindurch gedrungen ist. Bei der Probenentnahme konnten beide Schichten miterfasst werden.

## 1.2.1 Beschreibung eines ausgewählten Querschliffs

Entnahmestelle:

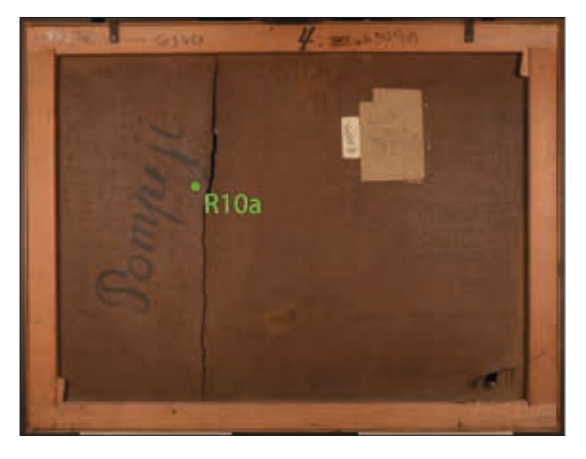

**Abb. 92** Gesamtansicht Rückseite: Entnahmestelle der Probe R10a

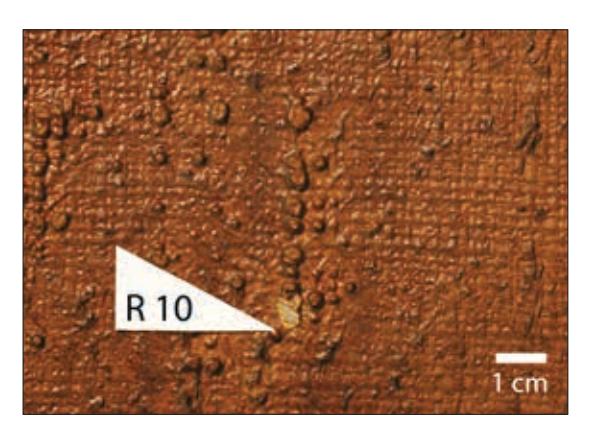

**Abb. 93** Entnahmestelle der Probe R10 (Detail)

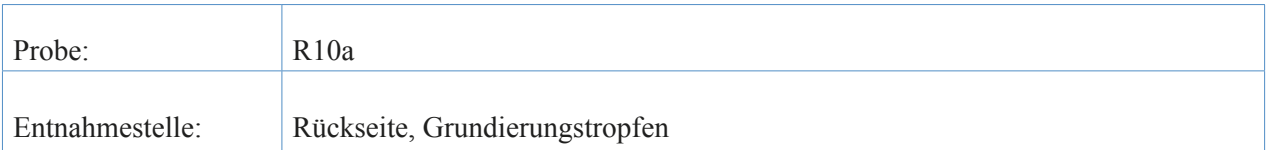

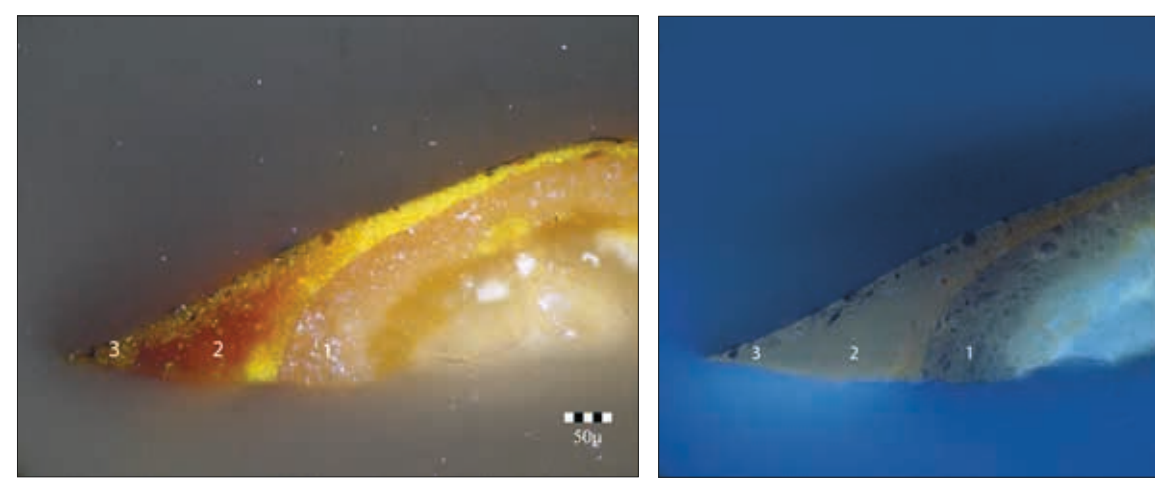

**Abb. 94** Querschliff R10a im Normallicht, 20-fache Vergrößerung **Abb. 95** Querschliff R10a im UV, 20-fache Vergrößerung

 $50<sub>µ</sub>$ 

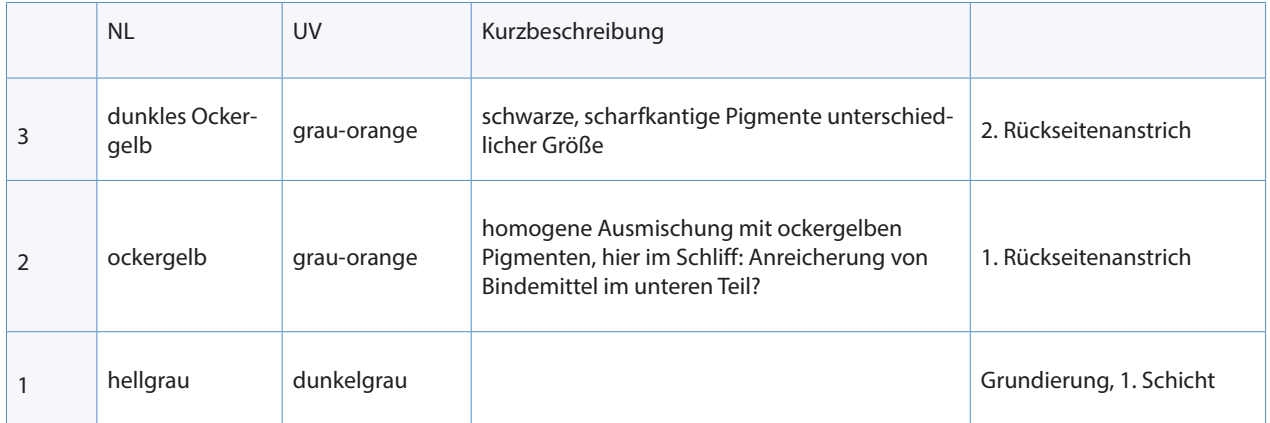

**Tab. 3** Beschreibung der Schichtenfolge von Querschliff R10a

# 1.2.2 Bindemitteluntersuchung durch Anfärbung der Proben

Die histochemischen Anfärbungen ergaben in Proben der Grundierung eine positive Reaktion auf trocknende Öle (Sudanschwarz). Die Anstrichschichten färbten sich hierbei ebenfalls. Proteine konnten nicht eindeutig nachgewiesen werden<sup>86</sup>.

<sup>86</sup> s. Anhang, Querschliff-Anfärbungen, S. 172.

# 2 Strahlendiagnostische Untersuchungen

## 2.1 Untersuchung mittels ultravioletter Strahlung

Durch die UV-Untersuchung konnte auf der oberen Hälfte der Gemäldevorderseite eine streifig aufgetragene Schicht ausgemacht werden, die nur schwach bläulich fluoresziert<sup>87</sup>. Das streifige Erscheinungsbild tritt nicht in der unteren Bildhälfte und unterhalb der Rahmenleisten auf. Hier scheint der Überzug zu fehlen. Vereinzelt gibt es im Bereich des Himmels kleine spritzerähnliche Flecken, die weniger stark fluoreszieren. Entlang des linken Bildrandes, im Bereich der Runzeln, ist ein hellgelb fluoreszierendes Material zu erkennen, das im Normallicht bräunlich ist (Abb. 96 und 97). Wie die FTIR- Untersuchung und die Lösemitteltests zeigen sollten, handelt es ich hierbei mit großer Wahrscheinlichkeit um eine Randstelle des Überzugs.<sup>88</sup> Die für die REM/EDS verwendeten Malschichtproben von der Gemäldevorderseite zeigten im Querschliff allerdings keinen Überzug.

Auf der Gemäldevorderseite treten ferner nicht fluoreszierende Retuschen hervor. Neben der größeren Überarbeitung oben links im Bild, gibt es noch vier weitere kleine Übermalungen im Bereich des Himmels, die ebenfalls über dem Überzug zu liegen scheinen. Nach Abnahme der Überarbeitung oben links (Kittung und Retusche über Riss a/d) stellte sich heraus, dass der freigelegte Bereich in ähnlicher Weise fluoreszierte, wie seine Umgebung. Die Fluoreszenz war hier lediglich schwächer ausgeprägt. Es ist daher anzunehmen, dass der Überzug vor der Überarbeitung aufgetragen wurde.

Die gesamte Leinwandrückseite weist eine schwach rötlich-orangene Fluoreszenz auf, die auf die harzhältigen Rückseitenanstriche zurückzuführen ist.<sup>89</sup> In ähnlicher Weise tritt diese Fluoreszenz auch auf den Außenflächen des Keilrahmens auf (s. erneut Abb. 47 und 48, S. 28).

Im Bereich der Hinterklebungen oben rechts fluoresziert das Klebemedium unterhalb des größeren Flickens gelblich-weiß.<sup>90</sup>

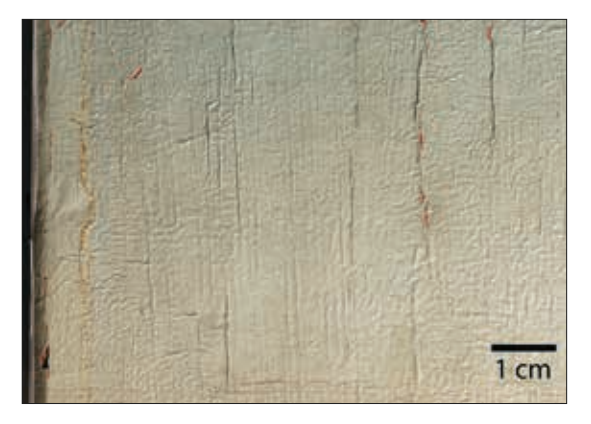

**Abb. 96** Gemäldevorderseite, Spannkante d, mittig (NL) **Abb. 97** Gemäldevorderseite, Spannkante d, mittig (UV):

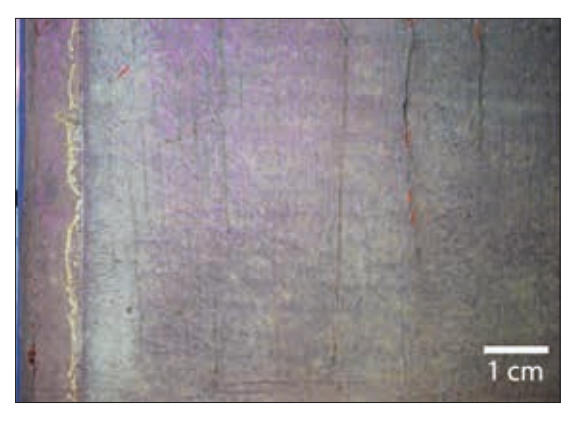

bläulich fluoreszierender Überzug (hellgelbe Fluoreszenz am Rand Bestandteil des Überzugs)

<sup>87</sup> s. Anhang: Eingangsaufnahmen, S. 133.<br>88 s. Kapitel V. 4.1: Materialwissenschaftlich

<sup>88</sup> s. Kapitel V, 4.1: Materialwissenschaftliche Untersuchungen, FTIR-Untersuchung, S. 58 ff. und: Kapitel VII, 4-7: Maßnahmen, Überzug. S. 69-77.

<sup>89</sup> s. Anhang: Eingangsaufnahmen, S. 137.

<sup>90</sup> Die vermutete Anwesenheit von tierischem Leim konnte bestätigt werden (s. Kap. V, 3: Materialwissenschaftliche Untersuchungen, Mikrochemische Tests (Probe R5)).

Ein Querschliff aus dem Bereich der vorderseitigen Kittung verdeutlicht zudem, dass es sich um einen Zinkleim handelt (typische Fluoreszenz von Zinkweiß in der untersten Schicht von Querschliff MS-K1, s. Anhang, S. 164).

# 2.2 Infrarot-Fotografie<sup>91</sup>

Mittels Infrarot-Fotografie konnte die Unterzeichnung des Gemäldes sichtbar gemacht werden. Mit bloßem Auge waren bereits die Konstruktionslinien im Bildvordergrund, dem Bodenbereich des Forums zu erkennen<sup>92</sup>. Abbildung 98 hebt diejenigen Linien hervor, die in der Unterzeichnung als Fluchtlinien zur Ermittlung des Fluchtpunktes dienen. Aus Gründen der Übersichtlichkeit wurden nur die in der IR-Aufnahme eindeutig sichtbaren Linien rot markiert. Die drei unterschiedlichen Schnittpunkte (S) der Konstruktionslinien 1, 2 und 3 zeigen, dass der rechte Fluchtpunkt nicht exakt auf das kleine Fenster im Gemäuer fällt. Für weitere Vergleiche zwischen Vor- und Unterzeichnung soll Schnittpunkt S 3-1 als Fluchtpunkt festgelegt werden. Eine Rastereinteilung ist in der Unterzeichnung nicht zu sehen. Es konnten drei kurze vertikale Linien (grün) gefunden werden, deren Verlauf nicht mit den in der Vorzeichnung vorhandenen Rasterlinien übereinstimmt. Die Horizontlinie (gelb) hat Sattler ebenfalls nicht eingezeichnet.

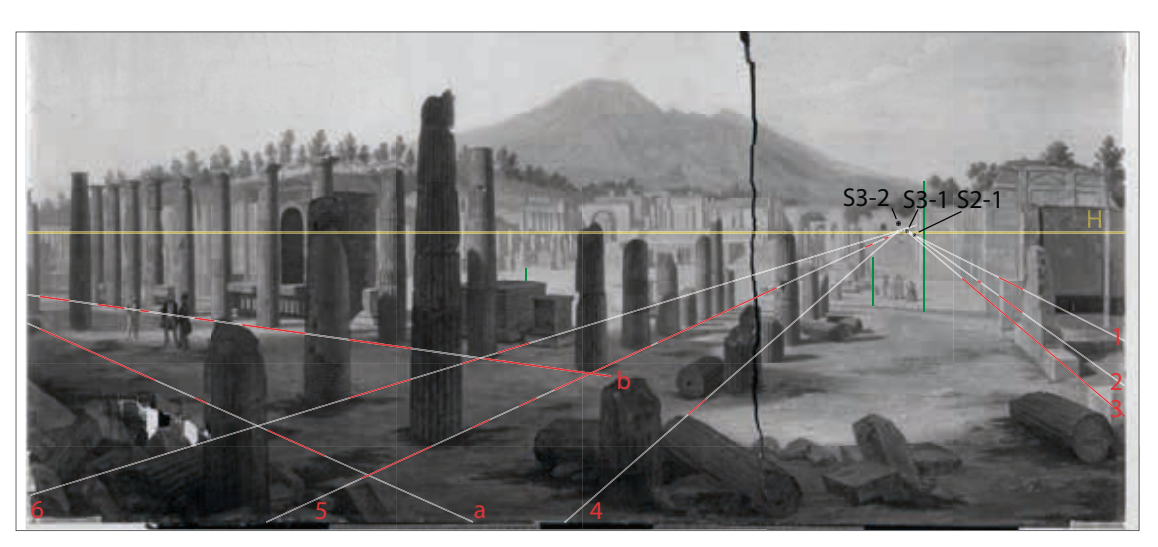

**Abb. 98** IR-Aufnahme, untere Bildhälfte: eindeutig sichtbar sind diejenigen Stellen, die hier farblich markiert wurden: Strecken der Fluchtlinien 1-6 und a-b (rot) sowie auch drei vertikale Linien (grün)

#### *Vergleich Unterzeichnung – Vorzeichnung*<sup>93</sup>

Der rechte Fluchtpunkt stimmt in Vor- und Unterzeichnung überein. Davon ausgehend wurden bei der Übertragung auf Leinwand folgende Veränderungen vorgenommen:

• Der Abstand zwischen der Häuserreihe rechts (Fluchtlinie 3) und der ersten Säulenreihe (Fluchtlinie 4) wurde im Gemälde leicht vergrößert. Der Weg vom Standpunkt des Zeichners zum Fluchtpunkt wirkt dadurch etwas breiter.

<sup>91</sup> durchgeführt mit Ernst Hammerschmid (INTK), Kamera: Linhof M 679 CS, Rückteil: PhaseOne P65+IR. Größere Abbildung im Anhang, S. 147.

<sup>92</sup> s. erneut Abb. 58, S. 32.

<sup>93</sup> vgl. Kapitel II, 4.5: Kunstgeschichtlicher Hintergrund, Entstehung und Übertragung, S. 17 ff.

- Das Gemäuer der Häuser rechts im Bild wurde nach oben hin verlängert. Sie wirken dadurch höher. Zugleich vergrößert sich dadurch die Distanz zwischen Vorder- und Mittelgrund.
- Der linke Fluchtpunkt wurde in Richtung Bildmitte verschoben.<sup>94</sup> Dadurch sind alle Säulen, die entlang Linie b verlaufen, nun enger gestaffelt. Der ursprüngliche 90°-Winkel in der südöstlichen Forumsecke (s. Schnittstelle von Fluchtlinien 5 und b) ist unmerklich spitzer geworden.
- Der Vesuv wurde in der Bildmitte positioniert und leicht vergrößert.
- *• Zum Format:*

Im Vordergrund wurde ein Streifen angesetzt, der mehr Darstellung zeigt, als in der Vorzeichnung vorhanden ist. Der Standpunkt des Zeichners rückt demnach weiter nach hinten. Der linke Teil der Vorzeichnung (s. Säulen entlang y\*) fehlt im Gemälde. Auf der rechten Seite des Gemäldes ist die Darstellung minimal beschnitten worden.

<sup>94</sup> s. Anhang, Vergleich der Fluchtpunkte von Vorzeichnung und Unterzeichnung, S. 151.

## 2.3 Röntgen-Radiografie<sup>95</sup>

Die Auswertung der Querschliffe des Gemäldes gaben den Hinweis, dass sich unter der sichtbaren Darstellung ein zweites Gemälde befinden könnte. Um den Ursachen der am Gemälde auftretenden Schadensphänomene auf den Grund zu gehen, sollte durch Röntgenaufnahmen geklärt werden, ob es sich tatsächlich um ein übermaltes Gemälde handelt.

Insgesamt wurden fünf Röntgenfilme belichtet, die anschließend eingescannt und digital zusammengesetzt wurden. Bei der Röntgen-Radiografie lag die Priorität zunächst auf der linken Hälfte des Gemäldes, wo sich Deformationen und Runzelbildung zeigen.

Die Untersuchung ergab, dass unterhalb der Ansicht von Pompeji eindeutig eine zweite Darstellung liegt (Abb. 99 und Anhang, S. 139). Ferner gibt sie den Hinweis darauf, dass das Schadensphänomen im Bereich des Himmels mit der maltechnischen Beschaffenheit der Bildschicht der Erstbemalung zusammenhängt.

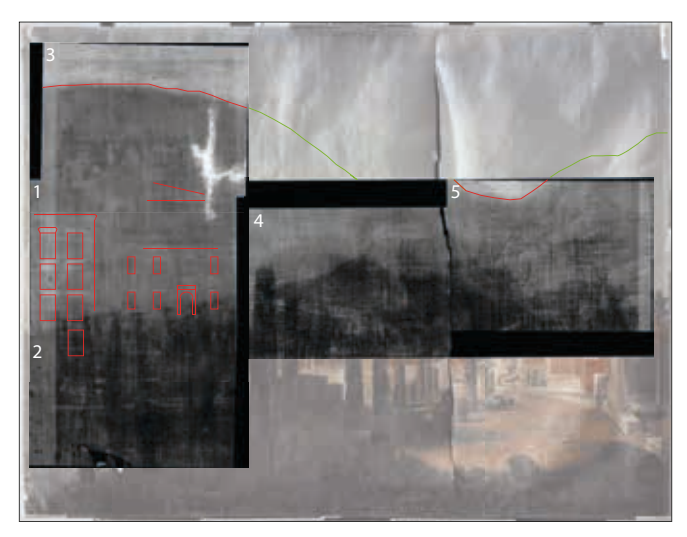

**Abb. 99** Foto-Merge der fünf Röntgenaufnahmen über einer Gesamtansicht des Gemäldes: Darstellung der Erstbemalung (rot), obere Grenze des runzeligen Malschichtbereichs (grün)

In Röntgenbild Nr. 3 zeichnet sich eine Grenze ab. Die Malschichten im weißen Bereich überhalb dieser Grenze haben die Röntgenstrahlung stark absorbiert; der Röntgenfilm wurde kaum geschwärzt. Im unteren Bereich dagegen konnte der Film geschwärzt werden. Es müssen hier also Elemente vorliegen, die nur wenig Röntgenstrahlung absorbieren. Genauso verhält es sich auch mit dem Material der Kittung, das in der Aufnahme deutlich weiß hervortritt. Der Grenzbereich ist in Röntgenbild Nr. 5 nochmals zu sehen, allerdings ist der Übergang von hell zu dunkel hier weicher.

Ein Vergleich mit einem Streiflichtfoto des Gemäldes macht deutlich, dass der im Röntgenbild sichtbare Grenzbereich deckungsgleich mit der oberen Grenze der Runzeln verläuft.

In Röntgenaufnahme Nr. 1 sind zwei Häuserfassaden zu erkennen. Die Konturen und Flächen, die im Rönt-

<sup>95</sup> durchgeführt mit Herrn Prof. Schreiner (INTK), Gerät: Firma Balteau Liege Belgique (Typ: Balteau Spot). Einstellungen: 50 kV, min). Filme: D4, Firma Agfa.

genbild schwach weiß in Erscheinung treten, lassen sich bei genauer Betrachtung auch auf der Gemäldeoberfläche erahnen. Die Malschicht besitzt hier eine andere Struktur. Auch orientiert sich der Verlauf der Runzeln an den Konturen der ersten Darstellung. Alle weiteren Runzeln im Bereich des Himmels sind in der Röntgenaufnahme als feine weiße Linien erkennbar (Abb. 100 und 101). Wie im Technologischen Befund bereits näher erläutert, deckt sich teilweise auch die Ausprägung der Deformationen an der im Röntgenbild sichtbaren Darstellung.

Bild Nr. 2 und 4 geben keine Aufschlüsse über die Darstellung des ersten Gemäldes.

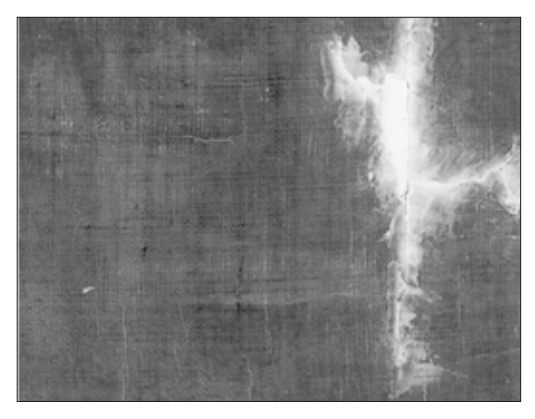

**Abb. 100** Ausschnitt Röntgenaufnahme, im Bereich der Kittung (Übergang zwischen Röntgenbild Nr. 3 und 1): feine helle Linien verlaufen deckungsgleich mit den Runzeln in diesem Bereich (vgl. Abb. 101)

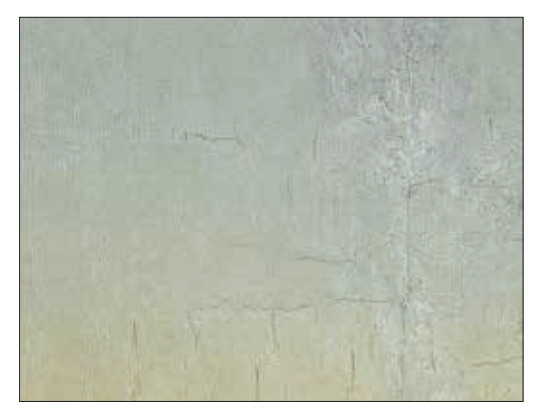

**Abb. 101** Gemäldevorderseite, Bereich der Kittung (vgl. Abb. 100)

## 3 Mikrochemische Tests

Zur näheren Charakterisierung des Bindemittels von Rückseitenanstrichmaterial und Grundierung wurden vor den instrumentellen Analysen mikrochemische Bindemitteltests durchgeführt. Außerdem sollte der Frage nachgegangen werden, ob für Schriftzug und Rahmenanstrich eventuell dieselbe Farbe verwendet worden ist. Geht man davon aus, dass der Künstler die Griffleisten selbst bemalt hat, gäbe ein ähnliches Bindemittel in Schrift- und Rahmenfarbe den Hinweis darauf, dass die Rückseitenbeschriftung ebenfalls vom Künstler stammt.

Des Weiteren wurden Bindemitteltests an den rückseitig aufgebrachten Klebematerialien durchgeführt. Pigmenttests sollten zum Nachweis der in der Grundierung enthaltenen Füllstoffe dienen.<sup>96</sup>

### 3.1 Probeentnahme

Die Entnahme der Proben erfolgte auf der Leinwandrückseite bzw. an der Rahmenleiste "d" mittels Skalpell.<sup>97</sup> Für die Identifizierung von Pigmenten und Bindemittel in der Grundierung wurden die Proben (R 1 und R 2) in der Mitte geteilt und das innen liegende Material unter dem Mikroskop mit einem Skalpell herausgeschabt (Probenmaterial R2a). Von Probe R8 wurde unter dem Mikroskop das außenliegende Material abgetragen. Dabei konnte die oben liegende glänzende und die darunterliegende ockergelbe Schicht nicht voneinander getrennt werden. Bei allen weiteren Proben handelte es sich um reine Schabproben.

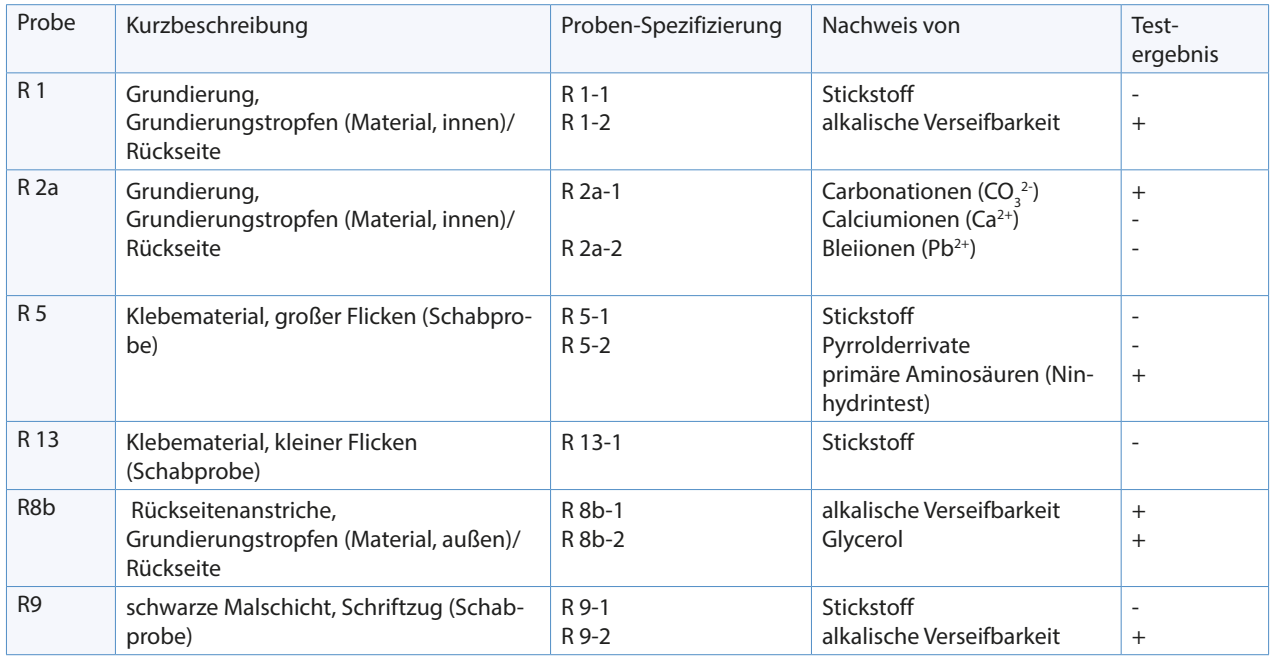

## 3.2 Ergebnisse

<sup>96</sup> Nachweise wurden durchgeführt nach Schramm/Hering 1988, S.137-179 und S.190-214. Der Ninhydrintest bei Probe R5 wurde im Zuge der Faseranalyse mit Frau Prof. Holle durchgeführt, Reagenz: Fisher Scientific.

<sup>97</sup> alle Probeentnahmestellen, s. Anhang, S. 157.

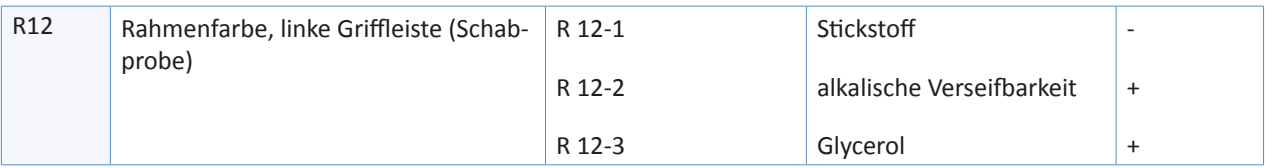

**Tab. 4** Probenverzeichnis der durchgeführten mikrochemischen Nachweise

## 3.3 Zusammenfassung

Eine gesicherte Aussage über Pigmente der Grundierung konnte mittels mikrochemischer Tests nicht erfolgen. Sicher ist, dass das getestete Material carbonathältig ist. Die oben beschriebene Tränkung des Materials durch den Rückseitenanstrich könnte eine Störung der zwei anschließenden Tests auf Calcium bzw. Blei hervorgerufen haben. Ob es sich um Kreide oder Bleiweiß handelt, wurde mit der FTIR-Untersuchung festgestellt. Das positive Ergebnis auf alkalische Verseifbarkeit der Grundierung könnte ebenfalls durch die Rückseitenanstriche beeinflusst worden sein.

Was das Rückseitenmaterial anbelangt, zeigte die positive Reaktion bei Schaum- bzw. Glyceroltest, dass zumindest eine der beiden Anstrichschichten ölhaltig sein muss.<sup>98</sup>

In den Schabproben von Rahmenfarbe und Schriftzug konnte Glycerol nachgewiesen werden. Der Nachweis von Stickstoff fiel bei beiden negativ aus. Eine Leimfarbe ist demnach auszuschließen.

Das Klebematerial des großen Flickens besteht vermutlich aus einem tierischen Leim.

<sup>98</sup> Die Anwesenheit von Weichharzen, Balsamen, Eigelb, Kasein und Gummen ist nicht auszuschließen. Auch hier würde ein Schaumtest auf alkalische Verseifbarkeit positiv ausfallen.

## 4 Instrumentelle Analysen

## 4.1 Fourier-Transform-Infrarot-Spektroskopie (FTIR)<sup>99</sup>

Ziel der FTIR-Untersuchung war die Klärung der Frage, ob sich die beiden Materialien auf der Rückseite in ihrem Bindemittel unterscheiden. Falls nicht, könnte das ein Hinweis darauf sein, dass beide Anstriche zeitlich nah beieinander liegen. Ein vorangegangener Glyceroltest an einer Schabprobe, die beide Anstriche enthielt, ergab ein positives Ergebnis. Dieses sollte nun mittels FTIR differenziert werden.

Außerdem sollte eine Grundierungsprobe von der Rückseite auf Bindemittel und Füllstoffe analysiert werden, da die mikrochemischen Nachweise keine gesicherten Ergebnisse lieferten.

Im Zuge der UV-Untersuchung wurde entlang des linken Rahmenfalzes im Bereich der Runzeln ein hellgelb fluoreszierendes Material auf der Gemäldevorderseite bemerkt. Dieser im Normallicht bräunliche, ca. 6 cm lange Rand scheint von der Bildmitte aus "angeschwemmt" worden zu sein (s. erneut Abb. 96 und 97, S. 51). Auch diesbezüglich sollte die FTIR-Analyse Aufschluss über einen eventuellen Zusammenhang zur Entstehung des Schadensbildes liefern.

#### *Ergebnisse:*

#### *Rückseitenanstriche:*

Die Vermutung, dass die Rückseitenanstriche (Proben R2b und R10c) hauptsächlich Leinöl enthalten, konnte durch die Analyse nicht bestätigt werden. Es handelt sich um überwiegend harzhaltige Schichten mit einem geringen Leinölanteil.

#### *Grundierung:*

Die Grundierung (Probe R11) enthält Kreide als Pigment, genauer Calcit und Dolomit. Bleiweiß konnte nicht detektiert werden.

Leider gab die Analyse keinen eindeutigen Hinweis auf ein Bindemittel. Dies hängt vermutlich damit zusammen, dass die verwendete Probe nur von der Leinwandrückseite entnommen werden konnte und somit vermutlich besonders stark mit dem rückseitig aufgetragenen Harz durchtränkt war.

#### *Material auf der Gemäldevorderseite:*

Nach der FTIR-Untersuchung zeigte sich, dass ein Zusammenhang zwischen dem oben beschriebenen Phänomen und dem Überzug des Gemäldes besteht.

Das gelb fluoreszierende Material auf der Malschichtseite enthält Bienenwachs und tierischen Leim. Dabei handelt es sich vermutlich um eine Randstelle des Gemäldeüberzugs, an der sich das Überzugsmaterial angehäuft hat. Bei mikroskopischer Betrachtung unter UV ist der Übergang von Überzug zum Randmaterial gut zu erkennen.

Die Tatsache, dass sich die Probeentnahmestelle knapp unterhalb des Rahmenfalzes befand, ließ vermuten,

<sup>99</sup> durchgeführt mit Herrn Mag. Wilfried Vetter (INTK), Gerät: Spektrometer Spektrum 2000, MCT-Detektor (Firma Perkin Elmer); Untersuchungsbericht s. Anhang, S. 175 ff.

dass eventuell wachs- oder leimhaltige Materialien vom Rahmen die FTIR-Messung verfälscht haben könnten. Ein nachträglich durchgeführter mikrochemischer Test auf Stickstoff in der Rahmenfarbe ergab ein negatives Ergebnis für den Nachweis von Leim. Spuren von einem die Rahmenoberfläche veredelnden Wachs konnten ebenfalls nicht festgestellt werden.

## 4.2 Energiedispersive Röntgenanalyse (REM/EDS)<sup>100</sup>

Die REM-Analyse wurde in erster Linie durchgeführt, um das Schadensphänomen der Runzelbildung näher zu untersuchen. Vorangegangene Überlegungen zu möglichen Entstehungsursachen deuteten auf eine maltechnische Bindemittelproblematik hin. Wie im Kapitel V, 3.1 näher erläutert, könnten die Runzeln durch Interaktion von Erst- und Zweitbemalung entstanden sein. Vermutlich spielte dabei die materialtechnische Zusammensetzung der einzelnen Malschichten eine wesentliche Rolle.

Da es nicht möglich war, eine Bindemitteluntersuchung durchzuführen<sup>101</sup>, sollte zumindest ausgeschlossen werden, dass das Schadensbild durch Pigmente verursacht worden ist. Untersucht wurden daher in erster Linie folgende Malschichten von MS5 (Querschliff aus Runzelbereich, Abb.102):

- die sich faltende, türkise Malschicht (Schicht Nr. 8)
- die lachsfarbene Malschicht, die intakt erscheint (Schicht Nr. 7), und
- die Malschicht der Erstbemalung (Schicht Nr. 5).

Zudem sollte die Elementanalyse mittels energiedispersiver Röntgenanlyse im Rasterelektronenmikroskop Hinweise auf die zeitliche Entstehung des ersten Gemäldes liefern. Ein Vergleich der Blaupigmente aus Erstund Zweitbemalung sollte anhand eines Querschliffs aus dem Bereich des Himmels erfolgen (MS4).

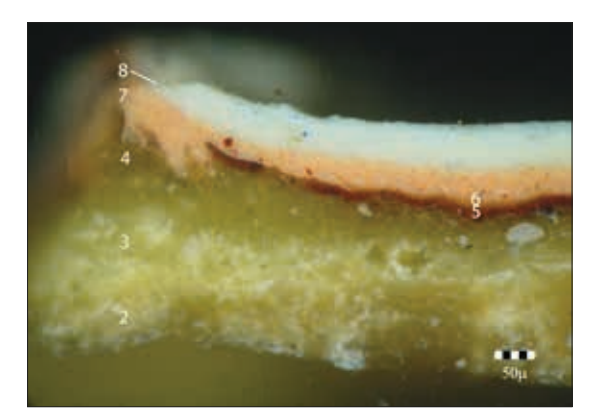

**Abb. 102** Querschliff MS5 (Runzelbereich), Normallicht, 20-fache Vergrößerung

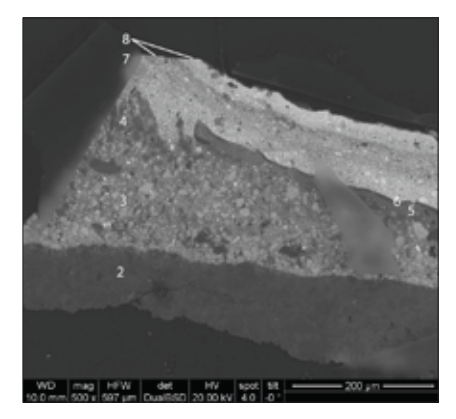

**Abb. 103** REM-Aufnahme von MS5

100 durchgeführt mit Herrn Prof. Schreiner (INTK) und Frau Ing. Eitenberger (TU Wien), Gerät: energiedispersiver Röntgendetektor EDAX, Phoenix, Software: Genesis 5.1; Untersuchungsbericht, s. Anhang, S. 189 ff.

<sup>101</sup> Für eine Bindemittelanalyse mittels FTIR (Diamantzelle) oder GC/MS gibt es im Bereich der Runzelbildung leider keine Stelle, an der sich eine Schabprobe von den tiefer liegenden Schichten entnehmen lassen könnte.

#### *Ergebnisse:*

Wie bereits vermutet, hängt die Runzelbildung im Bereich des Himmels anscheinend nicht mit den im Schichtaufbau enthaltenen Pigmenten zusammen.

Der Übergang von Schicht Nr. 8 zu Schicht Nr. 7 (Querschliff MS4) gibt keinerlei Hinweis auf eine Schichtentrennung.

Die Elementanalyse mittels Rasterelektronenmikroskopie lieferte neue Ergebnisse bzgl. Entstehungszeit des ersten, übermalten Gemäldes. Kobaltblau und synthetischer Ultramarin in der Malschicht der Erstbemalung zeigen, dass das erste Gemälde ebenfalls aus dem 19. Jahrhundert stammen muss.

#### 5 Fasermikroskopische Untersuchungen<sup>102</sup>

Vom Gewebe des Bildträgers wurde drei Fadenproben entnommen, davon zwei von den beschnittenen Spannkanten a bzw. b (Probe F1 bzw. F2) und einer aus dem Bereich der Leinwandtränkung (Probe F3). Die rückseitigen Hinterklebungen wurden bei dieser Gelegenheit ebenfalls auf ihr Gewebematerial untersucht. Alle Proben wurden auf jeweils einem Objekträger zerfasert, mit einem Tropfen deionisiertem Wasser benetzt, einem Deckglas versehen und mit dem Polarisationsmikroskop analysiert. Die Identifizierung der Faserart erfolgte anhand von Vergleichsbeispielen aus einem Faseratlas<sup>103</sup>.

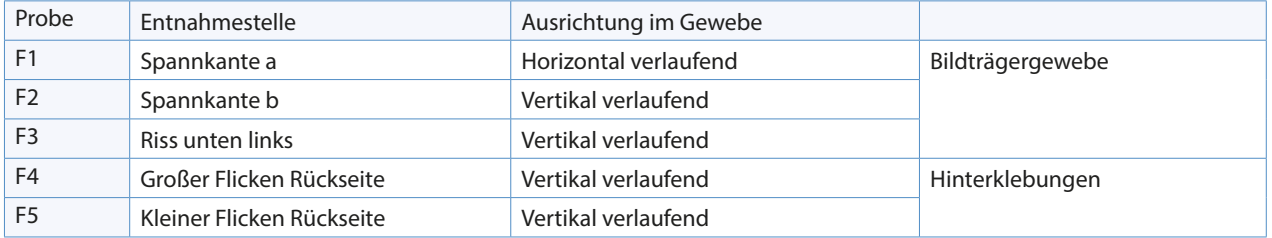

**Tab. 5** Faserproben

#### *Ergebnisse:*

#### *Bildträger:*

Unter Normallicht zeigten sich Verdickungen und Querlinien innerhalb der freiliegenden Fasern. Nach dem Anfärben mit Chlorzinkjod (Herzberg-Test) traten die Verschiebungen verstärkt hervor. Die freiliegenden Fasern erschienen durch die Färbe-Reagenz braun-violett (Abb. 104). Bei allen drei Faserproben des Trägergewebes handelt es sich daher um Bastfasern. Die Bestimmung der Faser-Interferenzfarben in den orthogonalen Stellungen (Herzog-Test) lieferte einen Hinweis auf Flachs (Abb. 105 und 106).

<sup>102</sup> durchgeführt mit Frau Prof. Holle (IKR) an einem Stereomikroskop der Firma Zeiss.

<sup>103</sup> Ilvessalo-Pfäffli 1995, S. 293-338 und: Wülfert 1999, S.273-293.

#### *Folgende Begleitsubstanzen konnten identifiziert werden:*

Auf allen Faserproben lag deutlich der Leim, der für die Vorleimung des textilen Bildträgers verwendet wurde. Durch die Anfärbung mit Chlorzinkjod erschien er etwas gelblicher. Bei Betrachtung unter ultravioletter Anregung war eine gelblich-weiße Fluoreszenz zu erkennen (Abb. 107 und 108). Bei F1 trat eine blau gefärbte Substanz auf – hierbei müsste es sich um Stärke handeln (Abb. 109).<sup>104</sup> Probe F3 enthielt zudem Fasern, die von einer bräunlichen Substanz ummantelt waren. Die Fluoreszenz unter ultravioletter Strahlung war gelblich-grün. Ob es sich hierbei eventuell um das harzhältige Material handelt,

das auf die Rückseite des Bildträgers aufgetragen wurde, konnte nicht geklärt werden (Abb. 110 und 111).

#### *Hinterklebungen:*

Auch bei den Geweben, die für die Hinterklebungen verwendet worden sind, handelt es sich um Bastfasern. Im kleinen Gewebe sind nach der Anfärbung mit Chlorzinkjod zusätzlich Stärke (blau), sowie verholzte Fasern zu erkennen.

<sup>104</sup> Stärke findet in der Vorbehandlung von textilen Bildträgern auch im 19. Jahrhundert Verwendung. Siehe dazu: Witlox/ Carlyle 2005, S.524-525 – und: Schießl 1989.

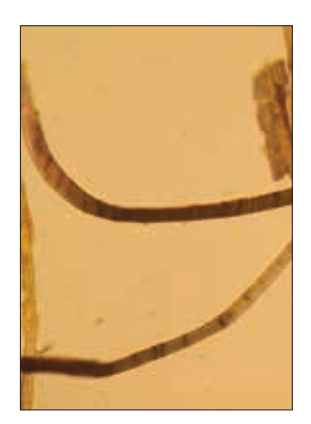

**Abb. 104** Faserprobe F1 (NL, Vergrößerung): Anfärbung mit Chlorzinkjod

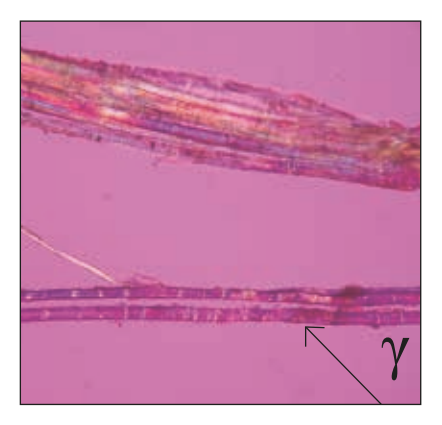

**Abb. 105** Polarisationsmikroskopie an Faserprobe F1: Indigo II in O-W-Richtung

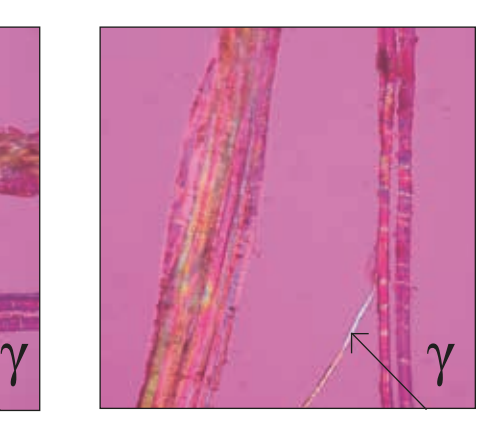

**Abb. 106** Polarisationsmikroskopie an Faserprobe F1: Orange I in N-S-Richtung

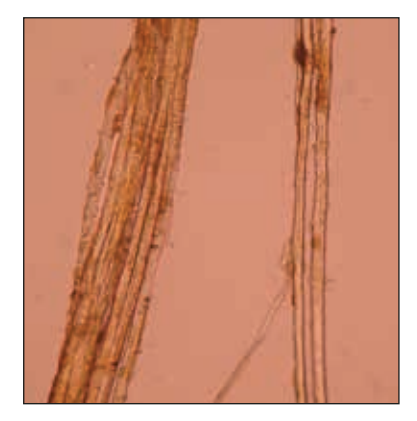

**Abb. 107** Faserprobe F1 (NL, Vergrößerung): gelbliche Vorleimung

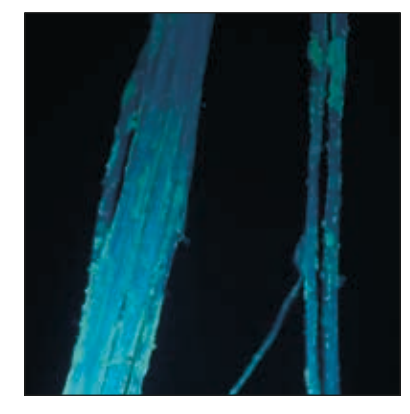

**Abb. 108** Faserprobe F1 (UV, Vergrößerung): Vorleimung fluoresziert gelblich-weß

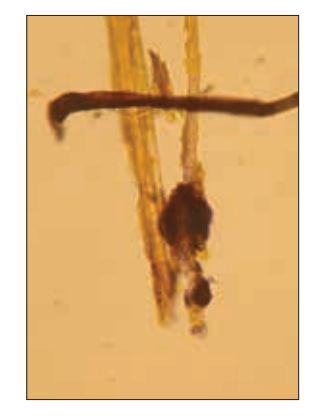

**Abb. 109** Faserprobe F1 (NL, Vergrößerung): Anfärbung mit Chlorzinkjod - blaue Begleitsubstanz

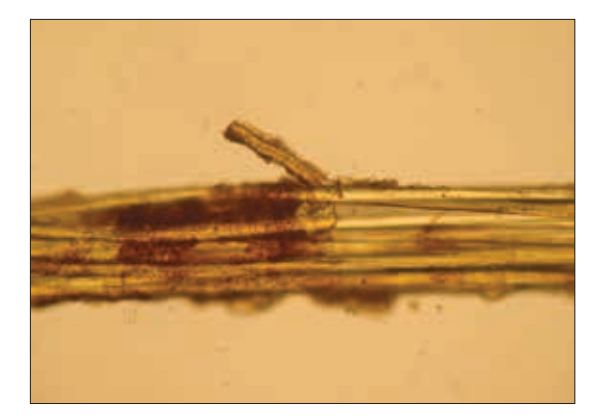

**Abb. 110** Faserprobe F3 (NL, Vergrößerung): bräunliche Begleitsubstanz

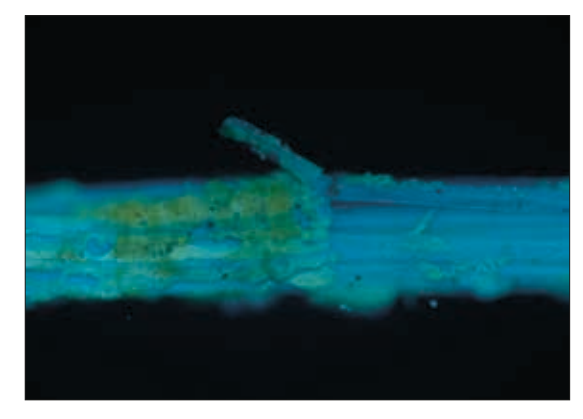

**Abb. 111** Faserprobe F3 (UV, Vergrößerung): Begleitsubstanz fluoresziert grün-gelblich
# 6 Zusammenfassung der Ergebnisse zu Erst- und Zweitbemalung

Querschliffe und Röntgen-Radiografie haben bestätigt, dass es sich um ein übermaltes Gemälde handelt. Weitere Hinweise zum ersten Gemälde liefern kleinere Deformationen im Bereich der Runzelbildung. In den Röntgenaufnahmen konnte an diesen Stellen allerdings keine Erstdarstellung sichtbar gemacht werden. Auch der Verlauf der Runzeln scheint teilweise mit Konturen der Erstdarstellung in Verbindung zu stehen. Ob es sich um ein fertig ausgeführtes Gemälde handelt oder nur um ein begonnenes, kann aber nicht mit Sicherheit gesagt werden. Die Querschliffe zeigen zwar einen Firnis, der über der Malschicht der Erstbemalung liegt, dabei könnte es sich jedoch auch um einen Zwischenfirnis handeln.

Über das Alter der Erstbemalung konnte mittels REM/EDS-Analyse eindeutig eine Aussage getroffen werden. Da für die Malschichten unterhalb der lachsfarbenen Schicht Pigmente aus dem 19. Jahrhundert ermittelt wurden, ist davon auszugehen, dass Erst-und Zweitbemalung zeitlich nicht all zu weit auseinanderliegen. Die Querschliffe gaben zuvor den Hinweis, dass sich Malschicht und Firnis der Erstbemalung in einem gealterten Zustand befinden (Schüsselbildung). Staubpartikel zwischen Firnis der Erstbemalung und Malschicht der Zweitbemalung konnten nicht festgestellt werden.

Die Schadensursache der Runzelbildung im Bereich des Himmels konnte im Rahmen dieser Arbeit nicht geklärt werden. Fest steht, dass ein direkter Zusammenhang zur Erstbemalung des Bildträgers besteht. Offensichtlich ist ein Teilbereich des Himmels mit den Bildschichten der ersten Darstellung in Wechselwirkung getreten. Welchen Rolle dabei die lachsfarbene "Zwischengrundierung" spielt, die offenbar nicht von der Runzelbildung betroffen ist, bleibt offen.

# VI Restaurierungsziel

# 1 Vorüberlegungen

Schwerpunkt der Diplomarbeit war die Erarbeitung eines Konzeptes zur Konservierung und Restaurierung des vorliegenden Gemäldes, sowie die Durchführung der Maßnahmen. Dabei waren verschiedene Faktoren zu berücksichtigen.

Das Gemälde ist eines von 128 Kosmoramen ähnlichen Formats aus dem Besitz des Salzburg Museums, von denen Hubert Sattler einen Großteil bereits zu seinen Lebzeiten dem Museum vermacht hat. Im Salzburg Museum wird stets eine Auswahl von Kosmoramen im Panorama-Rundbau präsentiert. Wünschenswert ist daher eine ästhetische Eingliederung des Gemäldes in die bestehende Kosmoramen-Serie.

Obwohl das Gemälde "Forum in Pompeji" Bestandteil dieser Serie ist, nimmt es eine Sonderstellung im Werk Hubert Sattlers ein. Die technologischen Untersuchungen zeigten, dass die Ausführung des Gemäldes durch Übermalen eines älteren Bildes erfolgte. Der irreversible maltechnische Schaden der Runzelbildung im Bereich des Himmels, der dadurch wohl mitverursacht wurde, dominiert die obere Bildhälfte signifikant. Die Anforderungen an eine ästhetisch perfekte Oberfläche sind daher nicht zur Gänze zu erfüllen.

Nach abgeschlossener Konservierung und Restaurierung soll das Gemälde mit den originalen Griffleisten und Aufhängern in einen neuen verglasten Rahmen integriert werden.

# 2 Konservatorische und restauratorische Maßnahmen

Die Fragilität des Bildes wird in erster Linie durch die Brüchigkeit und den Verlust der Elastizität von Bildträger und Malschicht bedingt. Dadurch ist das Gemälde anfällig für geringste mechanische Belastungen und Spannungsänderungen. Konservatorisch gesehen, ist die Schließung der offenen Risskanten im Gemälde unbedingt erforderlich, um ein weiteres Einreißen bzw. Brechen zu vermeiden.

Voraussetzung für die Rissverklebung ist das Niederlegen der Deformationen und das Rückformen der aufstehenden Risskanten. Dabei handelt es sich zugleich um einen restauratorischen Eingriff zugunsten der Oberflächenästhetik des Gemäldes.

Eine weitere nötige konservatorische Maßnahme ist die Festigung loser Malschichtbereiche, v. a. an den Spannkanten.

Die stark verschmutzte Oberfläche sollte gereinigt und störende Kittungen und Retuschen entfernt werden. Der Bildträger sollte von seinen Deformierungen befreit und sämtliche Risse u.U. durch Einsetzen von Intarsien geschlossen werden. Fehlstellen müssten - auf die Grenzen des Ausbruches beschränkt - gekittet und retuschiert werden.

Bei der Retusche sollte ein möglichst hoher Integrationsgrad angestrebt werden. Deformationen und Runzeln verleihen der Gemäldeoberfläche eine Unruhe, die vom Künstler gewiss nicht beabsichtigt war, aber als gegeben hingenommen werden muss.

Aufgrund der Brüchigkeit und Fragilität des Bildträgers sollte bei der Neumontage nur wenig Zug aufgewendet werden. Diese Tatsache erfordert eine Abwandlung des bisherigen Montagesystems im Sinne einer Entlastung des originalen Bildträgers. Da erfahrungsgemäß damit gerechnet werden muss, dass sich die Deformierungen und insbesondere auch die Risskanten im Laufe der Zeit wieder markieren, wurden verschiedene Maßnahmen und Szenarien diskutiert, wie die Rückbildungstendenz verzögert werden kann:

Das Anbringen eines Rückseiten- und Schwingschutzes, die Doublierung auf einen Hilfsbildträger (Gewebe

bzw. starre Platte), sowie eine partielle Stabilisierung des betroffenen Rissbereiches. Das Ergebnis der Überlegungen war es, das Gemälde über Spannstreifen auf eine starre Platte zu montieren<sup>105</sup>.

<sup>105</sup> Vgl. Kap. VII, 14: Maßnahmen, Montage, S. 101 ff.

# VII Maßnahmen

# 1 Temporäre Sicherung der Spannkanten

Nach dem Ausrahmen des Gemäldes wurden die Spannkanten temporär mit Tylose® MH 300 und Japanpapieren gesichert (Abb. 112-114), insbesondere an der unteren Spannkante, wo die gefährdeten Malschichtbereiche vermehrt auftraten.

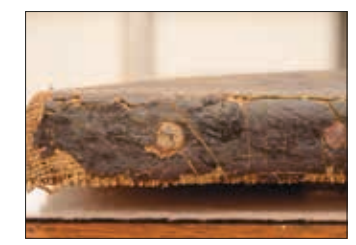

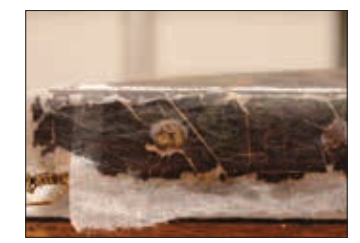

**Abb. 112** Spannkante c, links **Abb. 113** Spannkante c, links: aufgebrachtes Japanpapier mit Tylose MH 300

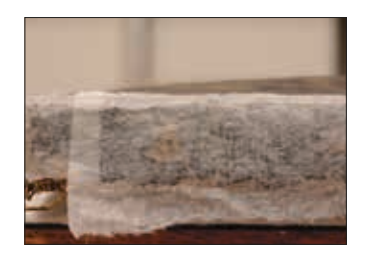

**Abb. 114** Spannkante c, links: aufgebrachtes Japanpapier, trockener Zustand

## 2 Abnahme der Leinwandhinterklebungen

Zwischen Leinwandrückseite und dem großem Flicken bestand kaum Haftung. Die Hinterklebung konnte mit einer kleinen Spachtel vorsichtig abgelöst werden. Die Rückstände des weißen Klebemittels wurden mittels Watteroller und warmem Wasser angequollen. Nach wenigen Sekunden wurde der Leim transparent und konnte abgerollt werden. Zurück blieb eine klebrige Oberfläche und vereinzelte Reste des weißen Klebemittels (Abb. 115).

Die Abnahme des kleinen Flickens gestaltete sich schwieriger, da er stärker auf dem Untergrund haftete. Er wurde von der Rückseite mittels Watteroller und Wasser benetzt. Dadurch konnte das Klebemittel ausreichend angequollen und das Gewebe mithilfe einer kleinen Spachtel abgetragen werden. Die Klebstoffrückstände wurden nach dem Abziehen des Flickens nochmals befeuchtet und mechanisch entfernt.

#### *Beobachtungen nach der Abnahme:*

Unterhalb der Hinterklebungen befand sich ein vertikaler Riss mit einer Fehlstelle in dem Gewebe und der Malschicht. An dieser Ausbruchstelle kam die bildseitig aufgetragene Kittung zum Vorschein. Links von der Fehlstelle verläuft ein horizontaler nicht geradliniger Riss. Die vertikalen Risskanten ließen sich minimal gegeneinander bewegen, die horizontalen jedoch kaum.

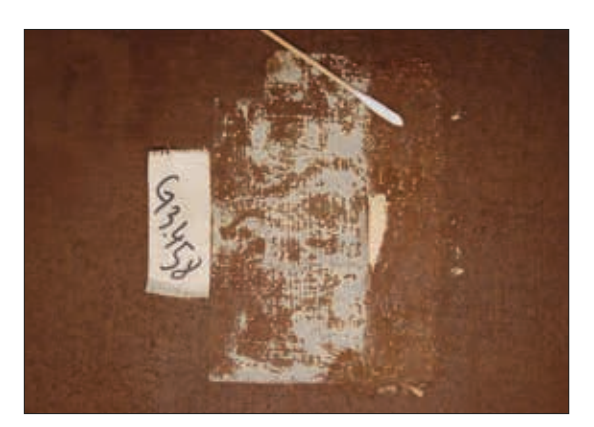

**Abb. 115** Rückseite, Riss a/d: während der Abnahme der Hinterklebungen

### 3 Oberflächenreinigung

Die Oberflächenreinigung erfolgte mit Watteroller und Speichel. Mit deionisiertem Wasser wurde nachgereinigt. In den Vorversuchen wurden zudem Marlipal® (0,2 %-ig) und Trinatriumcitrat (2 %-ig) getestet. Letzteres hatte eine ebenso gute Wirkung wie Speichel, schien jedoch in einigen Bereichen den Überzug anzulösen.

#### *Beobachtungen nach der Oberflächenreinigung:*

Nach der Abnahme des Oberflächenschmutzes glänzte die Malerei generell stärker (Abb. 116-118). Der untere Bereich des Himmels war im Vergleich zur Umgebung etwas matter. Hier kam eine unregelmäßige Fleckigkeit zum Vorschein (Abb.119). Die Flecken sind größtenteils kreisrund, matt und treten gehäuft auf. Es könnte sich dabei um einen Schimmelpilzbefall handeln, dessen Wachstum durch ungenügende Belüftung, hohe Luftfeuchtigkeit und Temperatur und/oder Schmutzablagerungen auf der Oberfläche begünstigt worden wäre. Unter dem Mikroskop zeigt sich ein milchiger Schleier in den Vertiefungen der Pastositäten. Unter UV-Anregung ist nach der Oberflächenreinigung der Überzug im Bereich des Himmels wesentlich deutlicher zu erkennen als im Vorzustand. Dies ermöglichte eine intensivere Untersuchung.

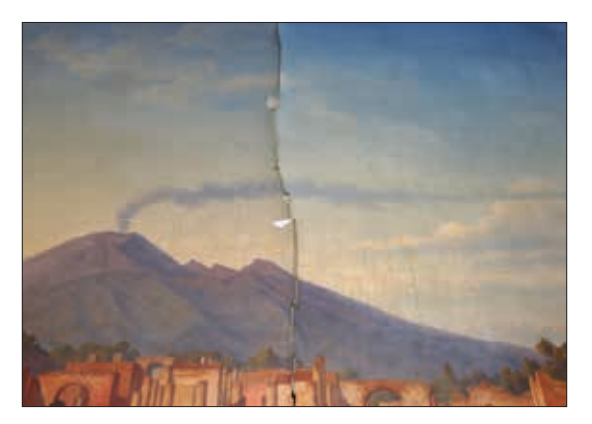

**Abb. 116** Schrägsicht von oben: rechte Bildhälfte bis zum Riss a/c oberflächengereinigt

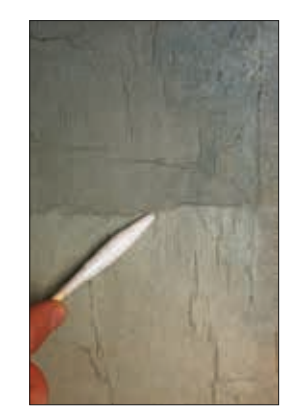

**Abb. 117** Oberflächenreinigung im Bereich der Runzeln

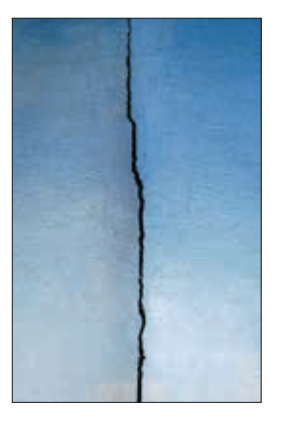

**Abb. 118** Oberflächenreinigung entlang Riss a-c

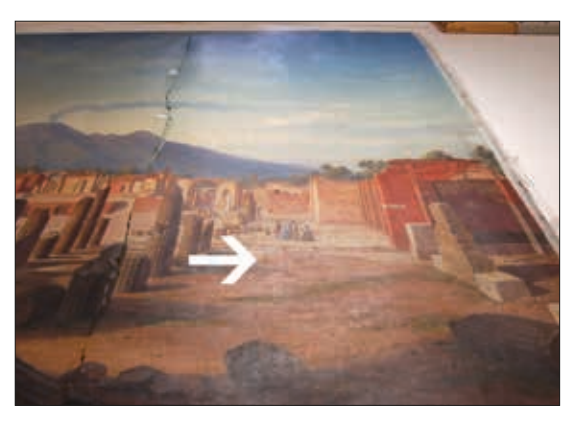

**Abb. 119** Schrägsicht von oben: matte Fleckigkeit im unteren Drittel der Darstellung

# 4 Abnahme der Überarbeitung auf der Gemäldevorderseite

Die Abnahme von Kittung und darauf liegender Retusche erfolgte hauptsächlich ohne Einsatz von Lösemitteln, da sich eine mechanische Abnahme mittels Skalpell unter dem Mikroskop als geeignetste Methode erwies.

In unmittelbarer Nähe der Risskanten und an den Risskanten selbst gab es Bereiche, wo die Kittung sehr gut am Untergrund haftete. Hier war bei der mechanischen Abnahme besondere Vorsicht geboten. Zur Reduzierung der Schichtdicke kam stellenweise ein Lösemittelgel<sup>111</sup> zum Einsatz. Um die darunterliegende originale Bildschicht nicht zu gefährden, durfte es nur wenige Sekunden einwirken. So konnte die Kittung angequollen und vorsichtig mit dem Skalpell abgetragen werden (Abb. 120-123).<sup>112</sup>

<sup>111</sup> Abbeizer "Rote Krähe", s. Anhang, Materialliste.

<sup>112</sup> Die Lösemitteltests schließen eine gewöhnliche Leim-Kreide-Kittung aus. Wie der Querschliff MS-K1 (s. Anhang, S. 164) verdeutlicht, handelt es sich um einen mehrschichtigen Kittungs-Aufbau, bei dem verschiedenfarbige Pigmente (Rot, Blau, Ocker sowie Zinkweiß und ein anderes Weißpigment) und Bindemittel (darunter Öl) zum Einsatz kamen.

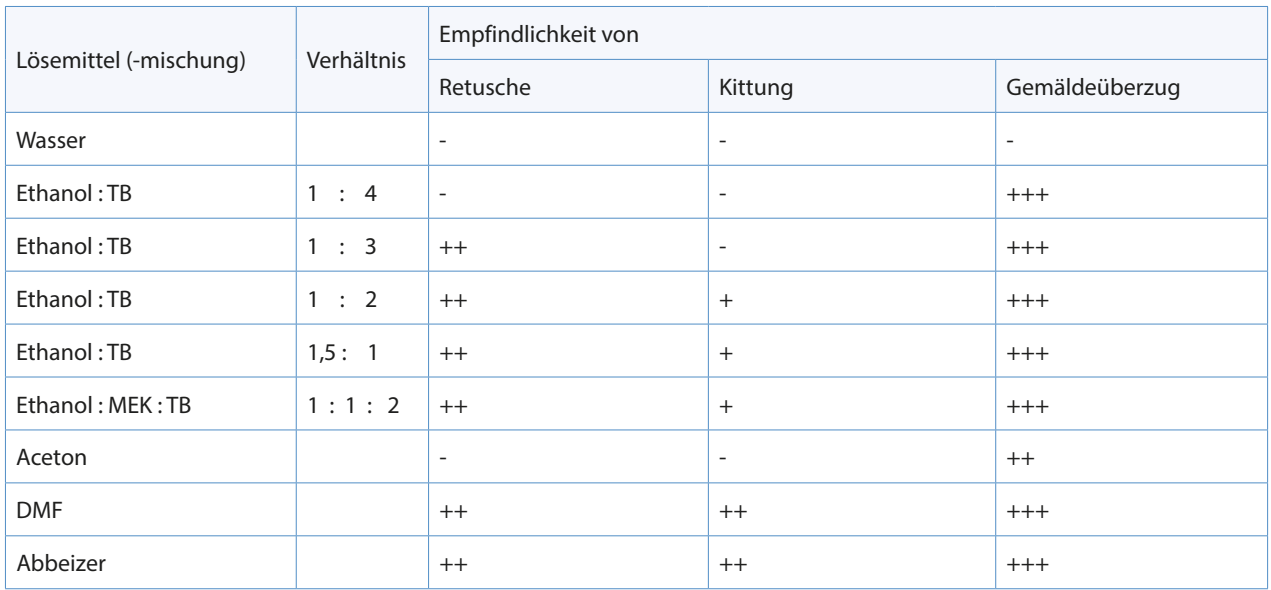

**Tab.5** Versuche zur Löslichkeit von Kittung und Retusche

#### *Beobachtungen nach der Abnahme von Kittung und Retusche:*

Der von der Kittung und Retusche abgedeckte Bereich neben dem Riss erschien nach der Abnahme heller als seine Umgebung (Abb. 125). Unter UV wurde deutlich, dass durch die mechanische Abnahme der Überzug auf der Gemäldeoberfläche anscheinend nicht beschädigt worden ist.<sup>113</sup> Es ist daher anzunehmen, dass der freigelegte, etwas hellere Bereich die eigentliche originale Oberfläche zeigt und dass die Umgebung eine optische Veränderung erfahren hat. Hierfür kommen folgende Erklärungen in Frage:

- Die Verdunklung im umgebenden Bereich könnte auf eine weitere Schmutzschicht zurückzuführen sein, die durch die Oberflächenreinigung nicht beseitigt werden konnte.
- Aufgrund der Tatsache, dass der helle Bereich über Jahrzehnte durch eine Kittung abgedeckt und die Umgebung dem Licht ausgesetzt war, könnte die Verdunklung durch ein unterschiedliches Alterungsverhalten beider Bereiche hervorgerufen worden sein. Es könnte sich also um eine Vergilbung des im Überzug enthaltenen Bindemittels handeln.
- Es könnte sich um eine aufliegende Schmutzschicht *und* eine Vergilbung handeln.

<sup>113</sup> Der freigelegte Bereich fluoreszierte in gleicher Weise wie seine Umgebung. Außerdem war an der Unterseite der abgesprengten Kitt-Schollen bei makroskopischer Betrachtung keine Fluoreszenz zu erkennen. Durch die Anfärbung des Querschliffs MS-K1 auf trocknende Öle / Wachse konnten keine eventuellen wachshaltigen Überreste sichtbar gemacht werden.

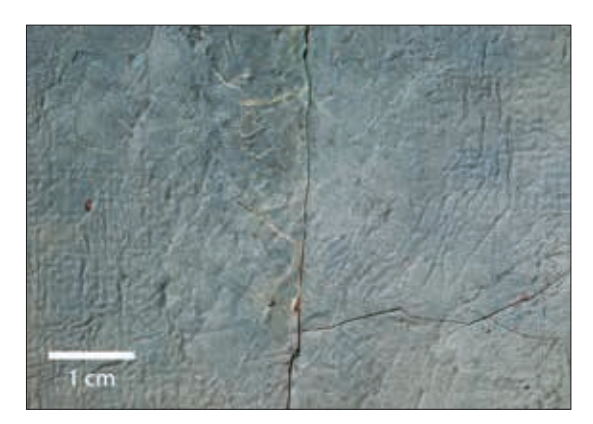

**Abb. 120** Retusche und Kittung über Riss a/d, mittlerer Teil **Abb. 121** Riss a/d, mittlerer Teil: nach der mechanischen

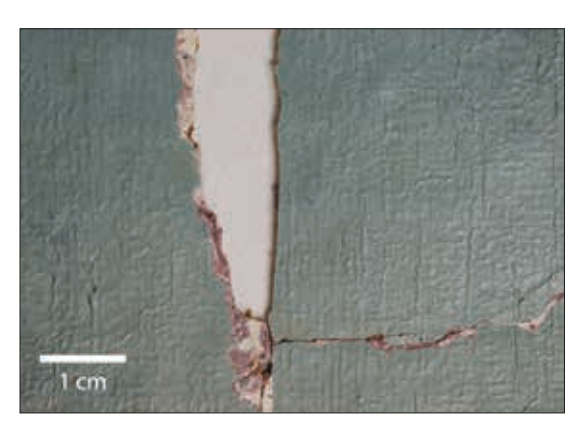

Freilegung

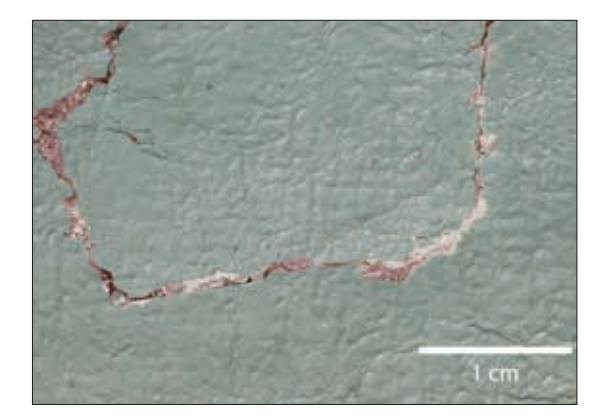

**Abb. 122** Riss a/d, Teil des rechten Seitenarms, nach der mechanischen Abnahme der Überarbeitung: Kittreste in den Vertiefungen

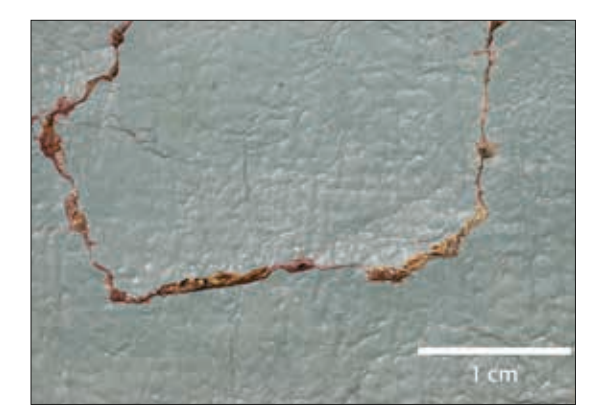

**Abb. 123** Riss a/d, Teil des rechten Seitenarms, Endzustand: Kittreste in den Vertiefungen wurden mit Abbeizer behandelt

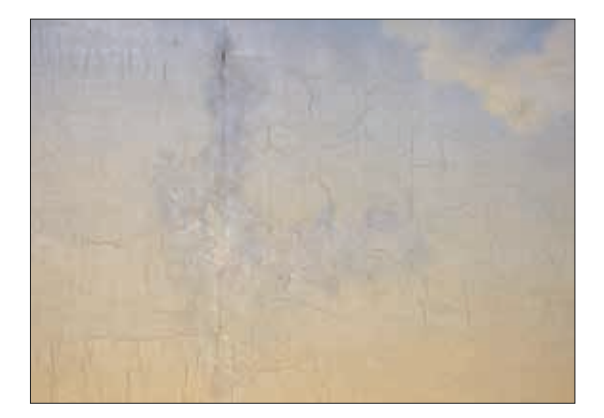

**Abb. 124** Gemäldevorderseite, oben links: Retusche und Kittung (Eingangszustand)

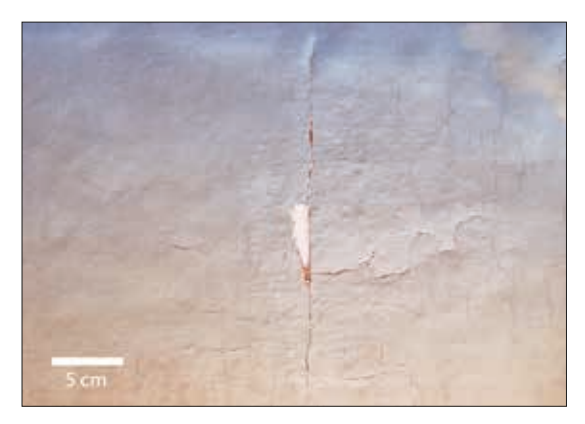

**Abb. 125** Riss a/d, Gesamtaufnahme, nach der mechanischen Abnahme der Überarbeitung: bräunlicher Schleier ringsum den freigelegten Bereich

# 5 Versuche zur partiellen Oberflächenreinigung mit Pufferlösungen

Anlass für die Versuche zur Oberflächenreinigung mit Pufferlösungen war die Tatsache, dass der durch die Abnahme von Kittung und Retusche freigelegte Bereich, eine hellere, weniger gelbliche Oberfläche aufwies als die Umgebung. Es bestand die Vermutung, dass eine weitere Schmutzschicht, die nach der bereits durchgeführten Oberflächenreinigung auf dem Gemälde verblieben war. Wie aus Vorversuchen zur Löslichkeit des Überzugs bekannt war<sup>114</sup>, reagiert dieser auf Wasser unempfindlich. Aus diesem Grund sollte überprüft werden, ob mithilfe einer Variation des pH-Werts eine Schmutzabnahme möglich ist, ohne den Gemäldeüberzug zu gefährden.

#### *Herstellen einer Testpufferlösung*

Mit der bei Annik Pietsch<sup>115</sup> beschriebenen Testpufferlösung unter Verwendung des TRIS/Phosphat –Puffers wurde eine weitere Variante der wässrigen Oberflächenreinigung auf ihre Wirksamkeit erprobt.<sup>116</sup> Als Referenz-Oberfläche sollte der helle der Bereich der Malschicht dienen, der nach Abnahme der Kittung sichtbar wurde.

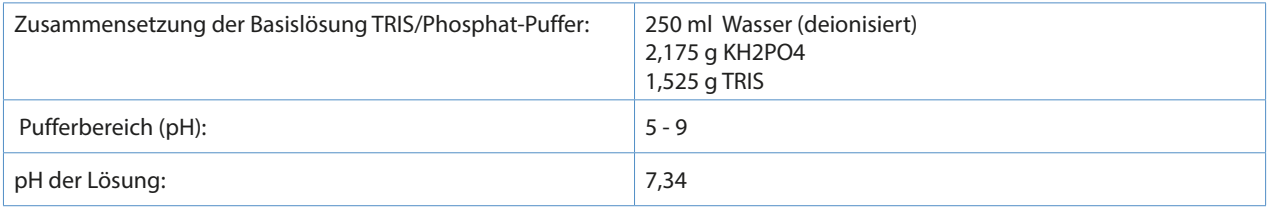

#### *Wahl des pH-Bereichs*

Ziel der Reinigungsversuche war es, einen pH-Wert zu ermitteln, bei dem eine Abnahme des Oberflächenschmutzes möglich ist, ohne den Gemäldeüberzug anzulösen. Dies ist nur möglich, solange der pH-Wert der Reinigungslösung dem pK-Wert des Substrates (=Bindemittel der Oberfläche) entspricht. Der maximale pH-Bereich einer Reinigungslösung sollte sich nach Wolbers zwischen 5,5 und 8,5 bewegen.<sup>117</sup> Abhängig von Bindemittel und Alterungsgrad, kann dieser Bereich stark eingegrenzt sein.<sup>118</sup>

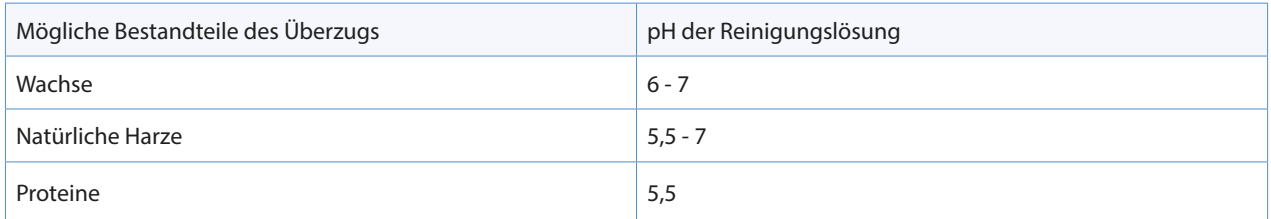

**Tab.6** pH-Bereich der Reinigungslösung für die möglichen Komponenten des hier vorliegenden Überzugs

115 Pietsch 2002, S. 166.

117 Vgl. Schäfer 1995, S. 141.

118 Vgl. Schäfer 1995, S. 147.

<sup>114</sup> s. Kap. VII, 4: Maßnahmen, Abnahme der Überarbeitung auf der Gemäldevorderseite, S. 70.

<sup>116</sup> Da sich die Pufferwirkung des Testpuffers über einen weiten Bereich erstreckt, eignet er sich, um den pH-Wert zu ermitteln, bei dem die Oberflächenreinigung am effektivsten verläuft. Zur tatsächlichen Reinigung eignet er sich nicht, weil er aus nicht flüchtigen Substanzen besteht und im Basischen zudem eine komplexierende Wirkung haben kann (vgl. Pietsch 2002, S. 166).

Für die Versuche wurde der pH-Bereich etwas ausgeweitet und auf 5 bis 7,5 festgelegt. Ausgehend vom pH-Wert der Basislösung (pH=7,34) wurde der saure bzw. neutrale Bereich mit 1 N HCl und der basische mit 1M NaOH eingestellt. Die Testlösungen wurden mit dem Watterroller aufgebracht und das Reaktionsverhalten unter dem Mikroskop beobachtet.

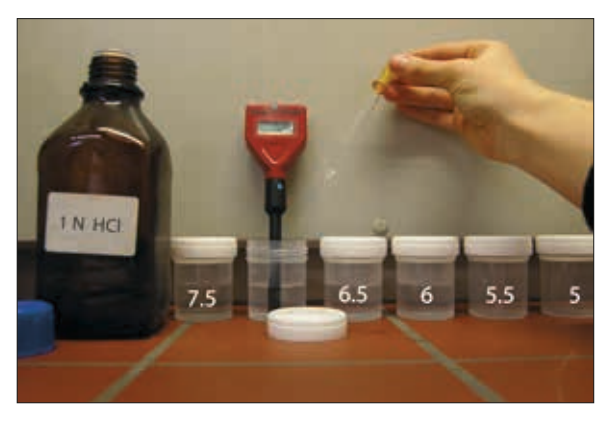

**Abb. 126** Herstellen der Testpufferlösung

### *Ergebnis:*

Im sauren und neutralen Bereich (pH =  $7 - 5$ ) hellte sich die Oberfläche nur minimal auf, die anfängliche Mattigkeit verschwand.

Das Anheben des pH-Wertes von 7 auf 7,5 bewirkte eine etwas deutlichere Aufhellung der Oberfläche. Nach dem Trocknen der Oberfläche wurden in manchen Bereichen kleine helle Punkte und Streifen sichtbar. Unter UV zeigte sich eine fleckige Oberfläche mit dunklen Punkten und Streifen. Am Wattestäbchen war allerdings keine Fluoreszenz festzustellen.<sup>119</sup>

Beim Benetzen des Testfeldes mit der Reinigungslösung, konnte unter dem Mikroskop folgendes beobachtet werden:

Zunächst blieb die wässrige Lösung auf der Oberfläche stehen. Nach wenigen Sekunden Rollbewegung mit dem Wattestäbchen bildeten sich Tröpfchen, die von der Oberfläche abperlten. Diese Beobachtung gibt den Hinweis auf eine wasseraffine Schmutzschicht, die durch den Reinigungsvorgang abgenommen worden ist. Es wurde wohl eine (wachshaltige?) Oberfläche freigelegt, die die wässrige Lösung "abstößt".

Verglichen mit dem Referenzbereich hatten alle Testfelder nach der Oberflächenbehandlung immer noch einen mehr oder weniger intensiven gelblichen Schleier (Abb. 127 und 128).

<sup>119</sup> Der pH=7,5 wurde zunächst mit 25%-iger Ammoniaklösung eingestellt. Diese Testpufferlösung verursachte eine sehr unregelmäßige Oberfläche. Vergleichsweise wurde eine zweite Lösung auf pH=7,5 eingestellt, diesmal unter Verwendung von 1 M NaOH. Leider musste festgestellt werden, dass auch diese Lösung zu keiner befriedigenden Oberfläche führte.

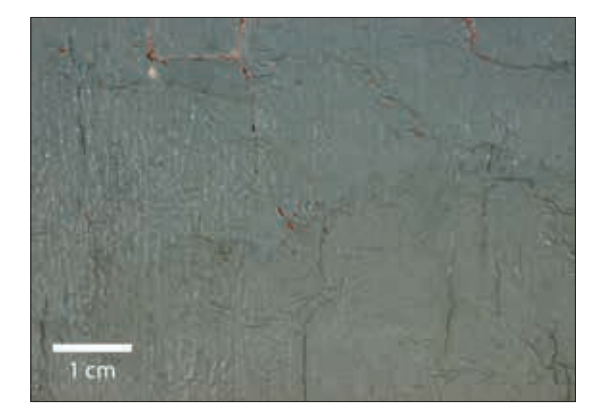

**Abb. 127** Übergangsbereich vom mechanisch freigelegten Bereich (oben) zum verdunkelten Bereich (unten)

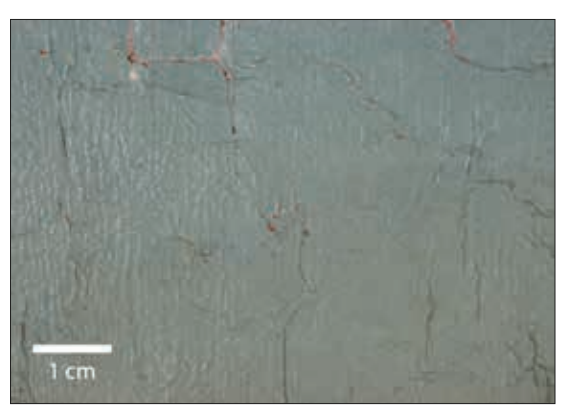

**Abb. 128** Übergangsbereich nach der Anwendung von Pufferlösung pH 7,5 im verdunkelten Bereich (vgl. Abb. 127): minimale Aufhellung

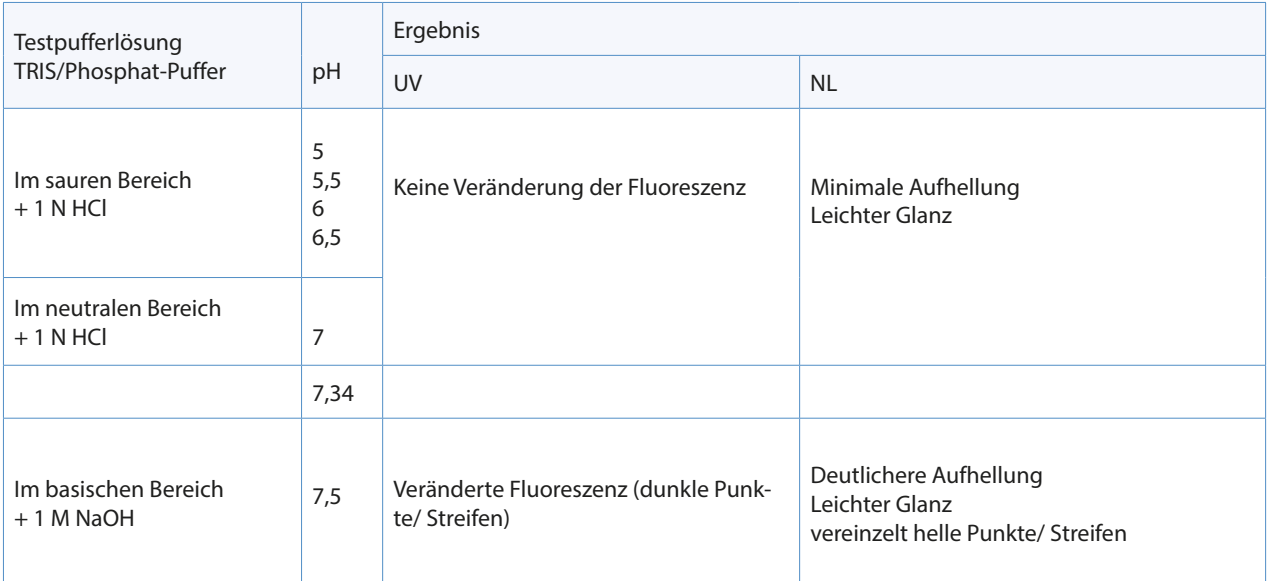

**Tab.7** Gegenüberstellung der Testergebnisse

#### *Zusammenfassung:*

Bei allen pH-Werten zeigte sich, dass die Oberfläche mehr oder weniger verändert wird. Die sauren Testpufferlösungen (pH 5-6,5) bewirkten keine zufriedenstellende Schmutzabnahme. Die Testlösung mit pH=7,5 löste den Oberflächenschmutz am besten, griff aber zugleich - wenn auch nur minimal - den Überzug an. Die Anwendung der Pufferlösung resultierte in manchen Bereichen in einer fleckigen Oberfläche. Trotz Aufhellung der Testfelder blieb ein gelblicher Schleier, der sich deutlich vom Referenzbereich abhebte.

# 6 Tests mit organischen Lösemitteln

Die Versuche, den verdunkelten Bereich durch Behandlung mit wässrigen Lösemitteln der Referenzfläche anzupassen, führten zu keinem zufriedenstellenden Ergebnis. Wie die Testreihen zeigten, dürfte es sich bei der Verdunklung, um eine Kombination aus minimaler Schmutzauflage und Vergilbung des Bindemittels handeln. Es könnte ebenfalls sein, dass der Oberflächenschmutz am wachshaltigen Überzug haftete und eine Abnahme aus diesem Grund erschwerte.

In weiterer Folge sollte getestet werden, ob mithilfe von organischen Lösemitteln der mit dem wachshaltigen Überzug verbundene Schmutz angelöst und das fleckige, vergilbte Erscheinungsbild der Oberfläche ausgeglichen werden kann. Mit den durchgeführten Tests konnte bereits die Reaktion des Überzugs auf bestimmte polare Lösemittel ermittelt werden (s. erneut Tab. 6, S. 70). In weiterer Folge sollte das Reaktionsverhalten des Überzugs gegenüber verschiedenen Benzinfraktionen ermittelt werden.

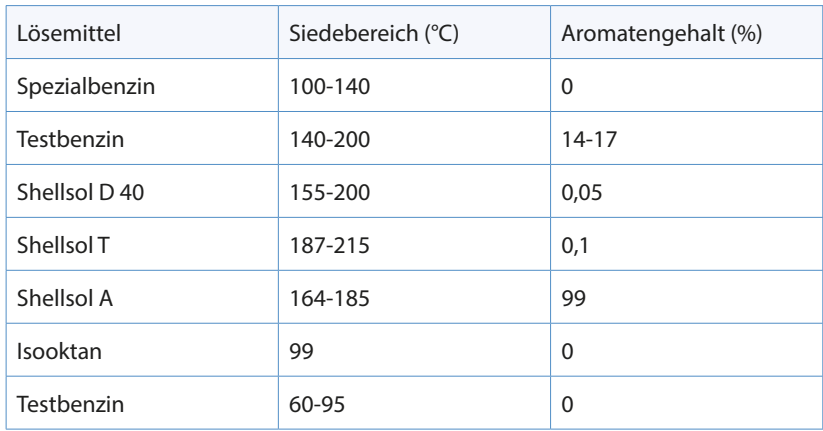

**Tab.8** Übersicht über einige Benzine, ihre Siedebereiche und Aromatenanteile

#### *Ergebnisse:*

Der Überzug reagierte je nach Position des Testareals unterschiedlich auf die verwendeten apolaren Lösemittel. Grundsätzlich ließ er sich durch jedes Benzin anlösen, was im Normallicht an einer Aufhellung des Probefeldes und an einer Verdunklung des Wattestäbchens ersichtlich war. Dies ist auf den vermuteten Bienenwachsanteil im Überzug zurückzuführen<sup>120</sup>.

UV-Licht machte deutlich, dass bei der Lösemitteleinwirkung in fast allen Bereichen der Gemäldeoberfläche der gelb fluoreszierende Anteil des Überzugs (tierischer Leim?) angelöst wurde<sup>121</sup>. Unlöslich erwies sich der fluoreszierende Anteil des Überzugs in der rechten, unteren Hälfte des Himmelsbereichs. Hier war die Fleckigkeit auch besonders stark ausgeprägt (Abb. 129).

Es kann keine einheitliche Aussage über das Löseverhalten des Überzugs gegenüber den verschiedenen Benzinen getroffen werden. Tendenziell führten Benzine mit höherem Siedebereich zu einer stärker reduzierten Oberfläche, vermutlich aufgrund der höheren Lösemittel-Retention. Dabei schien der Aromatengehalt nur

<sup>120</sup> Mittels FTIR-Untersuchung wurde am Randbereich des Überzugs ein Material identifiziert, dass Bienwachs und tierischen Leim enthält.

<sup>121</sup> Annahme: Bienenwachs hat keine Fluoreszenz.

eine unwesentliche Rolle zu spielen (Abb. 130). Unter UV-Anregung (Bluepoint) wurde beurteilt, in wie weit der fluoreszierende Anteil gelöst wurde.

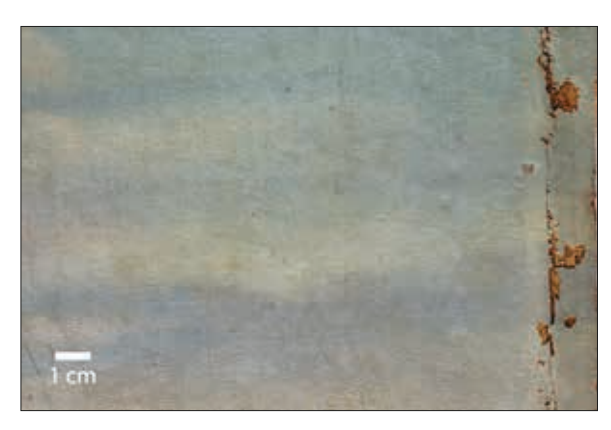

**Abb. 129** Bereich des Himmels, rechts mittig (Spannkante b): gelbliche Fleckigkeit

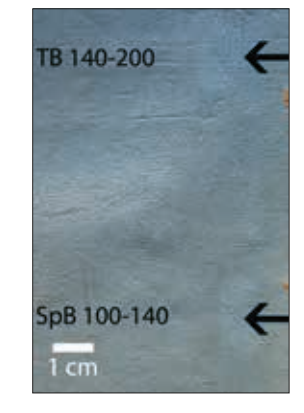

**Abb. 130** Vergleich der Anwendungen zweier Benzine: kein wesentlicher Unterschied im Löseverhalten

## 7 Dünnen des Überzugs

Die Testreihen zur Löslichkeit des Gemäldeüberzugs zeigten, dass mit Benzinen eines niedrigen Siedebereichs eine schonende Reduzierung möglich ist. Die Wahl fiel daher auf das aromatenfreie Testbenzin 60/95. Durch den niedrigen Siedebereich war das Lösemittel in seiner Anwendung sehr gut kontrollierbar: Es wirkte nur so lange ein, wie der Watteroller über die Oberfläche bewegt wurde. Dadurch war der Grad der Reduzierung gut einschätzbar.

Ergebnis der Reduzierung des Überzugs war eine gleichmäßige, leicht glänzende Oberfläche, deutlich aufgehellt und etwas kühler im Farbton (Abb. 131-135).

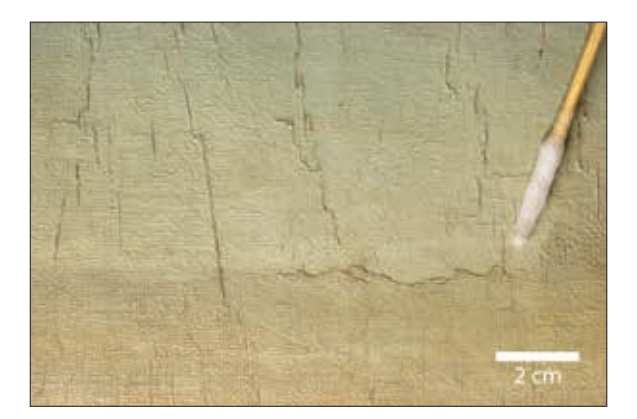

**Abb. 131** Bereich des Himmels, unterhalb von Riss a/d: während der Reduzierung des Überzugs

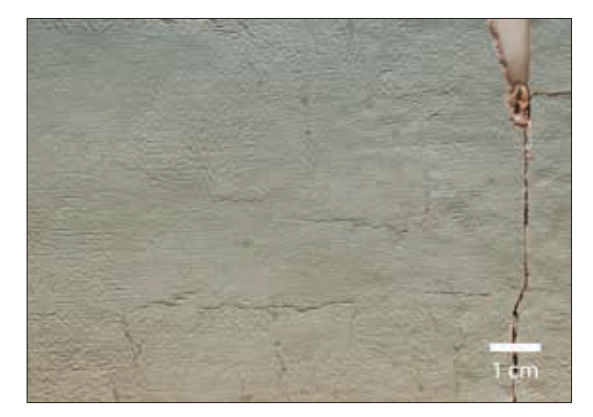

**Abb. 132** Bereich des Himmels, links von Riss a/d: nach der mechanischen Freilegung

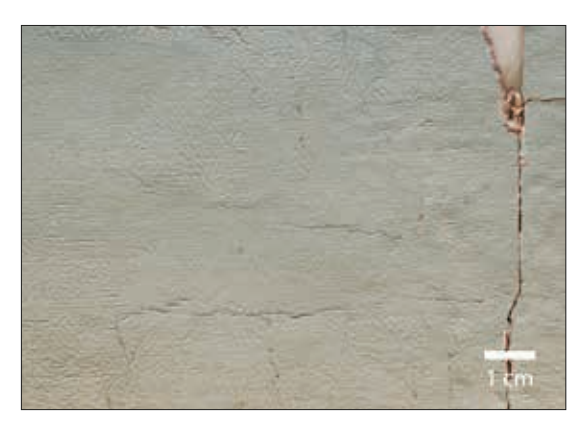

**Abb. 133** Bereich des Himmels, links von Riss a/d: nach der Reduzierung des Überzugs

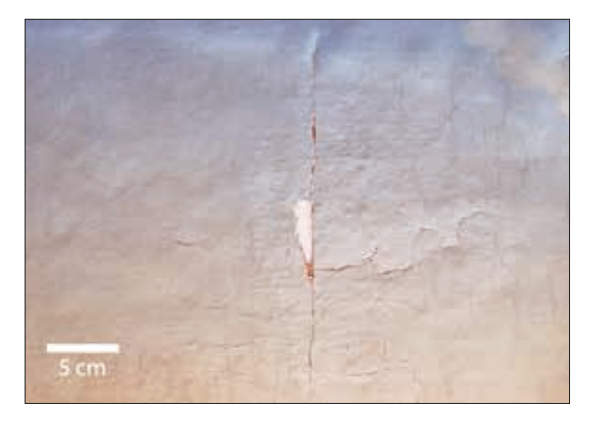

**Abb. 134** Riss a/d: nach der mechanischen Freilegung **Abb. 135** Riss a/d: nach Reduzierung des Überzugs

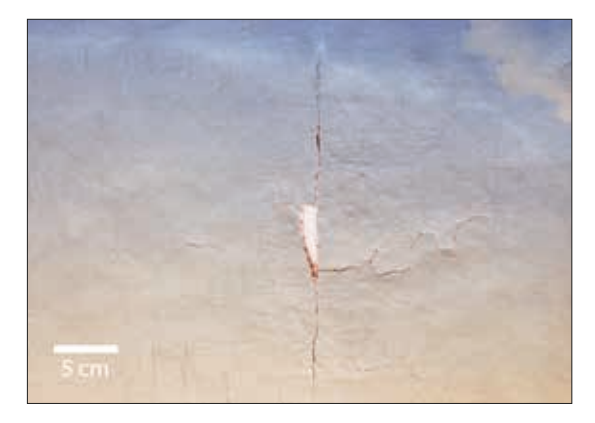

# 8 Festigung der Malschicht

Generelle Anforderungen an Festigungsmittel für Malschichten sind kontrollierbares Eindringvermögen sowie innere Festigkeit (Kohäsion) und ausreichende Haftung auf dem Untergrund (Adhäsion). Die Wahl des Festigungsmediums hängt zudem von der Beschaffenheit der zu verklebenden Bereiche ab. Im vorliegenden Fall gab es drei verschiedene Problemstellungen, die die Schichtentrennung betrafen (Tab. 9).

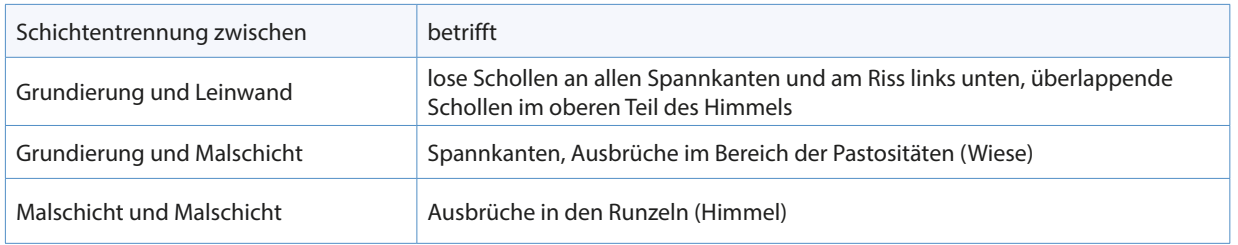

**Tab.9** zu konsolidierende Bereiche

Für die Festigung von Spannkanten und Gemäldevorderseite wurde 7%-iger Störleim mit Weizenstärkekleister verdickt. Das Mischungsverhältnis variierte je nach Verwendungszweck. So gab es Bereiche an den Spannkanten und am Riss links unten, in denen sich ganze Malschichtschollen mit Grundierung vom Bildträger gelöst hatten. Dafür wurde durch einen höheren Kleisteranteil eine hochviskose Mischung hergestellt, um damit die Penetration des Klebemittels in die Leinwand zu reduzieren.

In allen anderen Bereichen, wo die Schichtentrennung zwischen zwei Malschichten bzw. zwischen Grundierung und darüber liegender Malschicht erfolgt ist, war ein niedrigviskoseres Festigungsmittel wünschenswert. Das Mischungsverhältnis von Kleister zu Leim betrug hier nur ca. 1:1.

An den Spannkanten und in der unteren Bildhälfte, wo kein ethanolempfindlicher Überzug zu erwarten war, wurde das Festigungsmittel (Störleimfolie) in einer 1:1-Mischung aus Ethanol und deionisiertem Wasser gelöst. Die Oberflächenspannung konnte durch den Ethanol-Zusatz reduziert und das Eindringvermögen des verdickten Störleims verbessert werden. Die Klebkraft wurde dadurch nicht beeinträchtigt.

Im Bereich des Himmels diente Ochsengalle zur Reduktion der Oberflächenspannung. Das Netzmittel wurde separat vom Festigungsmedium im Vorfeld mit Pinsel und Colour Shaper® ins Craquelé eingebracht.

Für die Festigung wurden die temporären Sicherungspapiere entfernt. Stellenweise erfolgte eine partielle Oberflächenreinigung im Bereich der Spannkanten. Nach Einbringen des Netz- und Festigungsmittels und einer Wartezeit von 10 bis 15 Minuten wurden die jeweiligen Bereiche mit Wärme behandelt. Um Glanzstellen zu vermeiden diente ein Hollytex® als Zwischenlage zwischen Heizspachtel und Gemäldeoberfläche.

# 9 Aufspannen auf einen Arbeitsspannrahmen

Arbeitsspannrahmen sind in der Gemälderestaurierung eine gängige Methode, um eine bessere Handhabung des Gemäldes während den durchzuführenden Maßnahmen zu gewährleisten (Abb. 136).

9.1 Sicherung der Malschicht und Abspannen des Gemäldes vom Keilrahmen

Vor dem Abspannen des Gemäldes wurden alle Spannkanten mit Beva® 371 (1:4 in Siedegrenzbenzin 100/140) gesichert, um Ausbrüche der Bildschicht beim späteren Niederlegen zu vermeiden (Abb. 137). Das Gemälde wurde mit der Malschicht auf die Unterlage gelegt und abgespannt (Abb. 138). Der Keilrahmen wurde entfernt und die Leinwand von hinten nochmals mit Pinsel und Staubsauger abgesaugt.

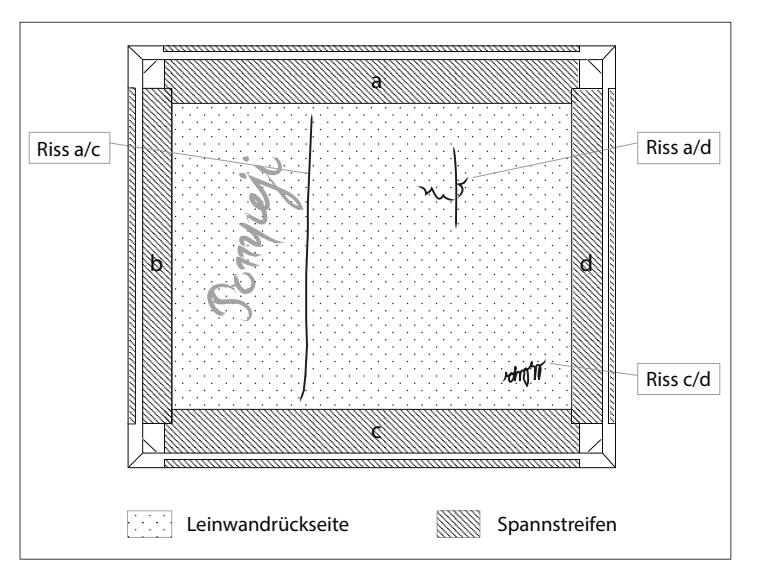

**Abb. 136** schematischer Darstellung: Gemälde im Arbeitsspannrahmen

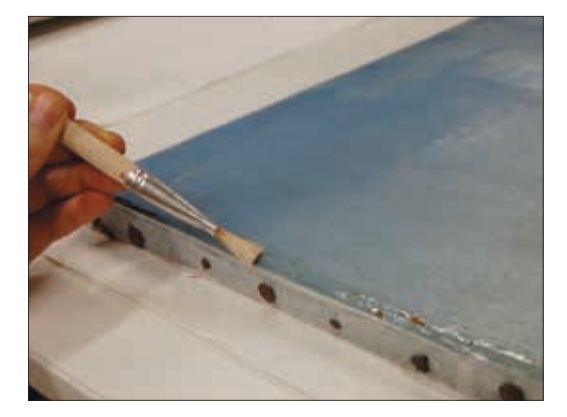

**Abb. 137** Sicherung der Spannkanten mit Beva® 371 **Abb. 138** Entfernen der originalen Nägel

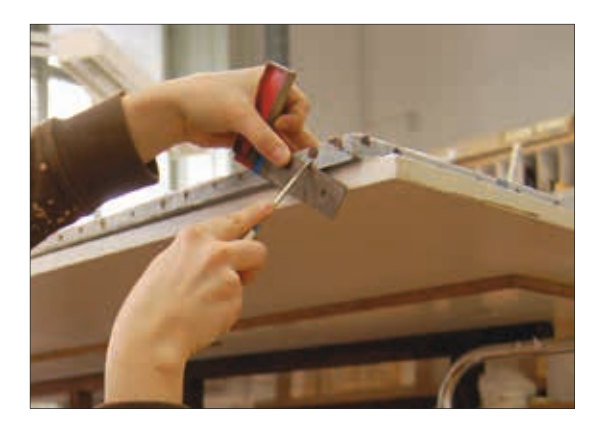

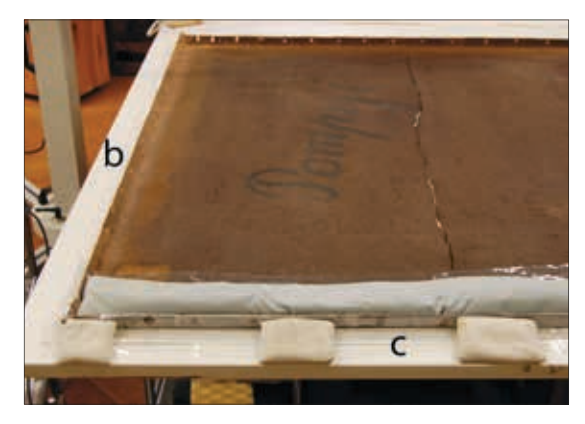

**Abb. 139** Niederlegen der Spannkanten

# 9.2 Niederlegen der Spannkanten

Das Niederlegen der Spannkanten erfolgte in mehreren Zyklen. Die auf den Spannkanten liegende Grundierung und Malschicht konnte aufgrund hoher Sprödigkeit und Schichtdicke nur stufenweise in die neue Position gebracht werden. Das im Folgenden beschriebene Verfahren wurde aus diesem Grund mehrfach wiederholt, bis die Spannkanten vollständig niedergelegt waren:

Feuchte Löschkartonstreifen dienten in einem ersten Schritt zur rückseitigen Befeuchtung von Gewebe und Bildschicht. Nach 30 Minuten wurde die Hostaphan®-Folie und der Löschkarton entfernt und die Spannkanten mit länglichen, nicht zu schweren Sandsäckchen beschwert (Abb. 139). Die Folie diente weiterhin als Zwischenlage, um die Feuchtigkeit währenddessen im Gefüge zu lassen. Die so vorbehandelten Spannkanten wurden dann in einem zweiten Schritt mit einem Fön leicht erwärmt und erneut beschwert; diesmal mit Hollytex® als Zwischenlage. Die Gewichte zum Beschweren wurden der Flexibilität der Spannkantenbereiche angepasst.

Nach Abschluss des Vorgangs wurden die Spannkanten trocken beschwert.

## 9.3 Ansetzen von Spannstreifen

Die Spannstreifen aus Polyestergewebe wurden ca. 1 cm ausgedünnt (Abb. 140). Zum Fixieren der Streifen an den vier Gemäldeseiten kam Beva® 371-Folie zum Einsatz. Diese wurde in 2,5 cm breite Streifen geschnitten und nach Entfernen des Schutzpapiers durch die Schutzfolie hindurch auf den ausgedünnten Bereich der Spannstreifen gebügelt. Die Schutzfolie wurde abgezogen und die Gewebestreifen mit der Klebeschicht-Seite zum Gemälde positioniert. Mit Wärme wurde die am Spannstreifen haftende Klebeschicht zum Schmelzen gebracht. Die fixierten Bereiche wurden kalt beschwert (Abb. 141).

## 9.4 Aufspannen auf einen Arbeitsrahmen

Vor dem Befestigen des mit Spannstreifen versehenen Gemäldes am Arbeitsrahmen, wurden die Eckverbindungen des neuen Keilrahmens temporär mit Nägeln fixiert. Da die folgenden Maßnahmen auf eine Behandlung der Rückseite abzielten, wurde der Arbeitsrahmen von hinten auf die angesetzten Gewebestreifen gelegt und diese unter leichtem Zug mit Reißnägeln befestigt. Tensoren in den Eckverbindungen sollten im weiteren Verlauf die Spannung der Leinwand regulieren (Abb. 143). Zunächst wurde das Gemälde aber noch nicht unter Spannung gesetzt.

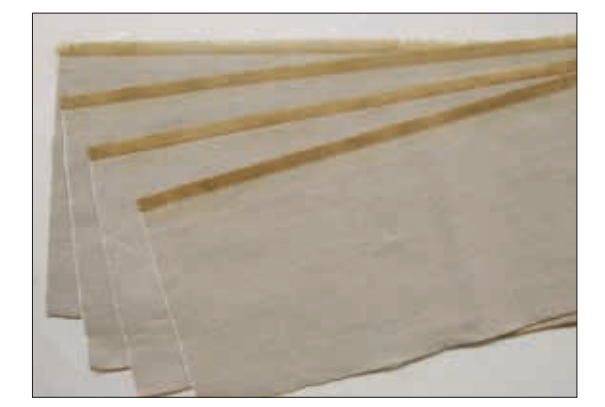

**Abb. 140** vorbereitete Spannstreifen aus Polyestergewebe **Abb. 141** Anbügeln der Spannstreifen am Gemälderand

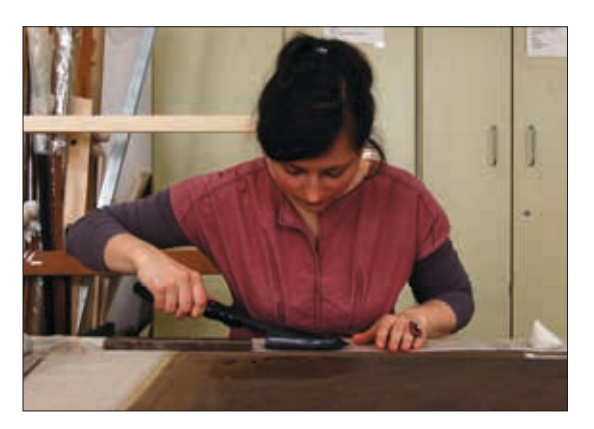

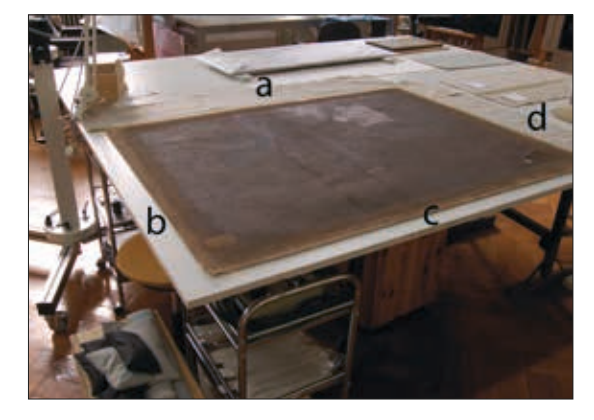

**Abb. 142** Arbeitssituation nach dem Fixieren der Spannstreifen an Seite a und d

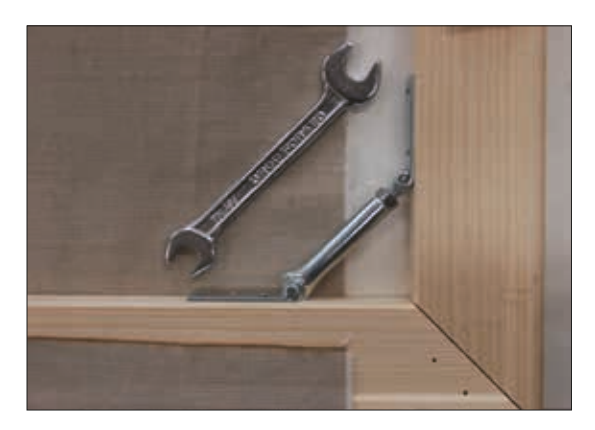

**Abb. 143** Tensor am Arbeitsspannrahmen

## 10 Behandlung der Deformationen

Die Deformierungen des Bildträgers sind zu unterteilen in:

- A: deformierte Risskanten (aufstehend und/oder einander überlappend)
- B: Ausbauchung durch fehlende Spannung
- C: Deformationen im Bereich des Himmels (maltechnisch bedingt)
- D: Deformationen entlang des Randes des ersten Rückseitenanstrichs
- E: andere Deformationen in der Bildmitte (maltechnisch bedingt)

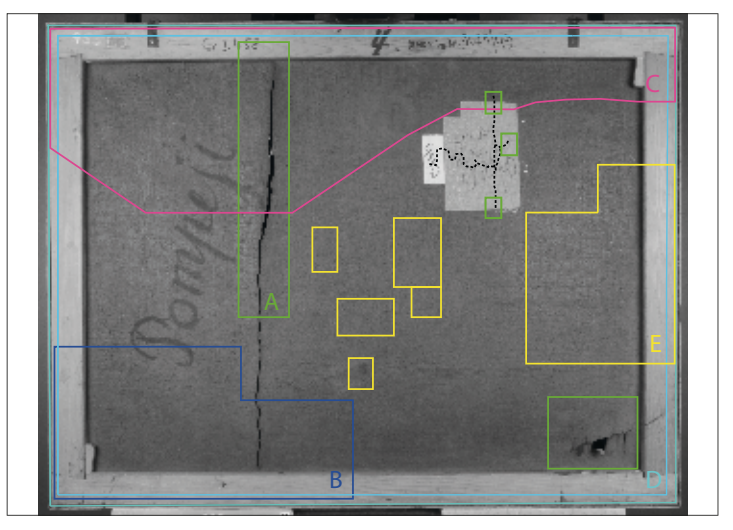

**Abb. 144** Deformationen am Bildträger

# 10.1 Deformationen an den Risskanten

Im Gemälde gab es drei Schwachstellen des Bildträgers, die sich in Form von Rissen und fehlenden Gewebeteilen manifestierten. Zur Vorbereitung der Rissschließung und Behandlung der großflächigen Deformationen im Gemälde mussten aufstehende und sich überlappende Risskanten in eine Ebene mit der Malschichtseite gebracht werden. Alle offenen Risse wurden in weiterer Folge rückseitig gesichert<sup>122</sup>.

# 10.1.1 Aufstehende Risskanten

### *a) Vorversuche am Riss (Ecke c/d)*

Um einschätzen zu können, wie sich die Leinwand bei Veränderungen des Klimas verhält, wurden Bedampfungstests an einem der Risse durchgeführt. Zu beachten war dabei die Tatsache, dass sich alle Risse in dem Bereich befinden, der in der Vergangenheit mit zwei Rückseitenanstrichen versehen wurde. Die Steifheit der Leinwand ist vermutlich größtenteils auf die Versprödung dieser beiden Anstrichschichten

<sup>122</sup> s. Kap. VII, 10.1.3: Maßnahmen, Risssicherung, S. 88.

zurückzuführen. Es war daher anzunehmen, dass eine Rückführung verformter Bereiche u.a. mithilfe von Lösemitteln erfolgen kann, auf die das Bindemittel der Rückseitenanstriche reagiert.

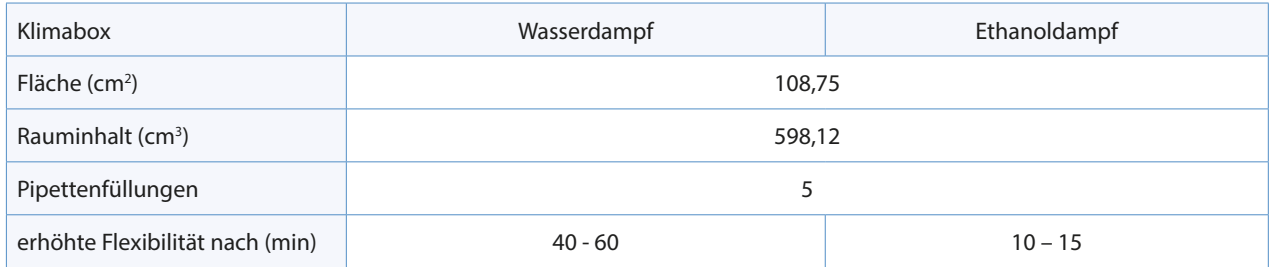

**Tab.10** Bedampfungstests auf der Gemälderückseite

Die Bedampfungstests am Riss (Ecke c/d) zeigten, dass das Gemälde nur langsam auf eine Erhöhung der Luftfeuchtigkeit reagiert. Die Bedampfung mit Ethanol hingegen resultierte schon nach wenigen Minuten in einer Erhöhung der Flexibilität. Bis der nach hinten aufstehende Gewebebereich (Abb. 145 und 146) niederlegt werden konnte, war eine Bedampfungszeit von 45 Minuten erforderlich. An einigen Risskanten gab es geringfügige Überlappungen (Abb. 147 und 148). Der von der Klimabox bedeckte Bereich war nach der Bedampfung aufgesättigt, glänzend und leicht klebrig.

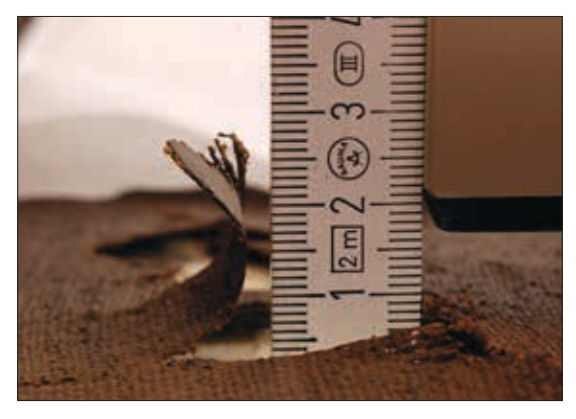

**Abb. 145** Riss c/d: Seitenansicht Vorzustand **Abb. 146** Riss c/d (Streiflicht): Vorzustand

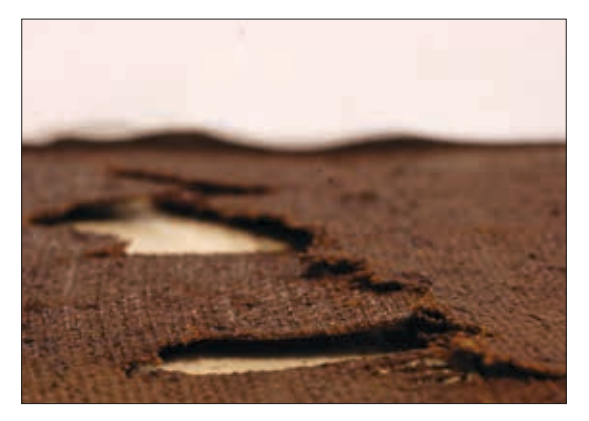

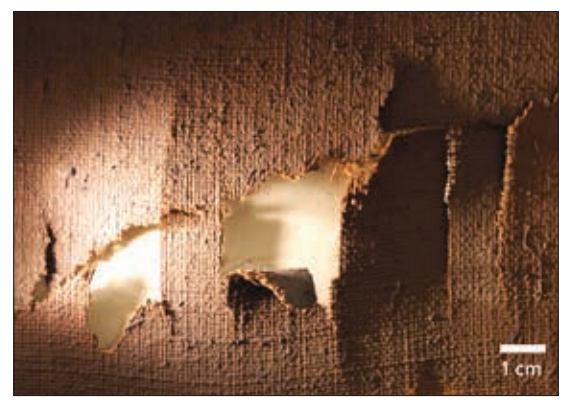

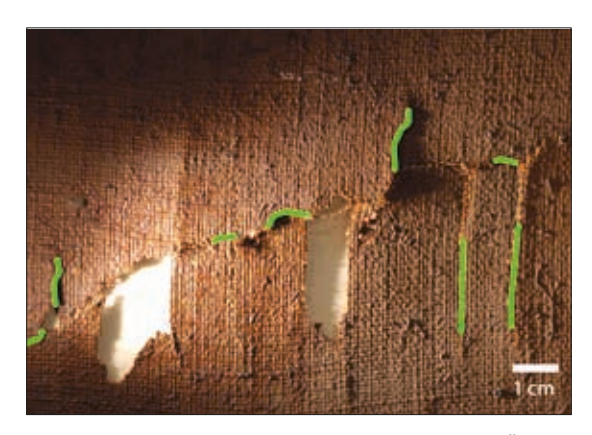

**Abb. 147** Riss c/d: Seitenansicht nachher **Abb. 148** Riss c/d (Streiflicht) nach der Bedampfung, Überlappungen grün markiert

*b) Maßnahmen zur Niederlegung der Risskanten des langen Risses (Riss a/c, Bereich A)*

#### *Vorbereitende Maßnahmen*

Die Bedampfung zur Niederlegung der Risskanten sollte von hinten erfolgen, zugleich sollte aber auch die Gemäldevorderseite (Malschichtseite) kontrolliert werden können. Da ein Anheben des am Arbeitsrahmen befestigten Gemäldes aufgrund fehlender Spannung nicht möglich war, musste eine Stützvorrichtung angefertig werden.

Ein stabiler Karton wurde auf das Format des Arbeitsrahmens zugeschnitten und mit Hostaphan®-Folie überzogen. Im Bereich des länglichen Risses wurde er geteilt (Abb. 149). Während der Rissbedampfung wurden die Unterlagen so positioniert, dass der zu flexibilisierende Rissbereich (ca. 16 cm breit) durch einen Spalt zwischen Tisch und Malschicht beobachtet werden konnte (Abb. 150). Da die Kartonhälften bis unter die Keilrahmenleisten reichten, konnte das Gemälde mit der Unterlage von einer Seite angehoben und der freigelassene Malschichtbereich kontrolliert werden. Zum Beschweren der Bereiche wurden die Kartons verschoben.

Für das Bedampfen wurden Gitter aus rostfreiem Stahl verwendet, die als Stütze für die befeuchtete Watte dienten. Aufgrund der Biegsamkeit des Materials war es jederzeit möglich die Gitter, falls nötig, zu teilen oder in ihrer Höhe zu verändern. Die Teilstücke wurden außerdem je nach zu bedampfender Fläche variabel miteinander kombiniert (Abb. 151). Als Abdeckung kam eine Hostaphan®-Folie zum Einsatz (Tab. 11).

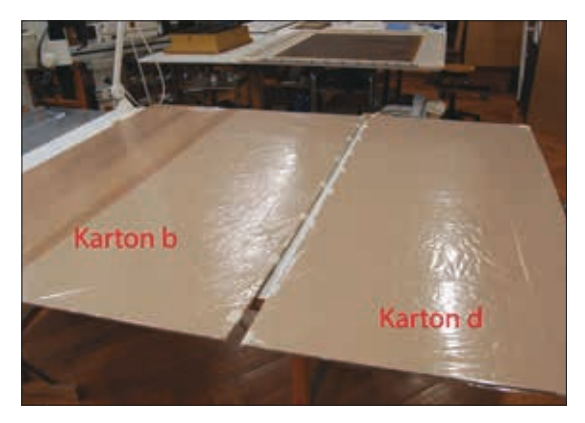

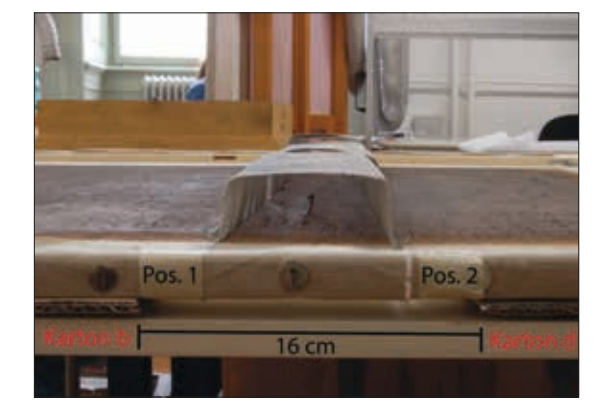

**Abb. 149** Stützkarton **Abb. 150** Riss a/c, Seitenansicht (Spannkante a)

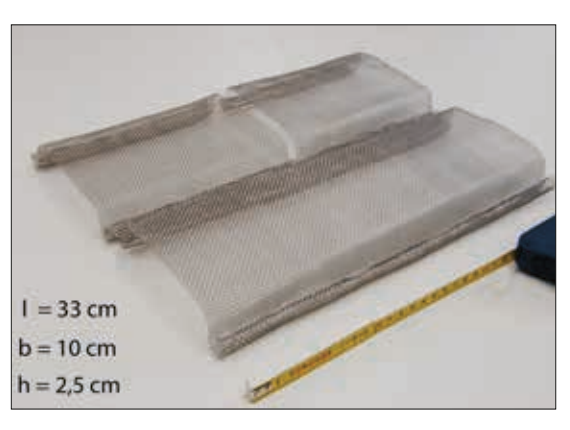

**Abb. 151** Niro-Module für die Konditionierung

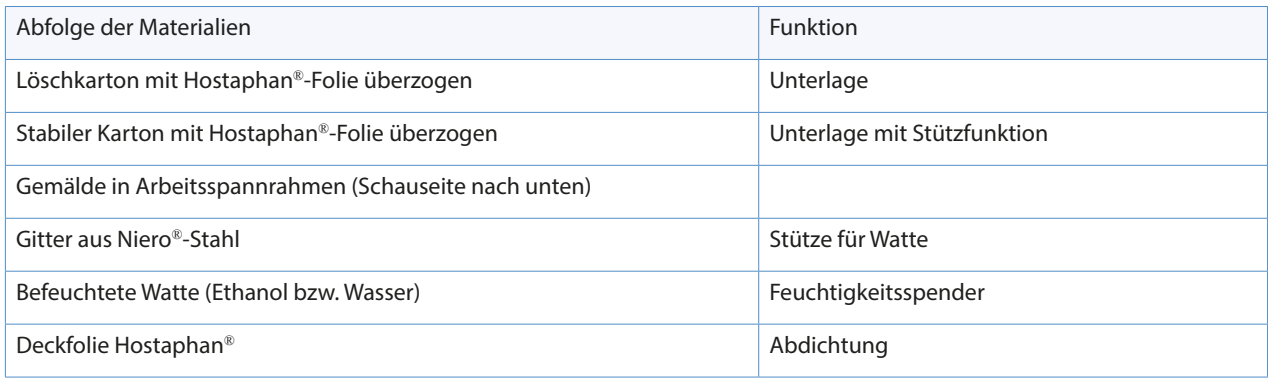

**Tab.11** Aufbau der Konditionierungsphase (v. u. n. o.)

### *Durchführung*

Für das Niederlegen der Risskanten waren sieben Bedampfungsphasen erforderlich, bei denen die klimatischen Bedingungen schrittweise optimiert wurden. Um den Verlauf der Konditionierung besser überwachen zu können, wurden die Abstände der drei am höchsten aufstehenden Risskantenpunkte zur Unterlage gemessen. Die Messungen wurden nach Abschluss einer Konditionierungsphase vorgenommen, d.h. nach Bedampfen und anschließendem Beschweren des Rissbereichs (Abb. 152). Die chronologische Abfolge der einzelnen Schritte wurde tabellarisch festgehalten (Tab. 12).

• Vorbedampfung mit Ethanol:

In einem ersten Schritt wurde Ethanol zur Befeuchtung der Watte verwendet, um die Rückseitenanstriche zu quellen. Zeit: 2 x 20 Min. und 1 x 40 Min.

- Konditionierung mit einer Ethanol-Wasser-Mischung: Anschließend folgte eine Erhöhung des Wasseranteils, um das Material noch flexibler zu machen (Ethanol-Wasser-Mischung, 1:1). Zeit: 4 x 40 Min.
- Die anfängliche Höhe der Gitter von 5 cm wurde um die Hälfte reduziert und damit das Volumen innerhalb des Bedampfungszelts verkleinert.
- Gleichzeitig wurde die Menge des Lösemittels verdoppelt: auf die Watte eines Gitters ( $l = 33$  cm) kam 12 ml Flüssigkeit.
- Trockenphase: Als der Bereich ausreichend flexibel war, um bis auf die Unterlage niedergelegt werden zu können, konnte das Gewicht beim Beschweren deutlich erhöht werden. Dies gelang durch eine verkleinerte Auflagefläche und eine härtere Zwischenlage (Hartfaserplatte statt Sandsäckchen). Eine weiche Zwischenlage diente dazu, die Unebenheiten der Leinwandrückseite auszugleichen.<sup>123</sup> Der Aufbau der letzten Trockenphase (Tab. 14) diente als Musterbeispiel für die Durchführung der Trockenphasen aller weiteren zu bedampfenden Bereiche.
- Unmittelbar nach der Bedampfung wurde der Einsatz von Wärme getestet. Das Erwärmen mittels Heißluft-Fön und anschließendes Beschweren mit einer harten Zwischenlage war den warmen Sandsäckchen vorzuziehen und brachte gute Ergebnisse.

<sup>123</sup> In Bereichen, wo keine Pastositäten auf der Gemäldevorderseite zu verzeichnen waren, diente ein mit Hostaphan®-Folie bezogener Löschkarton als Unterlage. Zur Behandlung der großflächigen Deformationen in gefährdeten Malschichtbereichen wurde diese Unterlage durch ein Promatko-Vlies ersetzt, ebenfalls mit einer Folie versehen.

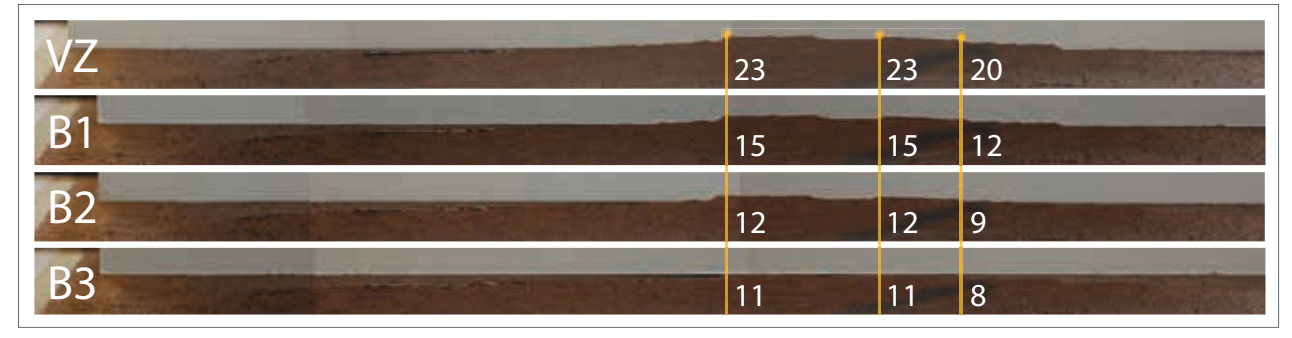

Abb. 152 Seitenansicht von Bereich A (= aufstehende Risskanten im oberen Teil von Riss a/c), fotografiert von Gemäldeseite b aus: Vergleich des Vorzustands (VZ) mit den Messwerten nach den ersten drei Bedampfungsphasen (B1-B3)

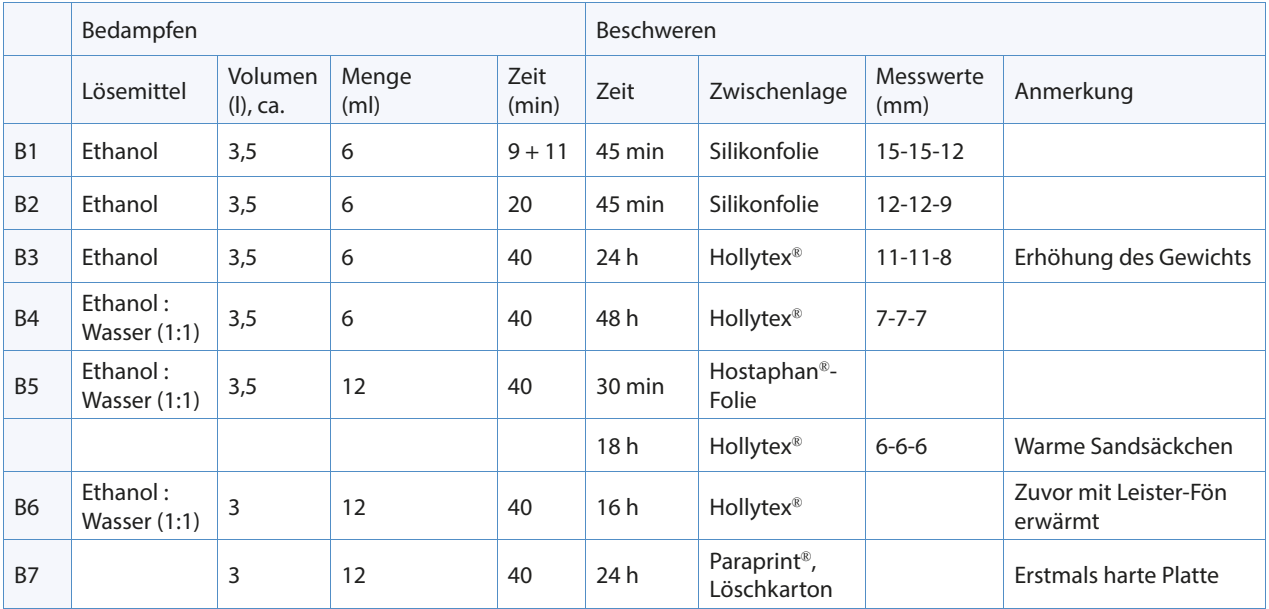

**Tab.12** chronologische Abfolge der Bedampfungsphasen (B1-B7) bis zur Niederlegung der Risskanten von Riss a/c, Bereich A

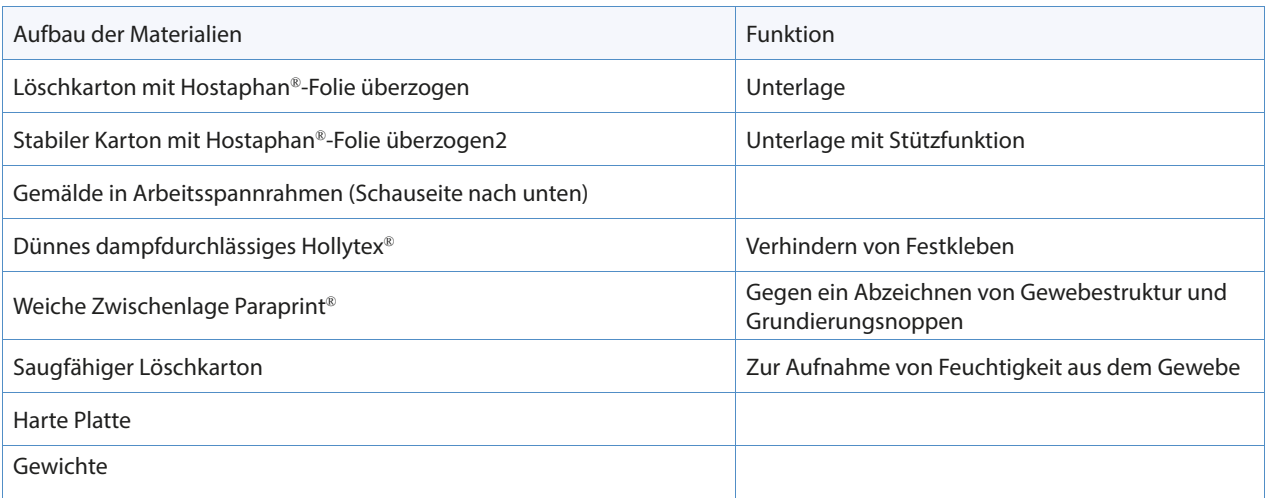

**Tab.13** Aufbau der letzten Trockenphase (v. u. n. o)

Die niedergelegten Risskanten wurden in weiterer Folge mit einem Japanpapier von hinten gesichert<sup>124</sup>. Da die konvexe Wölbung der Risskanten von vorne im Streiflicht allerdings immer noch zu sehen war (Abb. 153), mussten weitere Maßnahmen bis zum vollständigen Niederlegen durchgeführt werden<sup>125</sup>.

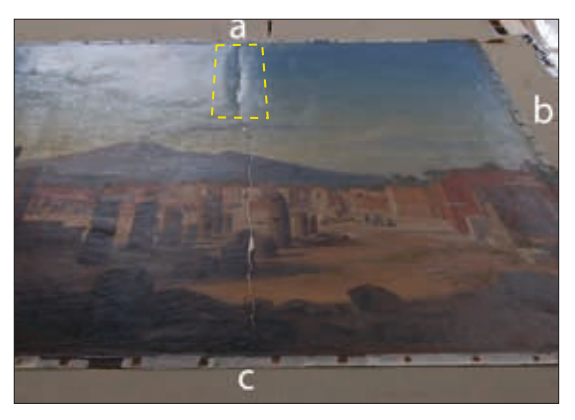

**Abb. 153** Schrägansicht von oben: nach der Niederlegung der Risskanten von Riss a/c (Bereich A)

# 10.1.2 Überlappungen von Riss c/d

Die überlappenden Bereiche des klaffenden Risses in Ecke c/d wurden mithilfe partieller Konditionierung durch kleine Klimaboxen und Anwendung von Wärme in ihre ursprüngliche Position gebracht. Der Riss musste für die Manipulation sowohl von der Vorderseite, als auch von der Rückseite zugänglich sein. Das Gemälde wurde daher so positioniert, dass die Gemäldeseite "d" ca. 40 cm über die Tischkante hinausragte (Abb. 154). Als Wärmequelle diente eine flexible Heizfolie (Abb. 155), die nach der Vorkonditionierung des Bereichs von hinten aufgelegt wurde. Die Risskanten konnten nun von oben und unten vorsichtig gegen einander bewegt werden, bis sie in einer Ebene lagen.

Das gesamte Gemälde wurde wieder auf die Tischplatte geschoben und die jeweilige Stelle in dieser Position sofort beschwert.

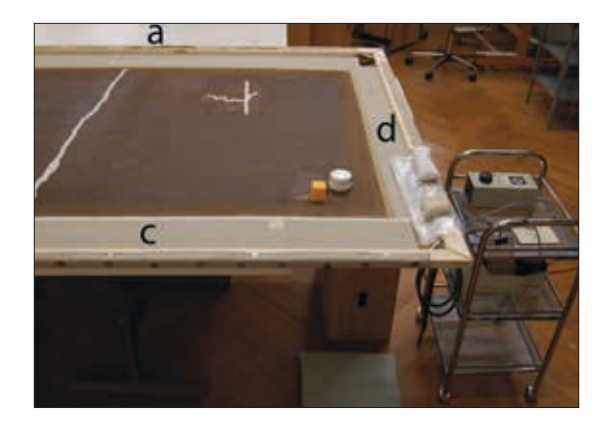

**Abb. 154** Rissbehandlung von unten und oben **Abb. 155** Heizplatte

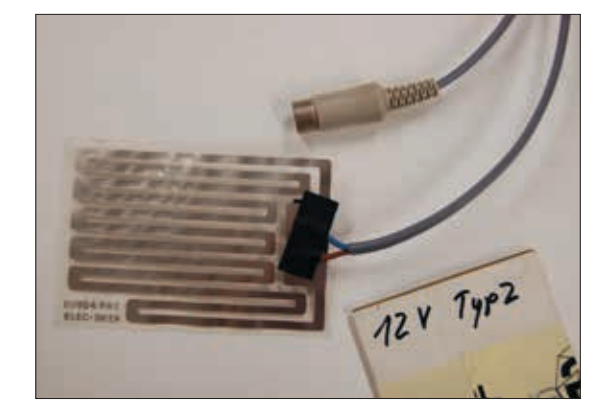

124 s. Kap. VII, 10.1.3: Maßnahmen, Sicherung der Risskanten, S. 88.

<sup>125</sup> s. Kap. VII, 11: Maßnahmen, Abnahme der Rückseitenanstriche, S. 90.

### 10.1.3 Sicherung aller Risskanten

Bevor großflächigere Deformationen innerhalb des Gemäldes vorkonditioniert und niedergelegt werden konnten, sollten sämtliche Risskanten gesichert werden.

Als Material für die Hinterklebungen wurde ein dickes Japanpapier gewählt, das auf die Form der Risse zurechtgeschnitten wurde. Zu diesem Zweck wurden in einem ersten Schritt die Risskonturen auf eine Folie übertragen (Abb. 156: (1)), unter das Japanpapier gelegt und mit einer Randzugabe von 5 mm ausgeschnitten (Abb. 156: (2)). Beva® 371-Film in der Form des Sicherungspapiers diente als Klebeschicht, um das Japanpapier auf der Leinwandrückseite zu fixieren (Abb. 157).<sup>126</sup>

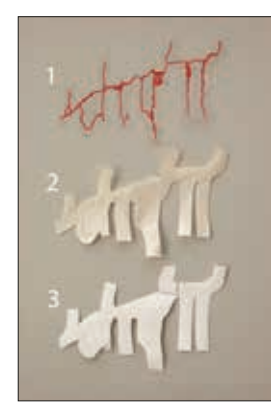

**Abb. 156** Sicherung Riss c/d mit Japanpapier (2) und Beva®-Film (3)

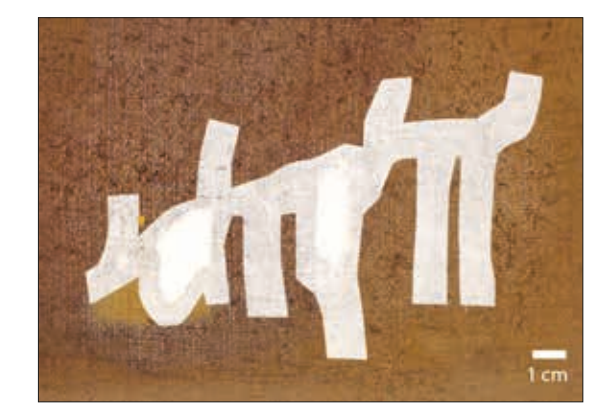

**Abb. 157** Gemälderückseite, Riss c/d: nach der Sicherung der Risskanten mit Japanpapier

## 10.2 Behandlung großflächiger Deformationen

Die Niederlegung größerer deformierter Bereiche gestaltete sich je nach Teilbereich mehr oder weniger gut. Es wurde ähnlich vorgegangen, wie bei der Niederlegung der Risskanten: In einem ersten Schritt wurde mit Ethanol eine Stunde lang vorkonditioniert; für die anschließende vierstündige Bedampfung kam dann ein Ethanol-Wasser-Gemisch (1:1) zum Einsatz. Beschwert wurde mit mehreren Zwischenlagen (s. erneut Tab. 13, S. 86).

Wo nötig, wurde während der Bedampfung die Spannung an den Spannstreifen erhöht, so z.B. im unteren Drittel des langen Risses a/c (Abb. 158-161).<sup>127</sup>

<sup>126</sup> Im Zuge der Niederlegung der großflächigen Deformationen, hatte sich das Sicherungspapier an zwei Stellen gelöst. Die Risskanten im Bereich A hatten sich leicht aufgestellt. Daher wurde der alte Sicherungsstreifen (1 cm) im oberen Abschnitt entfernt und durch einen breiteren (5 cm) ersetzt. Zudem wurden die Grundierungstropfen im Bereich der Verklebung mit dem Skalpell entfernt, um eine bessere Auflagefläche zu gewährleisten. Bei Bereich B lag das Haftungsproblem an der vorhandenen Überdehnung. Der Sicherungsstreifen wurde an dieser Stelle erneuert, nachdem die Deformierung durch Befeuchtung, Zug und Beschweren niedergelegt war.

<sup>127</sup> Hierzu wurden die Reißnägel am Arbeitsspannrahmen durch Klebestreifen ersetzt. S. auch: Roth, Monika (Diplomarbeit, 1995) und Lassnig, Alexander (Diplomarbeit, 1995).

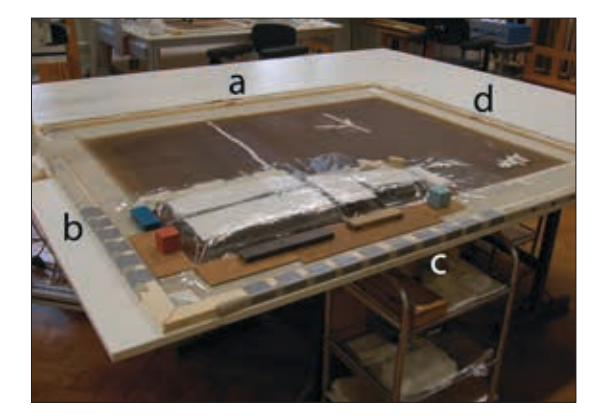

**Abb. 158** Bereich B während der Konditionierung

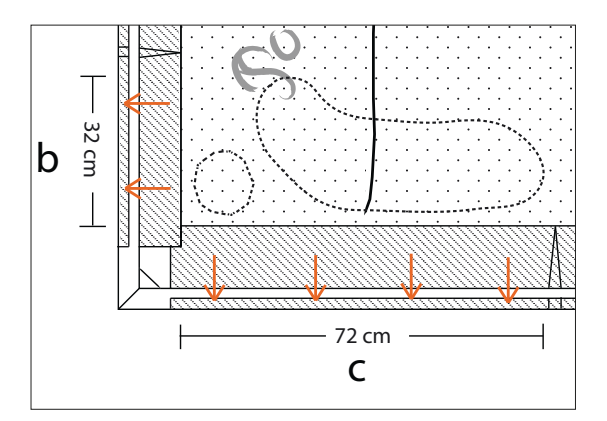

**Abb. 159** schematische Darstellung von Bereich B, Pfeile (orange) verdeutlichen die Zugrichtung an den Spannkanten

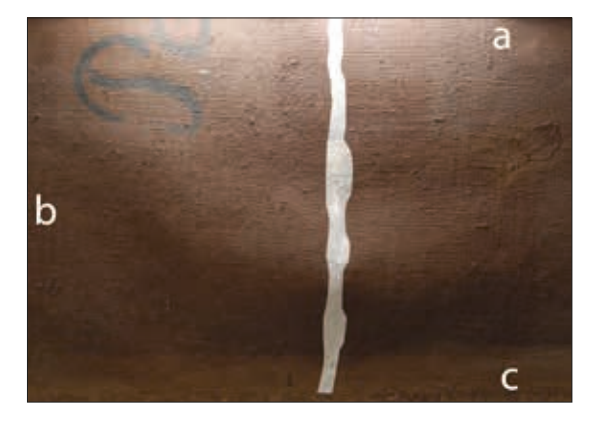

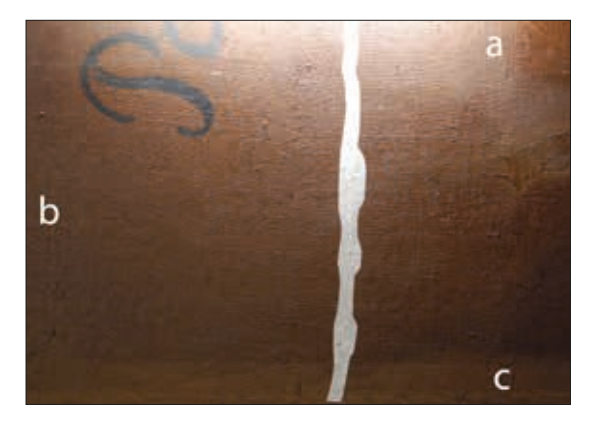

**Abb. 160** Bereich B (Streiflicht): Vorzustand **Abb. 161** Bereich B (Streiflicht): nach Behandlung der Deformationen

Im oberen Gemäldedrittel zeigte sich nach mehrmaligen Versuchen, dass das Gemälde hier auf die Bedampfung weniger reagiert als im Bereich B. Aufgrund der dickeren Malschicht war eine Flexibilisierung von Bildträger und Bildschicht nicht ohne Weiteres möglich. Insbesondere dort, wo sich das Anstrichmaterial auf der Rückseite angesammelt hatte, konnte durch das bisherige Verfahren keine ausreichende Flexibilisierung erreicht werden.

Aus diesem Grund wurde erneut die Abnahme des Rückseitenanstrichs diskutiert und anschließend auch durchgeführt.

Wie Vorversuche zeigen sollten, reagierten Bildschicht und Bildträger nach Abnahme bzw. Reduzierung des Anstrichmaterials deutlich stärker auf die Konditionierung. Der durch die Deformierungen hervorgerufene unruhige Oberflächencharakter konnte nach der Abnahme des Anstrichs in einen Zustand überführt werden, der sich stimmig ins Gesamtbild einfügt und die Aufmerksamkeit des Betrachters wieder auf die Darstellung lenkt.

## 11 Abnahme der Rückseitenanstriche

Den Überlegungen, den Rückseitenanstrich als originales Material auf der Leinwand zu belassen, standen die Vorteile gegenüber, die durch die Flexibilisierung des Bildträgers für die weiteren restauratorischen Maßnahmen zu erwarten waren.

Die Vorversuche ergaben, dass eine Niederlegung von Bereichen, in denen zuvor der Rückseitenanstrich abgenommen worden war, effektiver erfolgen konnte. Es war außerdem keine Phase der Vorbedampfung mit Ethanol nötig, stattdessen wurde gleich das Ethanol-Wasser-Gemisch (1:1) verwendet, um das Gefüge zu flexibilisieren. Die Bedampfungszeit von vier Stunden wurde beibehalten.

#### *Vorversuche*

Vorversuche sollten einen Hinweis darauf geben, ob sich die Deformierungen nach einer Abnahme des Rückseitenanstrichs und erneutem Bedampfen und Beschweren einfacher niederlegen ließen.

Zu diesem Zweck wurden drei Teilbereiche der Gemälderückseite vom Rückseitenanstrich befreit (Abb. 162-167). Die Abnahme erfolgte mit Ethanolgel (3 %-ig in Klucel® G), das durch ein dünnes Japanpapier auf die Rückseite aufgetragen wurde (Einwirkzeit: 1 Min.). Im Anschluss wurde mit Watteroller und einem Lösemittelgemisch (Ethanol und Spezialbenzin 100/140; Verhältnis 3:1) nachgereinigt. Aufgrund der Schichtdicke musste der oben beschriebene Vorgang mehrmals wiederholt werden (Abb. 168-169). Da für die Abnahme alle zuvor aufgebrachten Sicherungspapiere abgelöst werden mussten, wurden die Risskanten nach Abschluss der Abnahme erneut mit Japanpapier gesichert (Abb. 170).

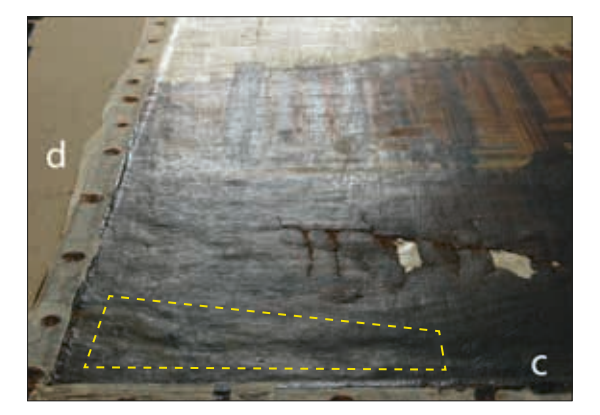

**Abb. 162** Gemäldevorderseite, Ecke links unten, Vorzustand **Abb. 163** Gemäldevorderseite, Ecke links unten: beruhigter

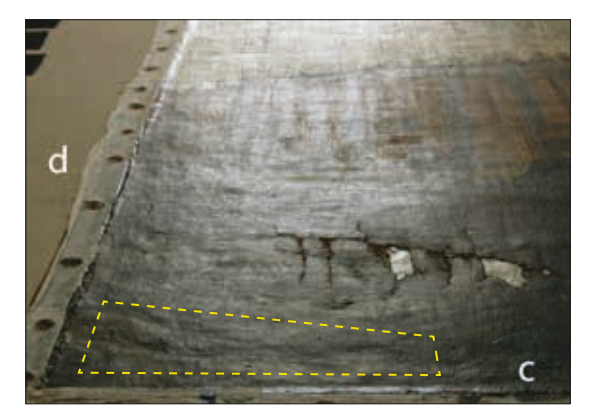

Bereich nach Abnahme des Rückseitenanstrichs und erneutem Niederlegen der Deformierungen

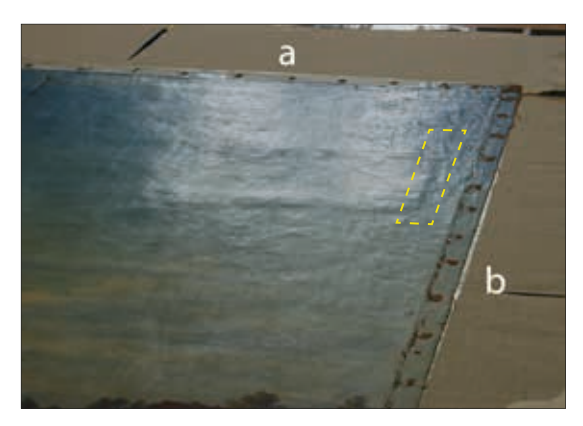

**Abb. 164** Gemäldevorderseite, Ecke rechts oben: Vorzustand

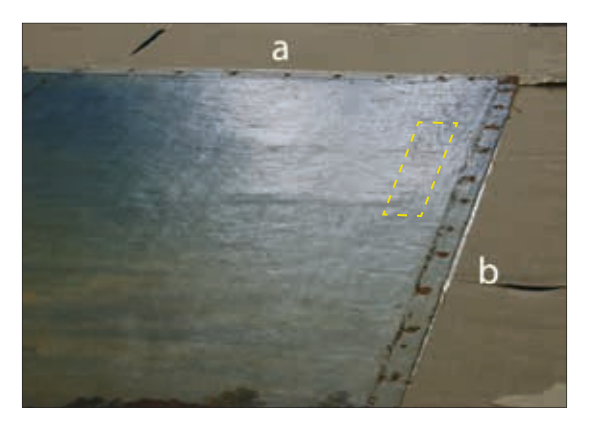

**Abb. 165** Gemäldevorderseite, Ecke rechts oben: nach Abnahme des Rückseitenanstrichs und erneutem Niederlegen der Deformierungen

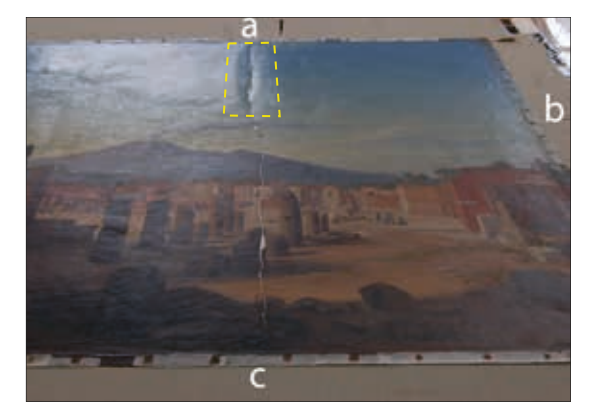

**Abb. 166** Gemäldevorderseite, Bereich A

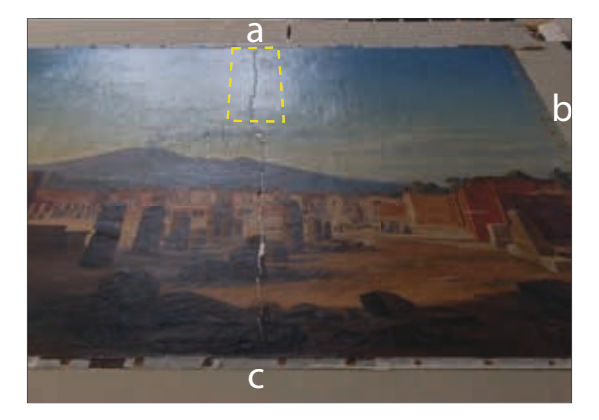

**Abb. 167** Gemäldevorderseite, Bereich A: nach Abnahme des Rückseitenanstrichs und erneutem Niederlegen der Deformierungen

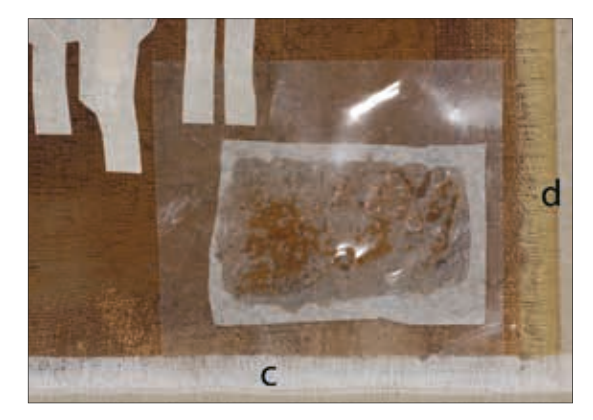

**Abb. 168** Ecke c/d: Abnahme des Rückseitenanstrichs im Bereich des Anstrichrandes

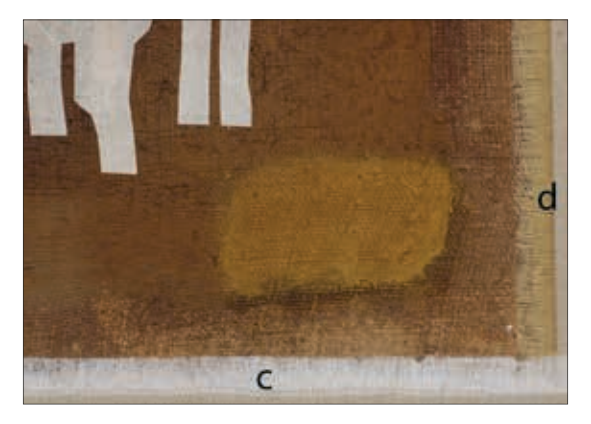

**Abb. 169** Ecke c/d: nach der Abnahme bzw. Reduktion des Rückseitenanstrichs

#### *Argumentation zum Pro und Contra der Abnahme der Rückseitenanstriche:*

Die zwei Rückseitenanstriche gehören mitsamt dazwischenliegendem Schriftzug zum gewachsenen Zustand des Objektes. Ein Belassen der Rückseite in ihrem jetzigen Zustand käme der Authentizität des Gemäldes zugute und hätte daher bei der Restaurierung oberste Priorität.

Eine Abnahme des Rückseitenmaterials, das erheblich zum schlechten Zustand des Gemäldes beigetragen hat, würde in jedem Fall eine Abnahme der Rückseitenbeschriftung "Pompeji" miteinschließen. Zum Einen reagiert der Schriftzug auf dieselben Lösemittel wie die Anstrichschichten. Zum Anderen ist es ausgeschlossen, die Schrift auszusparen oder die Rückseitenanstriche nur in denjenigen Bereichen zu beseitigen, wo die Deformierungen schwer zu beheben sind. Es bestünde die Gefahr, dass sich der Rand im Laufe der Zeit auf der Gemäldevorderseite abzeichnet.

Die ursprünglich erwarteten Vorteile der Applikation der Rückseitenanstriche stehen in keinem Verhältnis zu den dadurch hervorgerufenen Folgen, der Steifheit und Brüchigkeit des Bildträgers. In dieser Hinsicht scheint es sinnvoll, mehr Wert auf die Stabilität zu legen, als auf die ohnehin fragwürdige Authentizität von Anstrich und Schriftzug.<sup>128</sup>

Im Hinblick auf spätere Maßnahmen würde eine Gemälderückseite mit reduziertem Anstrich die technische Umsetzbarkeit der Rissverklebung erleichtern, insbesondere im Bereich des Risses c/d, wo neben der Einsetzung des Intarsiengewebes auch noch originale Einzelfäden miteinander zu verweben sind. Die Abnahme des unterhalb der Anstriche liegenden Flickens (unten mittig) könnte ebenfalls erfolgen und etwaige Beschädigungen des Bildträgers behoben werden.

Wie Vorversuche gezeigt haben, ließen sich Deformationen nach der Rückseitenanstrichabnahme besser niederlegen; die dadurch gewonnene Oberfläche käme der Wahrnehmbarkeit der Darstellung zugute. In Übereinkunft mit dem Museum wurde entschieden, die Anstriche abzunehmen.

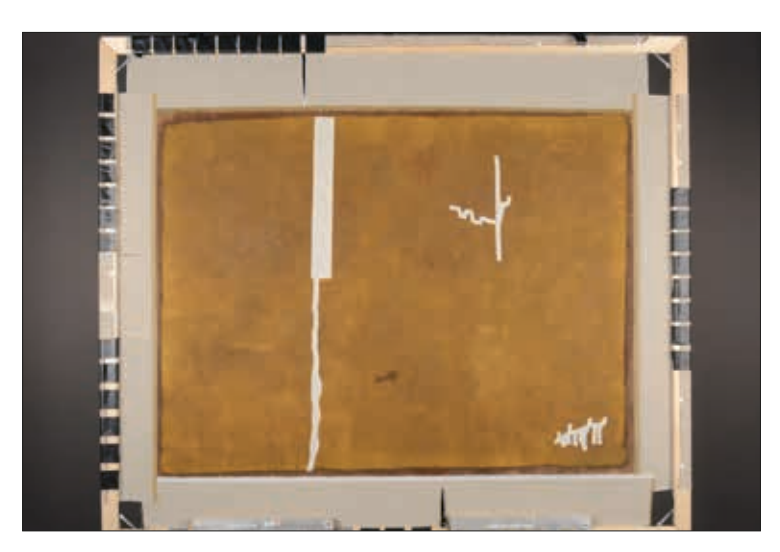

**Abb. 170** Gemälderückseite, Zwischenzustand vom 10.06.2013: nach Reduzierung des Rückseitenanstrichs und Sicherung aller Risse mit Japanpapier

<sup>128</sup> Das Gemälde "Forum in Pompeji" ist nicht das Einzige mit einer Beschriftung. Das Salzburg Museum ist im Besitz einer Vielzahl weiterer Kosmoramen mit einer rückseitigen Aufschrift dieser Art. Vor einer Abnahme würde der Zustand in jedem Fall fotografisch festgehalten werden.

# 12 Rissverklebung

Der Zustand des textilen Trägers ließ bei der Rissschließung größtenteils keine Einzelfadenverklebung an den Risskanten zu.

Ein Verweben von originalen Fäden war nur dort möglich, wo Ausbrüche von Malschicht und Grundierung bis auf den Bildträger zu verzeichnen waren (Riss c/d).

In jenen Bereichen, wo sich die geradlinig verlaufenden Risskanten ("Bruchkanten") ohne Zwischenraum miteinander verkleben hätten lassen, war ein Aneinanderfügen der einzelnen Fäden nicht umsetzbar (Riss a/d und Riss c/d). Grund dafür war die Beschaffenheit der Fäden, die von den historischen Rückseitenanstrichen getränkt und nun darin "eingebettet" sind. Das Benetzen mit Wasser bewirkte nur eine eingeschränkte Beweglichkeit der Fadenenden. Die Umsetzung der Idee, das nach der Abnahme der Rückseitenanstriche verbleibende Material zwischen den Bindungspunkten der Leinwand partiell mechanisch und/oder mit Lösemitteln zu entfernen, stellte eine zu große Gefährdung für Grundierung und Malschicht dar (Ausbruchgefahr). In solchen Fällen wird üblicherweise die Verbindung beider Risskanten durch rückseitiges Aufbringen von Fäden eines anderen Gewebes geschaffen (sog. Brückenfäden). Diese Methode wurde auch für das Einsetzen der Intarsien angewendet.

Alle Schritte der Rissverklebung erfolgten unter dem Mikroskop.

### 12.1 Intarsien: Auswahl des Gewebes und Vorbehandlung

Kriterien zur Wahl des passenden Intarsiengewebes waren Webdichte und Fadenstärke. Für die Rissverklebung kamen, je nach Anforderung der Rissstelle, zwei verschiedene Qualitäten von Leinengewebe zum Einsatz.

Für die beiden Intarsien von Riss c/d und die Intarsie von Riss a/d fiel die Entscheidung auf ein Gewebe mit gleicher Fadenstärke und höherer Webdichte als die originale Leinwand.

Der Spalt zwischen den Risskanten des Risses a/c erforderte allerdings aufgrund seiner geringen Breite ein deutlich feineres Leinen-Gewebe (Abb. 171).

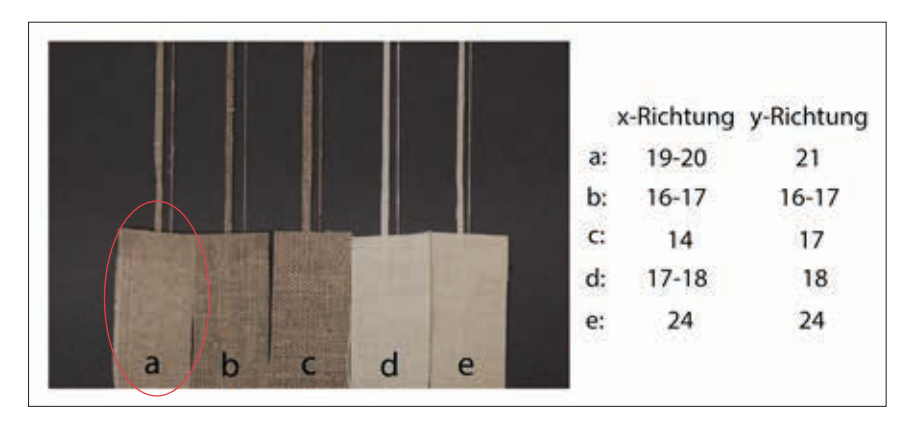

**Abb. 171** mögliche Gewebe für die Intarsie von Riss a/c: Leinen (a bis c) und Baumwolle (d und e); Beschriftung: Anzahl der Fäden für beide Richtungen pro cm<sup>2</sup> (da es sich um Gewebereste handelte, war eine Zuordnung von Kett- und Schussrichtung nicht immer möglich)

Alle Intarsiengewebe wurden vorbehandelt, um sie in ihrem Charakter dem der steifen Originalleinwand anzunähern. Hierzu wurden verschiedene Materialien in einer Testreihe miteinander verglichen (Abb. 172). Ziel war es ein Material auszuwählen, das das Intarsiengewebe versteift, um es in seinem Charakter der originalen, steifen Leinwand etwas mehr anzupassen.

Das Material sollte das Reaktionsverhalten des Gewebes so verändern, dass es dem der originalen Leinwand nahekommt. Von den bereits durchgeführten Maßnahmen zur Niederlegung der Deformationen war bekannt, dass das Gemälde durch die harzhältigen Rückseitenanstriche auf eine erhöhte Luftfeuchtigkeit verzögert reagiert. Alle hygroskopischen Materialien schienen sich für eine Vorbehandlung daher weniger zu eignen. Andererseits war wohl davon auszugehen, dass die Dampfdiffusion am Gemälde durch alle weiteren geplanten Maßnahmen vermutlich ohnehin stark vermindert wird<sup>129</sup>. Den Rückseitenanstrichen ähnliche Materialien, wie Harze und trocknende Öle, wurden nicht mit einbezogen, da sich ihr Alterungsverhalten negativ auf die Gewebefasern auswirkt. Tabelle 14 veranschaulicht die Ergebnisse der getesteten Materialien. Sie wurden auf Streifen des ausgewählten Intarsiengewebes für Riss c/d und Riss a/d vorder- und rückseitig aufgestrichen und anschließend trocknen gelassen.

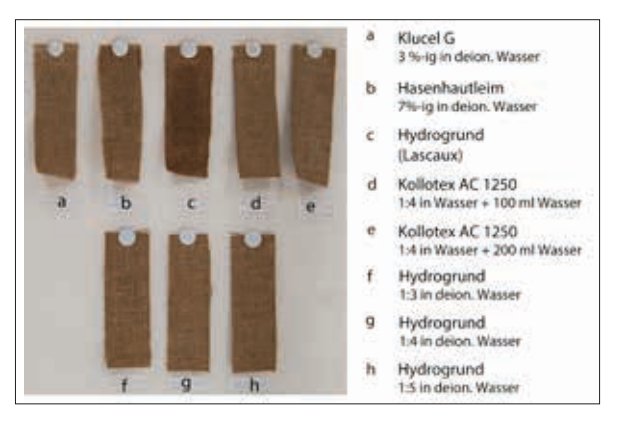

**Abb. 172** Testreihe zur Vorbehandlung der Intarsien

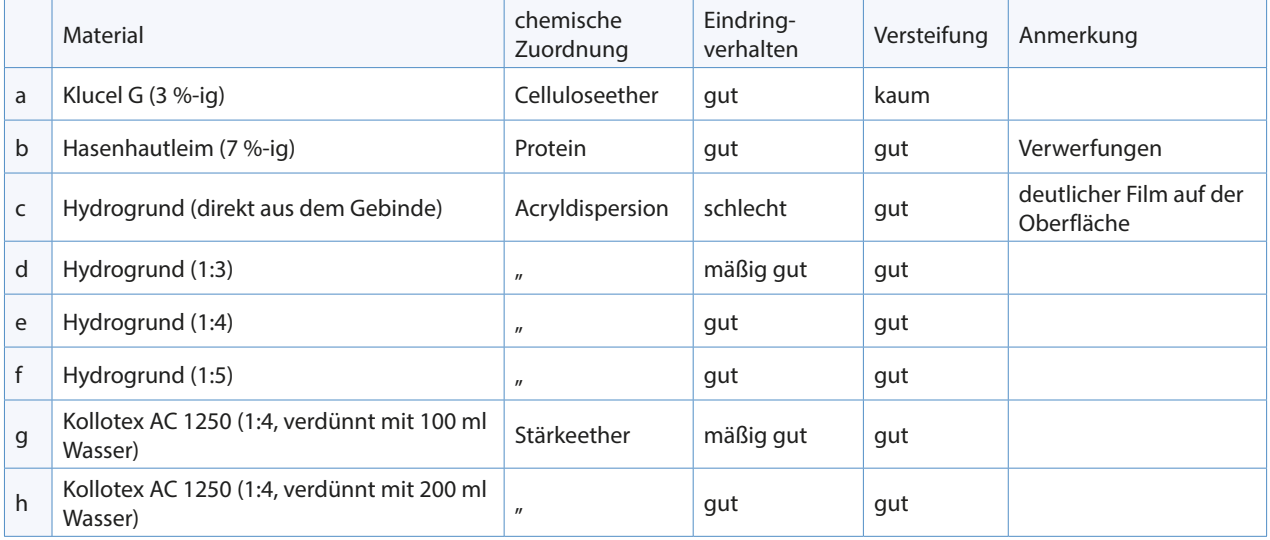

**Tab.14** Testreihe zur Vorbehandlung der Intarsien

<sup>129</sup> Vgl. Kap. VII, 14: Maßnahmen, Montage, S. 101 ff.

Alle verwendeten Materialien brachten eine mehr oder weniger gute Versteifung des Gewebes. Die Wahl fiel auf Kollotex AC 1250<sup>130</sup>, einen modifizierten Kartoffelstärkeether, der u.a. in der Textilindustrie zum Vorbehandeln der zu verspinnenden Fäden Anwendung findet. Aus Untersuchungen mit dem Rasterelektronenmikroskop ist bekannt, dass er das Gewebe versteift, ohne die Fasern zu "verkleistern". Alterungstests ergaben außerdem eine gute Alterungsstabilität, d.h. kaum Vergilbung oder Versprödung.<sup>131</sup>

Zubereitet wird Kollotex wie Weizenstärkekleister, die Konsistenz ist aber wesentlich fester. Der angesetzte Kleister wurde für die Probetafel verdünnt, damit er besser ins Gewebe eindringen konnte.<sup>132</sup> Es bildete sich kein sichtbarer Film auf der Gewebeoberfläche.

## 12.2 Auswahl des Klebstoffes

Grundsätzlich war es wünschenswert ein Klebemittel zu verwenden, das den Anforderungen aller zu schließenden Risse gerecht wird, d.h. sich sowohl für das Einsetzen von Intarsien eignet (Verklebung mit Brückenfäden), als auch für die Einzelfadenverklebung mit überlappenden Fadenenden (Riss c/d).

Aufgrund der beträchtlichen Länge des Risses a/c (90 cm) und der zu vermutenden Tendenz der Risskanten, sich erneut nach hinten zu verwerfen, war die Festigkeit der Klebung im Vergleich zur Elastizität höherrangig einzustufen.<sup>133</sup> Aber wie verhält es sich mit der Festigkeit - wie hoch muss die Zugbelastbarkeit des Klebstoffes überhaupt sein?

Es kann wahrscheinlich davon ausgegangen werden, dass die durch das "Aufspannen" erzeugten Spannungsverhältnisse im Gemälde nach der Montage geringer sind als bei flexibleren Gemälden ohne versprödeten Rückseitenanstrich. Das heißt einer ausgesprochen hohen Zugbelastung wird der Klebstoff vermutlich gar nicht standhalten müssen. Vielmehr können Probleme durch die Elastizität der Verklebung entstehen. Damit sich keine Deformationen im Rissbereich bilden können, sollte der Klebstoff nämlich mindestens so steif sein wie Leinwand und Bildschicht.<sup>134</sup> Eine Verklebung ohne die Gefahr, dass sich Risskanten im Laufe der Zeit verformen, ist im hier vorliegenden Fall aufgrund der Steifheit des Bildträgers vermutlich nicht umsetzbar. Es wären allerdings zusätzliche Maßnahmen zur Versteifung der Rissbereiche denkbar<sup>135</sup>.

Die Thematik der Rissverklebung von textilen Trägern, die mit historischen Rückseitenanstrichen behandelt wurden, ist in der Forschung noch nicht ausreichend untersucht worden.136 Es ist anzunehmen, dass die Zusammensetzung des aufgebrachten Rückseitenmaterials einen entscheidenden Einfluss auf das Verhalten der Leinwand und die Adhäsion des Klebstoffes hat.

Aktuellen Studien zu Klebstoffen für die Rissverklebung zu Folge<sup>137</sup>, hängt die Zugbelastbarkeit stark vom Material und der Person ab, die die Verklebung durchführt. Ein Vergleich ausgewählter Klebstoffe (Ac-

<sup>130</sup> Im Unterschied zu nativer Stärke sind hier die Wasserstoffatome der Hydroxylgruppen durch eine Ethergruppe ersetzt. Hier durch einen Ethylether: Hydroxyethylstärkeether (HES), Firma AVEBE GmbH.

<sup>131</sup> Isabella Waltriny, Restauro 2003/5 und 2003/8. Siehe auch: Diplomarbeit an der FHTW Berlin, Studiengang Restaurierung/ Grabungstechnik, 2002.

<sup>132</sup> Herstellung des Kleisters:

 <sup>1</sup> VT Weizenstärkepuder auf 4 VT Wasser, anschließend mehrmaliges Sieben mit einem Holzlöffel durch ein Kleistersieb. Nachträgli ches Verdünnen mit Wasser in einer hölzernen Kleisterschüssel und einem Mizu-Bake Hirschhaar-Pinsel.

<sup>133</sup> vgl. Becker 2002, S.55.

<sup>134</sup> Berger, Russel 1993 , S.114. 135 s. Kap. VII, 14: Maßnahmen, Montage, S. 101 ff.

<sup>136</sup> behandelt z.B. bei Plötz 2003.

<sup>137</sup> An dieser Stelle soll auf die umfangreichen Studien von Lena Reuber verwiesen werden, in der auch eine ausführliche Zusammenfassung aller mechanischen und chemischen Eigenschaften eines Klebstoffes für die Rissverklebung genannt ist, aufgeführt wird (s. Reuber 2010).

ryldispersionen, Schmelzklebstoffe, Störleim mit verschiedenen Zusätzen, Polyvinylacetatdispersionen und Epoxidharzen) ergab, dass sowohl Störleim als auch Polyvinylacetatdispersionen (Mowilithe®) im Schnitt die höchste Zugbelastbarkeit aufweisen. Da die Versuche an einzelnen Fäden durchgeführt wurden, sind die Ergebnisse nicht direkt auf eine Rissverklebung im Gewebeverbund mit Malschicht übertragbar, geben allerdings einen Anhaltspunkt auf tendenzielles Verhalten einer Klebung unter Zug, bei Klimaschwankungen und sonstigen Belastungen.

Der Klebstoff sollte möglichst steif sein und nach seiner Trocknung nicht mehr hygroskopisch reagieren. Für die Rissverklebungen im hier vorliegenden Fall fiel die Wahl auf Mowilith® D50, das bei den oben erwähnten Testreihen von Reuber generell am besten abschnitt. Nach Auskünften des Herstellers ist diese Dispersion allerdings nicht mehr im Handel erhältlich.<sup>138</sup>

Die vom Hersteller als Ersatz empfohlene Dispersion Mowilith® DHS S1 liegt bei der Zugbeanspruchung im Mittelfeld aller getesteten Polyvinylacetatdispersionen und zwischen der von Mischungen aus Störleim-Reisstärke und Störleim-Weizenstärke. Die Verdünnung von Mowilith® DHS S1 lag bei der Anwendung in etwa bei einem Verhältnis von 7 Teilen Klebstoff zu einem Teil demineralisierten Wasser. Bei der Verarbeitung musste trotz der herabgesetzten Viskosität rasch gearbeitet werden, um ein zu schnelles Trocknen der Dispersion zu vermeiden.

## 12.3 Rissschließung

12.3.1 Riss a/c

Da der Spalt zwischen den Risskanten des Risses a/c im Zuge der Maßnahmen zur Niederlegung der Deformationen nicht weiter geschlossen werden konnte und eine Annäherung der Risskanten durch Zug aufgrund der Brüchigkeit nicht in Frage kam, erforderte die Situation das Einsetzen einer Gewebeintarsie. Der Fadenverlauf entlang der Risskanten des originalen Gewebes (Abb. 173) und die Steifheit der Fadenenden machten eine Einzelfadenverklebung unter Berücksichtigung des Fadenverlaufs unmöglich. Daher mussten die Intarsien passgenau auf den Spalt zugeschnitten werden und durch Fadenbrücken von hinten auf der originalen Leinwand fixiert werden.

Hierfür wurden aus dem vorbereiteten Gewebe fadengenau mehrere Gewebestreifen mit drei, vier und 5 Längsfäden zurechtgeschnitten (Abb. 174). Je nach Breite des Spaltes wurde durch Ausprobieren der passgenauste Streifen ausgewählt und in den betreffenden Rissabschnitt gelegt. Dabei sollte er die Gemäldeunterlage nicht berühren, sondern an der Oberseite der Gemälderückseite liegen. In dieser Position wurden Brückenfäden unterschiedlicher Länge von hinten aufgeklebt (Abb. 175-178). Der Klebstoffüberschuss wurde jeweils an die Ränder der Intarsie verteilt.

Zur besseren Adhäsion und zur Vermeidung von Hohlräumen wurde die betreffende Stelle mit einer Heiznadel und leichtem Druck über den Brückenfaden geführt, bis eine Farbtonvertiefung auftrat. Dies bedeutete i. d. R., dass der Klebstoff getrocknet war. Nach der Verklebung eines Abschnitts von ca. 5 cm wurde die Klebefuge anschließend beschwert.

<sup>138</sup> Celanese Emulsions GmbH, D-65926 Frankfurt am Main, Auskunft im Juni 2013.

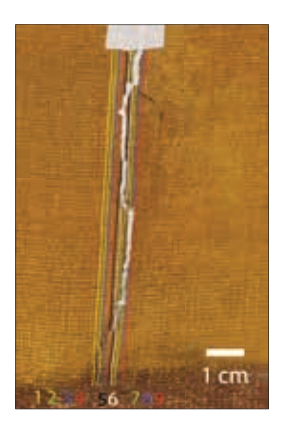

**Abb. 173** Riss a/c, unten: Vorzustand mit markiertem Fadenverlauf

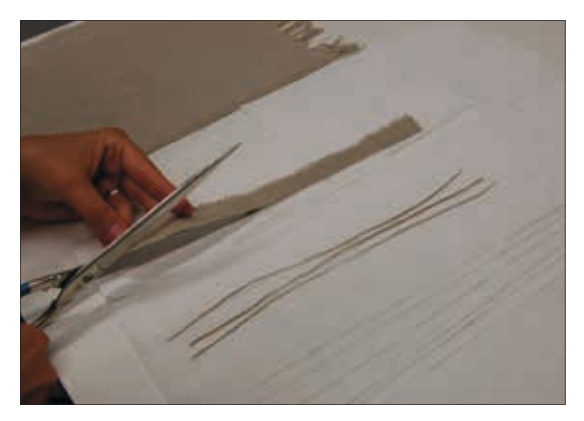

**Abb. 174** Zuschneiden der Intarsien-Teilstreifen für Riss a/c

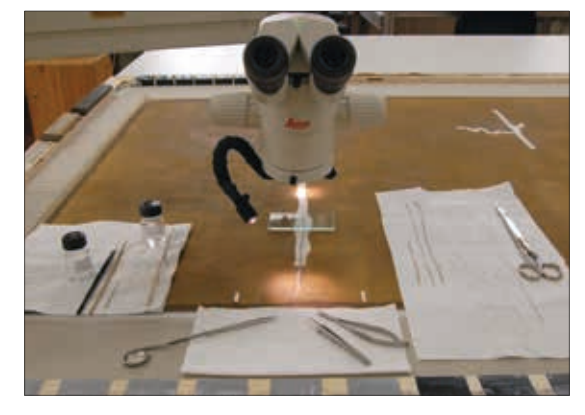

**Abb. 175** Arbeitssituation zu Beginn der Rissverklebung von Riss a/c

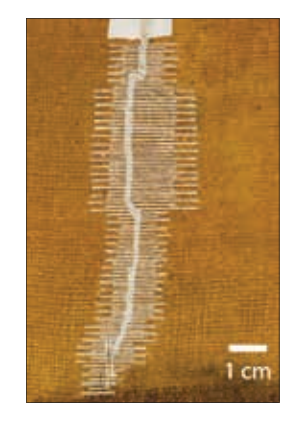

**Abb. 176** Riss a/c, unten: Endzustand nach der Verklebung

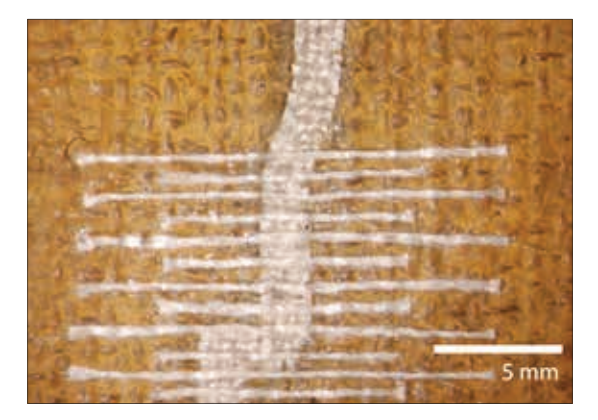

**Abb. 177** Riss a/c während der Einsetzung der Intarsie

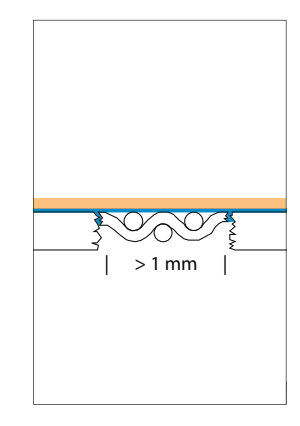

**Abb. 178** Spaltbreite  $> 1$ mm (Intarsie im Querschnitt): Brückenfaden (orange), Klebstoff (blau)

In Bereichen, wo die Breite des Spaltes einen Millimeter oder weniger betrug, gelang es nicht, eine Intarsie auf die oben beschriebene Weise passgenau einzusetzen. Hierfür wäre eine Intarsie mit zwei Längsfäden erforderlich gewesen, um den Spalt exakt auszufüllen. Da sich ein solches Gewebestück leicht auftrennt und sich nicht optimal einpassen lässt, wurde für solche Abschnitte ein Gewebestreifen mit vier vertikalen Fäden herangezogen und die außenliegenden Fäden abschnittsweise herausgetrennt. Die Querfäden der Intarsie wurden dann auf der Leinwandrückseite aufgeklebt und mit zusätzlichen Fadenbrücken fixiert (Abb. 179- 181).

Die für die Verklebung verwendeten Einzelfäden stammten aus dem selben Gewebe, das für die Intarsien des Risses a/c zur Anwendung kam. Sie wurden vor der Verwendung mit 3%-igem Klucel® G geglättet und etwas gestärkt. Nach dem Trocknen wurden sie auf unterschiedliche Längen zurechtgeschnitten. Bei der Verklebung sollten sie anschließend in möglichst unregelmäßiger Abfolge nacheinander aufgeklebt werden, um ein eventuelles Abzeichnen der Fadenenden auf der Gemäldevorderseite zu umgehen.

Nach erfolgter Verklebung wurde das Gemälde umgedreht und der geschlossene Bereich von der Gemäldevorderseite überprüft. Entlang der Risskanten wurde zusätzlich von vorne Klebstoff eingebracht.

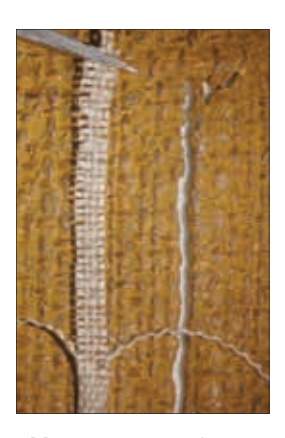

**Abb. 179** Riss a/c, oben: Vorzustand

**Abb. 180** Riss a/c, oben: während der Einsetzung der Intarsie

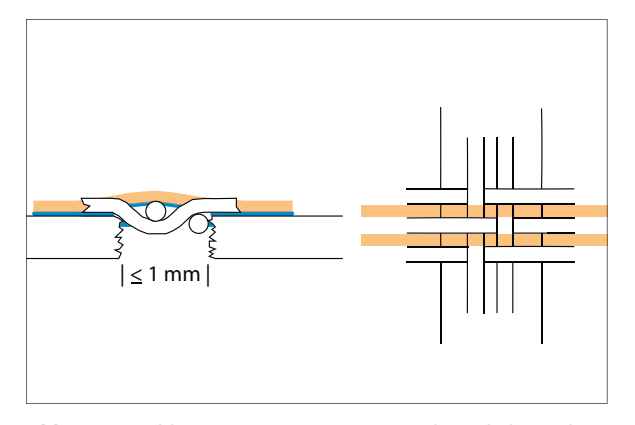

**Abb. 181** Spaltbreite < 1mm (Intarsie Querschnitt (links) und Draufsicht (rechts)): Brückenfaden (orange), Klebstoff (blau)

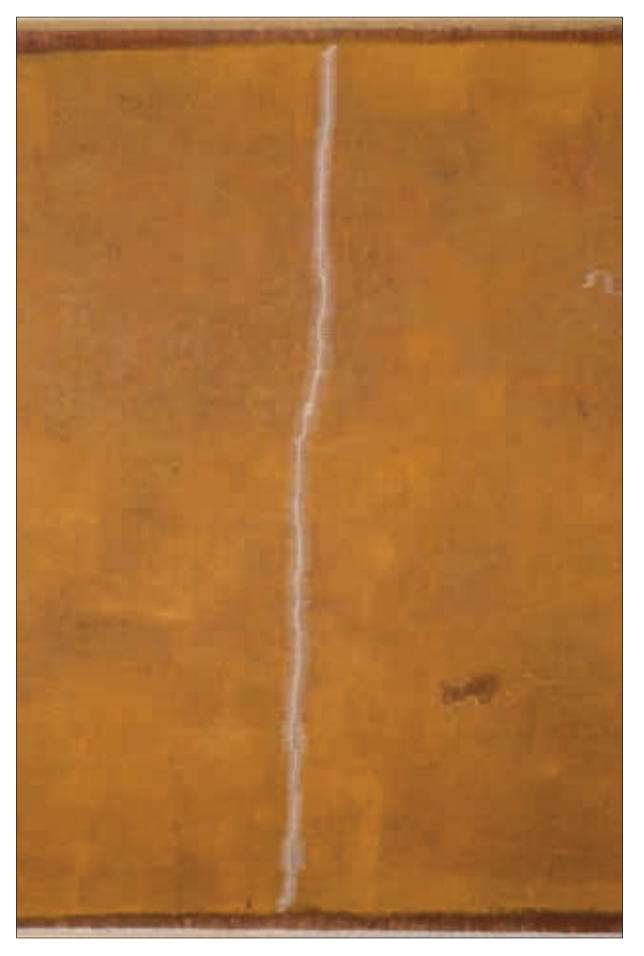

**Abb. 182** Riss a/c, Gesamtaufnahme: Endzustand
## 12.3.2 Riss c/d und a/d

Die Schließung der übrigen zwei Risse erfolgte nach dem selben Prinzip wie bei Riss a/c, allerdings wurde ein anderes Intarsiengewebe gewählt (s. o.: 12.1). Geringe Überlappungen der Risskanten wurden nun nochmals gezielt durch Bedampfung und Wärme in eine Ebene gebracht und anschließend verklebt.

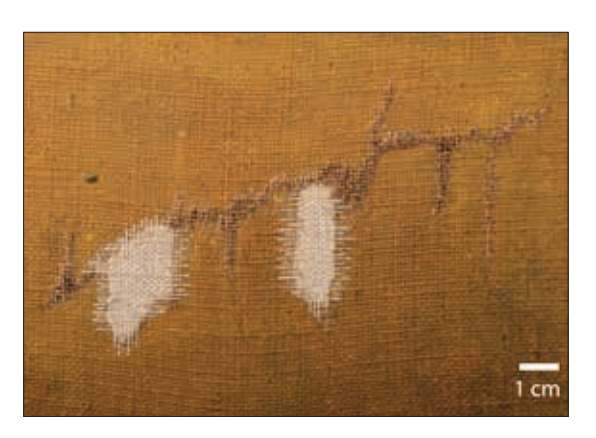

**Abb. 183** Riss c/d von hinten: nach der Rissverklebung **Abb. 184** Riss a/d von

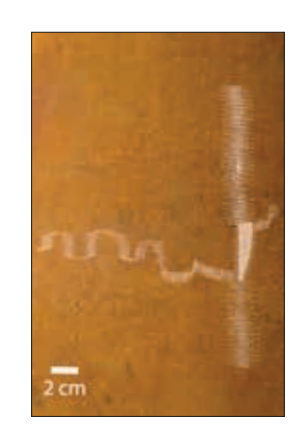

hinten: nach der Rissverklebung

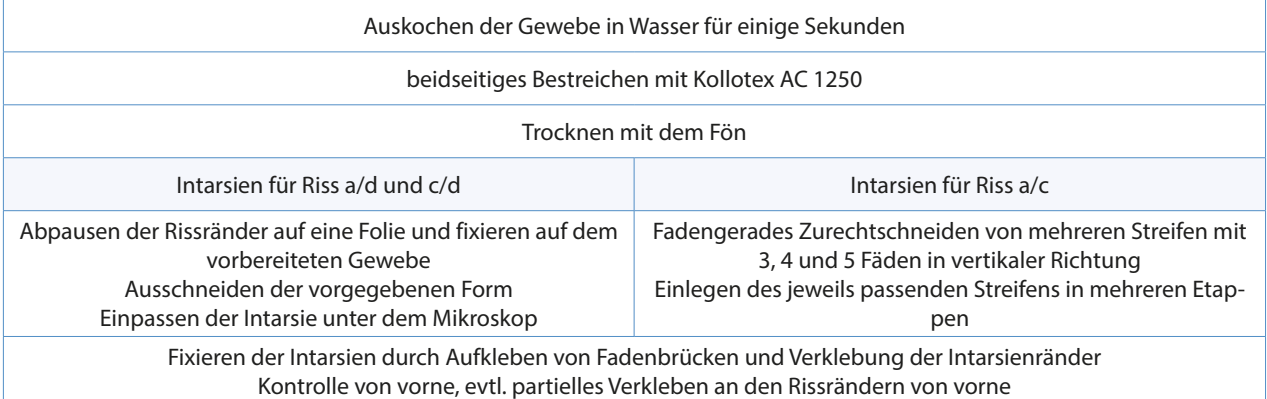

**Tab.15** Chronologische Vorgehensweise beim Einsetzen der Intarsien

## 13 Kittung

Vor dem Kitten wurden nochmals diejenigen Risskantenbereiche, die noch nicht exakt in einer Ebene lagen, durch Befeuchtung von der Malschichtseite planiert.

Die Vorleimung der Intarsien und wiederverwebten originalen Fäden erfolgte mit 4 %-igem Hasenhautleim. Die betreffenden Bereiche wurden mit 7 %-igem Kreide-Leim-Kitt geschlossen (Bologneser Kreide: Champagner Kreide im Verhältnis 1:1, geringer Anteil von Leinöl-Standöl) und trocken beschwert. Im Anschluss wurde die Oberfläche mit flüssigem Kreide-Leim-Kitt vorstrukturiert.

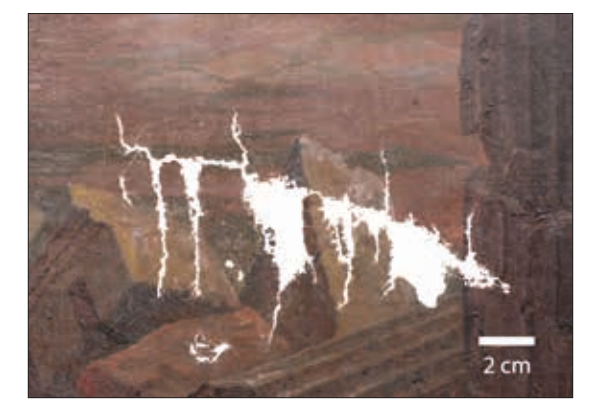

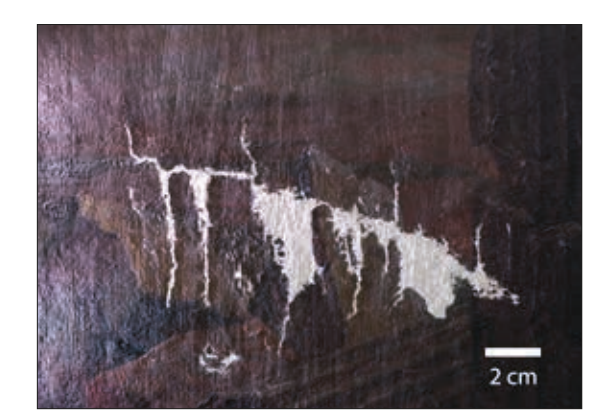

**Abb. 185** Riss c/d: Kittung **Abb. 186** Riss c/d: Kittung (Streiflicht)

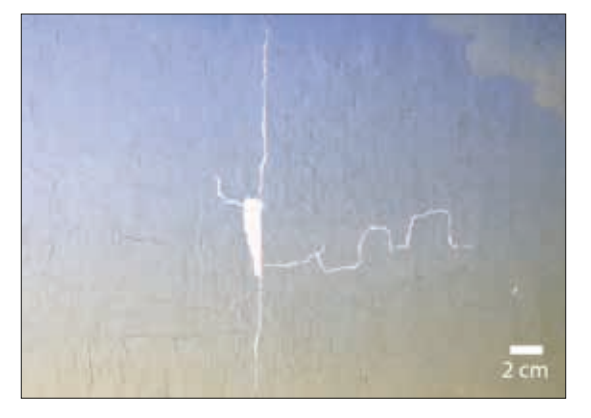

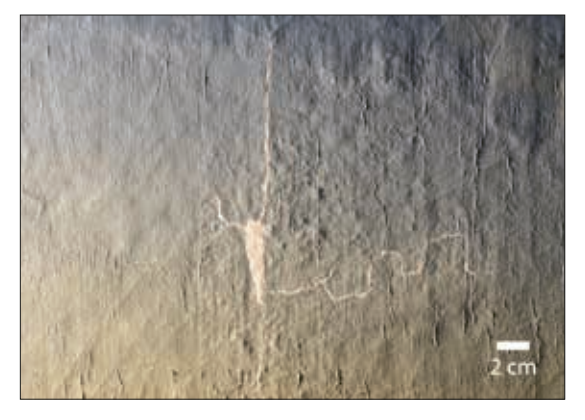

**Abb. 187** Riss a/d: Kittung **Abb. 188** Riss a/d: Kittung (Streiflicht)

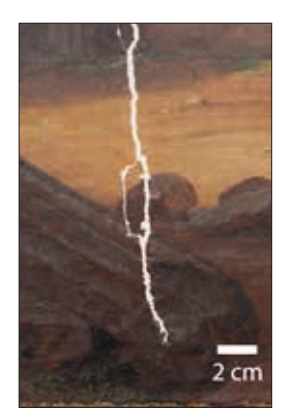

**Abb. 189** Riss a/c, unten: Kittung

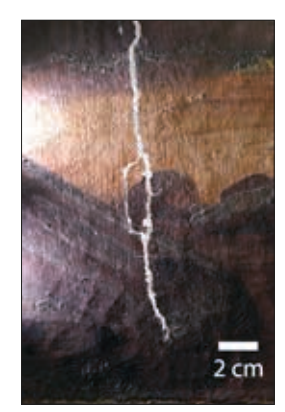

**Abb. 190** Riss a/c, unten: Kittung (Streiflicht)

## 14 Montage

Das Gemälde sollte über Spannstreifen wieder auf seinem originalen Keilrahmen fixiert werden. Im Hinblick auf die Verformungstendenzen der Risskanten werden im Folgenden denkbare Varianten zur originalen Aufspannung aufgeführt.

## 14.1 Diskussion verschiedener Montagestrategien

#### *Rückseiten- und Schwingschutz*

Zur Reduktion des Dampfdiffusionswiderstands wäre das rückseitige Aufbringen eines säurefreien Kartons mit integrierter vollausfüllender Polyesterwatte denkbar. Diese gängige Maßnahme eines Rückseiten- und Schwingschutzes bietet dem Bildträger aber vermutlich nicht genügend Unterstützung.

## *Doublierung*

Gerade im Hinblick auf die Brüchigkeit der Leinwand und die Deformierungen stand die Doublierung auf einen Hilfsbildträger zur Diskussion. Das ganzflächige Aufkleben des Leinwandgemäldes auf eine starre Platte, heute unter dem Begriff Marouflage bekannt, ist eine Restauriermethode, welche sich mit Beginn des 20. Jahrhundert bis in die 70er Jahre hinein großer Beliebtheit erfreute. Die lange Reihe der Nachteile spricht eindeutig gegen die Durchführung einer solchen Maßnahme.<sup>139</sup>

Die ganzflächige Fixierung auf ein möglichst steifes Stützgewebe<sup>140</sup> ist aus den theoretischen Überlegungen zum zukünftigen physikalischen Verhalten der Risskanten heraus auch nicht zielführend. Es ist schwer abzuschätzen, ob und wie lange ein Hilfsbildträger, der nicht mindestens so steif wie das Original ist, seinen Zweck überhaupt erfüllen kann.

#### *Lokale Stabilisierung der Risskanten*

Aufgrund der starken Verwölbung der Risskanten in der oberen Hälfte des Risses a/c wäre es möglich, diesen Bereich nur partiell zu stabilisieren.

Diese Form der Hinterklebung kann entweder auf die Doublierleinwand oder direkt auf die Gemälderückseite erfolgen und müsste so beschaffen sein, dass sie eine lokale Versteifung von hinten bewirkt, ohne den Bereich komplett abzudichten.

Maßnahmen dieser Art sind bereits bei diversen Gemälderestaurierungen durchgeführt worden. Hierbei wurden unterschiedlich lange Stäbchen aus einem möglichst steifen Material in regelmäßigen Abständen quer zur Rissrichtung aufgenäht oder -geklebt. Die Gefahr, dass sich die Konturen der aufgebrachten Materialien auf der Gemäldevorderseite abzeichnen bleibt allerdings immer bestehen.

139 Vgl. Schiessl 1983 - Vgl. Heinisch 2007.

<sup>140</sup> mögliche Doubliergewebe: P110 ecru, 100% Polyester, 215 g/m2 (Fa. Lascaux®) Nesselgewebe Schwergewebe CS, 100% Polyester, 430 g/m<sup>2</sup> (Fa. Gerriets).

- Stahlstäbchen, von hinten auf das Doublierleinen aufgenäht (Abb. 191-193, vgl. Glanzer u.a. 2006)<sup>141</sup>
- Fiberglasstäbe, von hinten auf das Doublierleinen aufgeklebt (Abb. 194 und 195, doubliertes Gemälde, Odlozil, KHM Wien, 2013)<sup>142</sup>
- Stäbe aus Glas, von hinten direkt auf die Originalleinwand aufgeklebt (undoubliertes Gemälde, Odlozil, KHM Wien)<sup>143</sup>

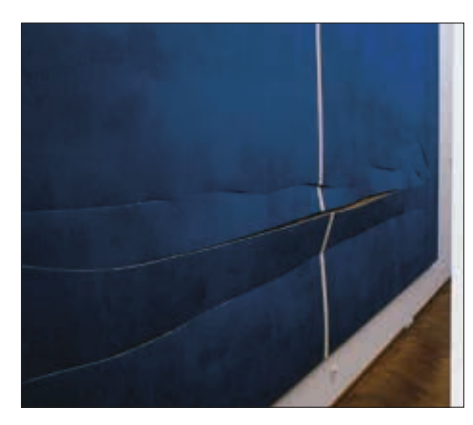

**Abb. 191** Barnett Newman: Cathedra, 1951, 243 cm x 543 cm

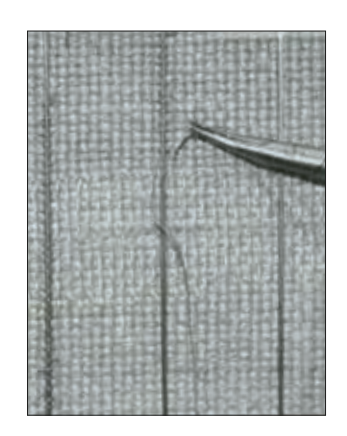

Abb. 192 "Detail Rückseite: nach dem Verkleben und Vernähen der Schnitte werden die Stahlstäbchen aufgenäht"

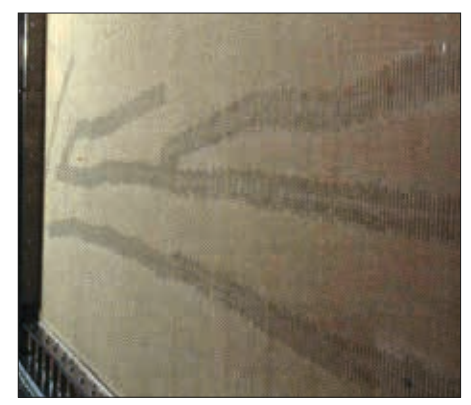

Abb. 193 "Rückseite Cathedras nach der Behandlung der Doublierung": partielle Stabilisierung durch aufgenähte Stahlstäbchen

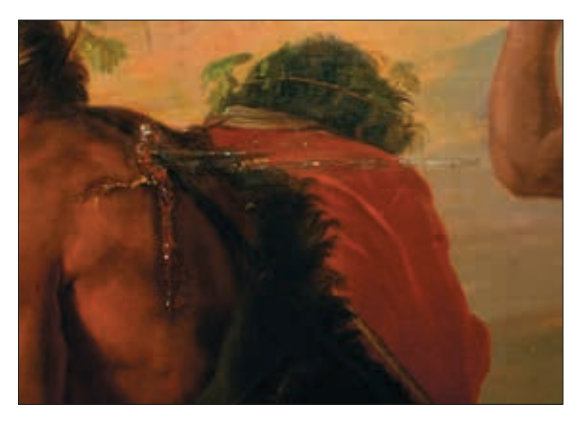

**Abb. 194** doubliertes Gemälde aus dem KHM: Detail Vorderseite

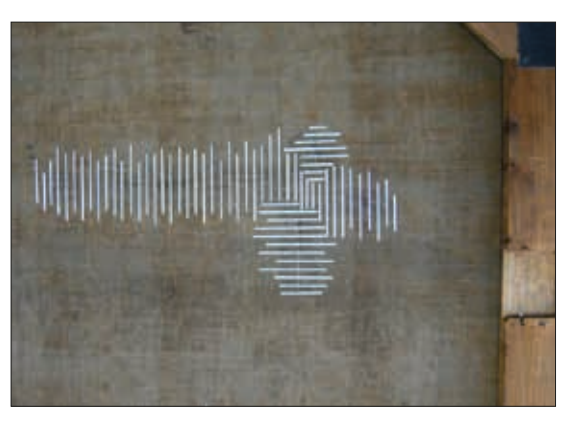

**Abb. 195** Rückseite nach Behandlung der Doublierung: partielle Stabilisierung durch aufgeklebte Fiberglasstäbe

141 Stahlstäbchen: Henry Schein, Melville, USA, 0,16 x 0,22 mm, Länge 5-7 cm;

Chirurgische Nadeln, Nähgarn: Ethibond 6/0 (geflochtener Polyesterfaden der Firma Ethicon). 142 Fiberglasstäbe: Drachenbau Fly High, Wien, runder Querschnitt, ø 1,5 mm (s. auch Abb. 196); Klebstoff: Lascaux®-Acrylkleber (jeweils vier Klebepunkten pro Stäbchen).

143 Glasstäbe: Spezialanfertigung einer Glasbläserei, runder Querschnitt, ca. ø 0,5 mm; Klebstoff: Lascaux®-Acrylkleber (jeweils vier Klebepunkten pro Stäbchen).

Die Anforderungen bei der Wahl der Stäbe liegen in einem möglichst geringen Durchmesser und hoher Steifheit des inerten Materials.

Im Modellbau verwendete Stahldrähte<sup>144</sup> sind zwar in sehr geringen Stärken erhältlich, ihre Steifheit ist allerdings bei Weitem nicht so hoch wie die der Fiberglas- oder Kohlefaserstäbe<sup>145</sup>. Letztere sind im Drachenbau als Vollstäbe oder Rohre erhältlich.

Vollstäbe sind mit ihren parallel verlaufenden Fasern zwar weniger steif als die kreuzgewickelten Rohre, jedoch erscheint der Mindestdurchmesser von 4 mm bei Kohlefaserrohren (bzw. 6 mm bei Glasfaserrohren) für eine Anwendung zur Rissstabilisierung eindeutig zu dick. Vollstäbe aus Kohlefaser sind bei gleichem Durchmesser wesentlich steifer als Vollstäbe aus Fiberglas und erscheinen daher für den Zweck besonders geeignet zu sein.

Eine ganzflächig aufliegende Platte zur Rückseitenstabilisierung, würde sich bei einer solchen Maßnahme erübrigen.

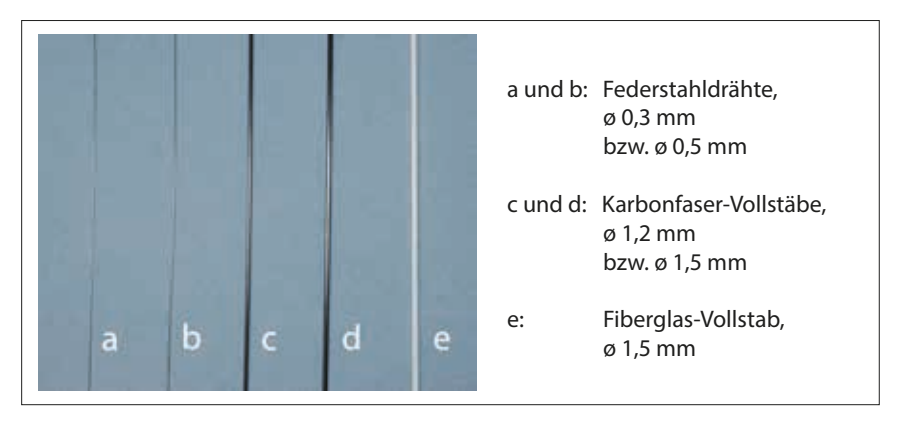

**Abb. 196** mögliche Stäbchen für eine lokale Rissstabilisierung

#### *Starre Platte als direkte Unterstützung der Leinwand*

Im Zuge der Überlegungen zur Montage entstand die Idee, eine starre Platte auf dem Keilrahmen zu befestigen, die eine Funktion als Rückseitenschutz erfüllen, und gleichzeitig dem Bildträger eine direkte Unterstützung geben sollte. Dabei sollte die Platte nur von hinten aufliegen und nicht durch Verklebung mit der Leinwandrückseite verbunden werden. Ein dünnes auf der Platte fixiertes Polyester-Vlies sollte einen Reibungswiderstand zwischen der rauen Leinwand und der glatten Plattenoberfläche schaffen und zugleich die Unebenheiten auf der Leinwandrückseite ausgleichen.

Die materialtechnische Anforderung an eine Platte dieser Art ist Formstabilität bei möglichst geringem Eigengewicht. Ein Verwerfen durch Reaktion auf die umgebende Luftfeuchtigkeit sollte ausgeschlossen sein. Zudem sollte das Material alterungsstabil sein.

Ein Vergleich der im Handel erhältlichen Montageplatten, die zu Werbe- und Architekturzwecken eingesetzt werden, ließ eine Aluminiumverbundplatte am geeignetsten erscheinen (nähere Angaben s. Kapitel 14.2, unten).

<sup>144</sup> Modellbau Archidelis (Abb. 196: a und b).

<sup>145</sup> Drachenbau Fly High (Abb. 196: c, d und e).

Durch diese Maßnahme und die spätere Integration des Gemäldes in einen verglasten Rahmen wird die Reaktion auf die umgebende Luftfeuchtigkeit stark verringert. Zusätzlich werden transportbedingte Schwingungen der Leinwand minimiert.

Gegen die Verformungstendenzen der Risskanten des langen Risses hat diese Maßnahme allenfalls eine verzögernde Wirkung. Da das zukünftige Verhalten des Risses schwer abschätzbar ist, wird empfohlen, das Gemälde an seinem späteren Aufbewahrungsort auf etwaige Veränderungen der Oberfläche zu beobachten. Diese Montagelösung bietet die Möglichkeit zukünftige Eingriffe, wie z. B. eine lokale rückseitige Stabilisierung der Risskanten, immer noch durchzuführen, falls sich dies für nötig erweisen sollte.

## 14.2 Herstellen der Trägerplatte

Zwei Sprünge in den Steckverbindungen von Keilrahmenleiste "c" wurden mit Fischleim verleimt. Alle Nagellöcher wurden mit Bambusstäbchen und einem Kitt aus Lycopodium und Hautleim<sup>146</sup> ausgedübelt, im Anschluss mit einem Stemmeisen abgekappt und mit Schleifpapier trocken geschliffen. Die fehlenden Keile wurden aus Erlenholz angefertigt.

Der Keilrahmen wurde passgenau auf die Maße der Aluminiumverbundplatte ausgekeilt, bis die Außenseiten des Keilrahmens mit denen der Platte bündig waren. In dieser Position konnten die Eckverbindungen temporär durch Nägel fixiert werden.

Zur direkten Unterstützung der Leinwandrückseite wurde eine Aluminiumverbundplatte mit Polyethylen-Schaumkern ausgewählt, deren Schichtdicke 3 mm beträgt (Abb. 197).<sup>147</sup> Sie wurde auf die Maße des Gemäldes zugeschnitten. Die durch den Zuschnitt bedingten scharfen Kanten wurden mit einer Metallpfeile abgefast. Diejenigen Kanten, die später zur Bildrückseite zeigen sollten, wurden stärker abgerundet. Die Platte wurde anschließend durch Verschraubung auf dem originalen Keilrahmen befestigt (Abb. 198).<sup>148</sup>

Auf die Aluminiumseite wurde ein Polyester-Watte-Vlies aufgebracht, das einen Reibungswiderstand zwischen Leinwand und Platte gewährleisten und die Unebenheiten auf der Leinwandrückseite ausgleichen sollte.149 Als Klebstoff diente Lascaux®-Acrylkleber 498HV-20X, der (verdünnt mit 1/3 Teil Wasser) in mehreren Feldern mit einem Borstenpinsel stupfend auf die Plattenoberfläche aufgetragen wurde (Abb. 199 und Abb. 200).

Abb. 201 zeigt eine Seitenaufnahme der präparierten Trägerkonstruktion.

<sup>146</sup> Lycopodium Bärlappsporen, Fa. Kremer, und: Hautleim, Fa. Titebond.

<sup>147</sup> AlCoPlast®, Fa. Wettlinger.

<sup>148</sup> Spax® 300, Z1, Fa. ABC Verbindungstechnik.

<sup>149</sup> Polyester-Vlies "Diamant" (45 g/m<sup>2</sup>), Fa. Polyfill.

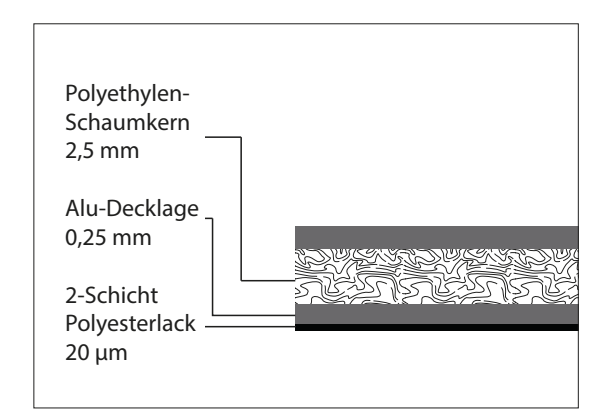

**Abb. 197** schematische Darstellung: AlCoPlast®- Aluminiumverbundplatte im Querschnitt

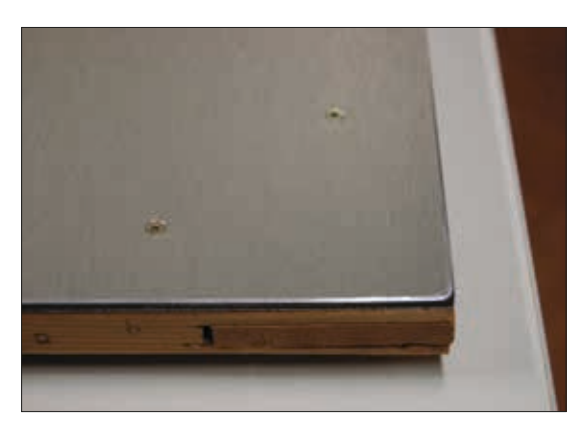

**Abb. 198** Auf dem Keilrahmen montierte Platte

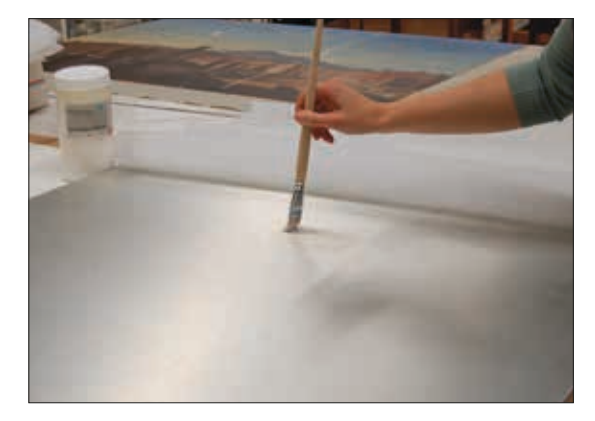

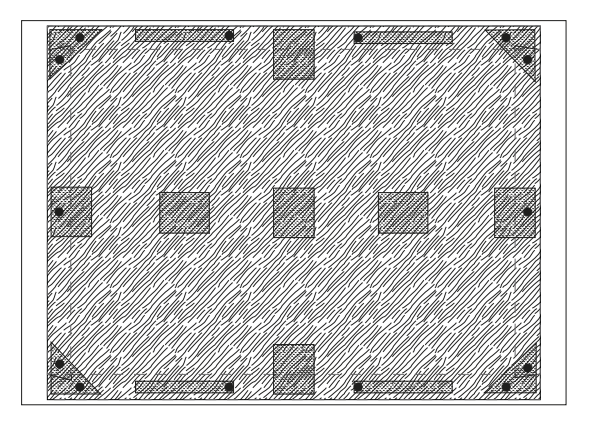

**Abb. 199** Auftragen des Acrylklebers **Abb. 200** schematische Darstellung: Lage der Schraubenlöcher und Klebefelder

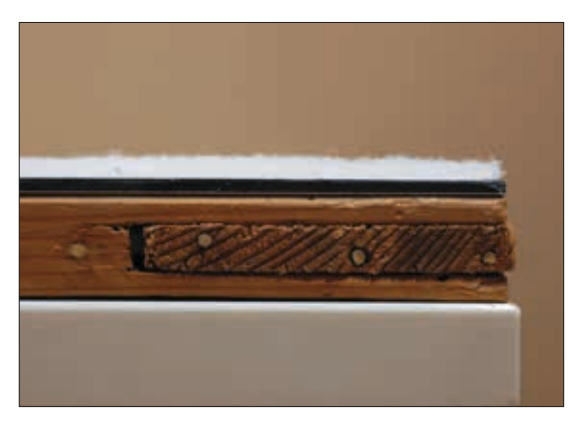

**Abb. 201** fertiggestellte Trägerkonstruktion (Seitenaufnahme), v. o. n. u.: Polyester-Vlies, Aluminiumverbundplatte, Keilrahmen

## 14.3 Aufspannen des Gemäldes

Um das Gemälde Aufspannen zu können, mussten die Spannkanten wieder umgelegt werden. Zunächst wurden die zwei zueinander laufenden Seiten "a" und "d" über die Tischkanten umgelegt. Leichtes Erwärmen mit einem Fön machte die Bildschicht flexibel. Nach einigen Minuten Manipulation wurden Gewichte angebracht, die die Spannkanten noch weiter nach unten bewegten und im rechten Winkel hielten, bis die Bildschicht ausgekühlt war (Abb. 202).

Von der gegenüberliegenden Ecke (Ecke b/c) wurde nun ein stabiler Karton unter das Gemälde geschoben, mit dem das Bild auf den vorbereiteten Träger transferiert wurde. Eine Hostaphan®-Folie diente als glatte Zwischenlage, um zu gewährleisten, dass das Gemälde auf seinem Träger verschoben werden konnte. Nach dem Umlegen von Spannkante "b" wurde die Folie in Richtung Seite "c" unter dem Bild herausgezogen. Das Gemälde lag nun mit drei umgelegten Seiten passgenau auf der Unterlage. Es folgte das Umlegen der letzten Seite, der Spannkante "c".

Anschließend wurde das Gemälde mit Reißnägeln vorgespannt. Für das eigentliche Aufspannen wurden geschmiedete Nägel (5 x 11 mm) und Unterlegscheiben aus Leder verwendet. Aufgrund der zwischen Gemälderückseite und Keilrahmen liegenden Verbundplatte musste die neue Nagelung 2-3 mm unterhalb der originalen Aufspannlöcher erfolgen.

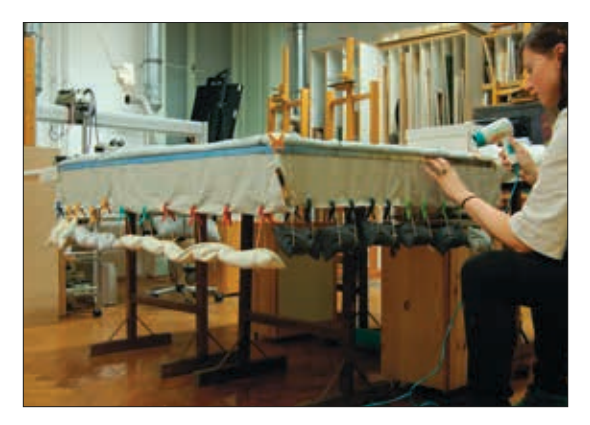

**Abb. 202** Umlegen der Spannkanten mithilfe von Wärme und Gewichten

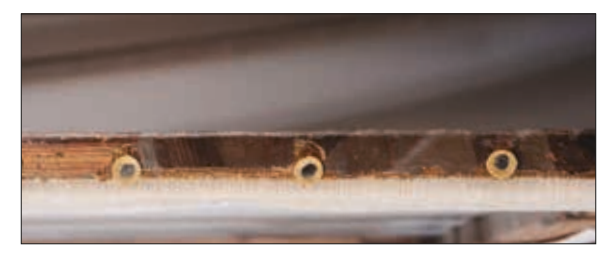

Abb. 203 Spannkannte "d" nach dem Aufspannen: neue Nagelung (unterlegt mit Leder) 2-3 mm unterhalb der originalen Aufspannlöcher

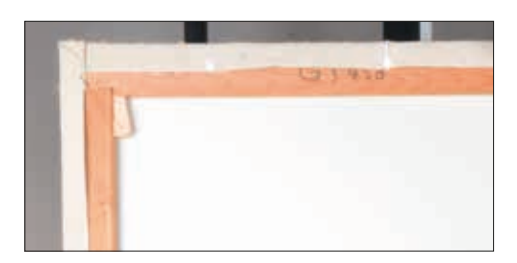

**Abb. 204** Gemälderückseite, linke obere Ecke: Spannstreifen, gesicherte Keile, Aluverbundplatte (mit Beschichtung auf der Rückseite)

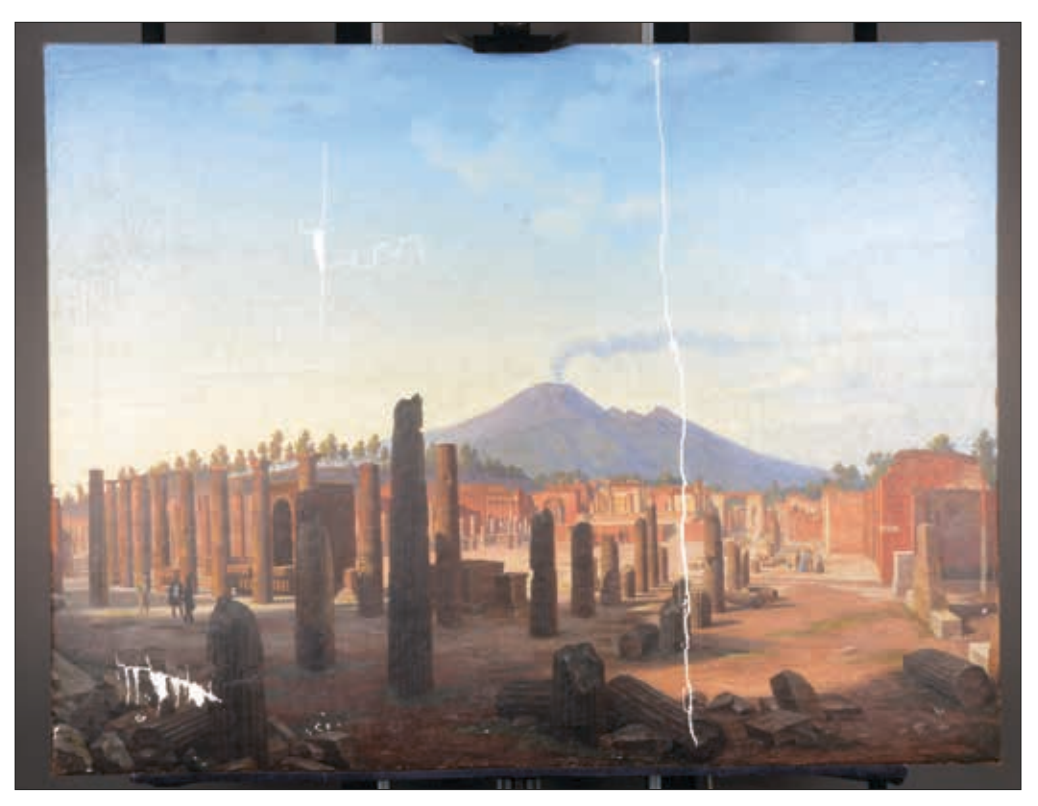

**Abb. 205** Gesamtaufnahme, Gemäldevorderseite, Normallicht: Zwischenzustand vom 28.11.2013

## 15 Retusche und Präsentation

Vor der Reutsche der Fehlstellen wurden die gekitteten Bereiche mit einer schwachen Schellacklösung isoliert. Für die Retusche wurde eine Kombination aus Aquarell- bzw. Gouacheuntermalung und Harz-Öl-Lasur gewählt. Je nach Malschichtbereich kamen zwei unterschiedliche Methoden zum Einsatz.

In der unteren Gemäldehälfte, wo die lachsfarbene Untermalung einen wesentlichen Anteil an der Farbwirkung hat, wurde die gekitteten Bereiche mit Gouache deckend auf diesen Farbton gebracht. Es folgte eine Aquarellretusche mit Punkten und Strichen, die sich möglichst nah am Umgebungston orientierte. Um den Glanzgrad der Aquarellfarben abzuschwächen, wurde ein geringer Anteil Champagnerkreide hinzugemischt. Den Abschluss bildete eine dünne Lasur mit Harz-Öl-Farben (Malmittel: Dammar in Terpentin, 1:3; Verdünnung: Testbenzin 140/200).

Die obere Gemäldehälfte (Bereich des Himmels) wurde nach der Isolierung mit Gouache direkt auf den umgebenden Farbbereich eingetönt. Anschließend folgte eine schwache Aufsättigung mit Dammar in Terpentin (1:6) und eine Harz-Öl-Punktretusche.

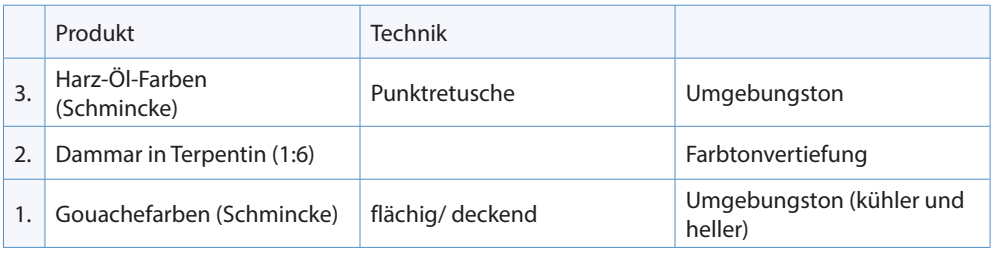

**Tab.16** Aufbau der Retusche im Bereich des Himmels (vgl. Abb. 206-208)

|    | Produkt                       | <b>Technik</b>                    |                                     |
|----|-------------------------------|-----------------------------------|-------------------------------------|
| 3. | Harz-Öl-Farben<br>(Schmincke) | Lasur                             | Umgebungston                        |
|    | Aquarellfarben (Kremer)       | Punkt-/ Strichretusche<br>"offen" | Umgebungston (kühler und<br>heller) |
|    | Gouachefarben (Schmincke)     | flächig/ deckend                  | Untermalungston (lachsfar-<br>ben)  |

**Tab.17** Aufbau der Retusche im Bereich von Forum und Landschaft (vgl. Abb. 209-211)

#### *Rahmung*

Vor Rückkehr des Gemäldes ins Salzburg Museum sollen die schwarzen Griffleisten und Aufhänger wieder am Gemälde montiert werden. Am Rahmenfalz werden schwarze Samtbänder angebracht und die Leisten mit Nägeln fixiert. Die Eisenbleche werden durch Verschraubung am Keilrahmen befestigt. Das so vorbereitete Gemälde wird im Museum in einen verglasten Rahmen integriert werden.

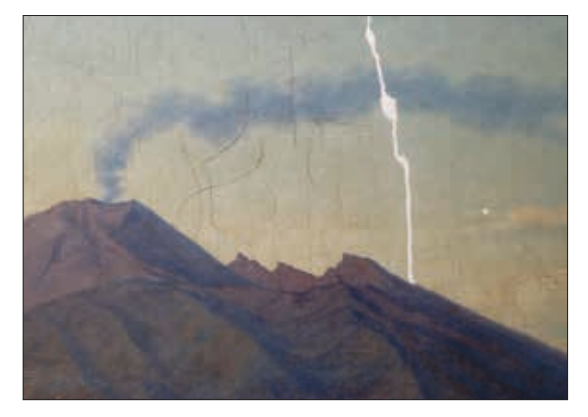

**Abb. 206** Beispiel für eine Retusche im Bereich des Himmels (Riss a/c): Kittung

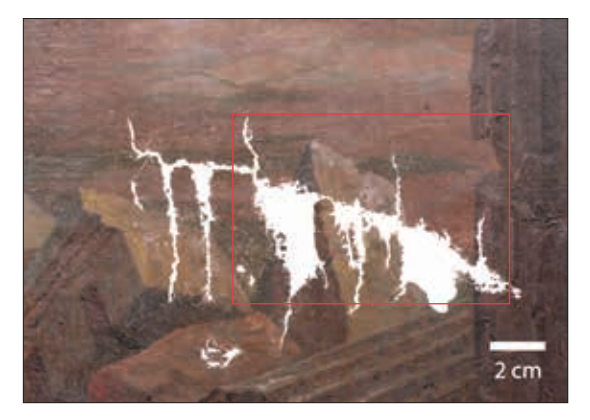

**Abb. 209** Beispiel für eine Retusche im Bereich des Forums (Riss c/d): Kittung, markierter Bereich entspricht Ausschnitt Abb. 210

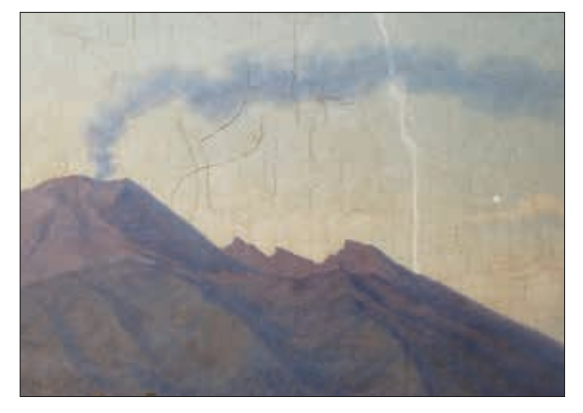

**Abb. 207** Beispiel für eine Retusche im Bereich des Himmels (Riss a/c): Vorretusche mit Gouache

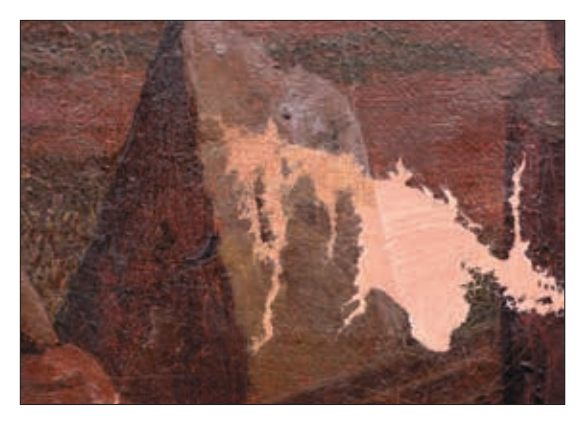

**Abb. 210** Beispiel für eine Retusche im Bereich des Forums (Riss c/d, Detail): nach der Harz-Öl-Lasur (linkes Drittel), beginnende Strichretusche mit Aquarell (Mitte), unterlegt mit Gouache (rechtes Drittel)

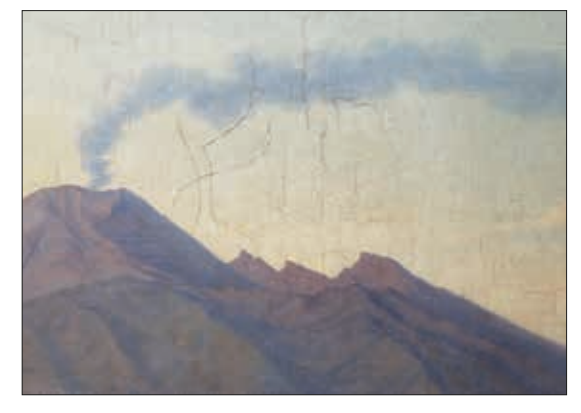

**Abb. 208** Beispiel für eine Retusche im Bereich des Himmels (Riss a/c): Endzustand nach der Harz-Öl-Retusche

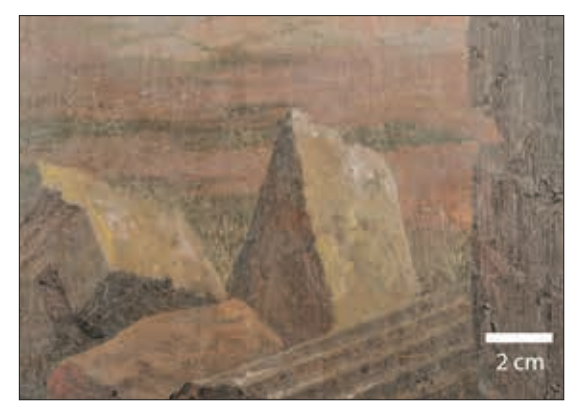

**Abb. 211** Beispiel für eine Retusche im Bereich des Forums (Riss c/d): Endzustand nach der Harz-Öl-Lasur

# VIII Quellen

## 1 Literaturverzeichnis

Kunstgeschichtlicher Hintergrund

## ALTICK 1978

Richard Daniel Altick, The shows of London, o.O. 1978 (06.01.2013), URL: http://books.google.at/books?i d=5d3BJvgwNykC&pg=PA211&hl=de&source=gbs\_toc\_r&cad=3#v=onepage&q&f=false.

## BRAUN-RONSDORF 1963

Margarete Braun-Ronsdorf, Modische Eleganz. Europäische Kostümgeschichte von 1789 bis 1929. München 1963.

## BUDDEMEIER 1970

Heinz Buddemeier, Panorama. Diorama. Photographie. Entstehung und Wirkung neuer Medien im 19. Jahrhundert. Texte und Abhandlungen zur Theorie und Geschichte der Literatur und der schönen Künste, Band 7, München 1970.

## CRARY 1996

Jonathan Crary, Techniken des Betrachters. Sehen und Moderne im 19. Jahrhundert. Dresden/ Basel 1996

## CZERNY 2012

Ernst Czerny, Das alte und neue Ägypten in Bilder des 19. Jahrhunderts, in: Agnes Husslein-Arco/ Sabine Grabner (Hg.), Orient & Okzident. Österreichische Künstler auf Reisen (Kat. Ausst., Belvedere Wien 2012), Wien 2012, S. 15 ff.

## VON DEWITZ, NEKES 2002

Bodo von Dewitz/ Werner Nekes, Ich sehe was, was du nicht siehst! Sehmaschinen und Bilderwelten (Kat. Ausst., Museum Ludwig, Köln 2002), Göttingen 2002, S.86.

## GASSNER 1958

Josef Gassner, Johann Michael Sattler und sein Panorama von Salzburg, in: Jahresschrift des Salzburger Museum Carolino Augusteum 1958, Bd. 4., Salzburg 1959, o. S.

HYDE 1996 Ralph Hyde, Cosmorama, in: Jane Turner (Hg.), The dictionary of art, Bd. 7, London 1996, S.923-924.

## KINGSLAKE 1989

Rudolf Kingslake, A history of the photographic lens. Boston/ u. a. 1989.

## PLASSER 2005

Gerhard Plasser:

• Das Salzburg-Panorama auf Europa-Reise, in: Erich Marx/ Peter Laub (Hg.), Das Salzburg-Panorama von Johann Michael Sattler. Das Werk und sein Schöpfer, Salzburg 2005, S.37-62.

• Andere Zeiten – andere Fragen?, in: Erich Marx/ Peter Laub (Hg.), Das Salzburg-Panorama von Johann Michael Sattler. Das Werk und sein Schöpfer, Salzburg 2005, S. 63-80.

#### POHLMANN 2004

Ulrich Pohlmann:

- Vera Icon oder die Wahrheit der Fotografie, in: Eine neue Kunst? Eine andere Natur! Fotografie und Malerei im 19. Jahrhundert. Hg. von Kunsthalle der Hypo-Kulturstiftung. München 2004, S. 10-13.
- Natur und Landschaft, in: Eine neue Kunst? Eine andere Natur! Fotografie und Malerei im 19. Jahrhundert. Hg. von Kunsthalle der Hypo-Kulturstiftung. München 2004, S. 148-149.

#### ROTT 2007

Herbert Rott, Sehnsucht nach dem Süden. Italien, in: Blicke auf Europa. Europa und die deutsche Malerei des 19. Jahrhunderts. Hg. von Staatliche Museen zu Berlin, Staatliche Kunstsammlungen Dresden, Bayerische Staatsgemäldesammlungen München. o.O. 2007, S. 111-113.

#### SATTLER 1851

Hubert Sattler (Hg.), Opinions of Artists and the Press respecting Professor Sattler´s Cosmoramas, New York 1851. (Inv.-Nr. 27360, Bibliothek des Salzburgmuseums)

#### SCHAFFER 2009/ 2011

Nikolaus Schaffer:

- Hubert Sattler und der Orient, in: Morgenland. Kosmoramen von Hubert Sattler (Kat. Ausst., Salzburg Museum Carolino Augusteum, Salzburg 2009), Salzburg 2009, S. 3-12.
- Meeresstille und stürmische Fahrt, in: Peter Laub (Hg.), Weltmeere. Kosmoramen von Hubert Sattler, Salzburger Museumshefte 14, Bd. 5. (Kat. Ausst., Salzburg Museum Carolino Augusteum, Salzburg 2011), Salzburg 2011, S. 3-11.

#### SOCIETE DES ARTISTES-VOYAGEURS 1820

Société des artistes-voyageurs, Cosmorama. Prospectus (to an exhibition), o.O. 1820 (23.06.2013), URL: http://dbooks.bodleian.ox.ac.uk/books/PDFs/590924426.pdf.

#### STOPFER 1976/ 1977

Beate Stopfer:

- Hubert Sattler (1817-1904). Materialien zur Monographie eines Reisemalers, phil Diss. (unpubl.), Salzburg 1976.
- Hubert Sattler, in: Sattler + Sattler. Faltblatt zur 76. Sonderausstellung des Salzburger Museum Carolino Augusteum (SMCA), Salzburg 1977.

#### STORCH 2008

Ursula Storch:

- Kosmorama. Von Bild zu Bild, in: Hg. von ders., Zauber der Ferne. Imaginäre Reisen im 19. Jahrhundert. (Kat. Ausst., Wien Museum, Wien 2009), Wien 2008, S. 90-91.
- Guckkasten und optische Zimmerreise. Die Welt im Kasten, in: Hg. von ders., Zauber der Ferne. Imaginäre Reisen im 19. Jahrhundert. (Kat. Ausst., Wien Museum, Wien 2009), Wien 2008, S. 64-65.

### SZTABA 1996

Wojciech Sztaba, Die Welt im Guckkasten, in: Harro Segeberg (Hg.), Mediengeschichte des Films. Die Mobilisierung des Sehens. Zur Vor- und Frühgeschichte des Films in Literatur und Kunst, Bd.1, München 1996, S. 97-112.

Konservierung-Restaurierung

## BECKER 2002

Laurence Becker, Möglichkeiten und Grenzen der Einzelfadenverklebung in der Textilkonservierung. Diplomarbeit an der FH Köln 2002.

## BERGER, RUSSELL 1993

Gustav A. Berger/ William H. Russell, Tears in canvas paintings. Resulting stress changes and treatment, in: Janet Bridgland (Hg.), ICOM Preprints of the 10th triennial meeting (Washington DC 22.-27.08.1993), Vol. 1, USA 1993, S. 113-117.

## BDA 1981

BDA-Werkstätten-Mitteilung, Information 14, in: Restauratorenblätter, Bd. 5, 1981, S. 187-188.

#### BRACHERT 1973

Thomas Brachert, Historische Keilrahmensysteme, in: Maltechnik Restauro, Heft 4, 1973, S. 234-238.

#### DEMUTH 1999

Petra Demuth, Klebstoffmigration zur Malschichtbefestigung bei Leinwandgemälden, in: Maltechnik Restauro, Heft 5, München 1999, S. 331-335.

#### GLANZER/ BRACHT/ WIJNBERG 2006

Irene Glanzer/ Elisabeth Bracht/ Louise Wijnberg, Cathedra. Barnett Newman, in: Zeitschrift für Kunsttechnologie und Konservierung, Heft 1, 20. Jahrgang, 2006, S. 63-86.

#### HEINISCH 2007

Ute Heinisch, Aus dem Bestand marouflierter Gemälde des Kunsthistorischen Museums Wien. Restauriergeschichte und Behandlungsmöglichkeiten, exemplarisch anhand des Gemäldes Damenportrait, Leinwand auf Holz, 53 x 44 cm, nach 1600, Diplomarbeit an der Akademie der bildenden Künste, Wien Oktober 2007.

## HERZBERG 1907

Wilhelm Herzberg, Papierprüfung. Eine Anleitung zum Untersuchen von Papier, Berlin, <sup>3</sup>1907.

#### ILVESSALO-PFÄFFLI 1995

M. Ilvessalo-Pfäffli, Fibre-atlas. Identification of papermaking fibres. Berlin/ Heidelberg 1995.

#### KOLLER 2005

Manfred Koller, Von der "Tingierung" zur "Regenerierung". Die Pflege von Leinwandbildern vom 17. bis 20. Jahrhundert in Österreich, in: Restauratorenblätter, Bd. 24/25, 2005, S. 113-125.

#### LASSNIG 1995

Alexander Lassnig, "Passione" von Linda Buonajuti (Tempera, Ölfarbe und Wachskreide auf Leinwand 1930). Untersuchung, Konservierung und Restaurierung eines von der Künstlerin selbst überarbeiteten Gemäldes. Diplomarbeit an der Akademie der bildenden Künste, Wien 1995.

#### MARTIN 1977

Elisabeth Martin, Some improvements of analysis of paint media, in: Studies in Conservation, Vol. 22, Issue 2, 1977, S. 63-67.

#### REUBER 2010

Lena Reuber, Klebstoffe für die Rissverklebung an Leinengeweben, in: Kölner Beiträge zur Restaurierung und Konservierung von Kunst- und Kulturgut, Digitale Edition, Bd. 1, CICS, Köln 2010, S. 1-110.

#### ROTH 1995

Monika Maria Roth, Untersuchungen zur Maltechnik und Konservierung eines durch Wassereinfluß extrem beschädigten Gemäldes. Augst Roth. Portrait der Mutter des Künstlers. Ende 19. Jh. Tempera auf Leinwand. Diplomarbeit an der Akademie der bildenden Künste, Wien 1995.

#### SCHÄFER 1995

Stephan Schäfer, Grundlagen wäßriger Reinigung nach Richard Wolbers, in: Zeitschrift für Kunsttechnologie und Konservierung, Heft 1, 9. Jahrgang, 1995, S. 139-153.

#### SCHIESSL 1983

Ulrich Schießl, Das Leinwandbild auf der starren Platte, in: Maltechnik Restauro, Issue 4, 1983, S. 233-249.

#### SCHRAMM/ HERING 1988

Hans-Peter Schramm/ Bernd Hering, Historische Malmaterialien und ihre Identifizierung, Berlin/ DDR 1988.

#### PIETSCH 2002

Annik Pietsch, Lösemittel für die restauratorische Praxis, VDR-Schriftenreihe zur Restaurierung, Bd.7, Stuttgart 2002.

#### PLÖTZ 2003

Sandra Plötz, Die Verklebung von Rissen in einem wachsgetränkten Gewebe. Theoretischer Teil der Diplomarbeit an der Hochschule für Bildende Künste, Dresden 2003.

#### WALTRINY 2003

Isabella Waltriny:

- Ein bemaltes, zerknülltes Textil aus dem Ägyptischen Museum Berlin. Sicherung, Erhaltung, Identifizierung, in: Restauro 2003/5, S.340-346. (Zusammenfassung der Diplomarbeit an der FHTW Berlin 2002)
- Stärkeether in der Restaurierung. Für die Konsolidierung einer matten, fragmentarisch erhaltenen Malschicht, in: Restauro 2003/8, S.571-574.

## WITLOX/ CARLYLE 2005

Maartje Witlox / Leslie Carlyle, 'A perfect ground is the very soul of the art' (Kingston 1835). Ground recipes for oil painting, 1600-1900, in: Isabelle Verger/ u.a. (Hg.), ICOM Preprints of the 14th triennial meeting (The Hague 12.-16.09.2005), Vol 1, UK 2005, S.519-528.

### WÜLFERT 1999

Stefan Wülfert, Der Blick ins Bild. Lichtmikroskopische Methoden zur Untersuchung von Bildaufbau, Fasern und Pigmenten, Bücherei des Restaurators, Bd. 4 (Hg. v. Ulrich Schießl), Ravensburg 1999.

## 2 Weiterführende Literatur

Kunstgeschichtlicher Hintergrund

#### VON DEWITZ, SCOTTI 1997

Bodo von Dewitz/ Roland Scotti (Hg.), Alles Wahrheit! Alles Lüge! Photographie und Wirklichkeit im 19. Jahrhundert. Die Sammlung Robert Lebeck (Kat. Ausst., Wallraf-Richartz-Museum, Museum Ludwig, Köln, 1997), Köln 1997.

#### FRODL 2002

Gerbert Frodl (Hg.), Geschichte der Bildenden Kunst in Österreich. 19. Jahrhundert, Bd. V, München u.a. 2002

#### GASSNER/ GÜSE 2008

Hubertus Gaßner/ Ernst-Gerhard Güse, Jakob Philipp Hackert. Europas Landschaftsmaler der Goethezeit (Kat. Ausst., Hamburger Kunsthalle, Klassik Stiftung Weimar, 2008), Ostfildern 2008.

#### MAYR-OEHRING 1995

Erika Mayr Oehring (Hg.), Fasziniation Landschaft. Österreichische Landschaftsmaler des 19. Jahrhunderts auf Reisen (Kat. Ausst. Residenzgalerie Salzburg, 1995), Salzburg 1995.

#### PLASSER/ SCHAFFER 2010

Gerhard Plasser/ Nikolaus Schaffer, Salzburg. Kosmoramen von Johann Michael Sattler und Hubert Sattler, Salzburger Museumshefte 13, Bd. 4, Salzburg 2010.

#### STAATLICHE KUNSTHALLE KARLSRUHE 2002

Staatliche Kunsthalle Karlsruhe, Johann Wilhelm Schirmer in seiner Zeit. Landschaft im 19. Jahrhundert zwischen Wirklichkeit und Ideal (Kat. Ausst., Staatliche Kunsthalle, Karlsruhe 2002; Suermondt-Ludwig-Museum, Aachen 2002), Heidelberg 2002.

#### LESSING/ VARONE 1995

Erich Lessing/ Antonio Varone, Pompeji, Paris 1995.

#### ROTERS 1995

Eberhard Roters, Jenseits von Arkadien. Die romantische Landschaft, Köln 1995.

Konservierung-Restaurierung

#### ACKROYD/ YOUNG 1999

Paul Ackroyd/ Christina Young, The preparation of artists' canvases. Factors that affect adhesion between ground and canvas, in: Janet Bridgland (Hg.), ICOM Preprints of the 12th triennial meeting (Lyon 29.08.- 03.09.1999), Vol. 1, UK 1999, S. 265-270.

#### BERGER/ RUSSEL 1990

Gustav A.Berger/ William H. Russel, Changes in the resistance of canvas to deformation and cracking (modulus of elasticity "e") as caused by sizing and lining, in: Kirsten Grimstad (Hg.), ICOM Preprints of the 9th triennial meeting (Dresden 26.-31.08.1990), Vol. 1, Los Angeles 1990, S. 107-112.

#### BOSSHARD/ MÜHLENHALER 1989

Emil Bosshard / Bruno Mühlehaler, Bindemittel in der Staffeleimalerei des 19. Jahrhunders, S.41-99.

#### DEMUTH 2011

Petra Demuth/ Hanna Vogel/ Christina Nägler/ Lena Reuber, Review. Adhesives for thread-by-thread tear mending in torn fabric-supported paintings, Proceedings of symposium 2011 – Adhesives and consolidants for conservation,Canadian Conservation Institute (01.05.2013), URL: http://www.cci-icc.gc.ca/symposium/2011/index-eng.aspx

#### EIBNER 1928

Alexander Eibner, Entwicklung und Werkstoffe der Tafelmalerei, München 1928.

## GRÜN 2001

Maike Grün: Möglichkeiten der Schellackextraktion aus einem textilen Bildträger mit originaler Bemalung, aufgezeigt am Gemälde "Schmiede mit geschlachtetem Kalb" eines Nachfolgers David Teniers' d. J., entstanden in der 2. Hälfte des 17. Jahrhundert, Dresden, Gemäldegalerie Alte Meister, Inv. Nr. 99/102, Bd. 2, Dresden 2001.

#### HACKNEY/ HEDLEY 1981

Stephen Hackney/ Gerry Hedley, Measurements of the ageing of linen canvas, in: Studies in Conservation 26, 1981, S. 1-14.

#### HASTO 2008

L. Hasto, Malschichtschäden an zwei im 19. Jh. doublierten Gemälden und ihre möglichen Ursachen. Konservierung und Restaurierung von "Johannes der Täufer", Öl/ Leinwand sowie Vergleich mit einem weiteren barocken Gemälde, Diplomarbeit an der Akademie der bildenden Künste, Wien 2008.

#### HEDLEY 1975

Gerry Hedley, The effect of beeswax/ resin impregnation on the tensile properties of canvas, in: International Council of Museums (Hg.), ICOM Preprints of the 4th triennial meeting (Venice 13.-18.10.1975), 75/11/7, Rotterdam 1975.

### HEIBER 1996

Winfried Heiber, Die Rißverklebung, in: Zeitschrift für Kunsttechnologie und Konservierung, Heft 1, 10. Jahrgang, Worms 1996, S. 117-146.

## LABREUCHE 2008

Pascal Labreuche, The industrialisation of artist's prepared canvas in nineteenth century Paris. Canvas and stretchers. Technical developments up to the period of impressionism, in: Zeitschrift für Kunsttechnologie und Konservierung, Heft 2, 22. Jahrgang, Worms 2008, S.316-328.

## PRINZ 1958

Fr. Prinz, Über den Nachweis von Fettstoffen im Gewebe mit Nilblausulfat, in: Virchows Arch. Für pathologische Anatomie, Bd. 331, Marburg 1998, S. 558-561.

#### SCHIESSL 1989

Ulrich Schießl, Die deutschsprachige Literatur zu Werkstoffen und Techniken der Malerei von 1530 bis ca. 1950, Worms 1989.

## THEURER 1998

Gaby Theurer, "Englisches Craquelée". Frühschwundrisse bei Ölgemälden, Zeitschrift für Kunsttechnologie und Konservierung, Heft 1, 12. Jahrgang, Worms 1998, S.33-98.

# 3 Verzeichnis der Abbildungen

Alle Abbildungen stammen, wenn nicht unten aufgeführt, von der Verfasserin.

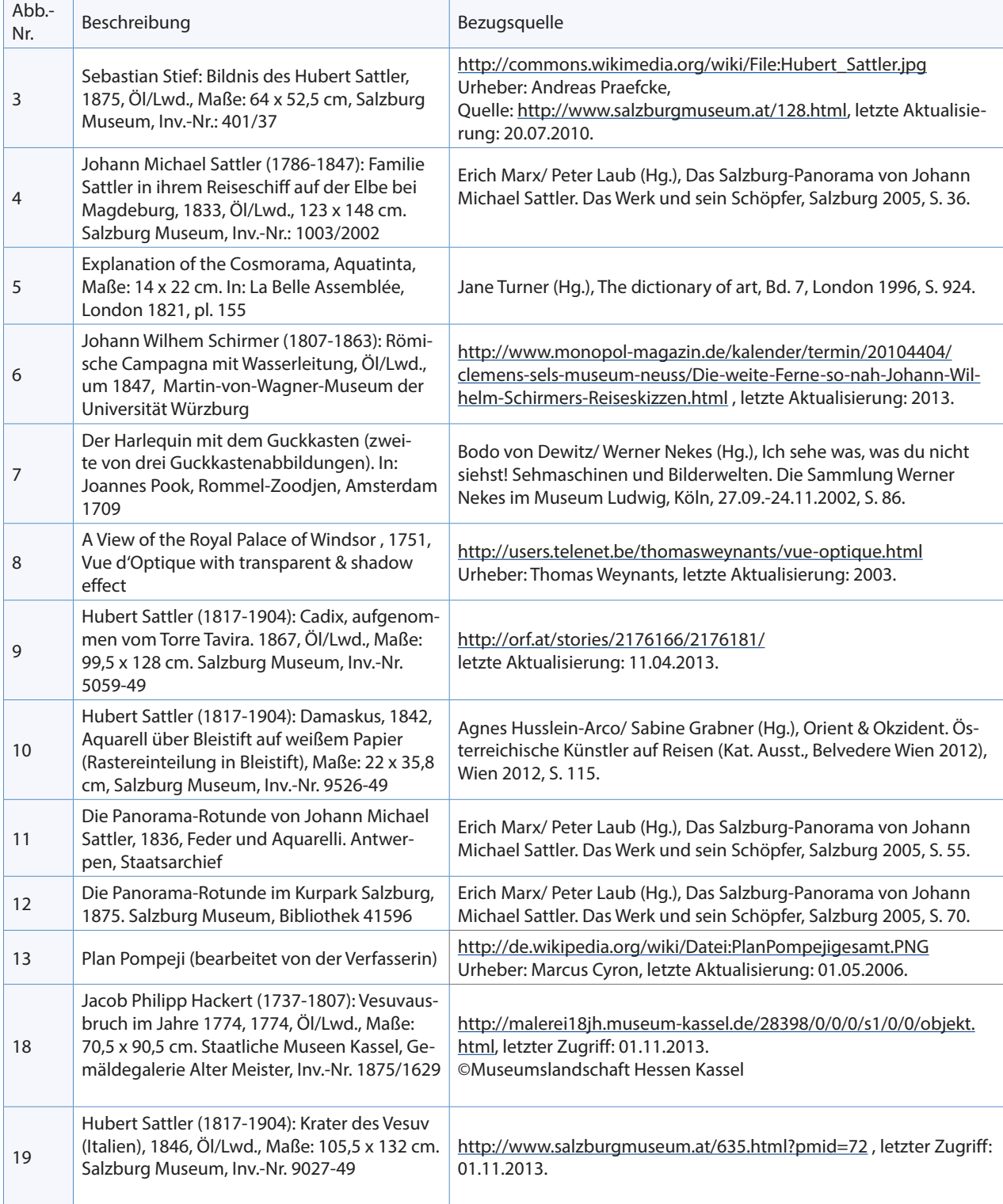

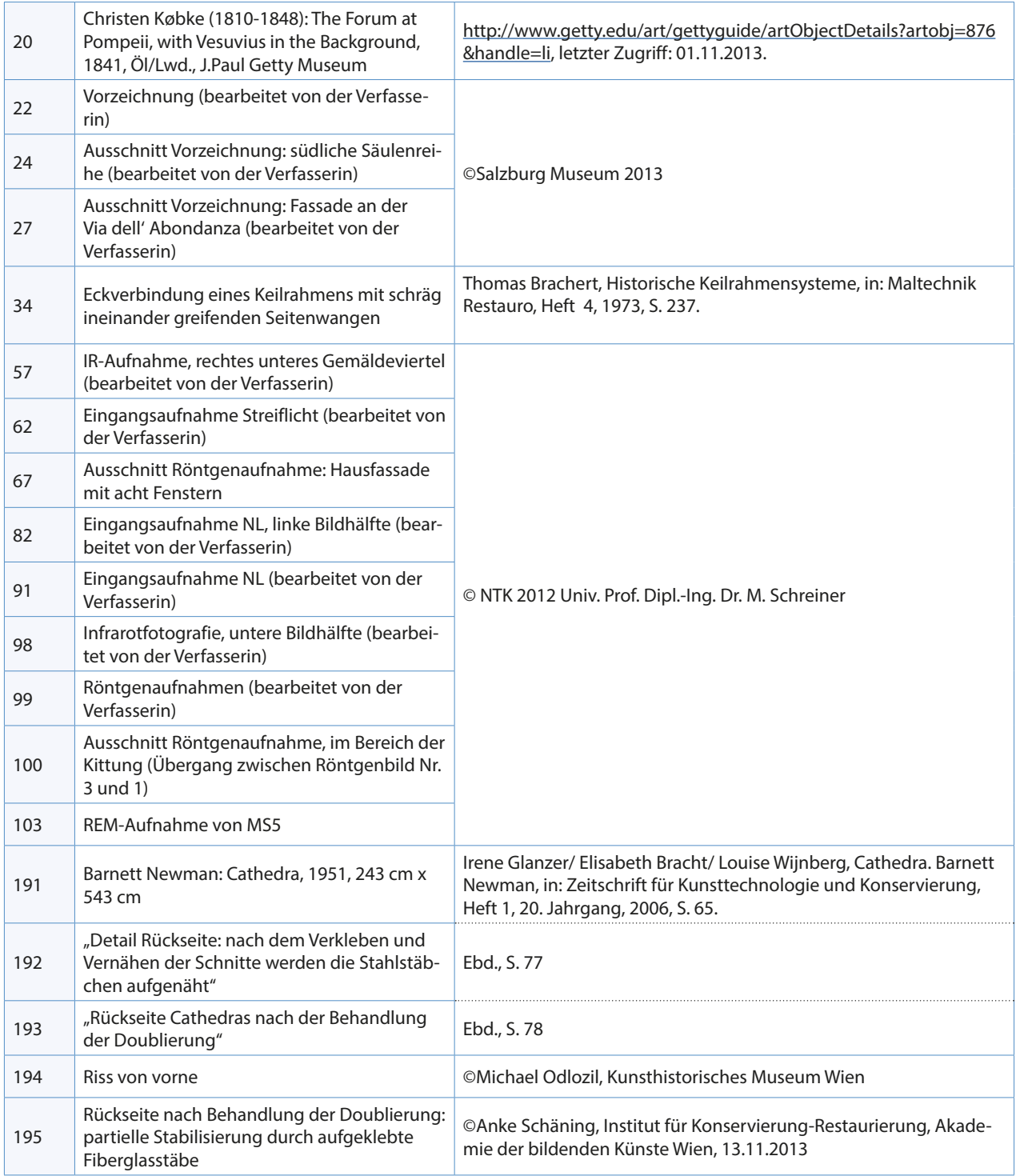

# 4 Verzeichnis der Abkürzungen

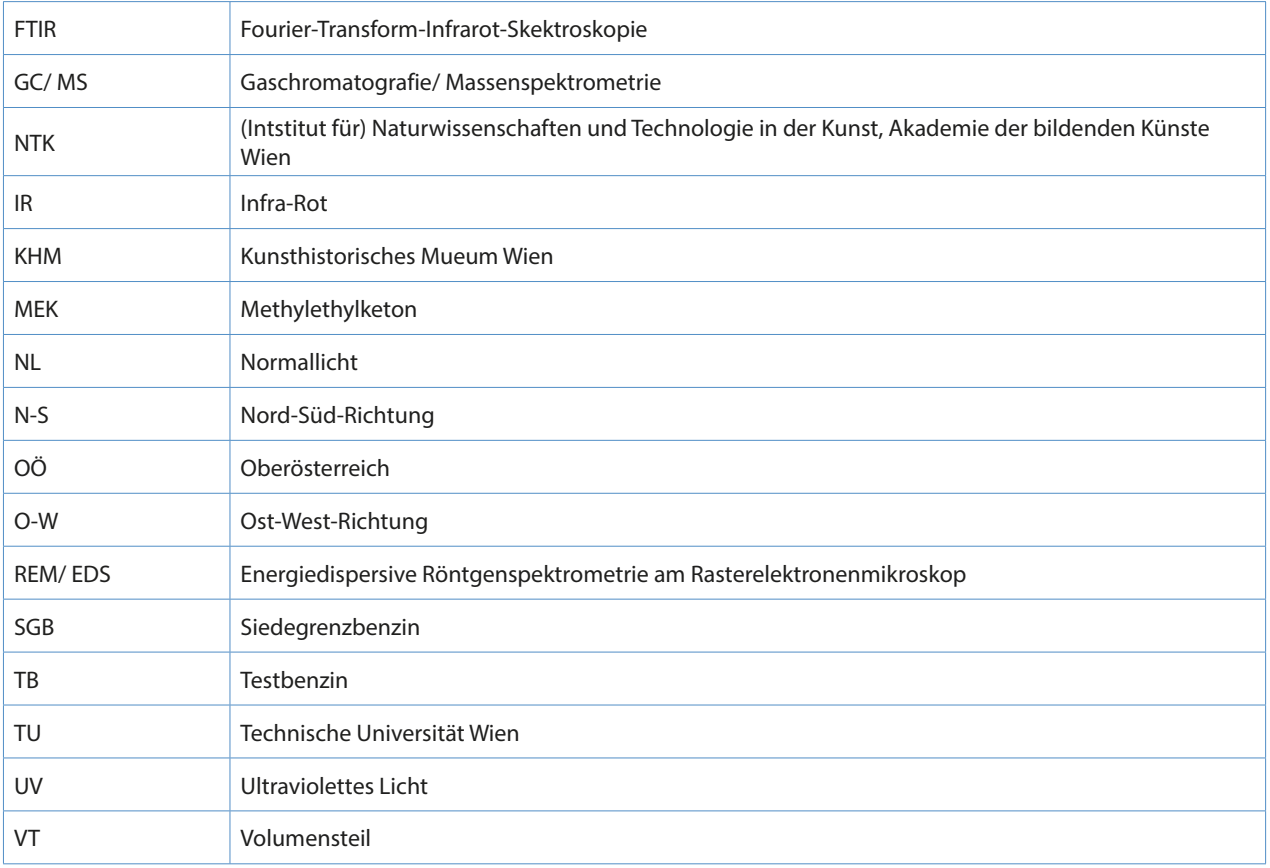

# 5 Technische Geräte und Materialien

# Materialwissenschaftliche Untersuchungen

## Querschliffe:

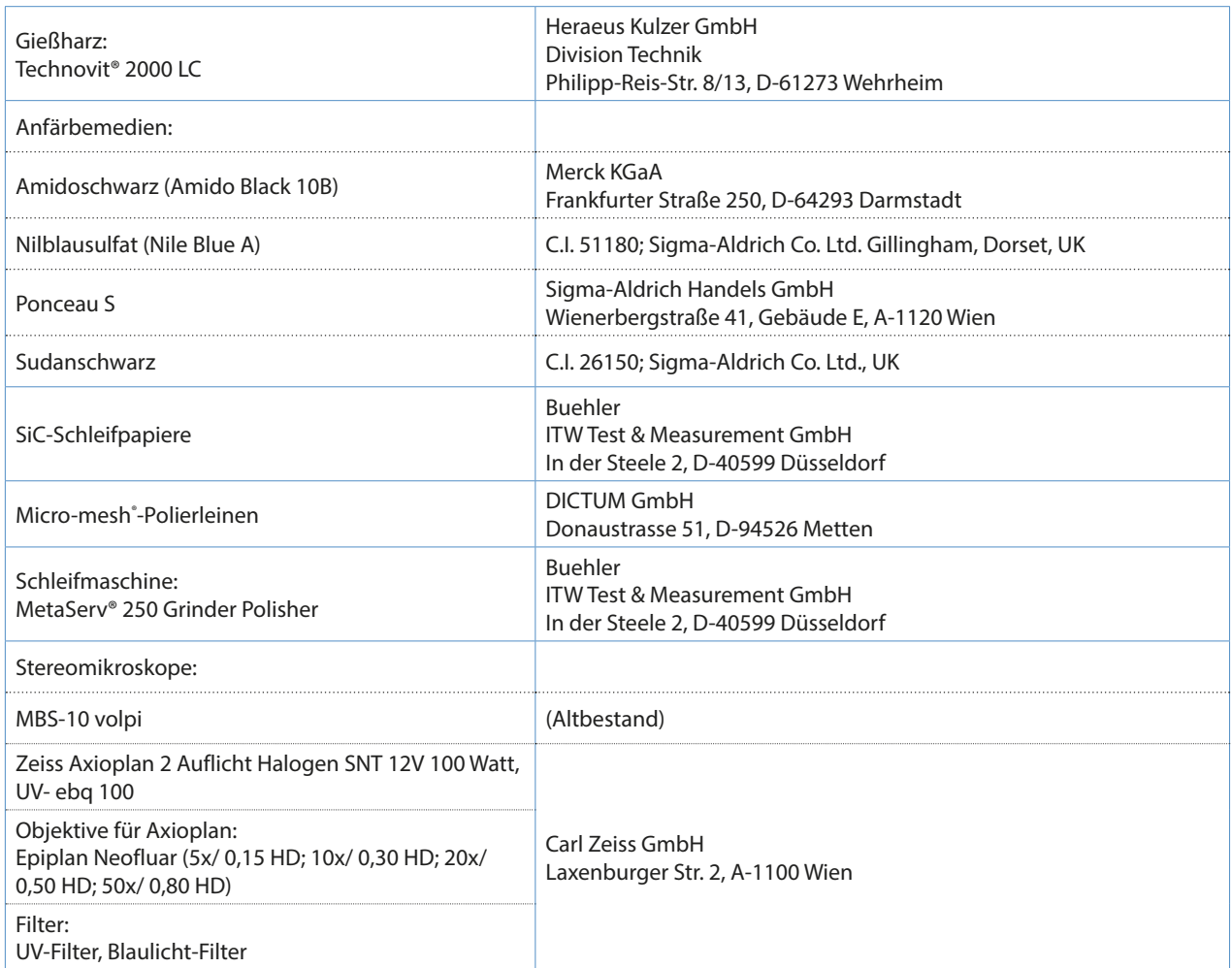

#### IR-Fotografie:

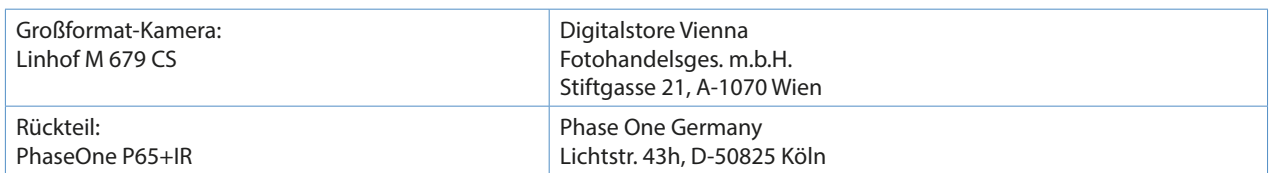

#### UV-Untersuchung:

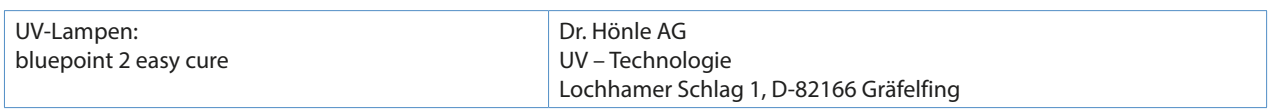

Röntgenradiografie:

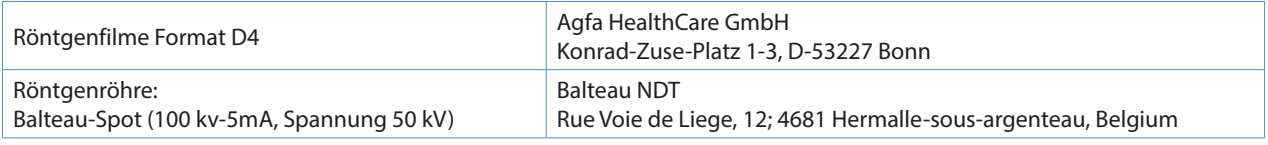

FTIR-Untersuchung:

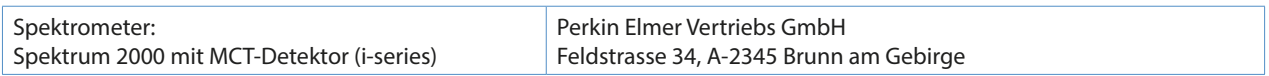

## REM/EDS-Untersuchung:

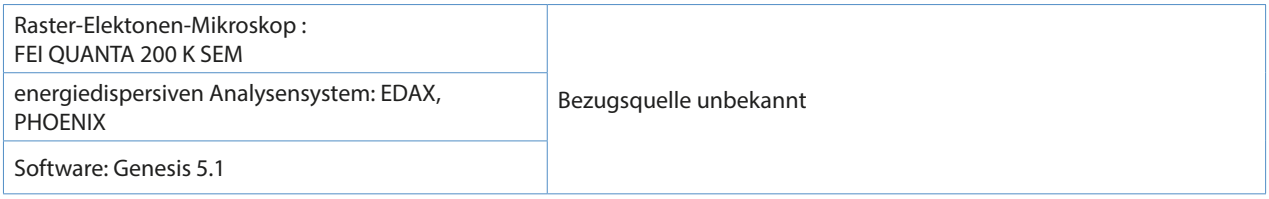

Mikrochemische Nachweise:

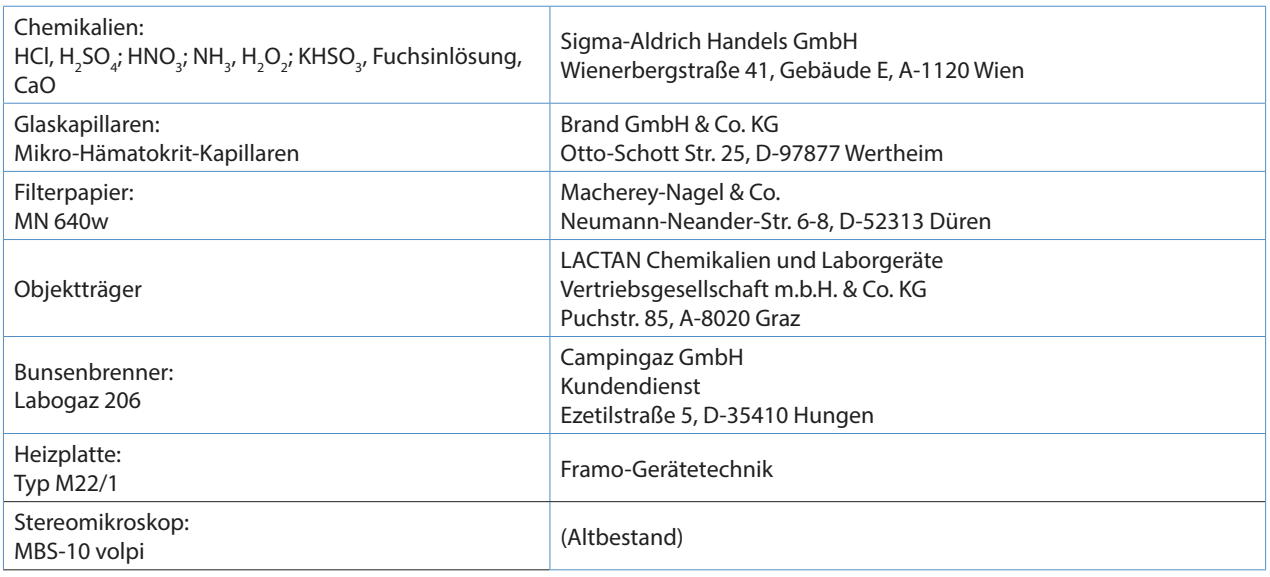

## Faseranalyse:

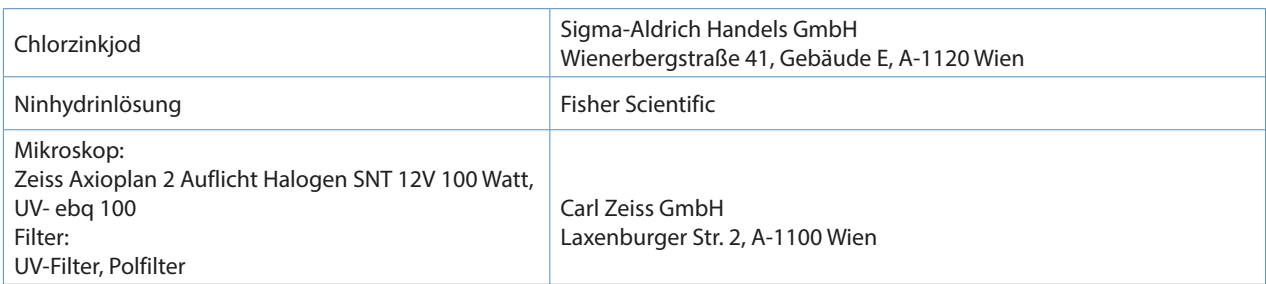

# Maßnahmen

Lösemittel für Tests zur Abnahme von Retusche, Kittung und Überzug:

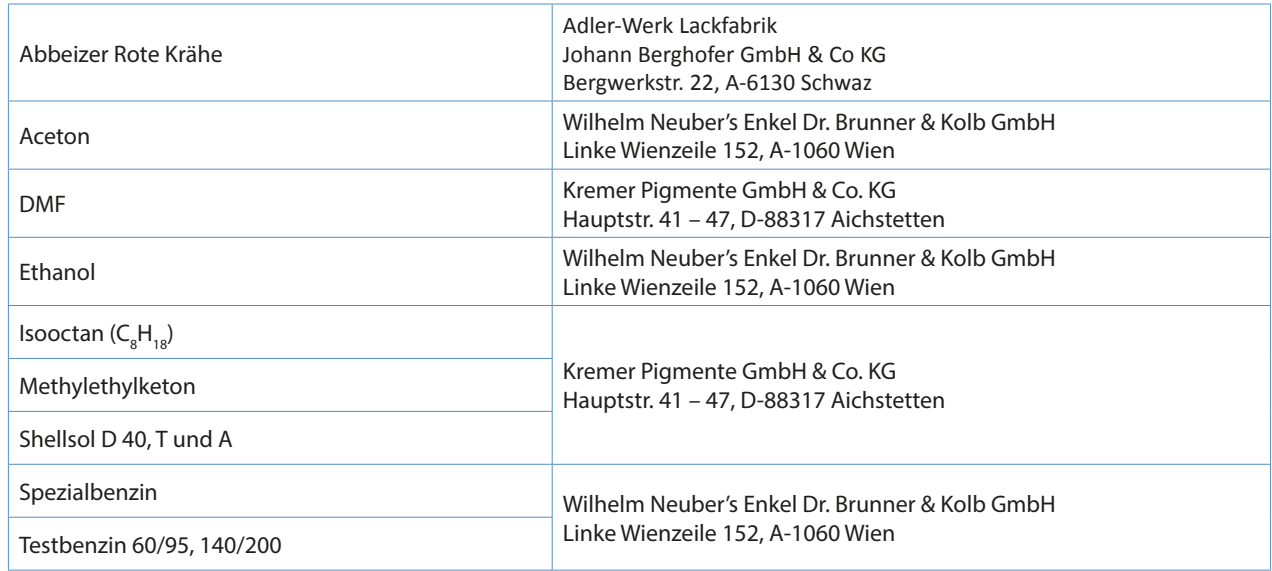

## Chemikalien für die Pufferlösung:

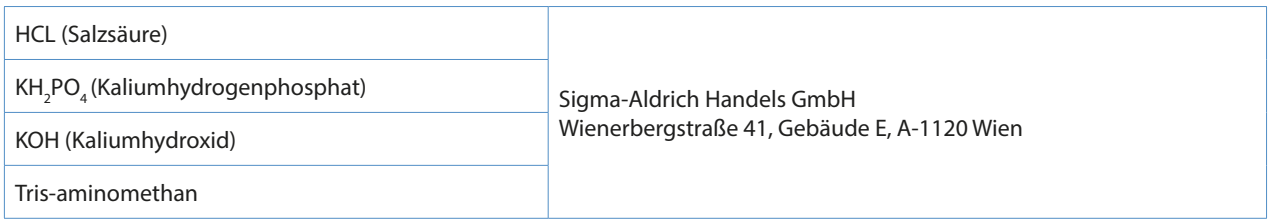

## sonstige Materialien:

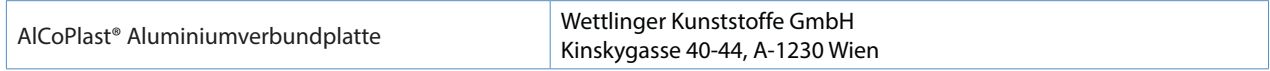

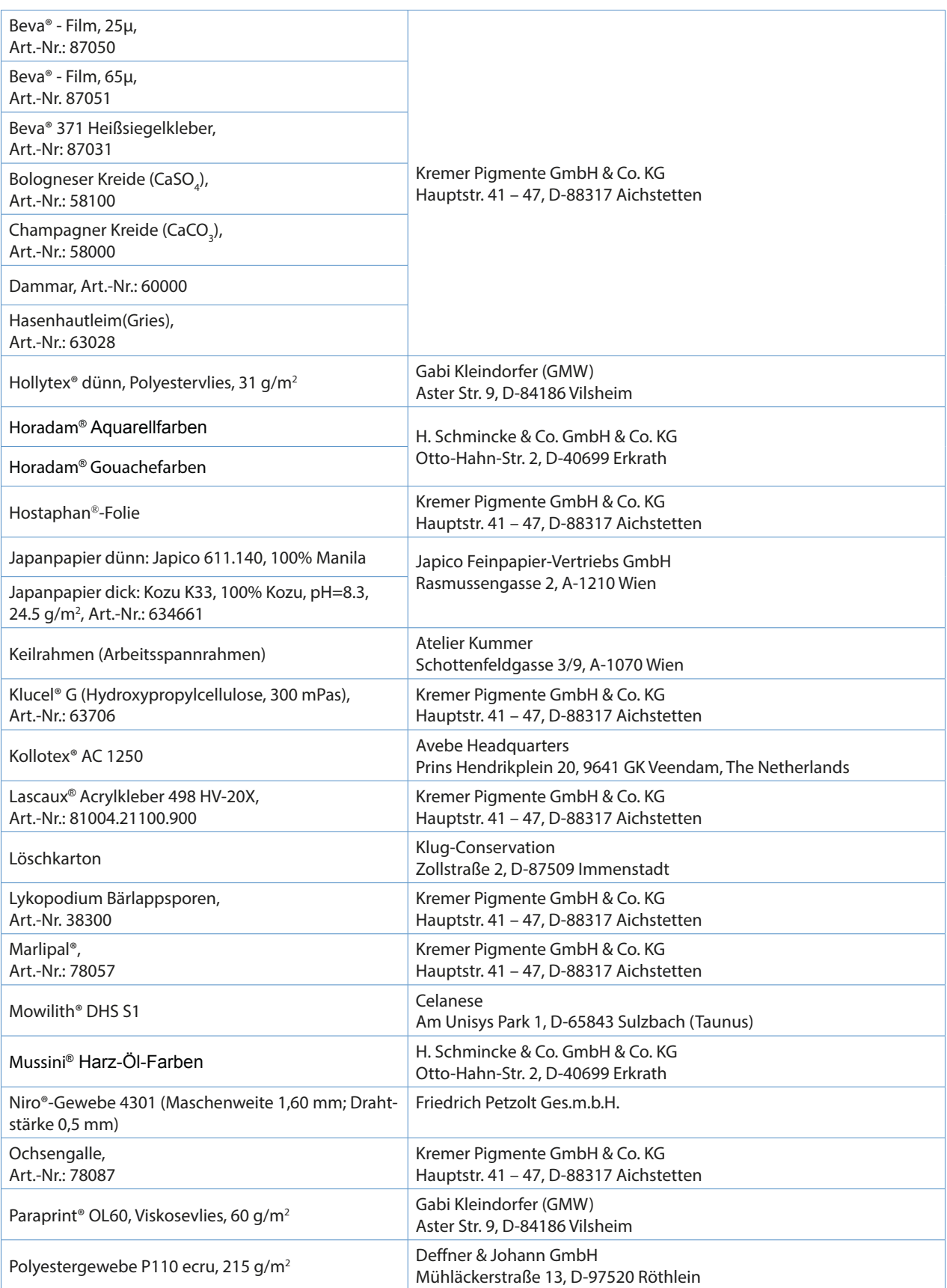

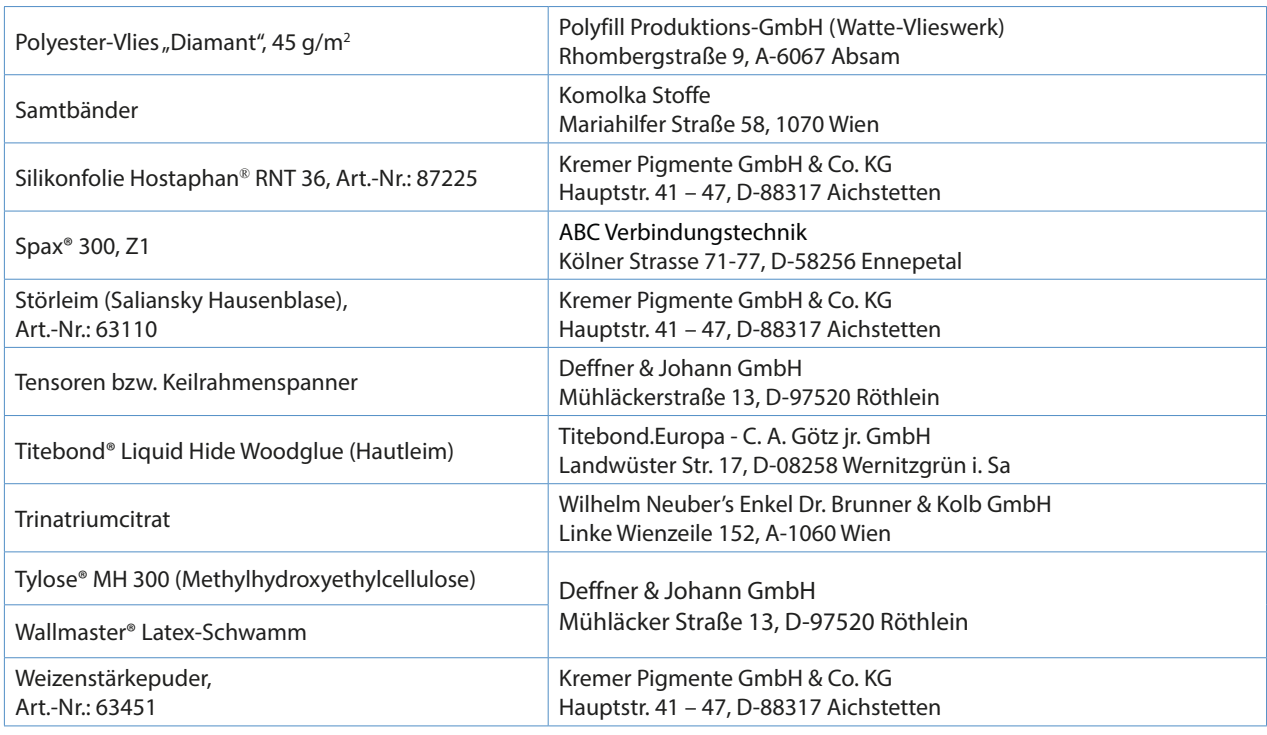

#### Geräte:

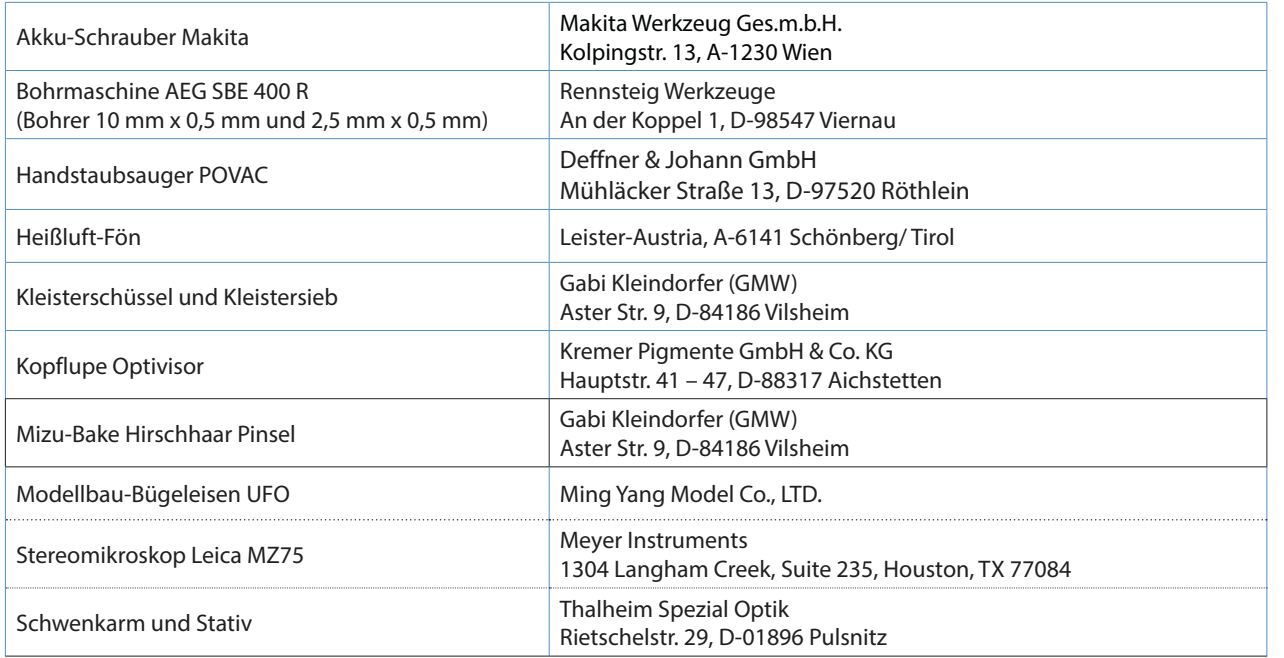

# Fotografische Dokumentation

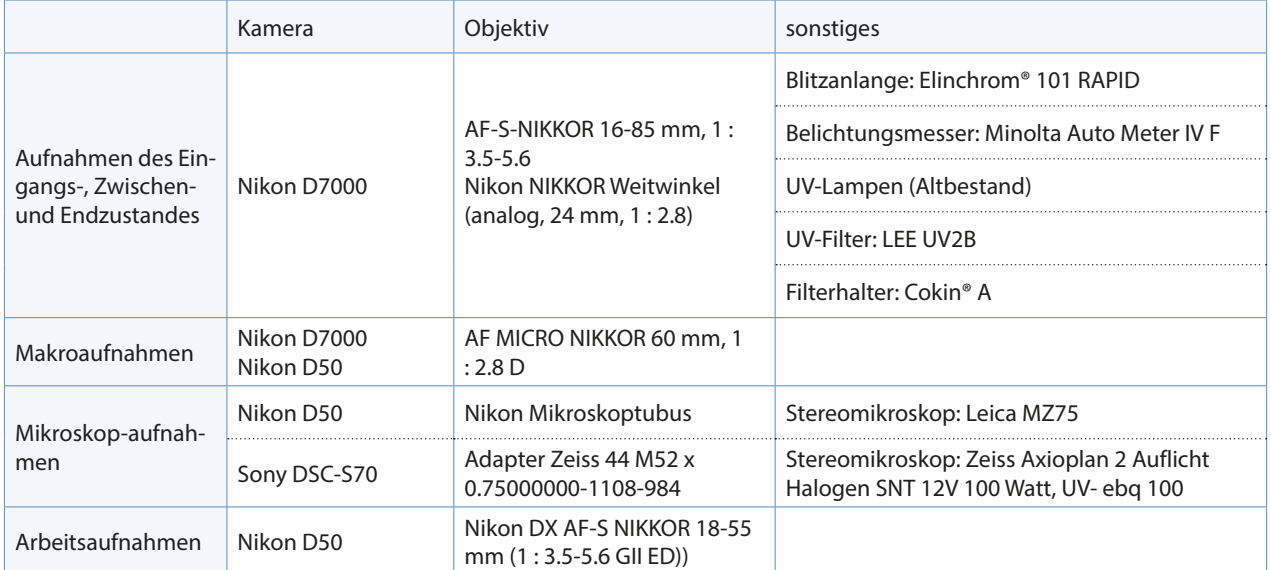

# Computerprogramme

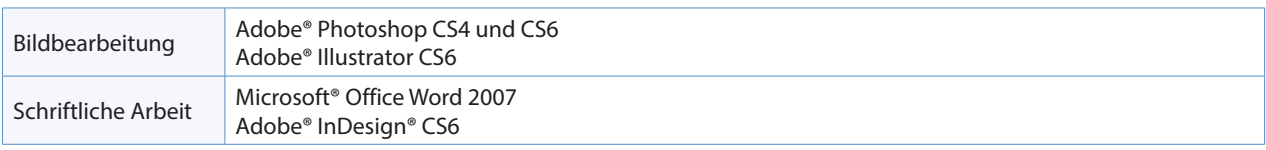

# 6 Rezepte

Anfärben der Querschliffe:

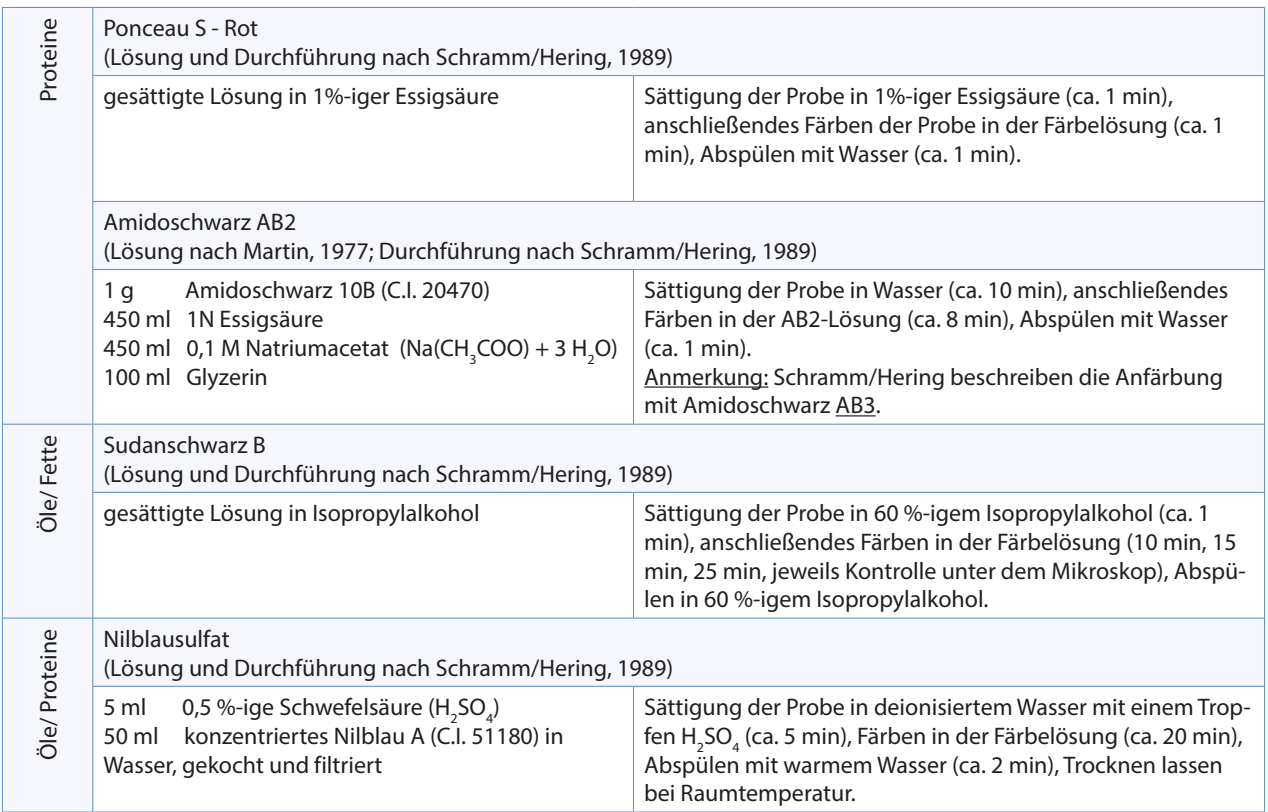

Faseranalyse:

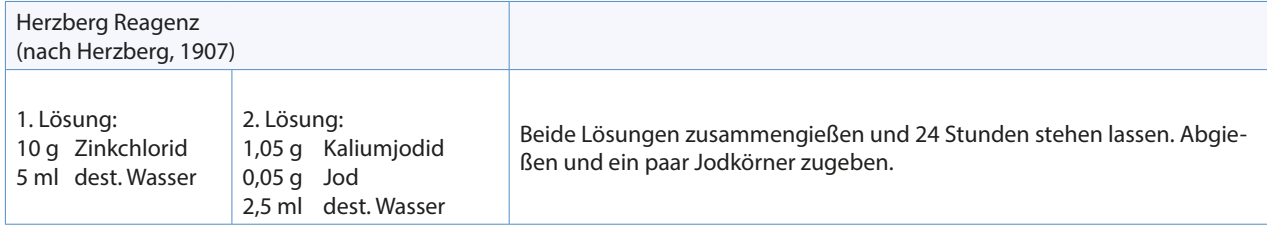

Test zur Oberflächenreinigung:

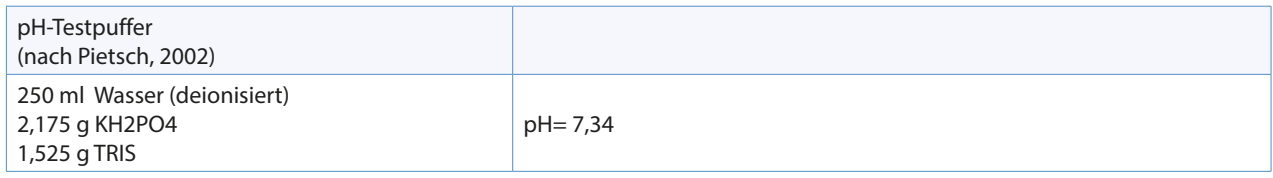

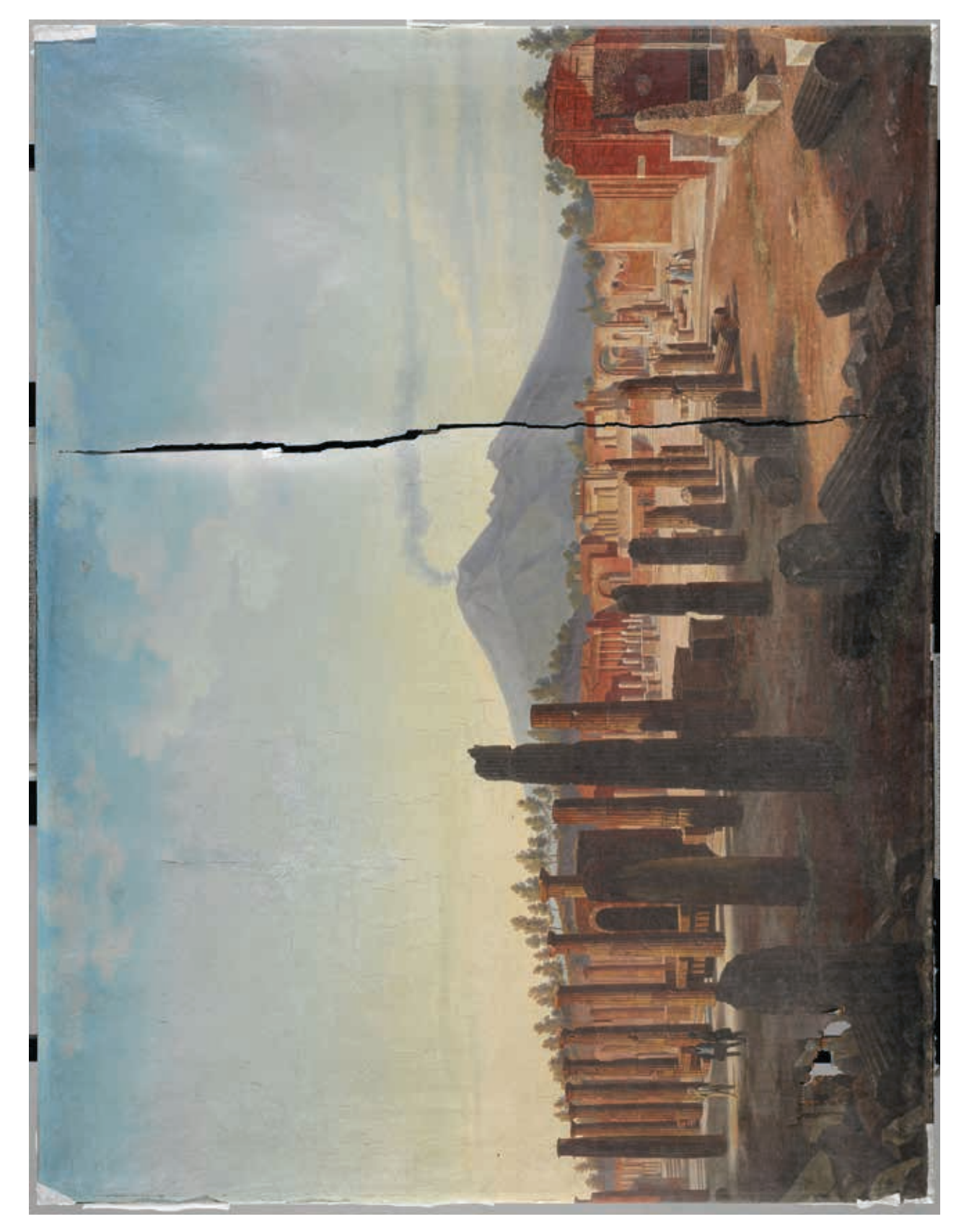

Gemäldevorderseite/ Normallicht (© NTK 2012 Univ. Prof. Dipl.-Ing. Dr. M. Schreiner)

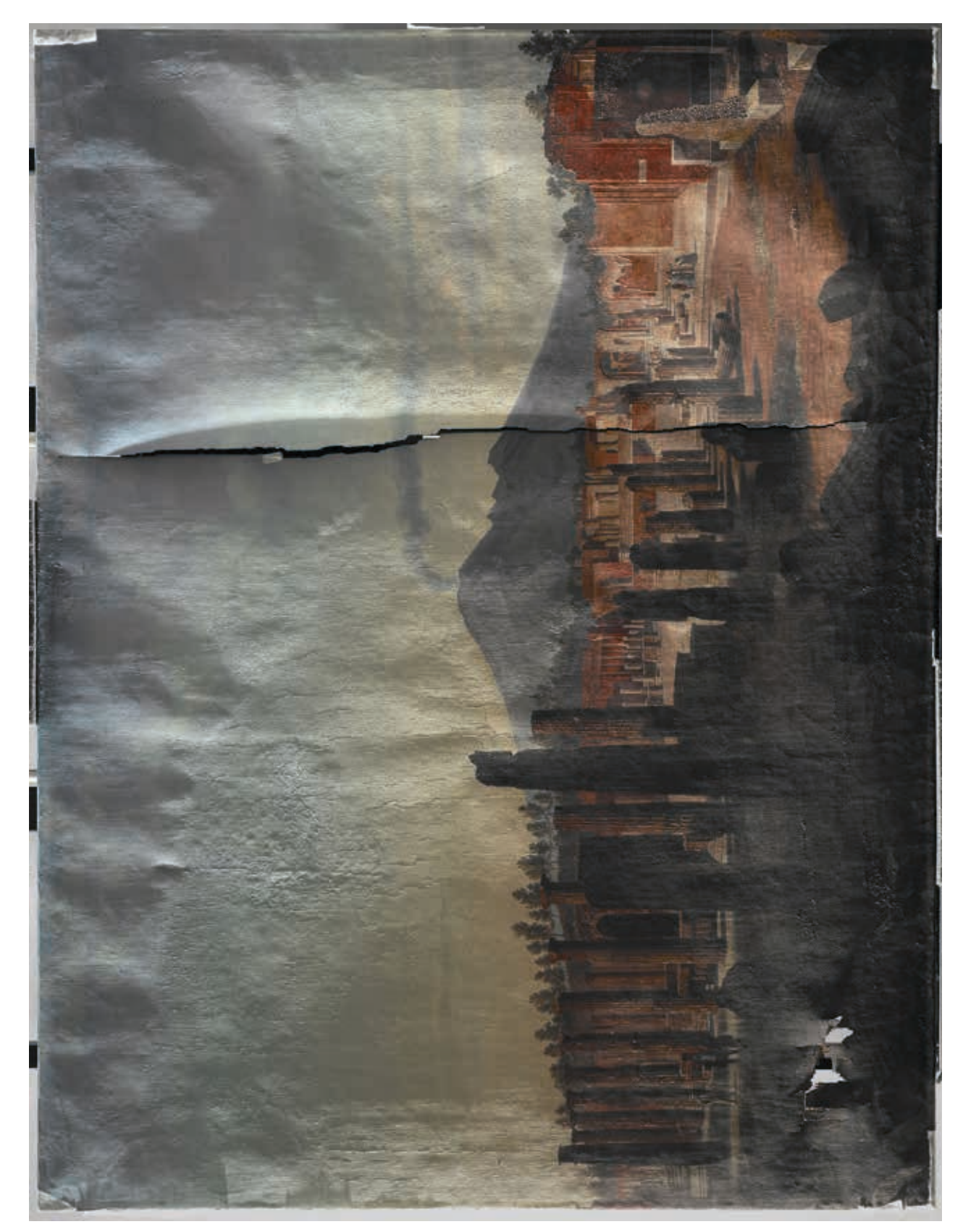

Gemäldevorderseite/ Streiflicht (© NTK 2012 Univ. Prof. Dipl.-Ing. Dr. M. Schreiner)

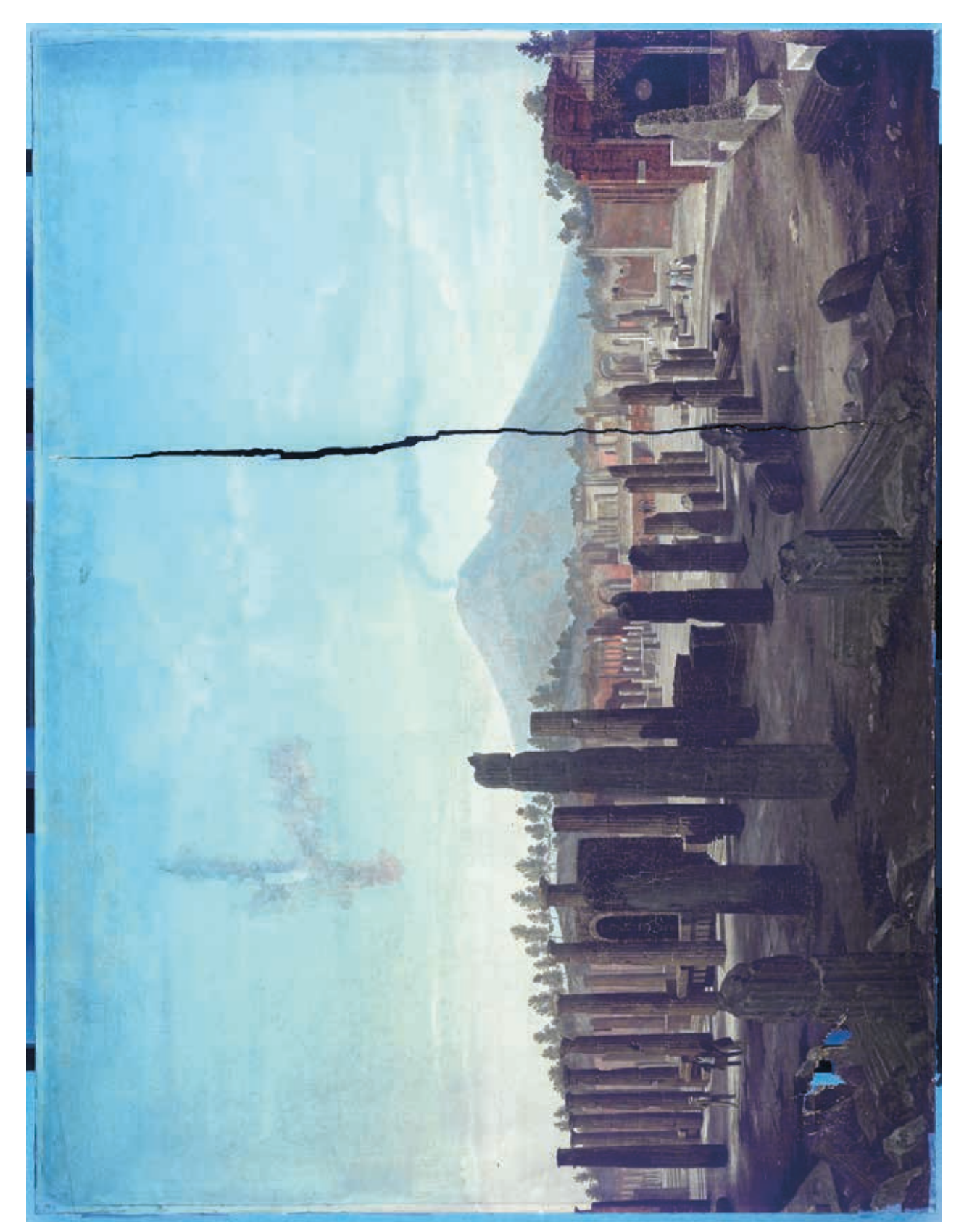

Gemäldevorderseite/ Ultraviolettes Licht (© NTK 2012 Univ. Prof. Dipl.-Ing. Dr. M. Schreiner)
### Gemälderückseite/ Normallicht

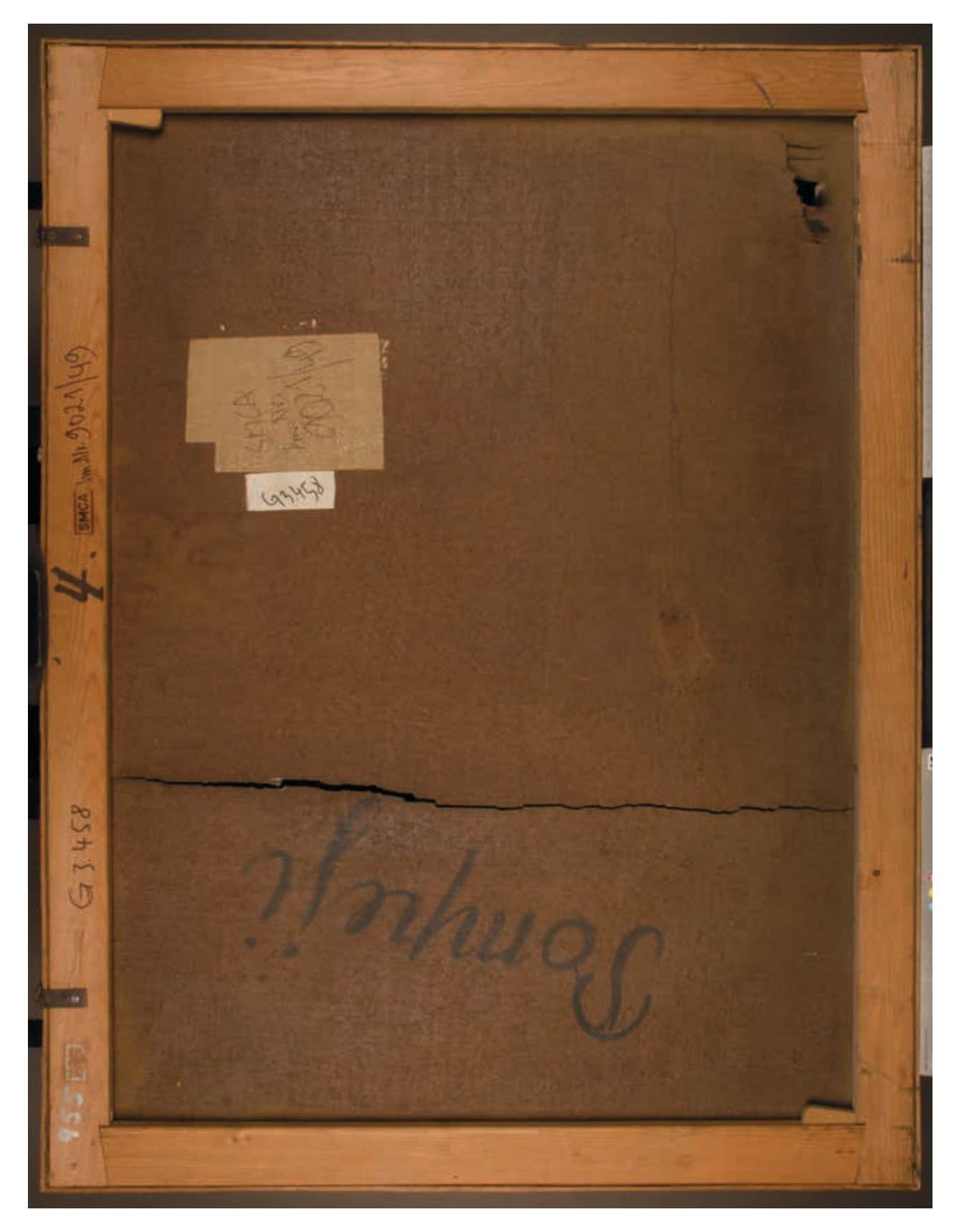

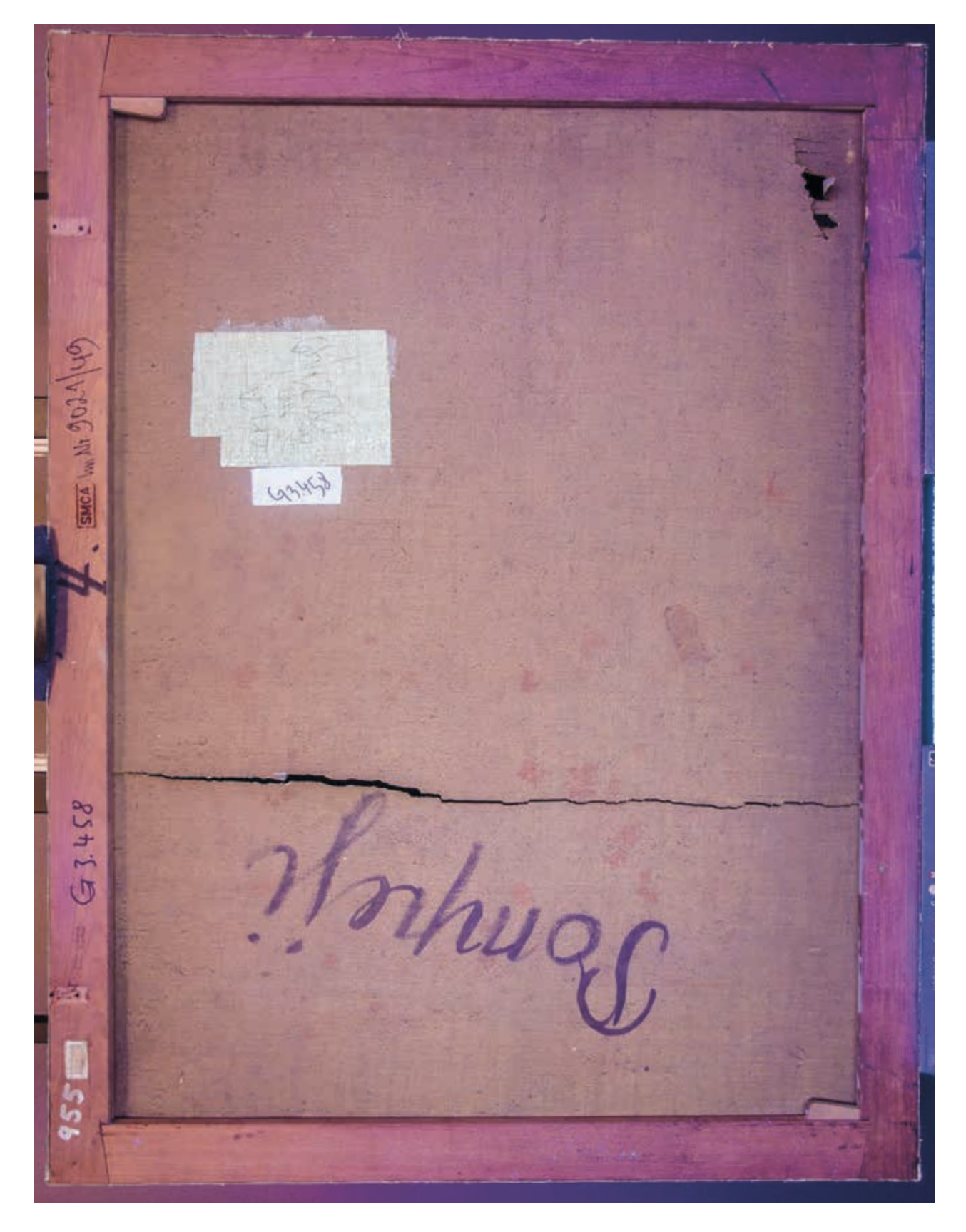

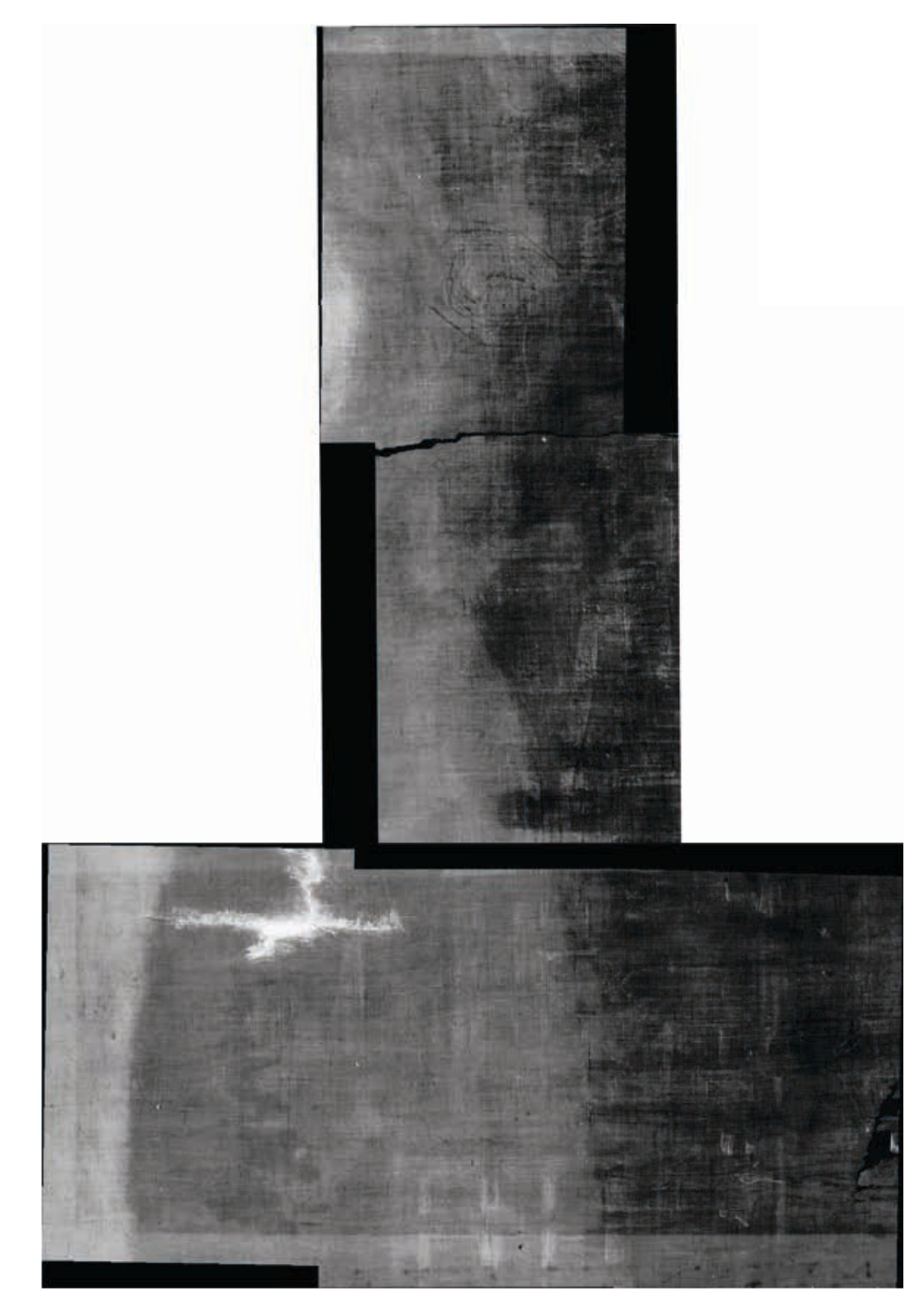

Röntgenradiografie (© NTK 2012 Univ. Prof. Dipl.-Ing. Dr. M. Schreiner)

# Gemäldevorderseite/ Normallicht

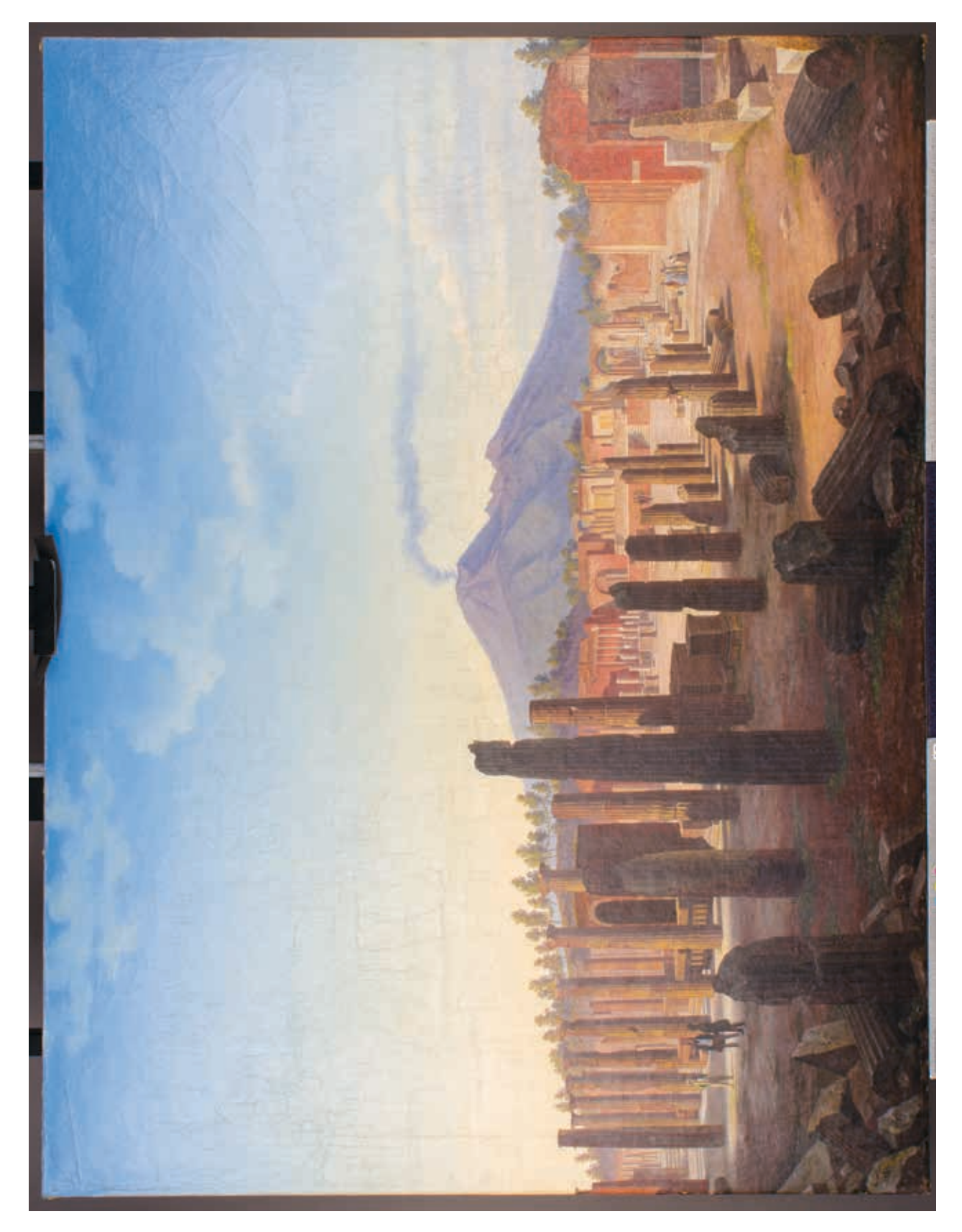

# Gemäldevorderseite/ Streiflicht

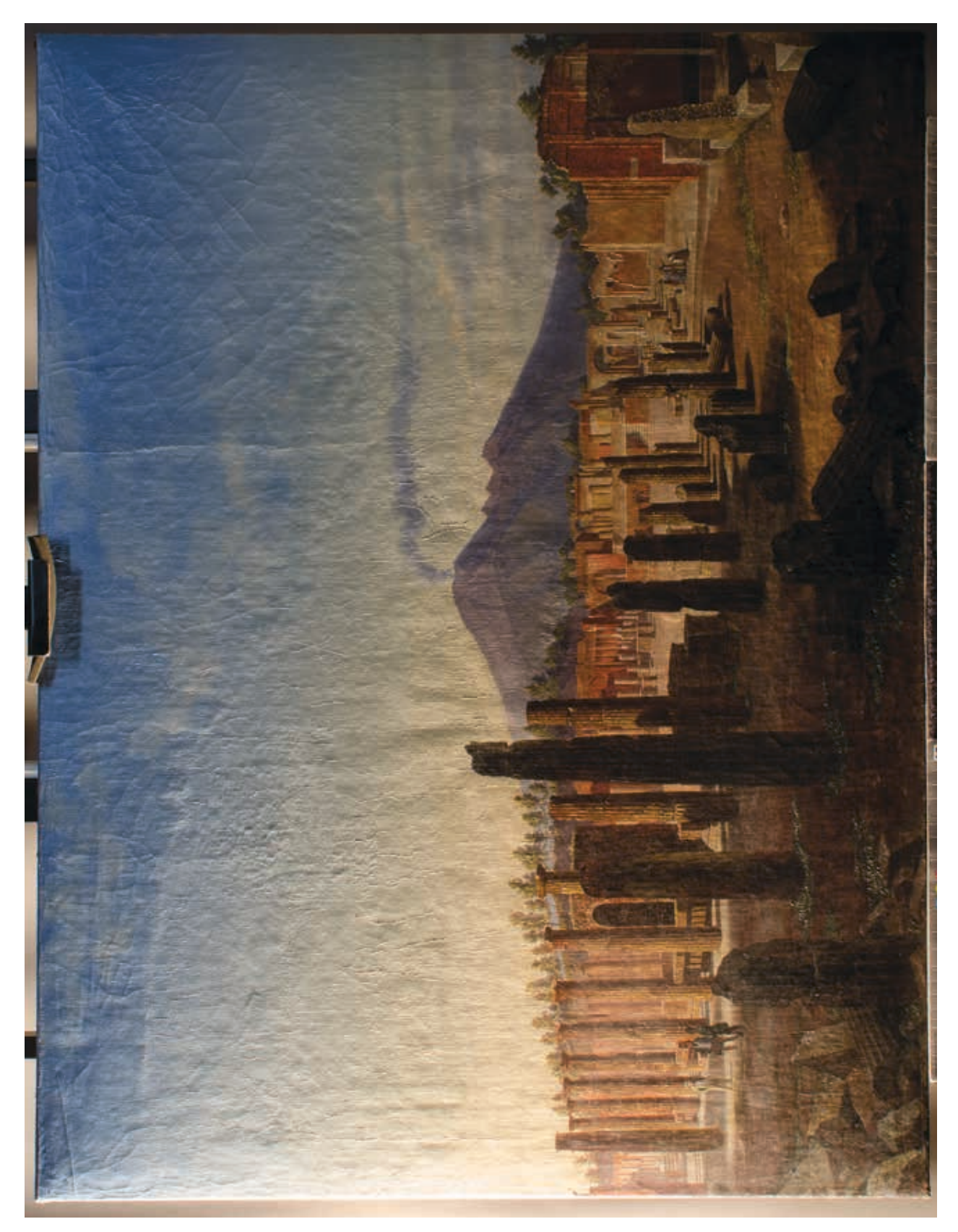

## Gemälderückseite/ Normallicht

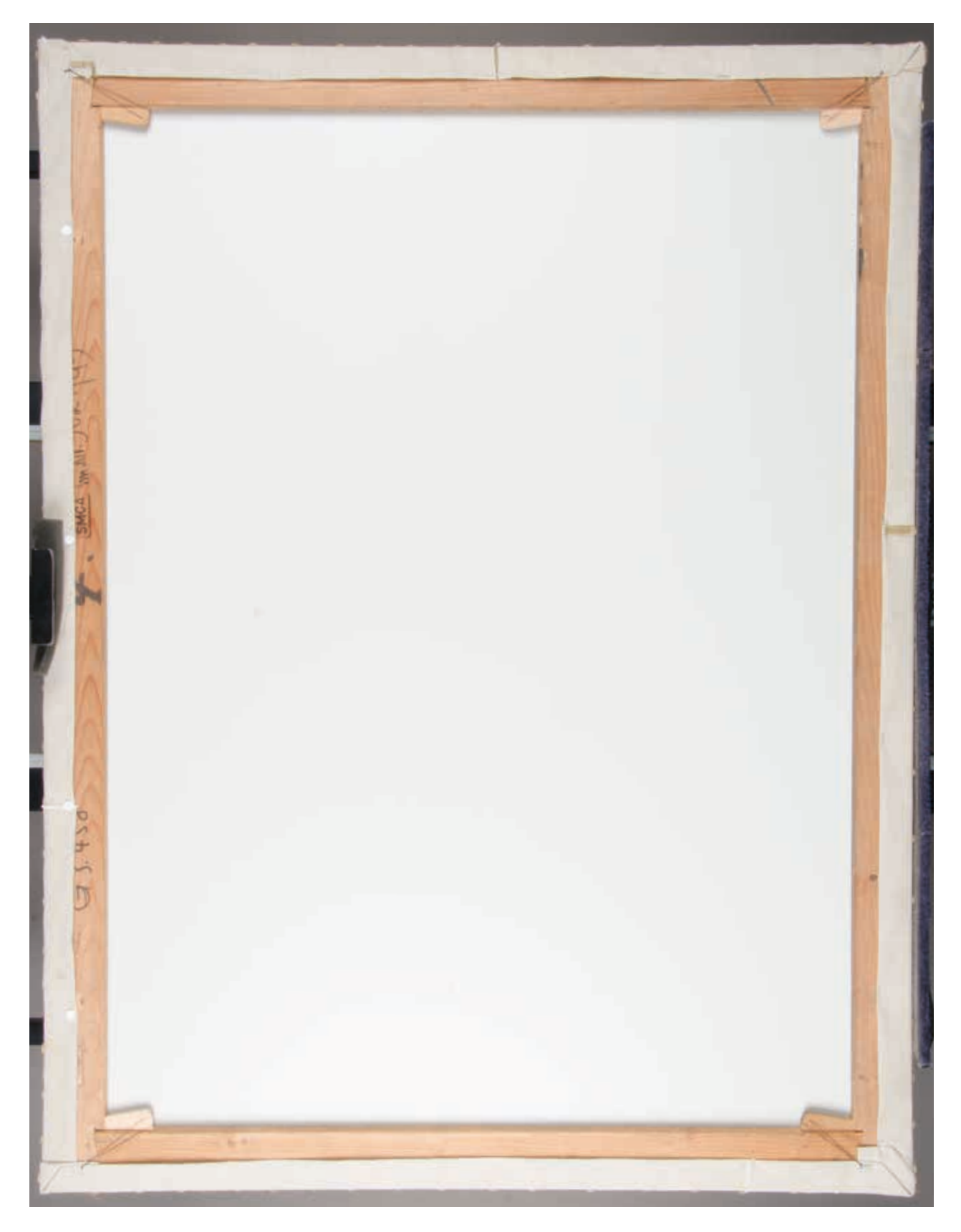

(© NTK 2012 Univ. Prof. Dipl.-Ing. Dr. M. Schreiner)

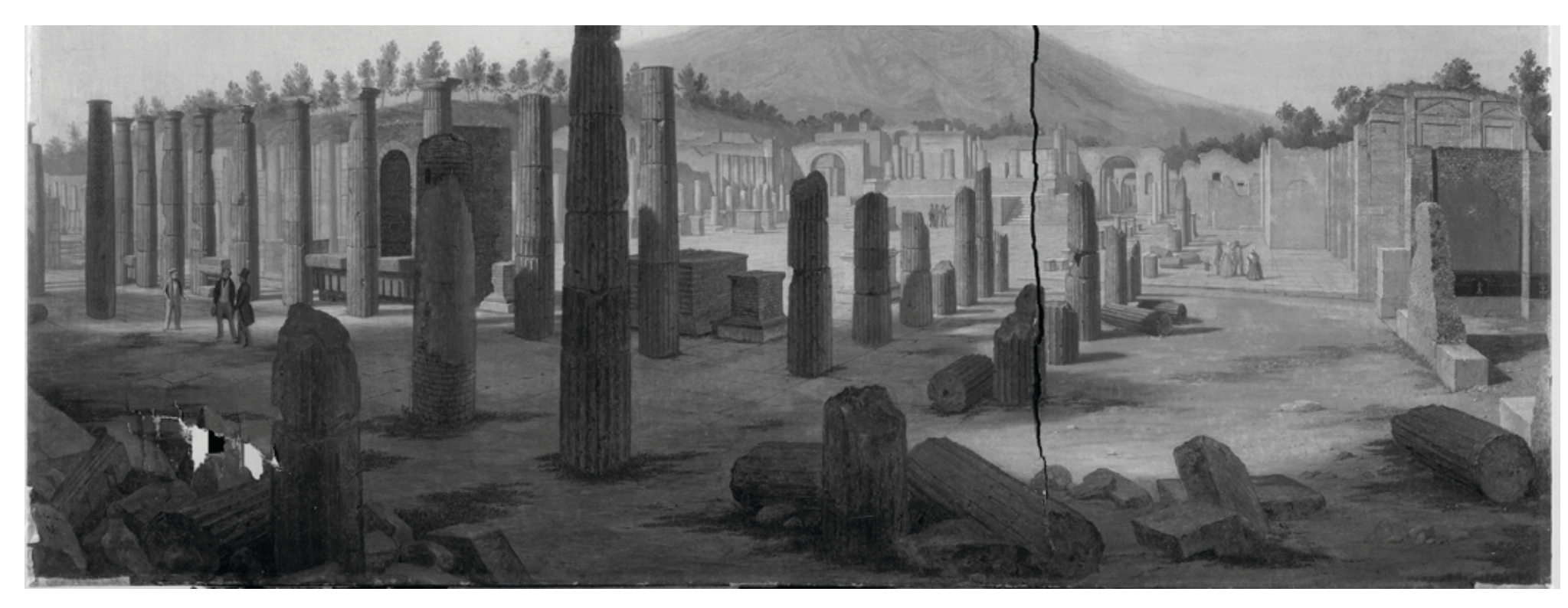

(© NTK 2012 Univ. Prof. Dipl.-Ing. Dr. M. Schreiner)

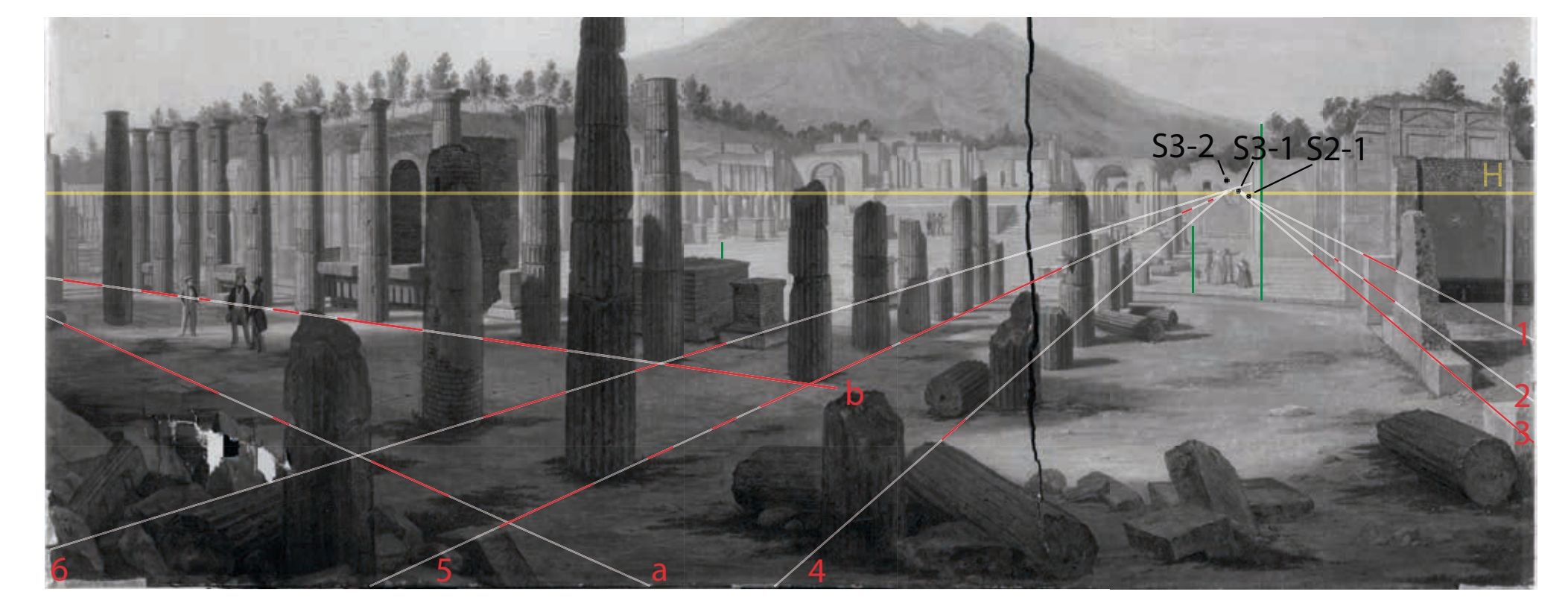

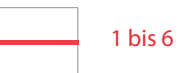

Fluchtlinien, die auf den rechten der beiden Fluchtpunkte zulaufen und in der IR-Fotografie eindeutig sichtbar sind

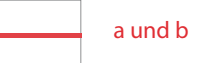

l<br>F

Fluchtlinien, die auf den linken der beiden Fluchtpunkte zulaufen und in der IR-Fotografie eindeutig sichtbar sind

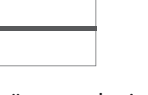

Ergänzung der in der IR-Aufnahme nicht sichtbaren Strecken

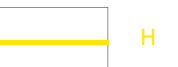

Horizont (in der IR-Aufnahme nicht sichtbar)

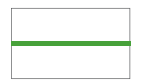

drei vertikale Linien

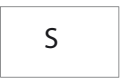

Schnittpunkte von jeweils 2 Fluchtlinien

# (© Salzburg Museum)

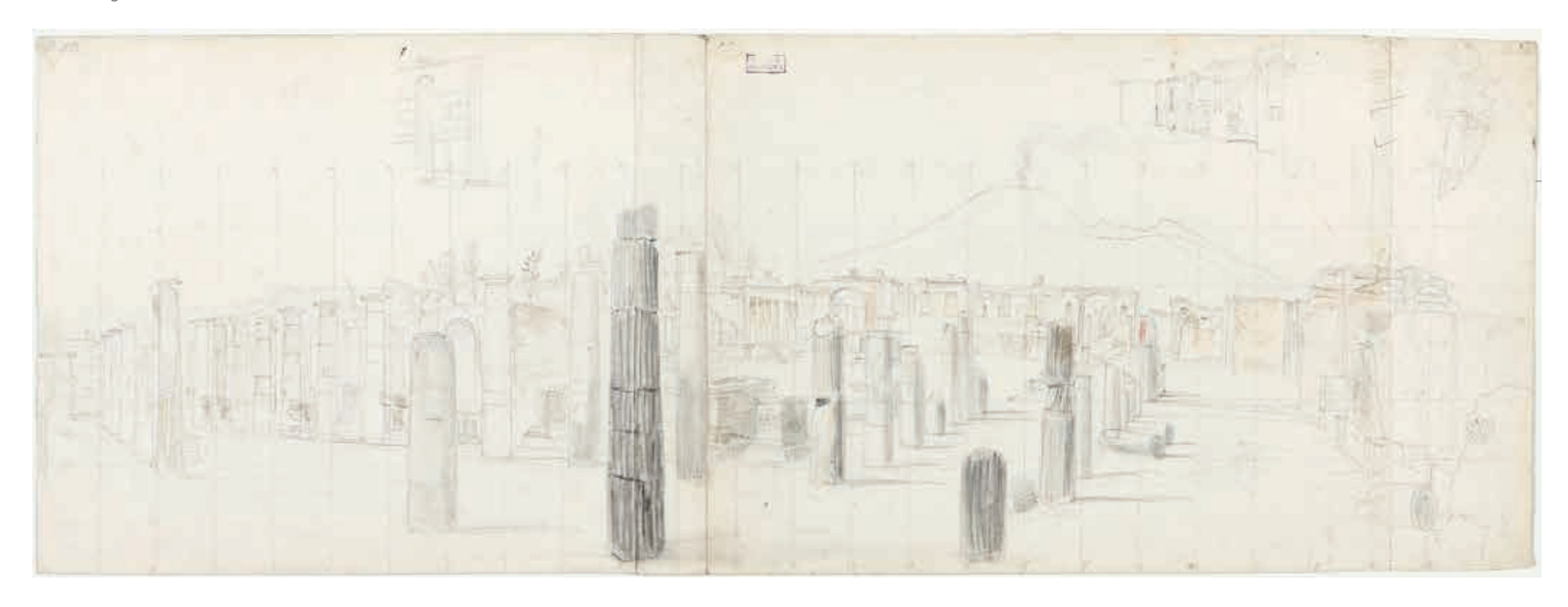

# (© Salzburg Museum)

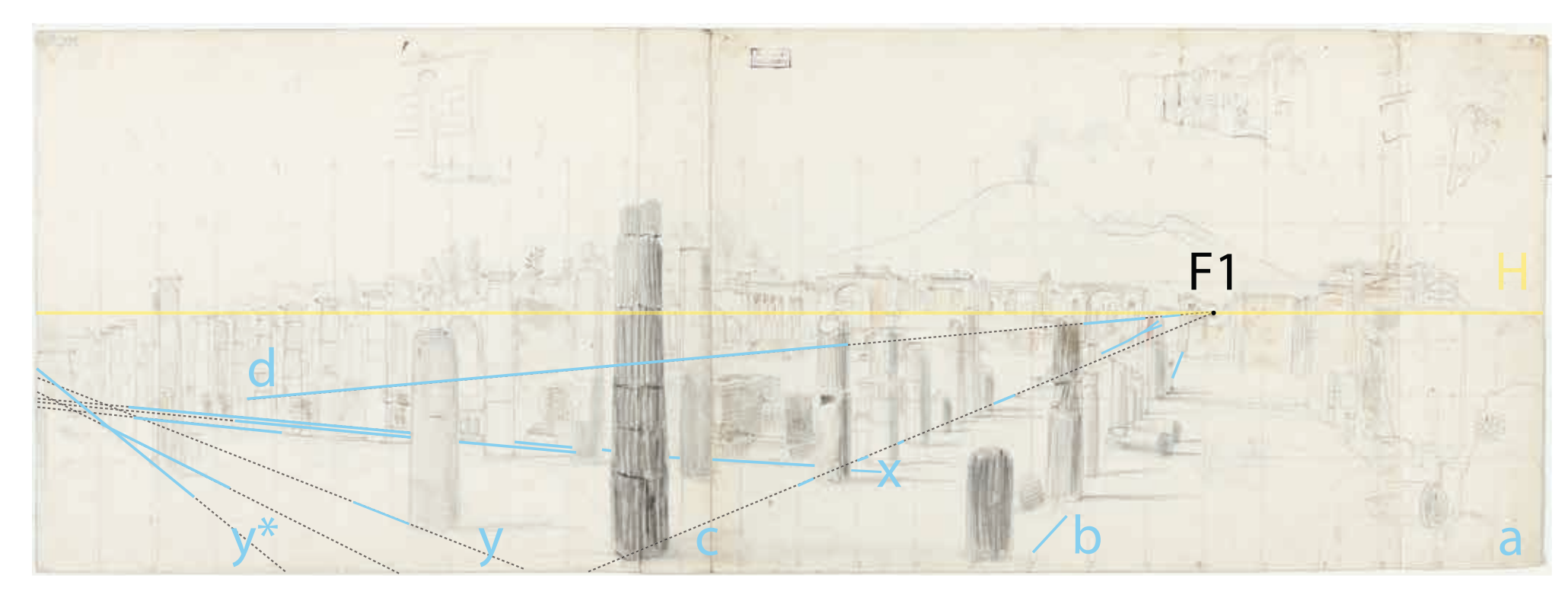

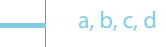

die einzigen vom Künstler eingezeichneten Fluchtlinien, die auf den rechten der beiden Fluchtpunkte ausgerichtet sind

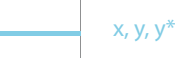

die einzigen vom Künstler eingezeichneten Fluchtlinien, die auf den linken der beiden Fluchtpunkte ausgerichtet sind

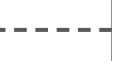

Ergänzung der in der Vorzeichnung nicht eingezeichneten Strecken

H

Horizontlinie (in der Vorzeichnung nicht vorhanden)

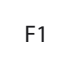

rechter Fluchtpunkt

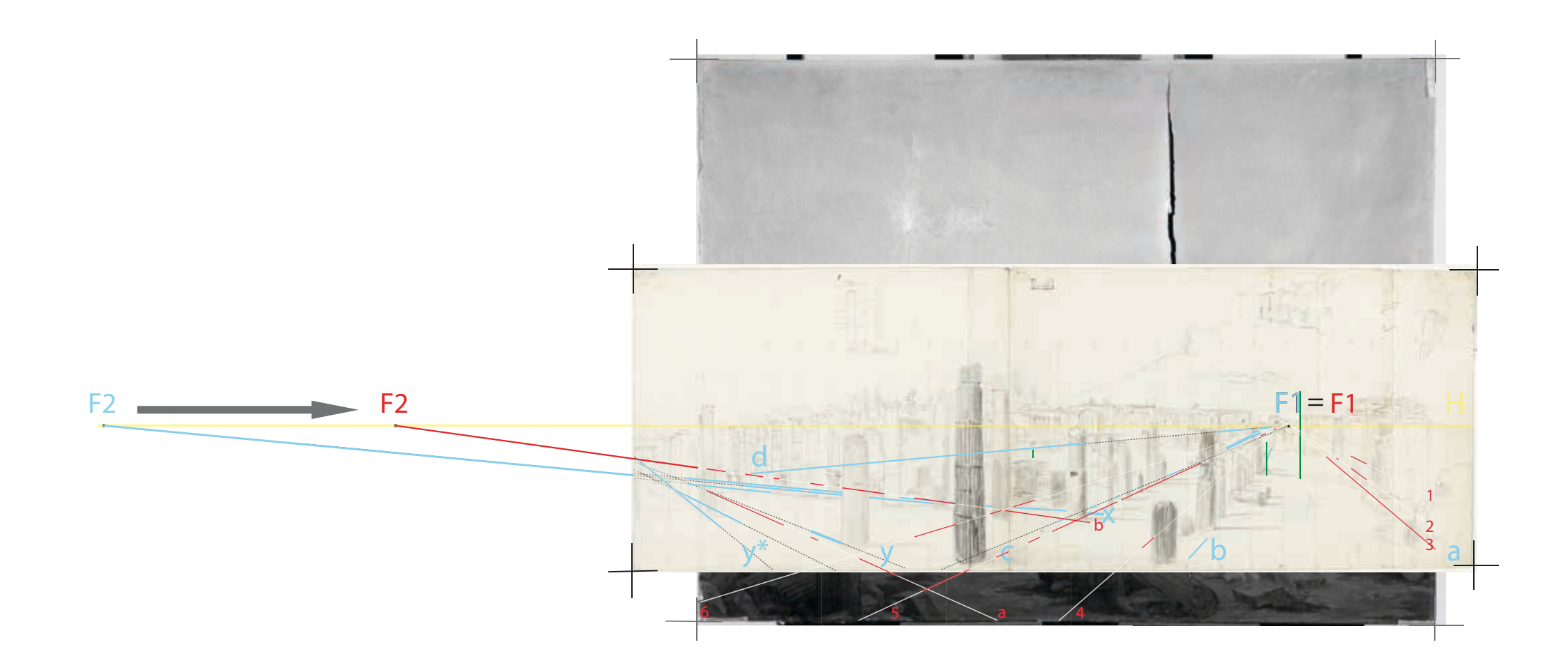

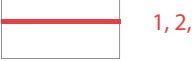

**1, 2, 3, 4, 5, 6, a, b** a, b, c, d, x, y, y\*

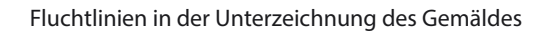

Fluchtlinien in der Vorzeichnung

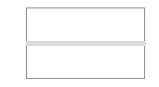

ergänzte Teilstrecken

ergänzte Teilstrecken

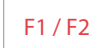

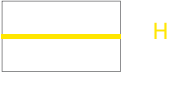

Fluchtpunkte in der Unterzeichnung des Gemäldes

Horizontlinie

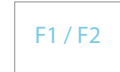

Fluchtpunkte in der Vorzeichnung

#### (© Salzburg Museum)

 $\begin{tabular}{|c|c|} \hline $13700$, \\ \hline $1090, 100$ \hline \end{tabular}$ 

## **Transkription des handschriftlichen Textes auf der Rückseite der Vorzeichnung (linker Teil)\***

(Interpunktion und Orthographie werden aus dem Original beibehalten)

Ansicht des Forum (öffentlicher Platz) in Pompeji. Pompeji liegt an der östlichen Verflachung des Berges Vesuv 13 Miglien von Neapel, einst auf der Oberfläche der Erde jetzt 18 Schuh darunter, einst an der Mündung des Flußes Sarno, jetzt ½ Stunde vom Meer entfernt Dieser wurde

Schon im Jahre Christi 63 wurde Pompeji sammt Herkulanum durch ein heftiges Erdbeben, größtenteils zerstört, und als sich kaum noch aus ihren Ruinen wieder erhoben hatten, fand im Jahr 79 der furchtbare Ausbruch des Vesuvs statt, wo beide gänzlich mit Asche und Sand bedeckt wurden. Das Forum, wo die Volksversammlungen gehalten wurden ist ein großer offener Platz und bildet ein längliches Viereck. 482 Fuß lang und 144 breit, es hat es war rings um mit prächtigen Tempeln und andern öffentlichen Gebäuden umgeben, und mit bedeckten Säulengängen dorische Ordnung geschmückt wovon vielen großen Architrawen, Friesen und Kranzsteinen die zerstört umher liegen noch 66. stehende Säulen aus Serpentin und Lawastein und 2 aus weißen Marmor zu sehen sind.

Rings um den Platz als[o] aus in der Mitte stehen ariher Fußgestelle aus Mauerwerk wo einst Statuen ausgezeichneter Männer prangten. Auf der nordlichen Seite des Forums liegt der Tempel des Jupiters auf einem 8 Schuh hohen Grundmauerwerk zu dem man über breite marmorne Stufen gelangt, der Platz des Tempel hat 87 Sch. Länge und 46 Breite. Den Pronaos dasselben schmücken 12 Säulen der Cella ... 16 Säulen.

Rechts und links befinden sich Thore, es sind die nördlichen Eingänge des Forums, wie auf der rechten Seite auch bemerkenswerther der Tempel des Augustus, der Curie, der Tempel des Quirinus und ein Gebäude von der Priesterin Eumachia der Göttin Concordia gewidmet. Durch den Säulengang links sieht man auch den Eingan[g] zur Basilica, wo öffentliche Gerichte gehalten wurden und Magistratswahlen. stattfanden. Daran stößt der Tempel der Venus mit 48 Säulen. Die Strassen Pompeji[s] sind größtentheils schmal mit Lavastein für die Fuhrwerke gepflastert und mit Trottoirs für die Fußgänger versehen. Die Häuser sind größtentheils aus Backstein erbaut, doch wendete man auch Lawa, Travertin und Marmor an. Die Hauptzierde der Häuser besteht in den schönen Mosaikbildern und Wandgemälde die fast alle … schmücken.

#### [Mit Bleistift geschrieben:]

Zum Jahr 1748 als ein Bauer Weinstöcke pflugte und bei dieser

Gelegenheit einen schönen 3 Fuss fand wurde die Aufmerksamkeit der Regierung zuerst geweckt Carl III ließ 1753 die 1e Ausgrabung unternehmen

[Anmerkung mit Tinte unten links:] die Säulen am Jupiter Tempel unten ohne Würfel die Cella mit Wänden umschlossen im …

#### [Über der Skizze:]

Corinicioni (cornicione?) coi buchetti dei travi che erano sopraposti alle colonne

#### [Unten links:]

Da Säulen am Jupiter Tempel untem ohne Würfel die Cella mit Wänden umschlossen in roth gemalt.

\* erfolgte im Rahmen der Lehrveranstaltung "Paläografie und Heraldik" bei Prof. Dr. Niederkorn im Wintersemester 2012/13

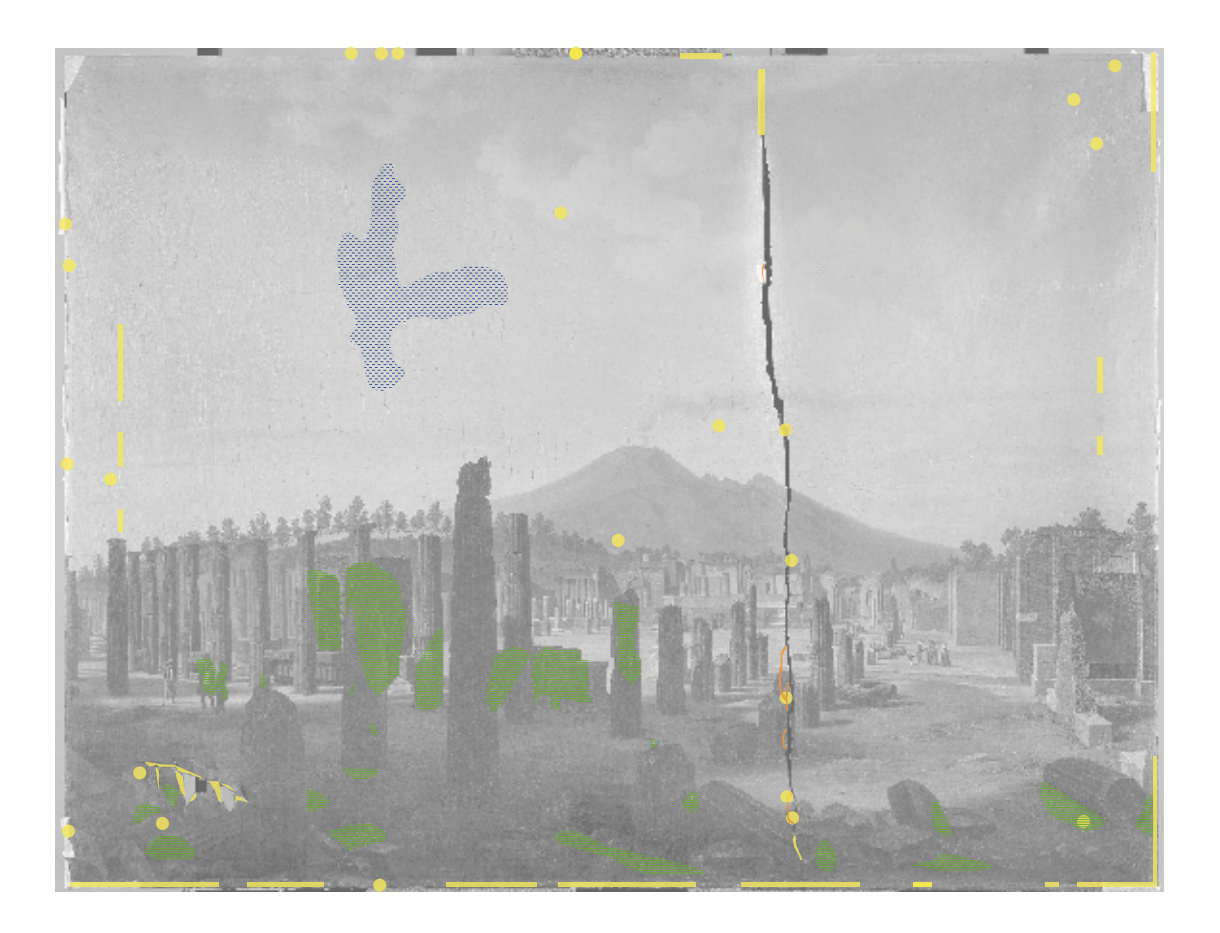

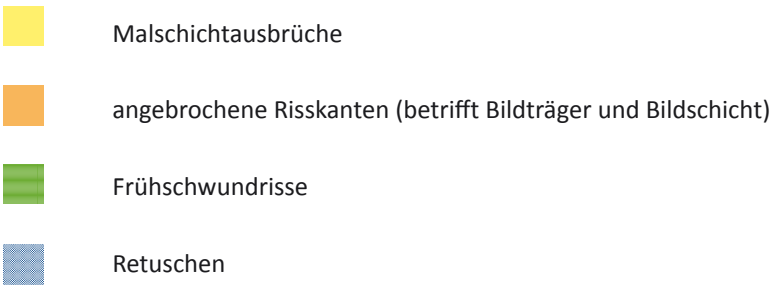

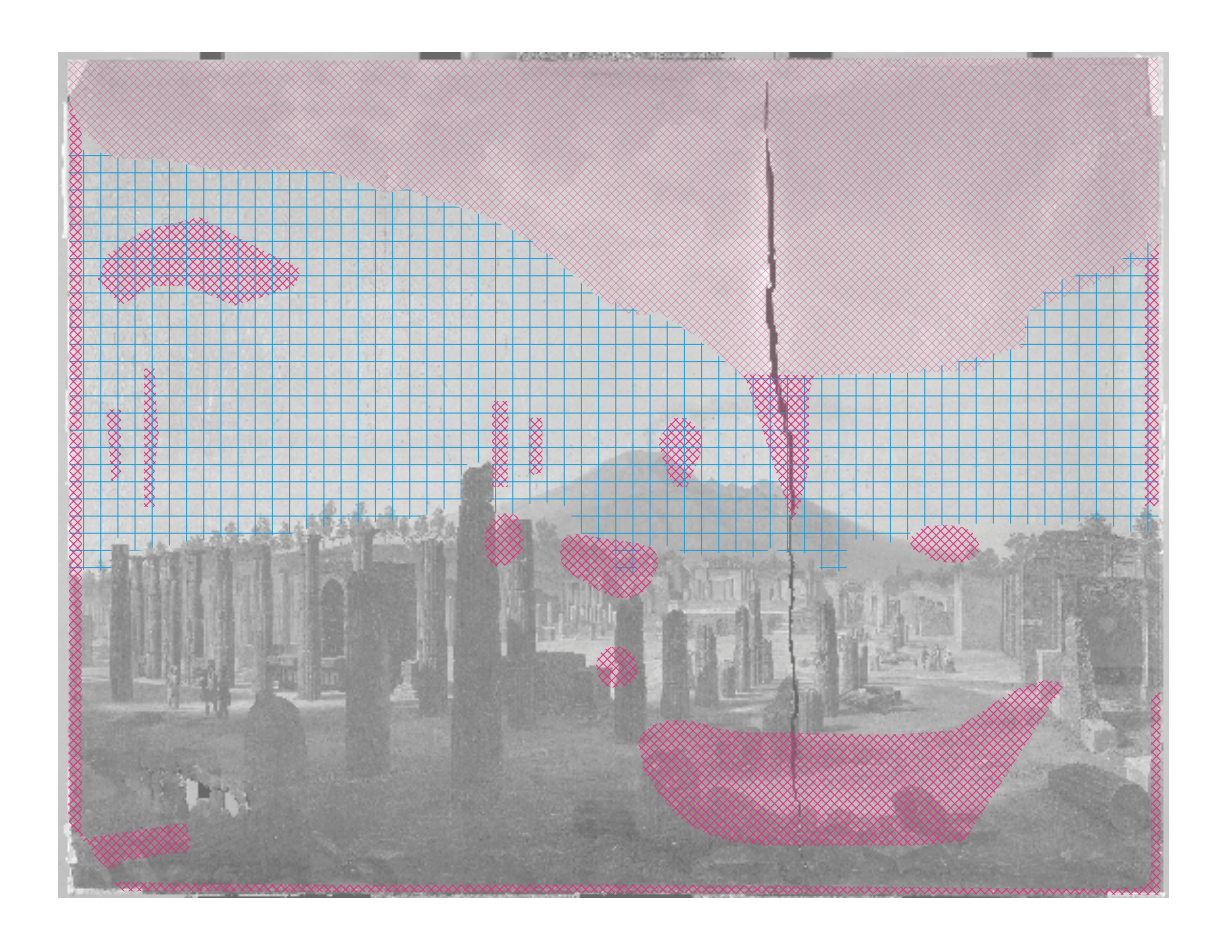

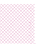

Deformationen Deformationen

Runzeln Runzeln

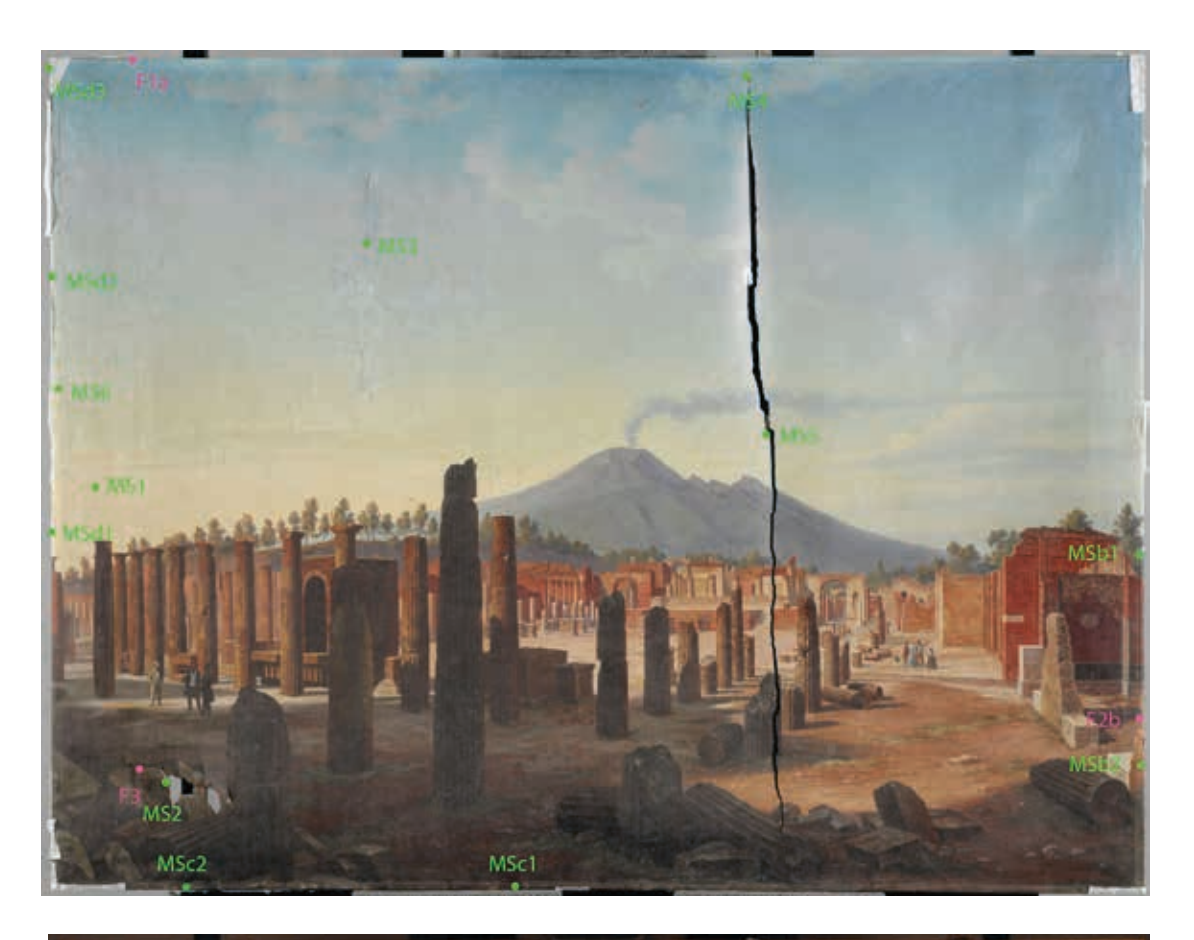

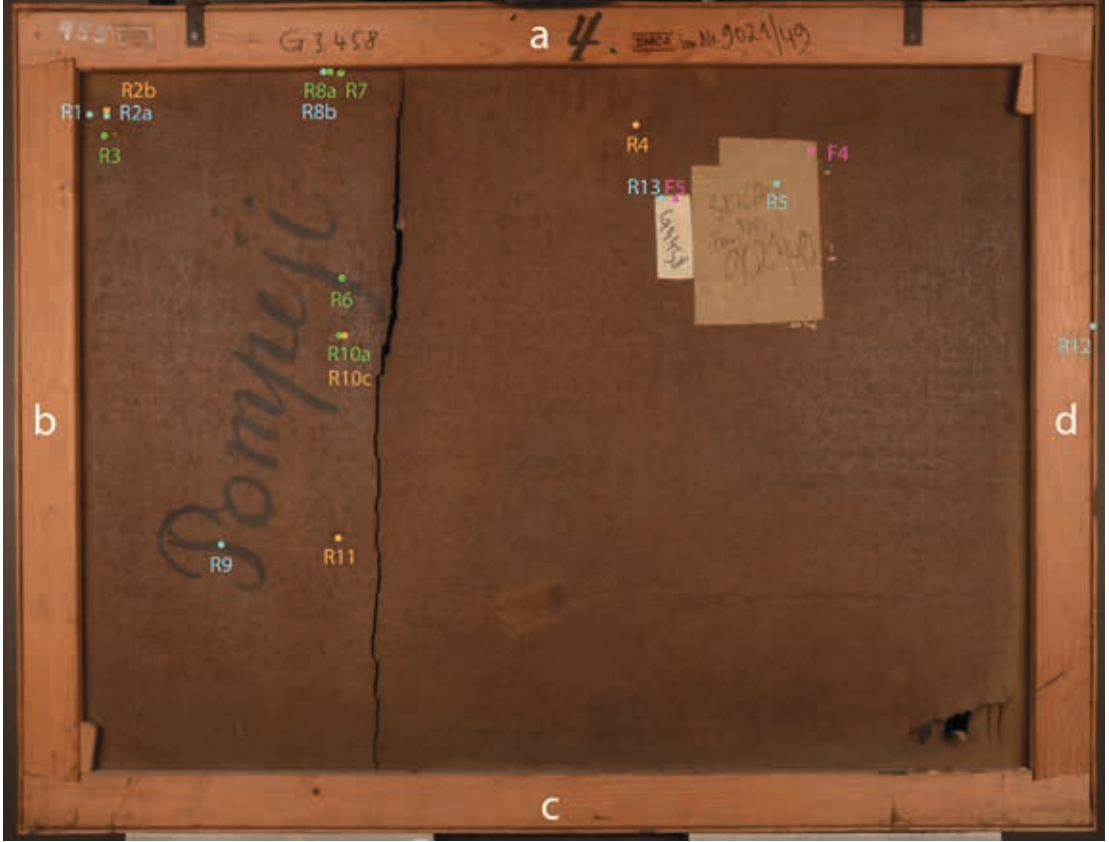

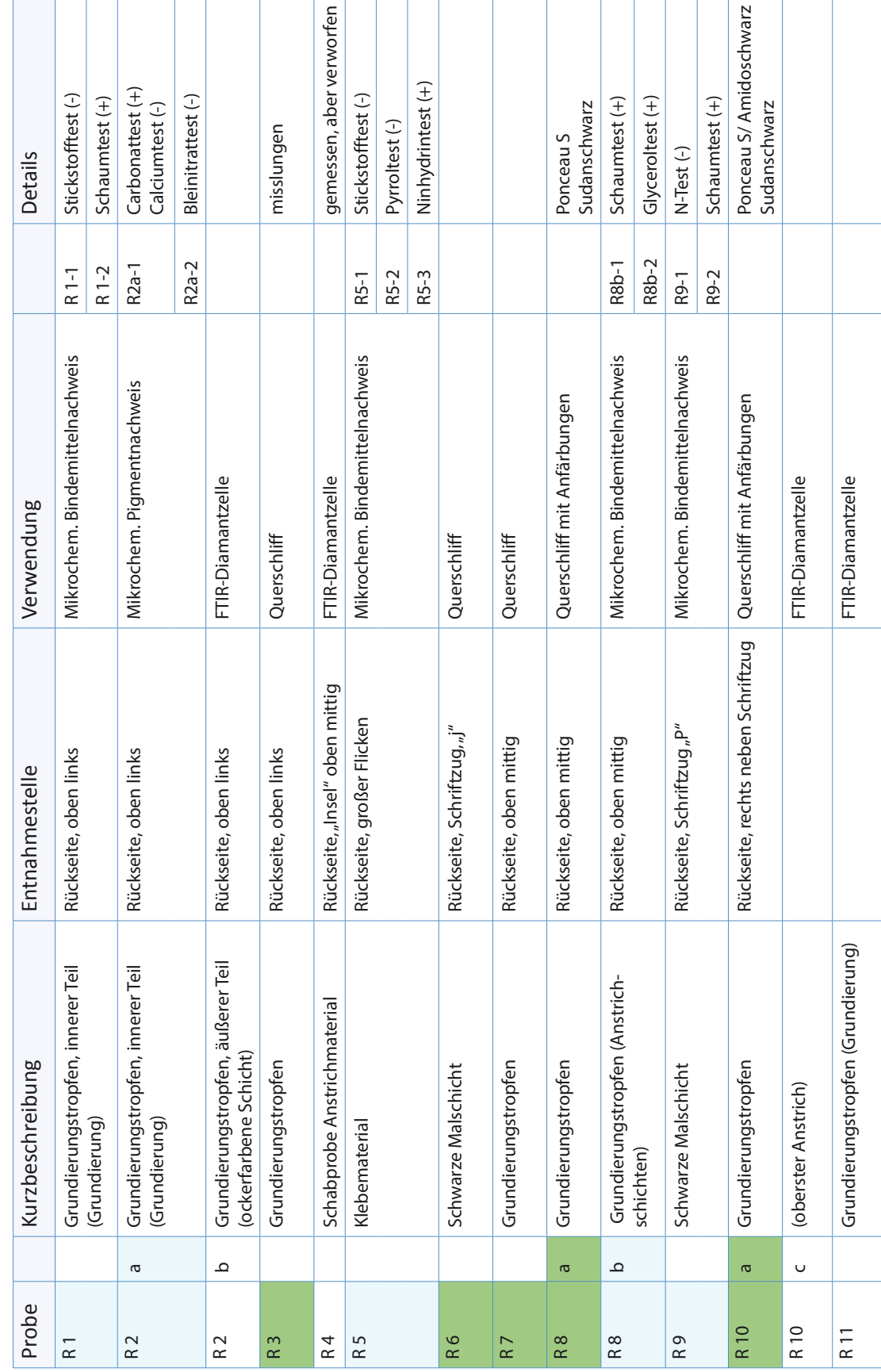

158

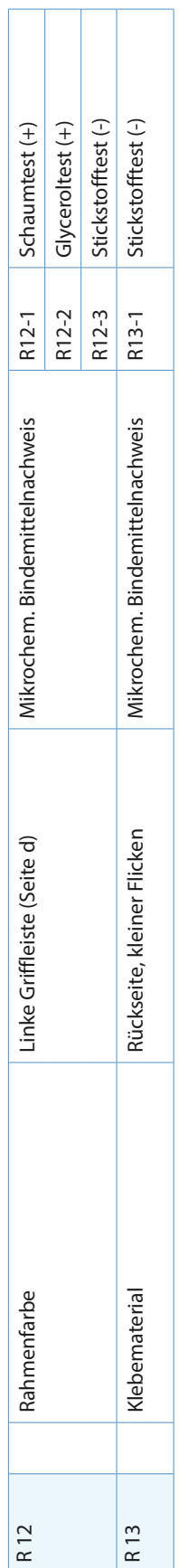

Proben von den Spannkanten Proben von den Spannkanten

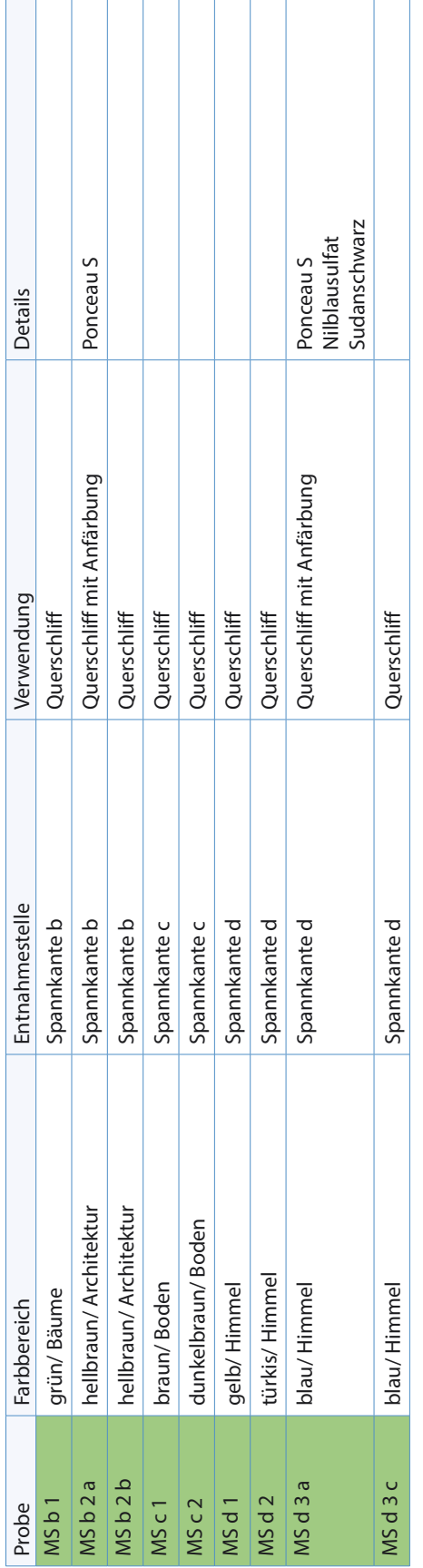

Proben von der Gemäldevorderseite Proben von der Gemäldevorderseite

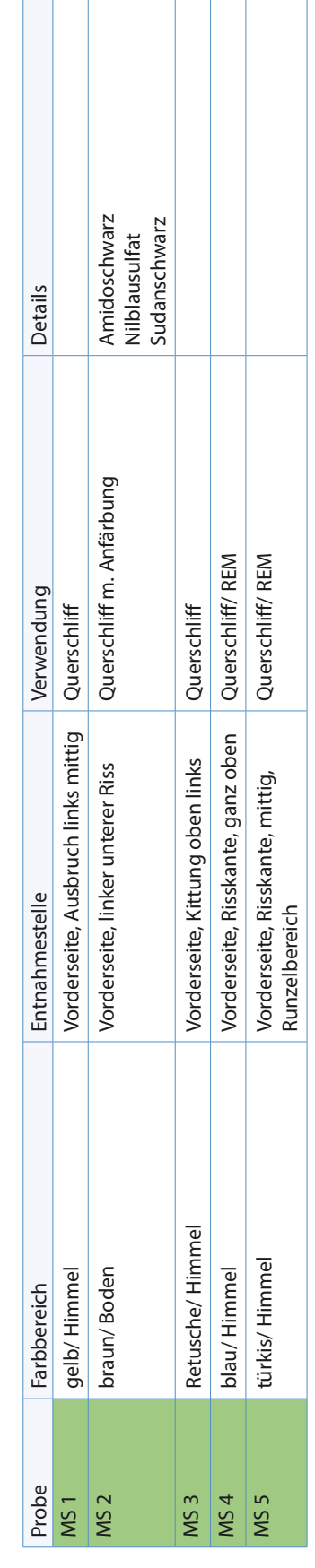

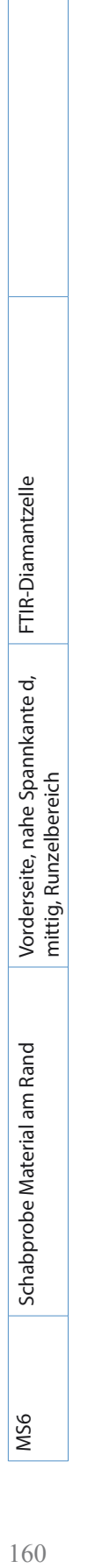

# Faserproben Faserproben

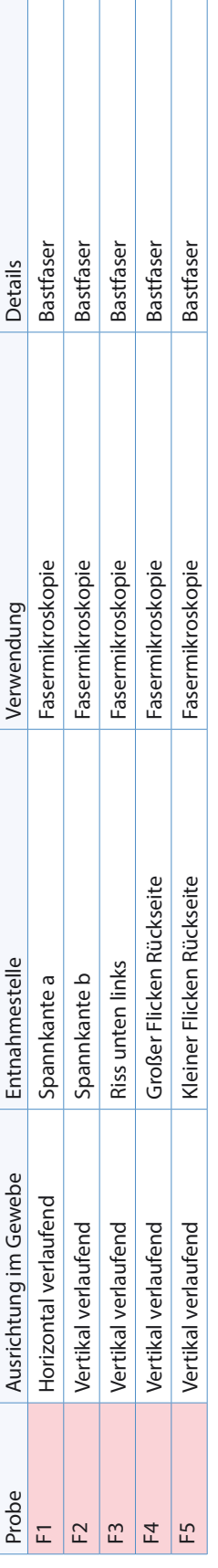

Τ

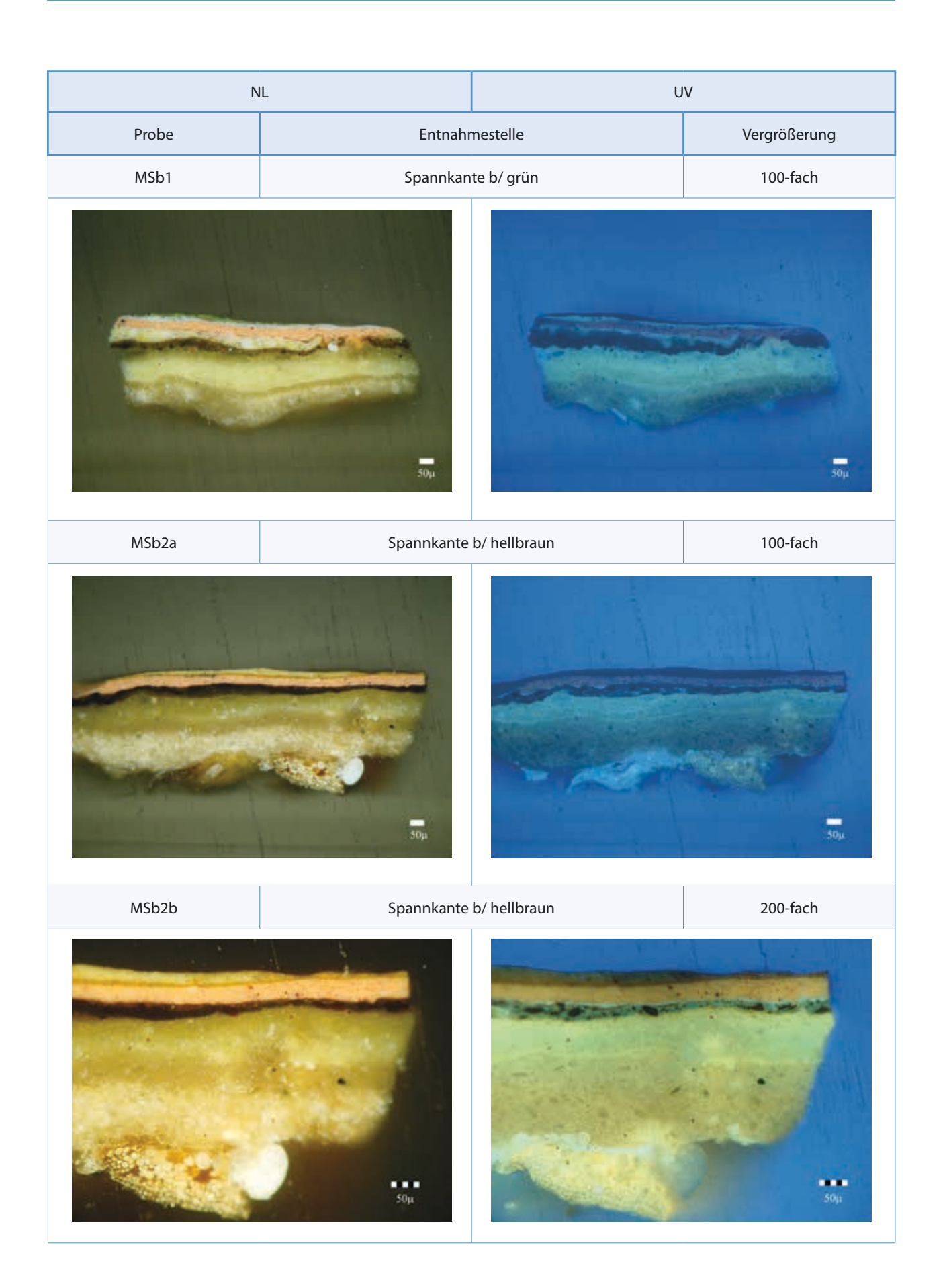

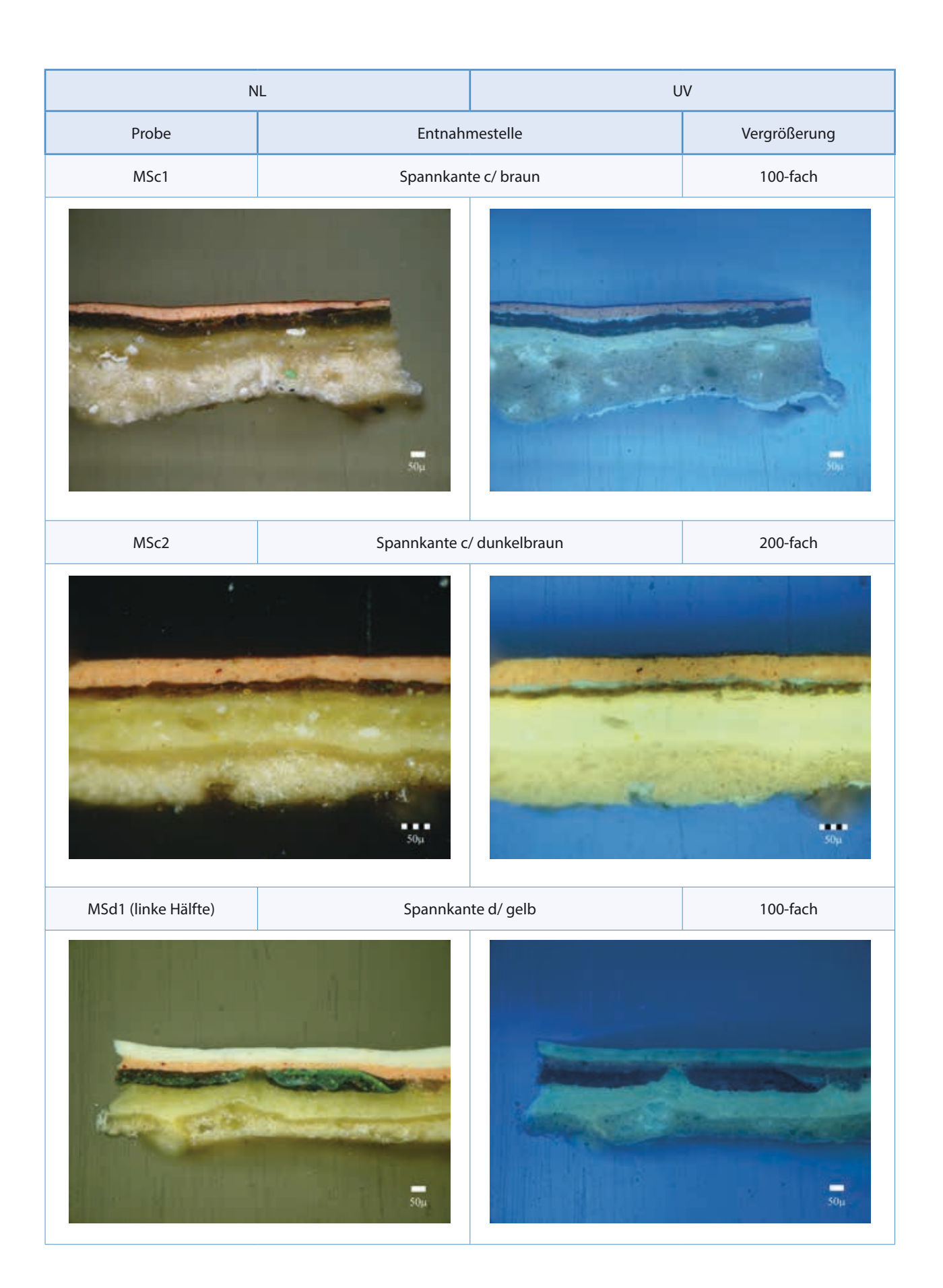

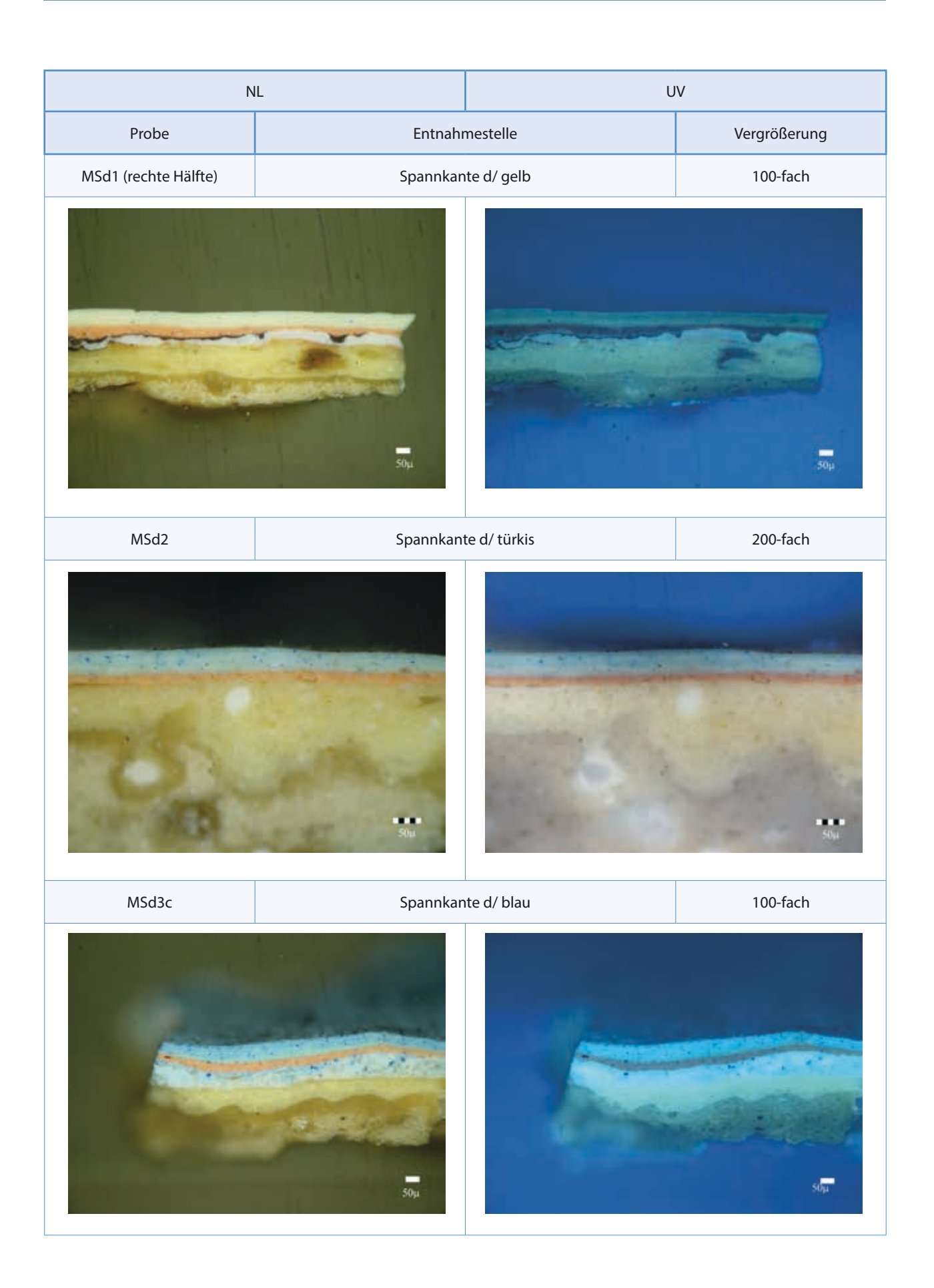

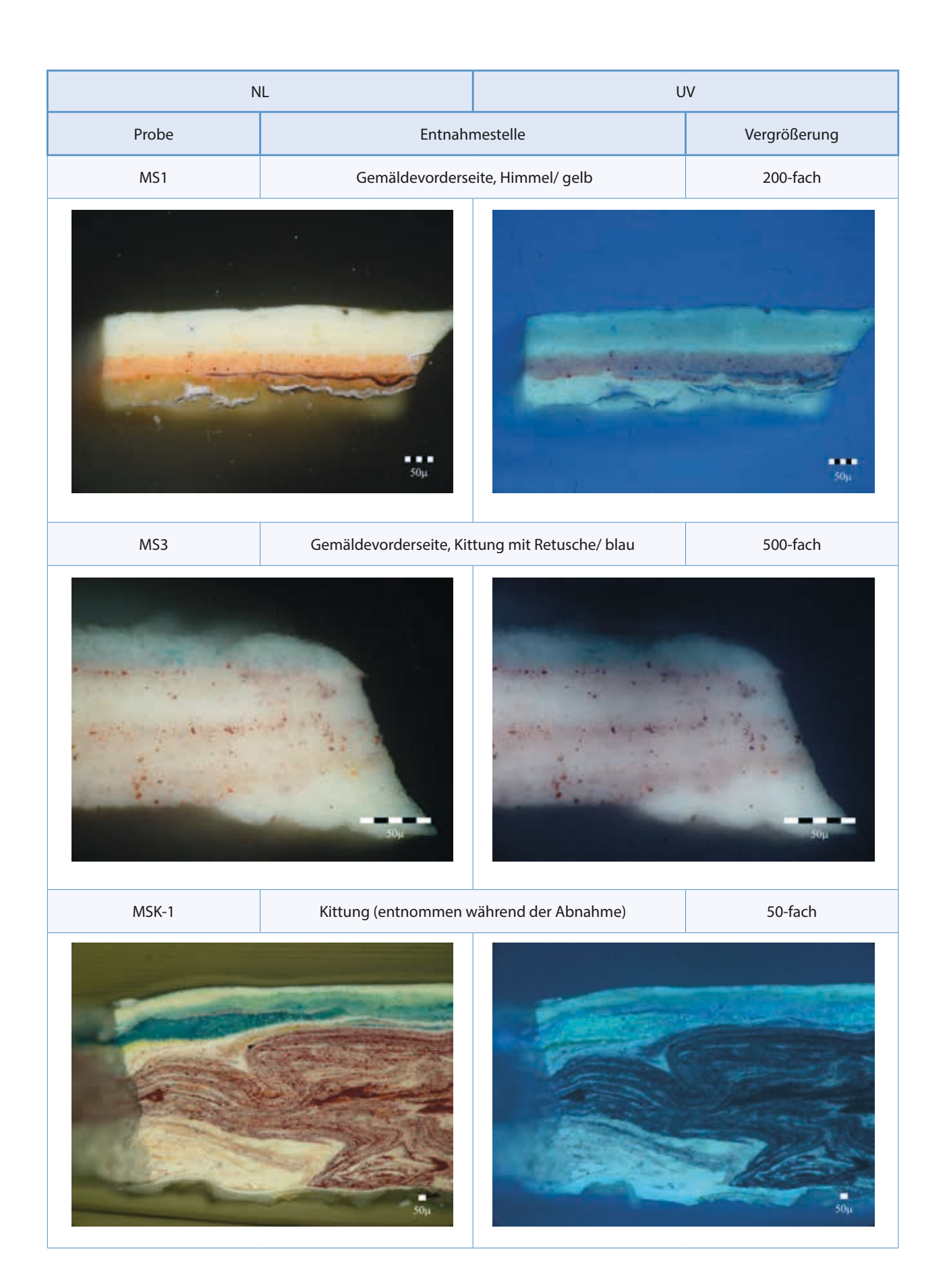

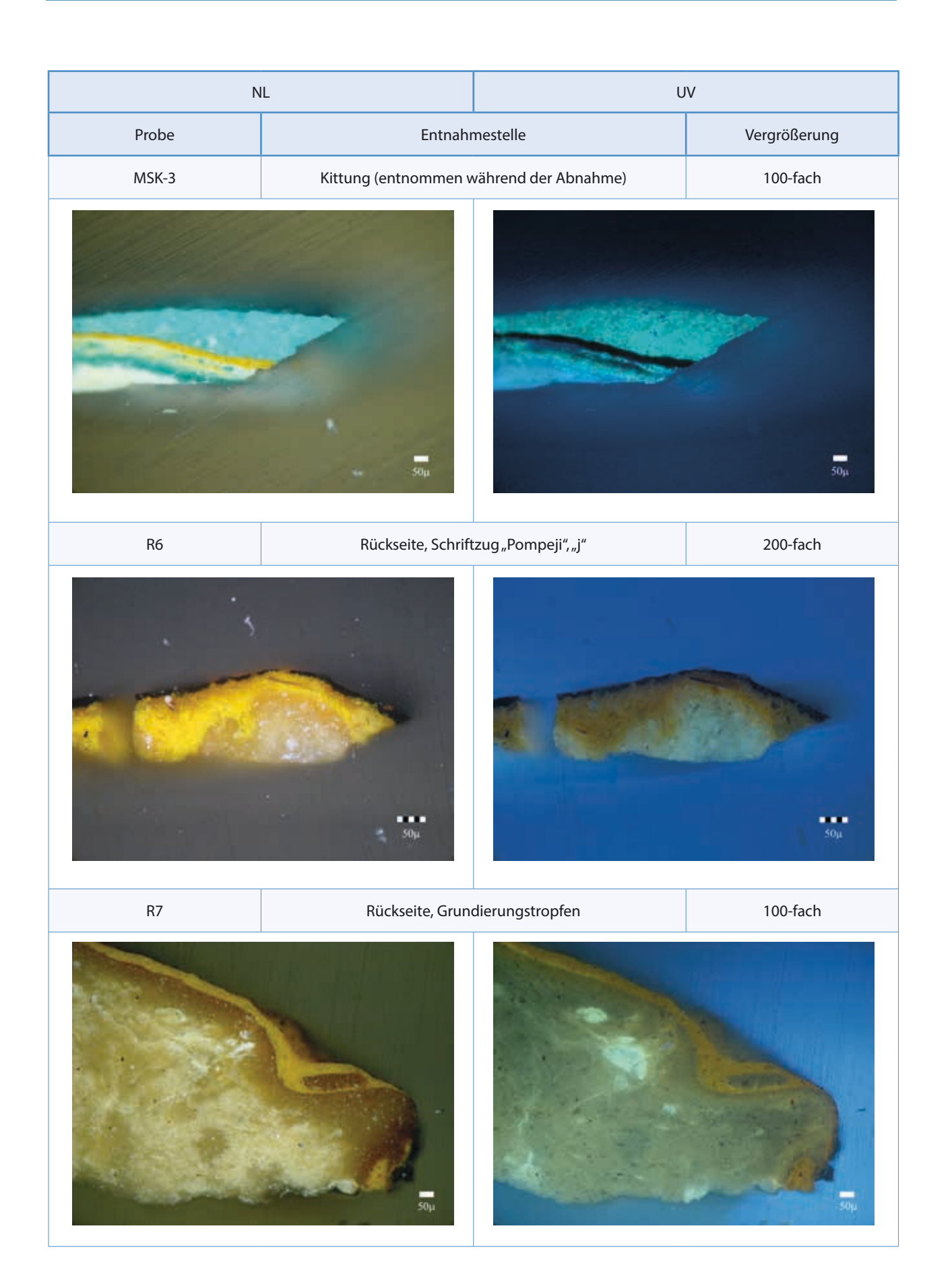

| $\sf NL$        |                                     | UV/Blaulicht  |                               |
|-----------------|-------------------------------------|---------------|-------------------------------|
| Probe           | Entnahmestelle                      | Anfärbemedium | Vergrößerung                  |
| MS <sub>2</sub> | Gemäldevorderseite/dun-<br>kelbraun | keines        | 100-fach                      |
|                 | $\overline{50\mu}$                  |               |                               |
|                 |                                     | Nilblausulfat |                               |
|                 |                                     |               |                               |
|                 |                                     | Sudanschwarz* |                               |
| 乳头<br>2         | $\overline{50\mu}$                  | 987.6         | $-2, 36$<br>$\frac{1}{50\mu}$ |

\* Aufnahme nach 15-minütiger Anfärbezeit.

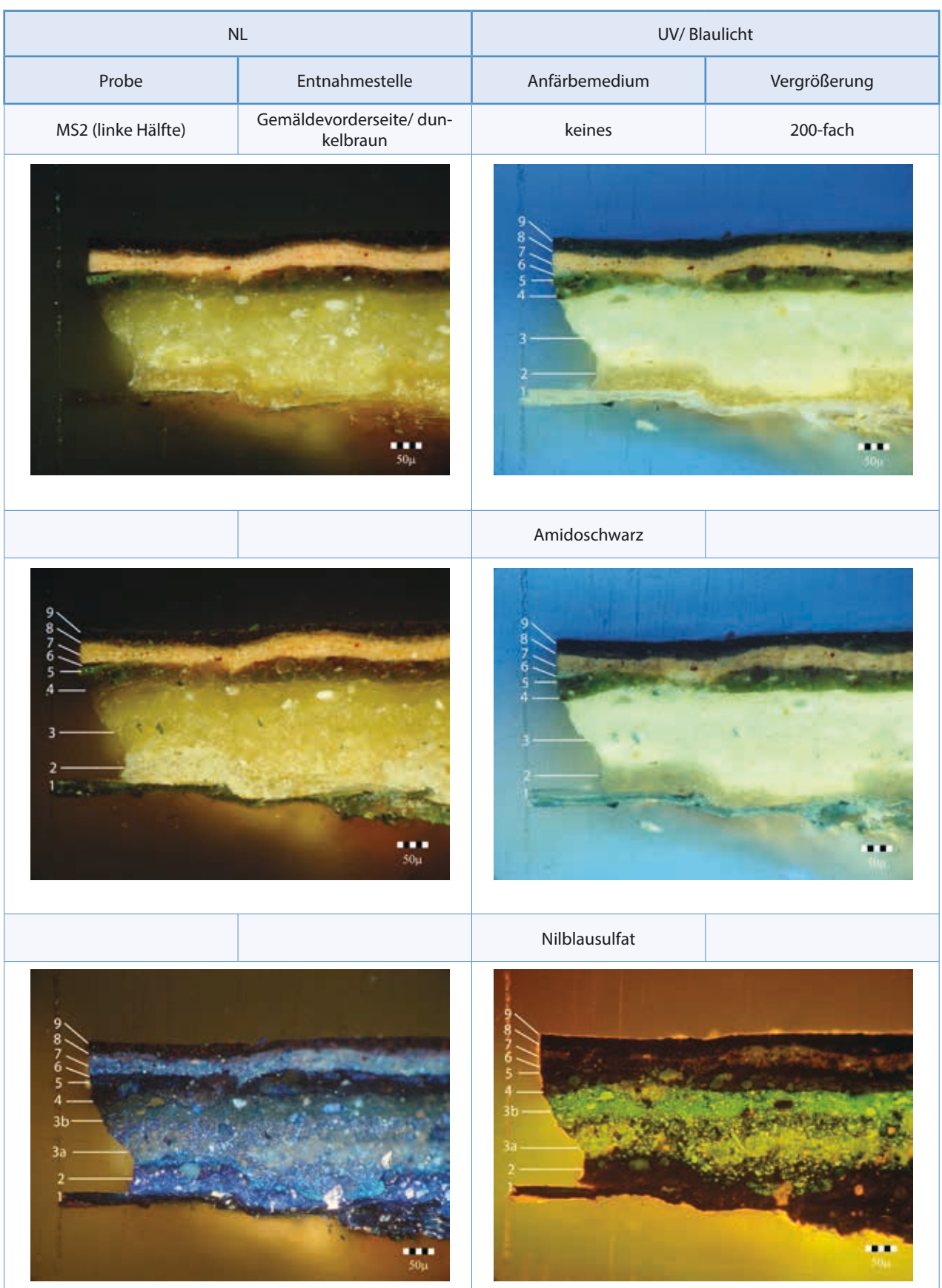

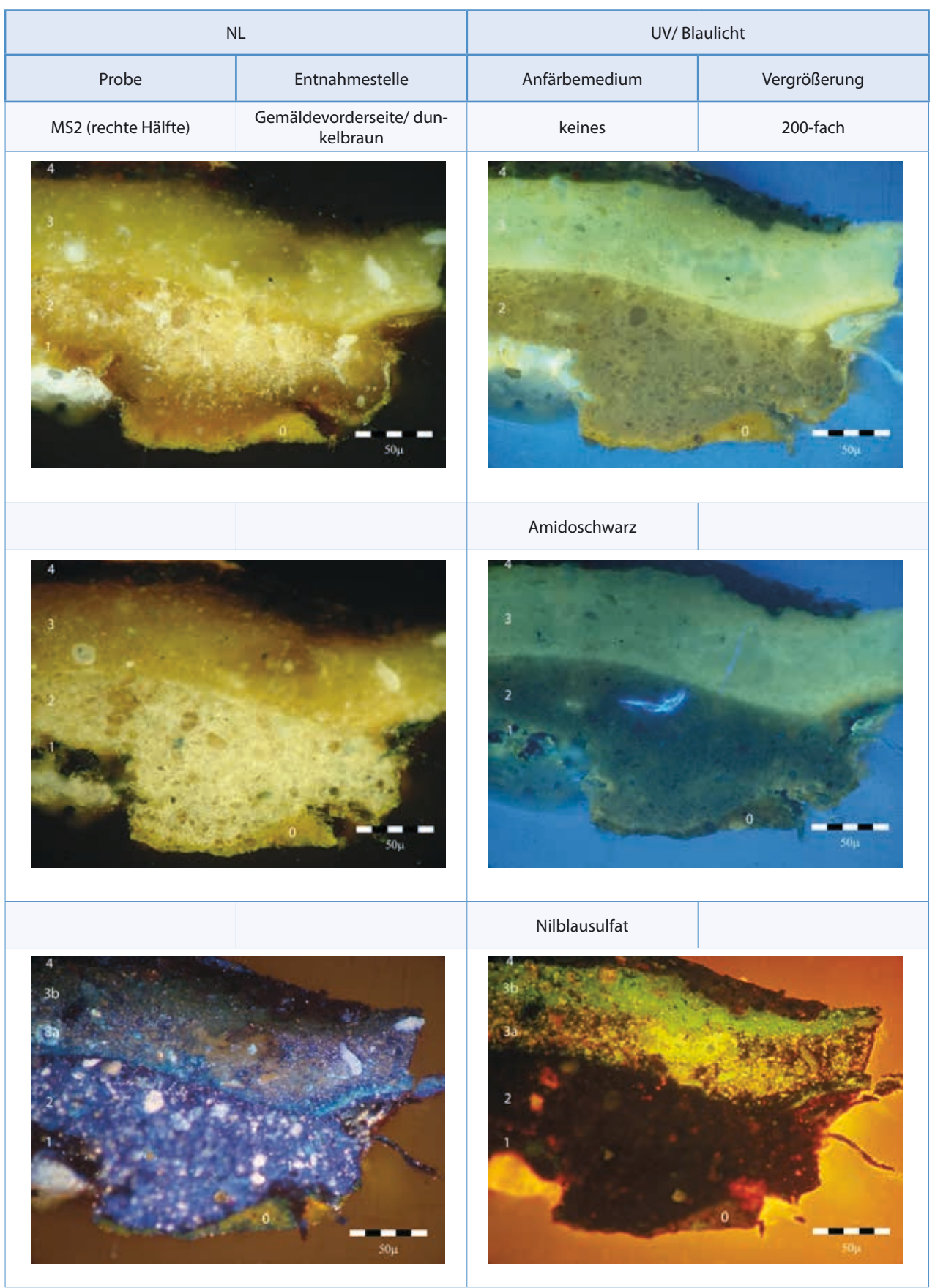

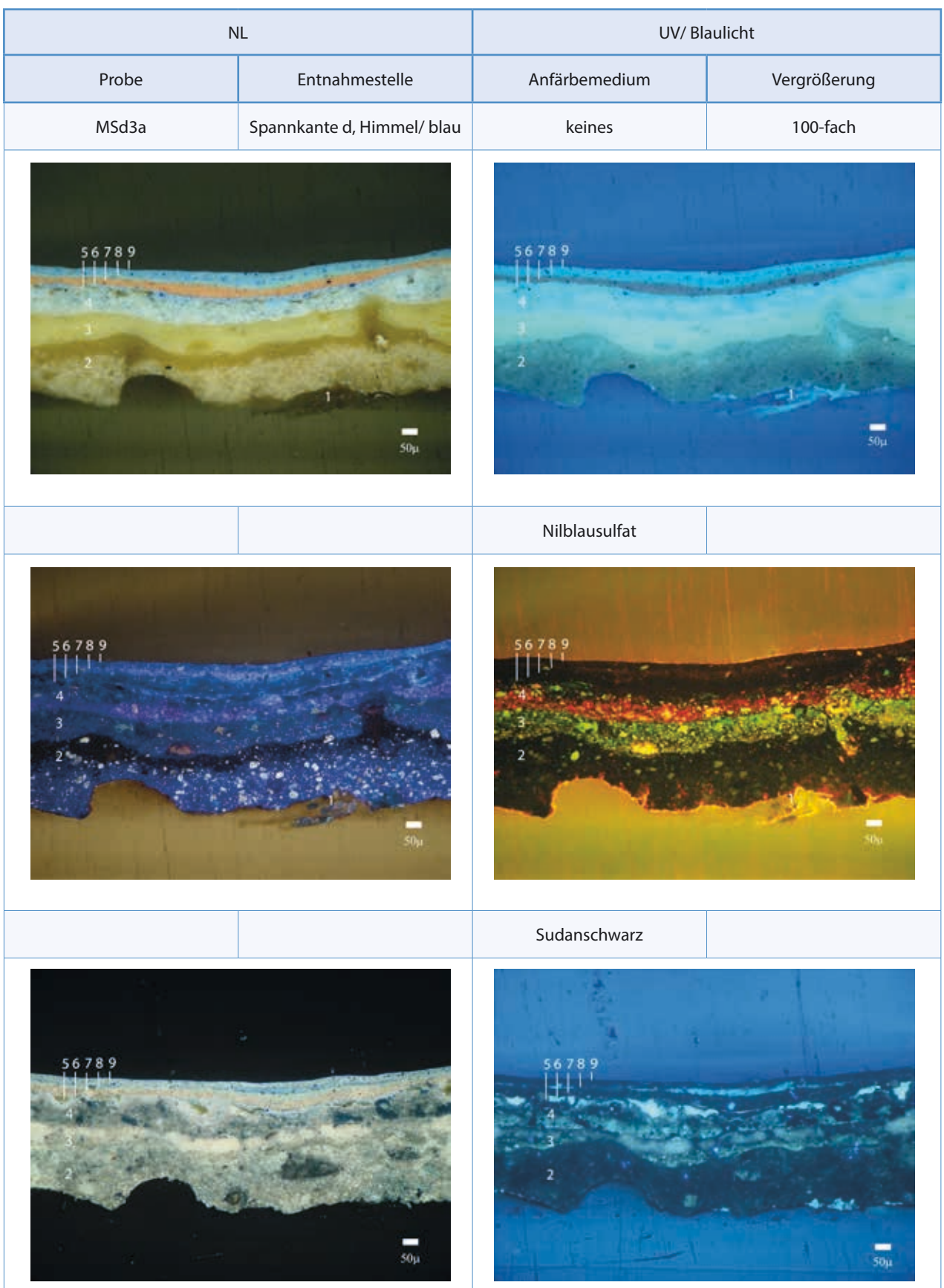
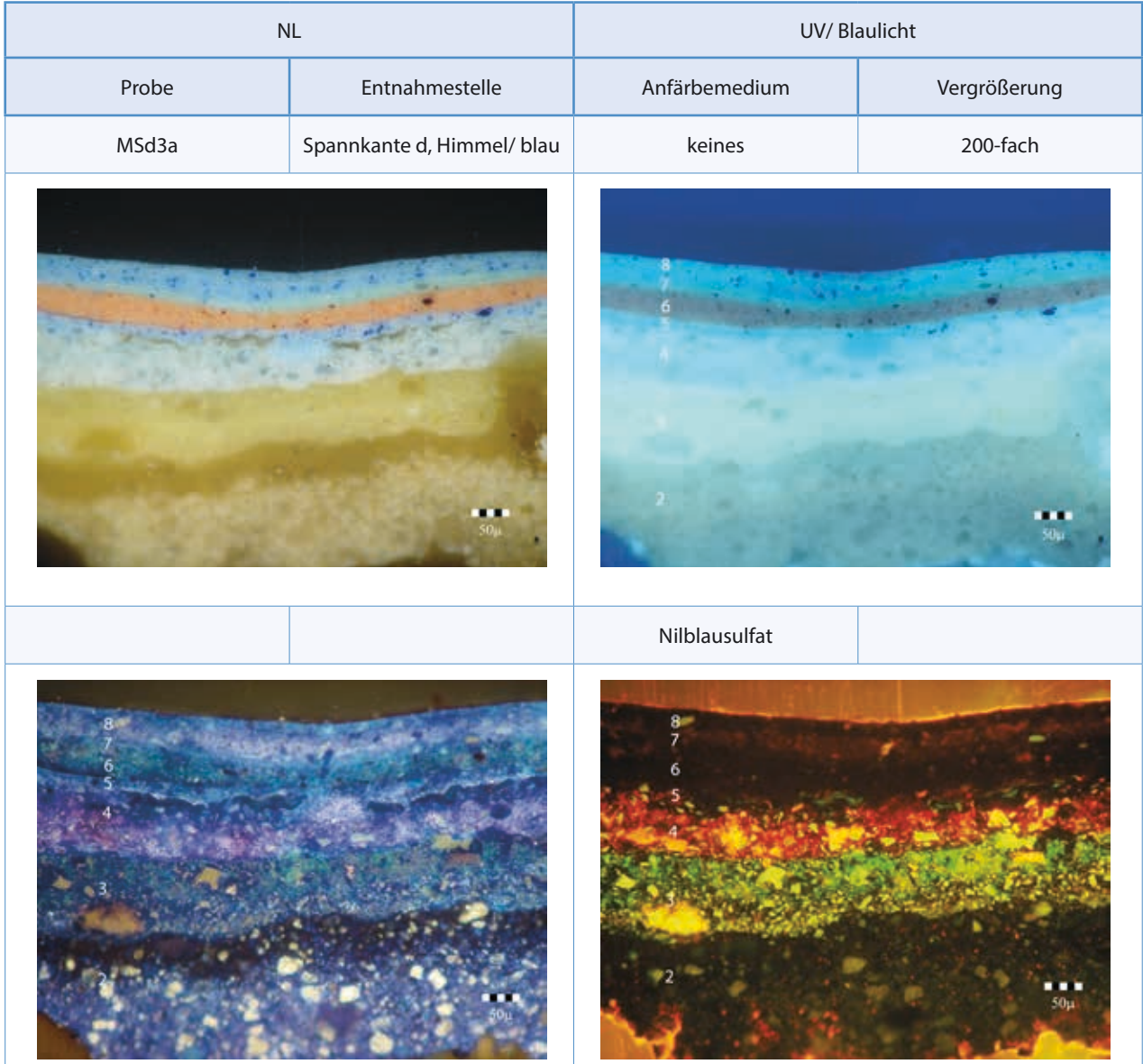

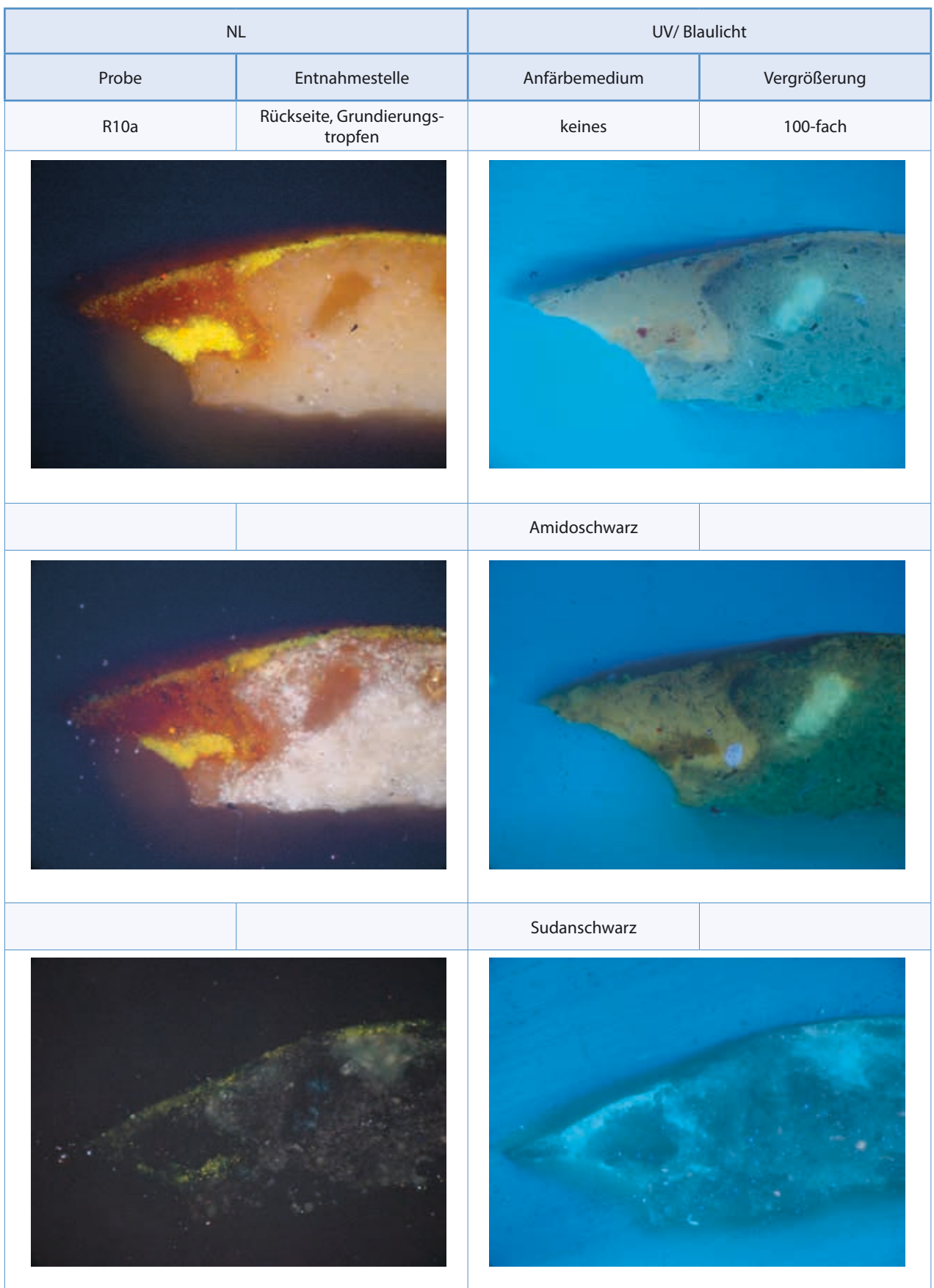

Im Rahmen der Untersuchungen zur Formatveränderung des Gemäldes, wurden im Depot des Salzburg Museums fünf weitere Kosmoramen gesich-Im Rahmen der Untersuchungen zur Formatveränderung des Gemäldes, wurden im Depot des Salzburg Museums fünf weitere Kosmoramen gesichtet, die in die Entstehungszeit des Gemäldes fallen. tet, die in die Entstehungszeit des Gemäldes fallen.

# Keilrahmen *Keilrahmen*

Formate, Eckverbindungen, sowie Stärke bzw. Tiefe der Leisten variieren von Keilrahmen zu Keilrahmen. Die ersten drei in der Tabelle aufgeführten Maße sind sehr ähnlich; auch stimmt der Typ von Steckverbindung überein (schräge Seitenwangen). Die später datierten hier untersuchten Gemälde Maße sind sehr ähnlich; auch stimmt der Typ von Steckverbindung überein (schräge Seitenwangen). Die später datierten hier untersuchten Gemälde Formate, Eckverbindungen, sowie Stärke bzw. Tiefe der Leisten variieren von Keilrahmen zu Keilrahmen. Die ersten drei in der Tabelle aufgeführten variieren in ihren Formatmaßen. "Akropolis" weist als einziges Gemälde eine Schlitz-Zapfen-Verbindung auf mit gerade verlaufenden Seitenwanvariieren in ihren Formatmaßen. "Akropolis" weist als einziges Gemälde eine Schlitz-Zapfen-Verbindung auf mit gerade verlaufenden Seitenwangen. Verglichen mit allen aufgeführten Kosmoramen hat "Pompeji" ein deutlich kleineres Format. gen. Verglichen mit allen aufgeführten Kosmoramen hat "Pompeji" ein deutlich kleineres Format.

# Leinwandrückseite *Leinwandrückseite*

Die Gewebe sind etwas feiner als das beim Gemälde "Pompeji" verwendete. Zwei der Vergleichs-Kosmoramen weisen einen Rückseitenanstrich auf. Die Gewebe sind etwas feiner als das beim Gemälde "Pompeji" verwendete. Zwei der Vergleichs-Kosmoramen weisen einen Rückseitenanstrich auf. "Akropolis" kommt dem von "Forum in Pompeji" am nächsten, wobei die erste ockergelbe Anstrichschicht nicht vorhanden ist. "Akropolis" kommt dem von "Forum in Pompeji" am nächsten, wobei die erste ockergelbe Anstrichschicht nicht vorhanden ist.

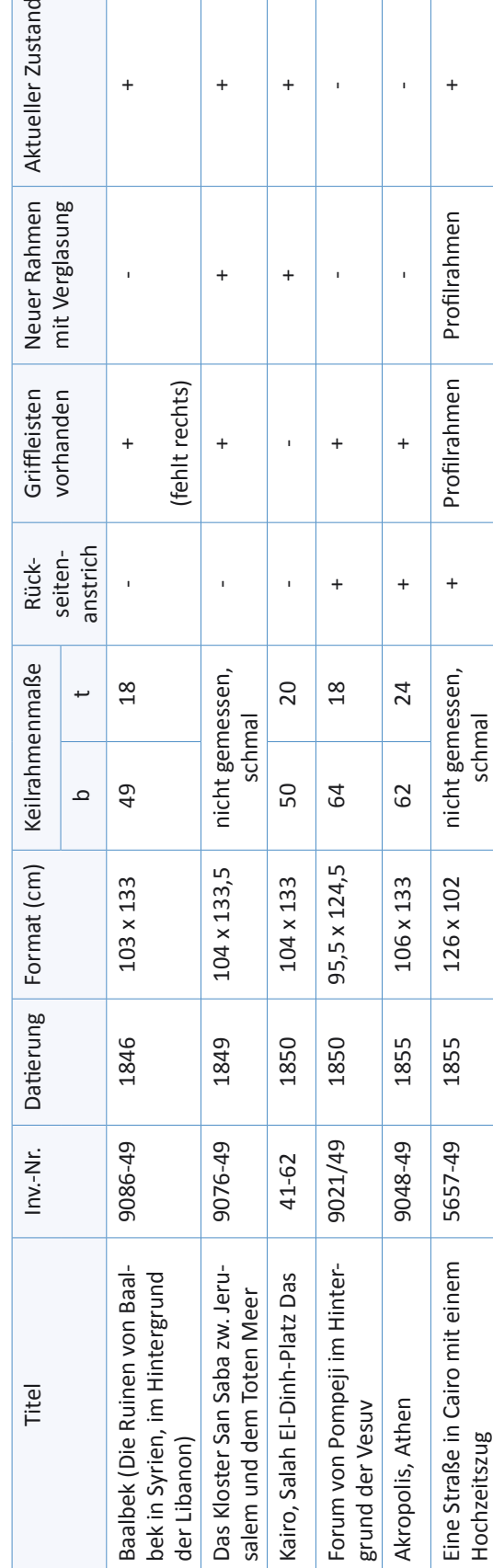

Ergebnisse zur Untersuchung der Spannkanten, s. Technologischer Befund. Ergebnisse zur Untersuchung der Spannkanten, s. Technologischer Befund.

# Naturwissenschaften und Technologie in der Kunst Institutsvorstand: o. Univ. Prof. Univ. Doz. Dipl. Ing. Dr. Manfred Schreiner Akademie der Bildenden Künste, A-1010 Wien, Schillerplatz 3 Tel.: (+431) 58816 DW 8600 Fax: (+431) 58816 8699 www.ntk.akbild.ac.at

Sandra Maria Dzialek

Matr.- Nr. 0870033

PROTOKOLL Nr. 2012/15

Materialanalytische Untersuchungen mittels Fourier Transform Infrarot Mikroskopie (FTIR) von Materialproben zur Diplomarbeit am Gemälde "Forum in Pompeji" von Hubert Sattler, datiert 1850, Inv.-Nr. G275

im Rahmen der LV "Materialwissenschaftliche Untersuchungen", LV-Nr.: 020.021

durchgeführt bei o. Univ. Prof. DI Dr. Manfred Schreiner und Mag. Wilfried Vetter

Wien, im WS 2012/13.

1

## **1 Problemstellung**

#### *a) Material auf der Gemälderückseite (Proben R2b und R10c)*

Makroskopisch sind zwei unterschiedliche Materialien auf der Leinwandrückseite zu erkennen, die sich einerseits in ihrer Farbe, andererseits in ihrem Glanz voneinander unterscheiden. Ganz oben auf liegt ein rötlich glänzender Anstrich, der vermutlich aufgetragen worden ist, als die Leinwand schon auf diesem Keilrahmen aufgespannt war (s. ausgesparte Ecken, weiße Pfeile, Abb. 1). Darunter befindet sich ein matter ockerfarbener Anstrich, der bis unter die Keilrahmenleisten reicht (s. Abb. 2). Ein Querschliff an einem Grundierungstropfen, der beim Grundieren durch die Leinwand-Bindungspunkte hindurch gedrungen war, verdeutlicht die Schichtenfolge auf der Rückseite (s. Abb. 3 und 4).

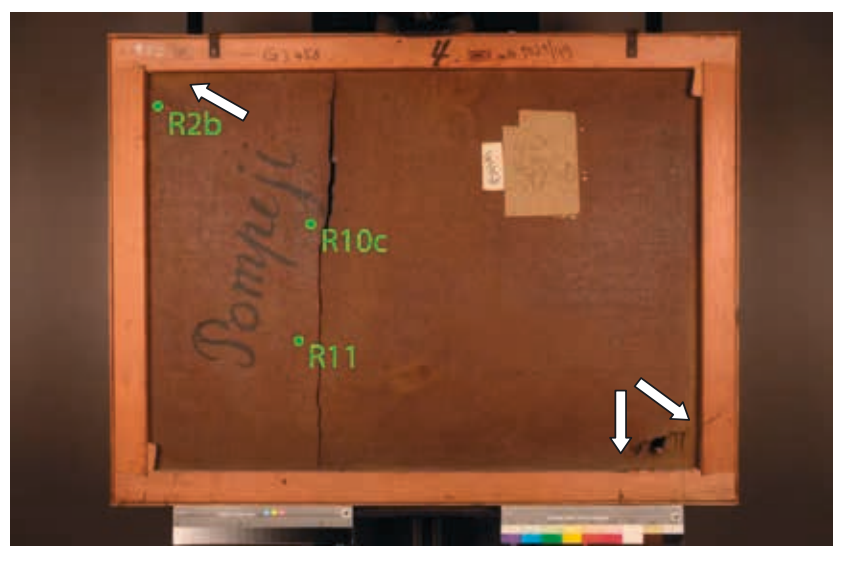

**Abb. 1** Gesamtaufnahme Rückseite: Rand des rötlichen Anstrichs (s. weiße Pfeile)

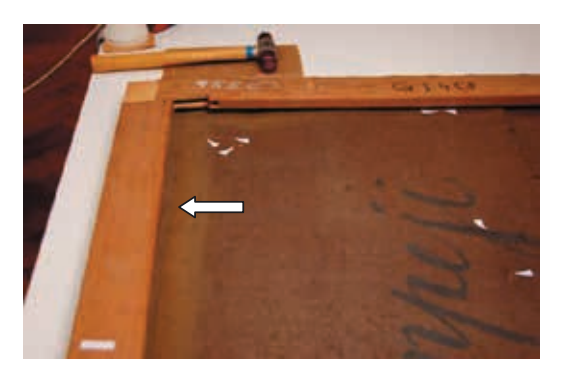

 **Abb. 2** Rückseite, linke Keilrahmenleiste während dem Abspannen: ockerfarbener Anstrich endet  *unterhalb* der Keilrahmenleiste.

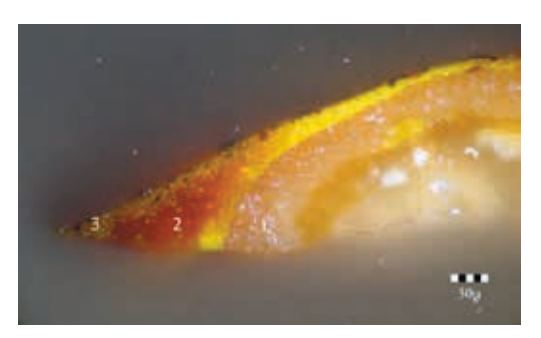

 **Abb. 3** Probe R10a, 10-fache Vergrößerung, NL**<sup>1</sup>**

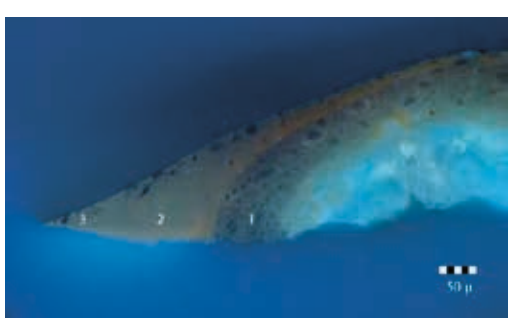

 **Abb. 4** Probe R10a, 10-fache Vergrößerung, UV

Die Fragestellung war nun folgende: Unterscheiden sich die beiden Materialien auf der Rückseite in ihrem Bindemittel? Falls nein, wäre das ein Hinweis darauf, dass beide Anstriche zeitlich nicht weit auseinander liegen.

Ein vorangegangener Glyceroltest an einer Schabprobe bestehend aus beiden Anstrichschichten ergab ein positives Ergebnis. Dieses soll nun mittels FTIR differenziert werden.

#### *b) Grundierung (Probe R11)*

Da die durchgeführten mikrochemischen Tests bzw. Anfärbungen von Querschliffen kein eindeutiges Ergebnis lieferten, ist die Bestimmung von Pigmenten und Bindemittel der Grundierung mittels FTIR von großem Interesse.

Der vorangegangene Schaumtest zur Bestimmung des Bindemittels der Grundierung fiel positiv aus. Der Pigmentnachweis auf Carbonationen ergab ebenfalls ein positives Ergebnis und den Hinweis auf Kreide oder Bleiweiß. Calcium bzw. Blei konnte jedoch nicht nachgewiesen werden. Die FTIR-Untersuchung soll die Ergebnisse dieser mikrochemischen Tests präzisieren.

#### *c) Material auf der Gemäldevorderseite (Probe MS6)*

Im Zuge der technologischen Untersuchung des Gemäldes wurde eine bräunliche Substanz auf der Vorderseite festgestellt. Sie erstreckt sich entlang der Linie, wo sich ursprünglich die Rahmenleiste befand (s. Abb. 5). Dieser unregelmäßige Rand tritt nur im Bereich der Malschicht-Runzelungen (s. Abb. 6) auf. Es wird vermutet, dass das vorliegende

 $\overline{a}$ 

<sup>1</sup> Schichtenfolge: 1 – Grundierung; 2 – ockerfarbene Schicht; 3 – Überzug.

Schadensbild durch sekundäres Einwirken eines malschichterweichenden Mediums hervorgerufen worden ist. Die Frage ist, ob das zu identifizierende Probematerial von einer früheren Restauriermaßnahme stammt, die ein Schadensbild dieser Art verursacht haben könnte.

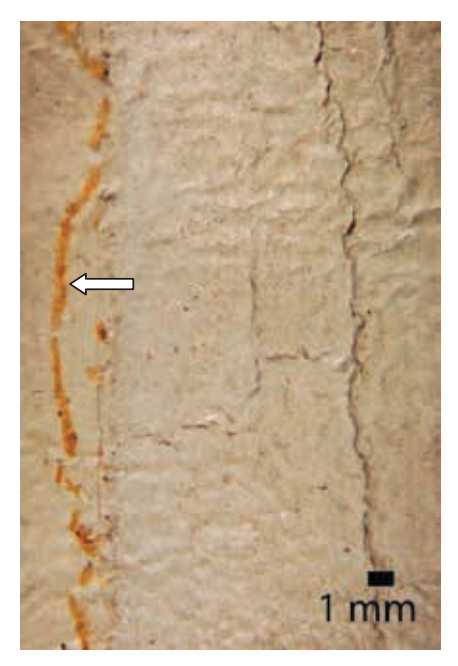

**Abb. 5** linker Gemälderand: Probematerial MS6 (s. weißer Pfeil)

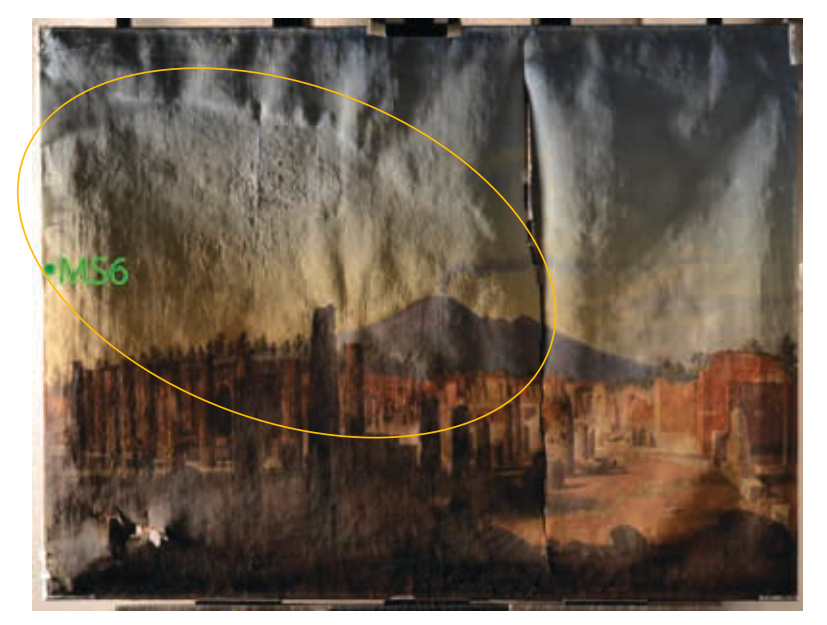

**Abb. 6** Streiflichtaufnahme Vorderseite: Runzelbildung verstärkt auf der linken Bildhälfte (s. orange markierter Bereich)

4

# **2 Durchführung der Analysen**

# *2.1 Probeentnahme*

# *2.1.a) Proben von der Gemälderückseite (R2b und R10c)*

Die Probeentnahme erfolgte makroskopisch mit einem Skalpell an den in Abb. 1 gezeigten Stellen. Die abgetrennten Grundierungstropfen (s. Abb. 7 und 8) wurden unter dem Mikroskop in der Mitte zerteilt und die äußerste Schicht (im Falle von R10c) bzw. die ockerfarbene Schicht (im Falle von R2b) abgetragen.

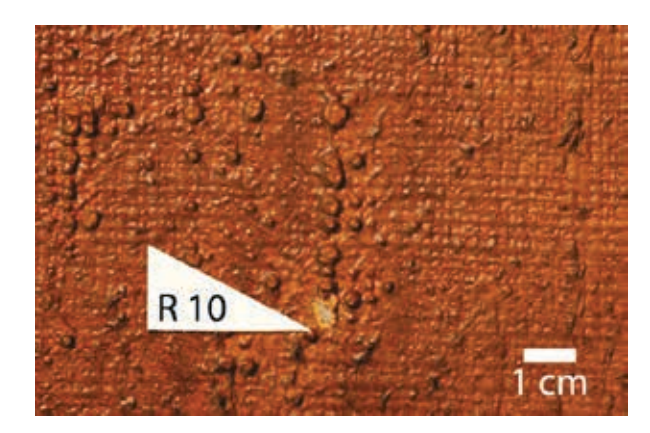

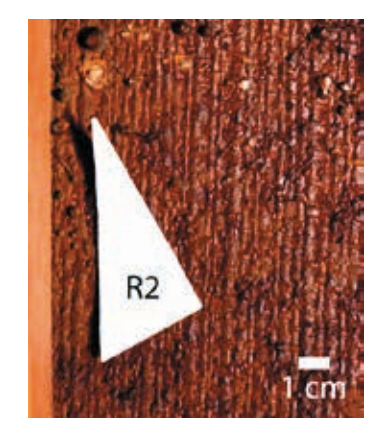

 **Abb. 5** Probeentnahmestelle R10 für das Material **Abb. 6** Probeentnahmestelle R2 für das R10c (=rötlich glänzende Schicht), vgl. Abb.1

vgl. Abb. 1

# *2.1.b) Grundierung (Probe R11)*

Der Grundierungstropfen wurde wie unter 2.1.a bereits beschrieben makroskopisch mit einem Skalpell entnommen. Das innen liegende Material (Grundierung) wurde unter dem Stereomikroskop herausgekratzt (Probeentnahmestelle R11, s. Abb.1).

# *2.1.c) Material auf der Gemäldevorderseite (Probe MS6)*

Ein Teil des bräunlichen Randes auf der Vorderseite wurde unter Verwendung von Skalpell und Stirnlupe abgetragen (Probeentnahmestelle s. Abb. 6).

# **2.2 Durchführung**

Die Analysen wurden mittels des FTIR-Gerätes Spektrum 2000 (Perkin Elmer), kombiniert mit dem Mikroskop, i-Series mit MCT-Detektor, durchgeführt. Die Proben wurden mit Hilfe der Diamantzelle gepresst und im Transmissionsmodus gemessen. Die Messungen wurden mit einer Auflösung von 4 cm<sup>-1</sup> und einer 100 µm Blende vorgenommen (Messbereich: 580-4000 cm<sup>-1</sup>, OPD: 2 cm/s, 32 Scans). Die erhaltenen Spektren wurden mit der elektronischen Datenbank IRUG2000 (Infrared and Raman User Group) verglichen.

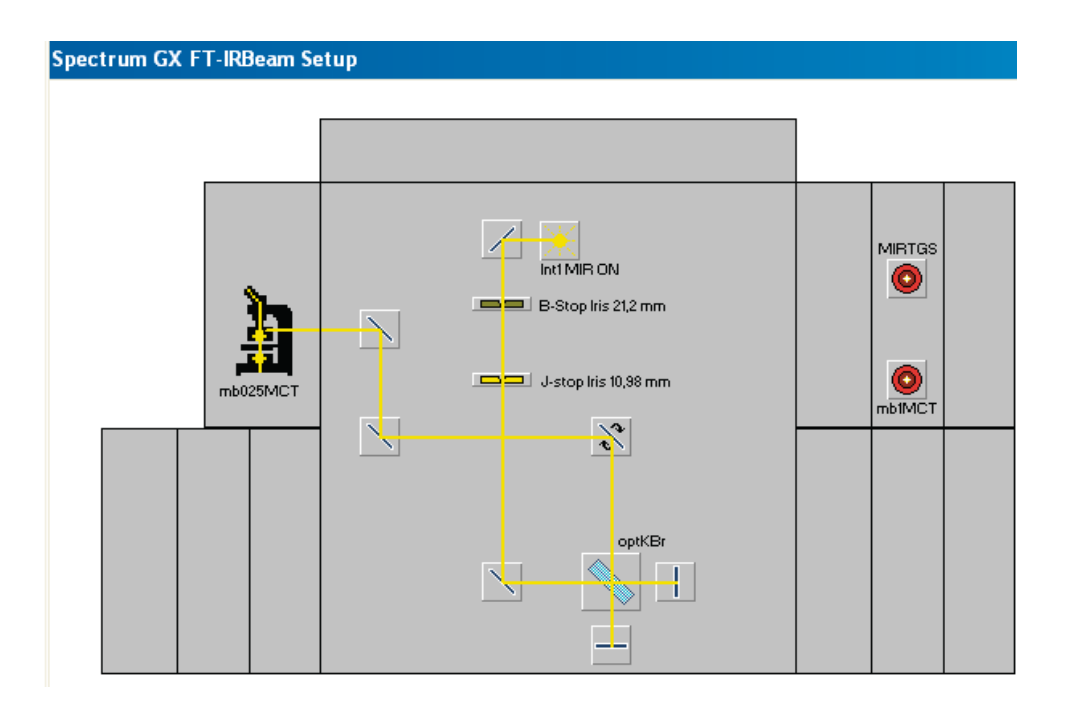

Abb. 7 Strahlengang des FTIR Gerätes "Spectrum 2000"

# **3 Auswertung der Ergebnisse**

Die durchgeführten Messungen ergaben folgende Ergebnisse:

### *a) Proben R2b und R10c*

Beide Anstrichschichten enthalten das gleiche Bindemittel, nämlich ein Harz. Leinöl kann nicht ausgeschlossen werden. Als Füllstoffe müssen silikathaltige Verbindungen verwendet worden sein (Kaolin, Quarz und/oder Ocker, s. Abb. 10). R2b weist einen deutlich höheren Füllstoffgehalt auf als R10c (s. Abb. 11).

# *b) Probe R11*

Als Pigmente der Grundierung konnten Calcit und Dolomit identifiziert werden. Ein Bindemittel war nicht nachweisbar - weder Leinöl, noch Leim. Der geringe Harzanteil im Spektrum könnte von den darüberliegenden Harzschichten stammen (s. Abb. 12 und Detail des Spektrums in Abb. 13).

#### *c) Probe MS6*

Das vorderseitige Material enthält Bienenwachs mit einem geringen Leimanteil (s. Abb. 14 und Abb. 15).

#### **4 Zusammenfassung**

Der ursprüngliche Verdacht, dass die Rückseitenanstriche (R2b und R10c) hauptsächlich Leinöl enthalten, konnte durch die Analyse nicht bestätigt werden. Es handelt sich um überwiegend harzhaltige Schichten mit allenfalls geringem Leinölanteil.

Ferner wurden mittels FTIR die Pigmente der Grundierung (R11) näher bestimmt, wobei das ebenfalls in Frage kommende Bleiweiß als Füllstoff in der vorliegenden Probe nicht detektiert werden konnte. Leider gab die Analyse keinen eindeutigen Hinweis auf ein Bindemittel. Dies hängt vermutlich damit zusammen, dass die verwendete Probe nur von der Leinwandrückseite entnommen werden konnte und somit vermutlich besonders stark mit dem rückseitig aufliegenden Harz durchtränkt war.

Die Identifizierung des Materials auf der Malschichtseite (MS6) als Bienenwachs kann zu dem jetzigen Zeitpunkt noch nicht interpretiert werden. Die Tatsache, dass sich die Probeentnahmestelle knapp unterhalb des Rahmenfalzes befand, ließ vermuten, dass eventuell wachs- oder leimhaltige Bestandteile vom Rahmen die FTIR-Messung verfälscht haben könnten. Ein nachträglich durchgeführter mikrochemischer Test auf Stickstoff ergab ein negatives Ergebnis für den Nachweis von Leim in der Rahmenfarbe. Spuren von einem die Rahmenoberfläche veredelnden Wachs konnten ebenso nicht festgestellt werden.

Die FTIR-Analyse lieferte somit wichtige Hinweise auf eine bisher noch nicht interpretierbare Substanz auf der Gemäldevorderseite.

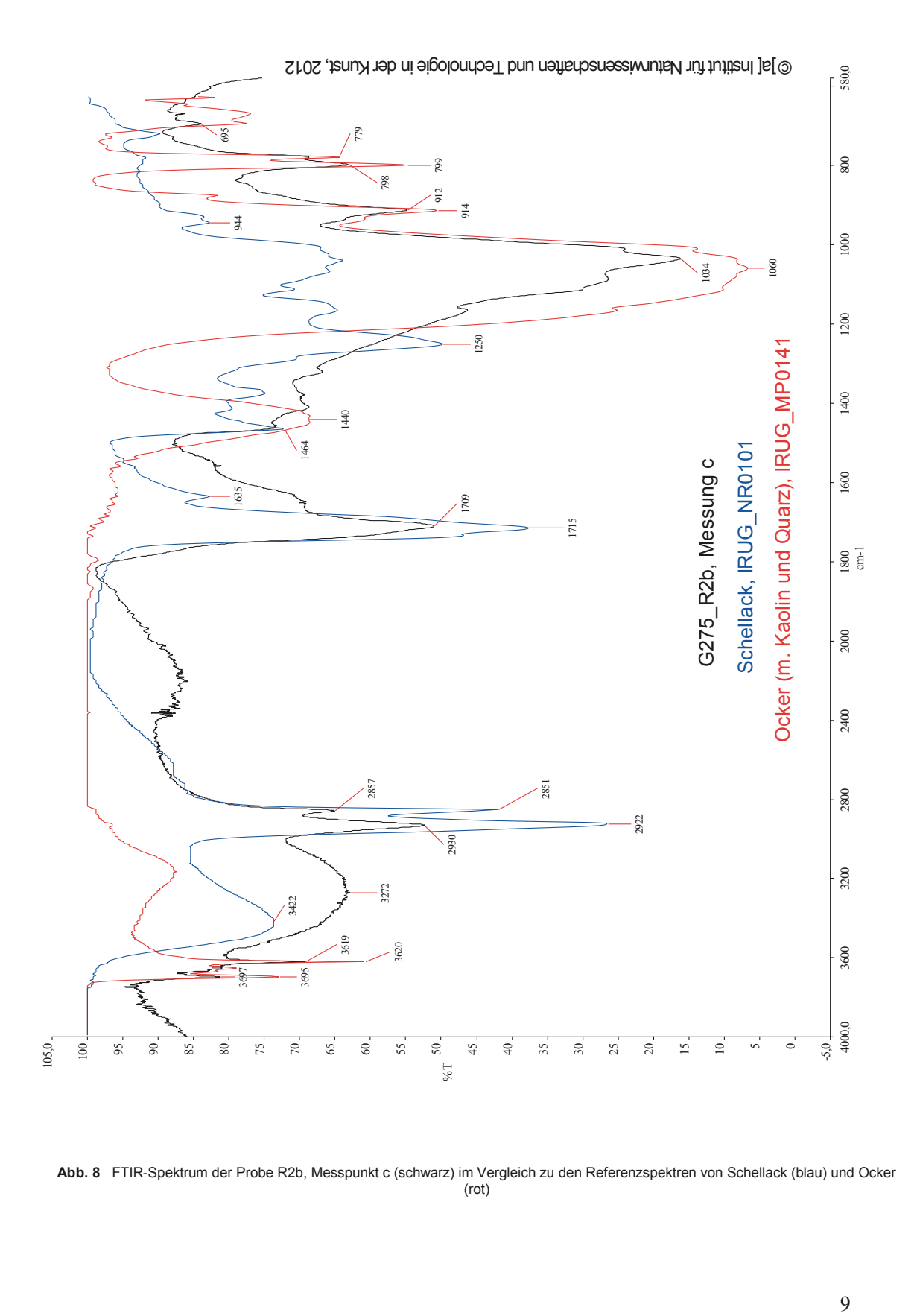

**Abb. 8** FTIR-Spektrum der Probe R2b, Messpunkt c (schwarz) im Vergleich zu den Referenzspektren von Schellack (blau) und Ocker (rot)

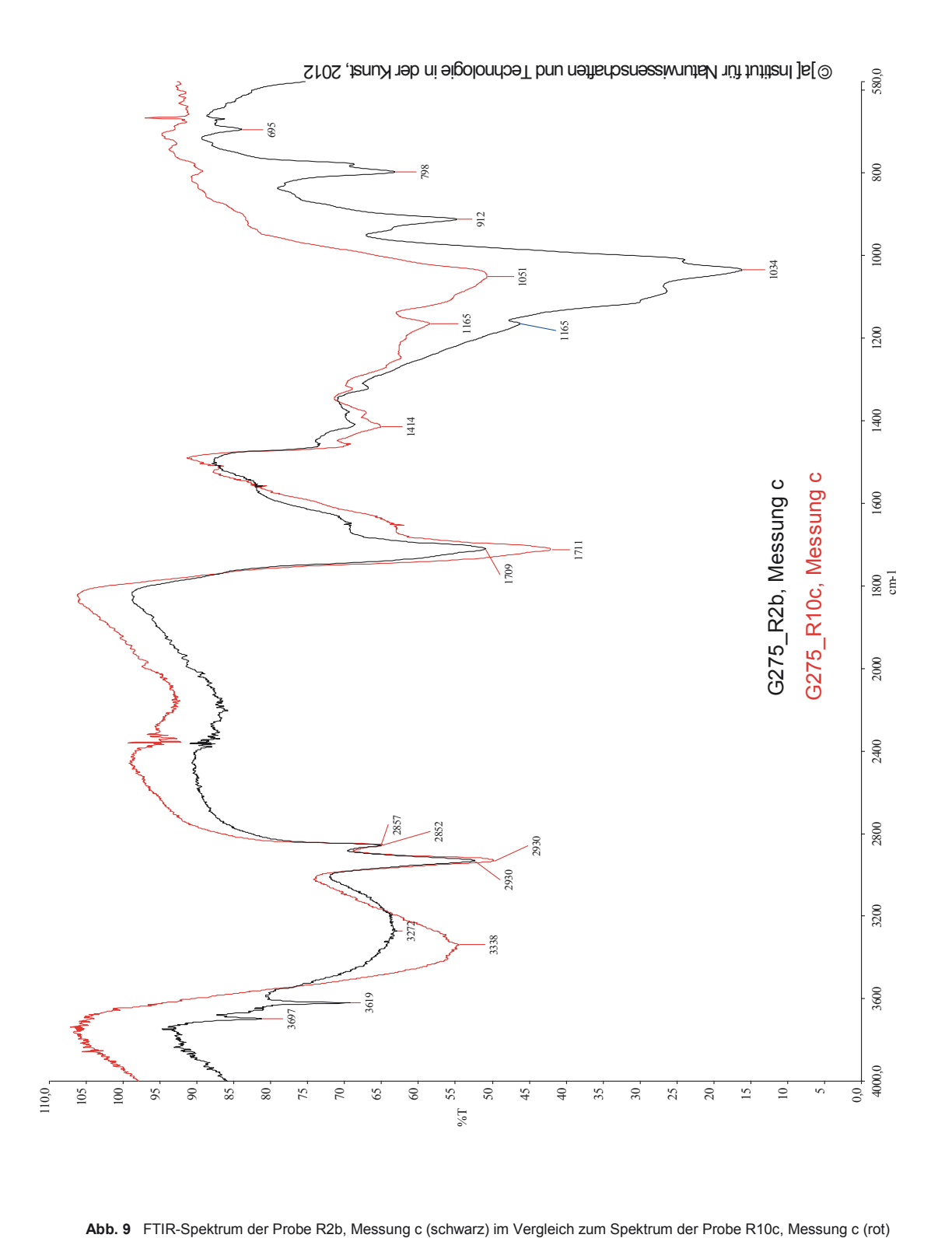

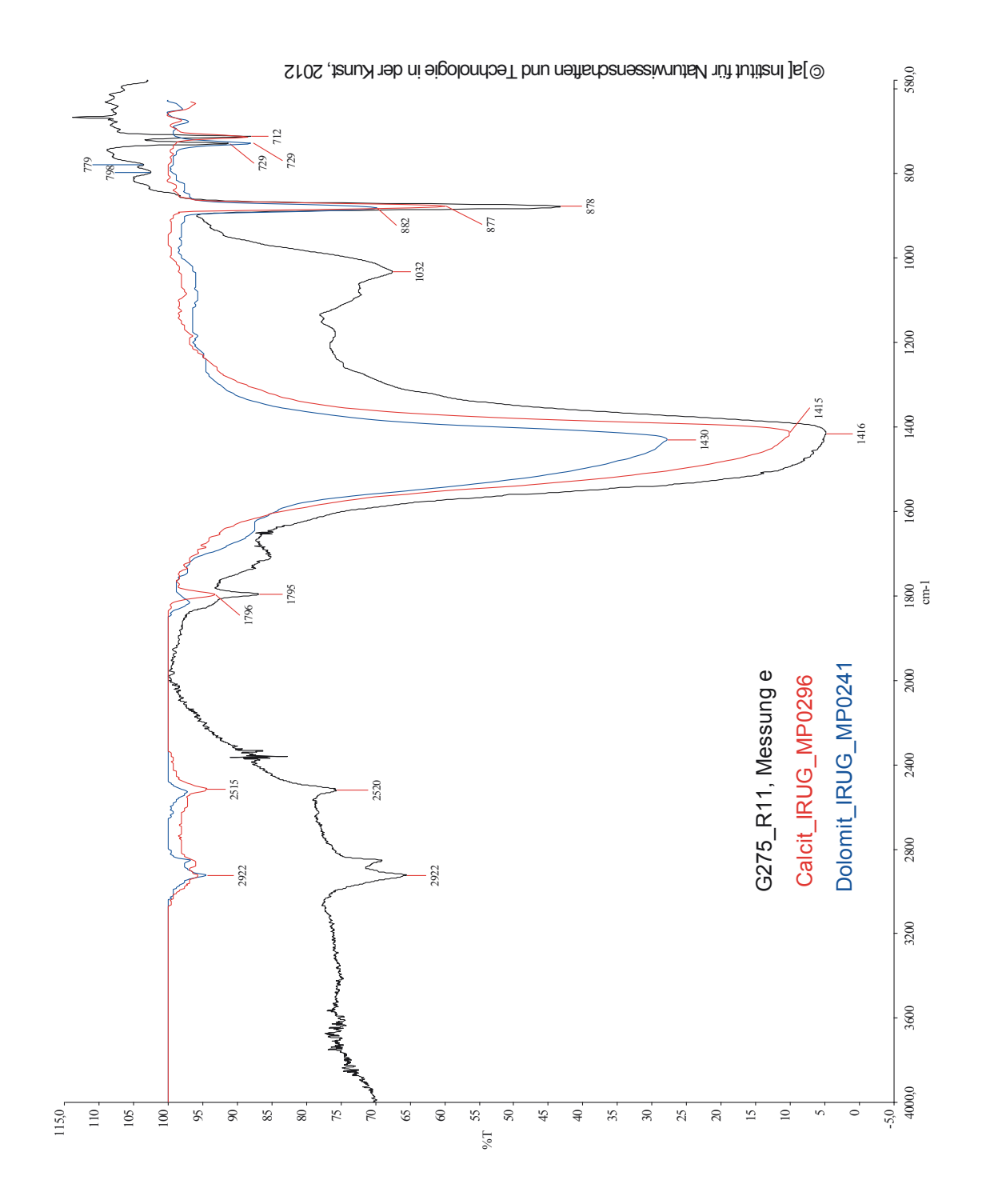

**Abb. 10** FTIR- Spektrum der Probe R11 (schwarz) im Vergleich zu den Referenzspektren von Calcit (rot) und Dolomit (blau)

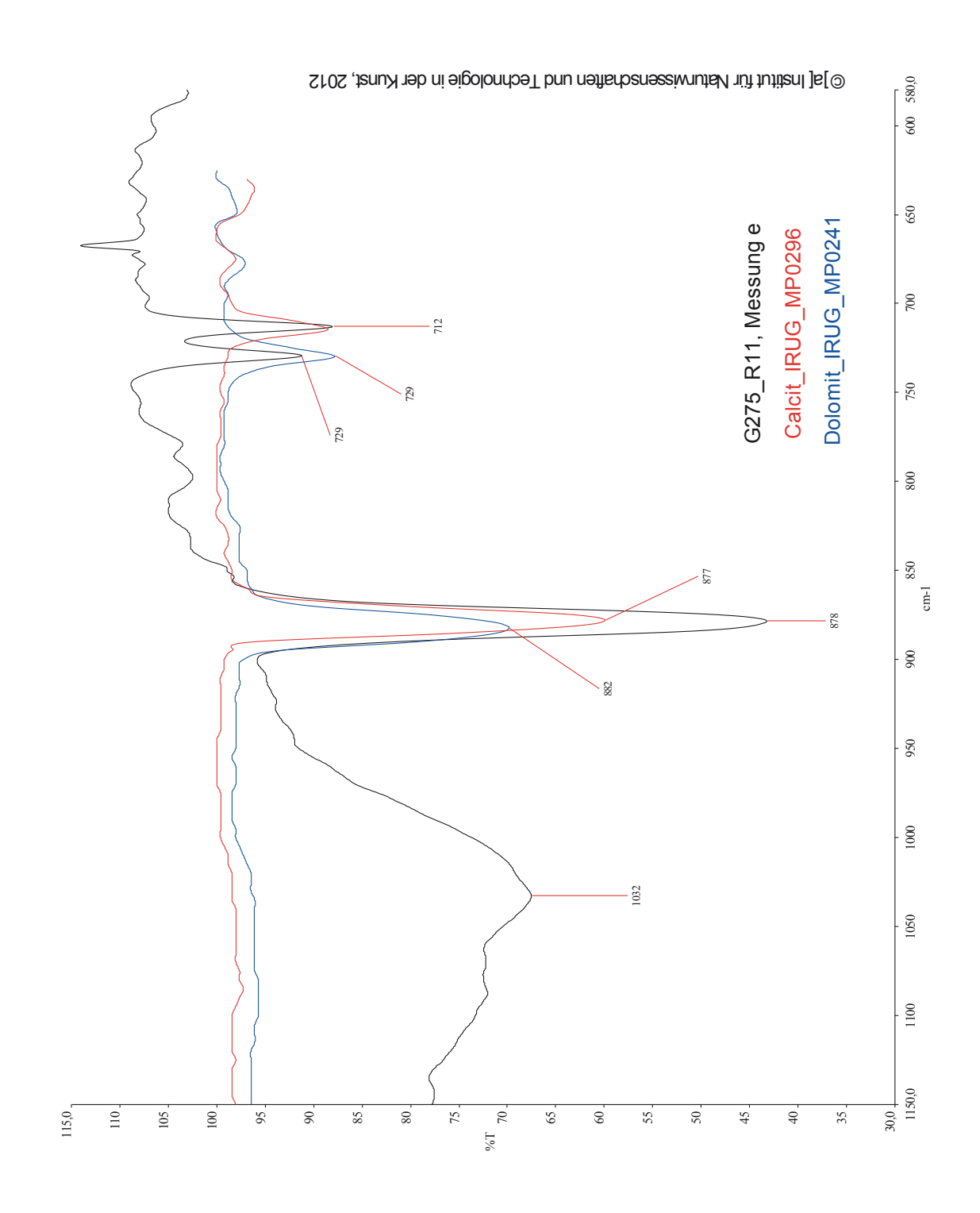

**Abb. 11** Detail des FTIR-Spektrums der Probe R11 (schwarz) im Vergleich zu den Referenzspektren von Calcit (rot) und Dolomit (blau)

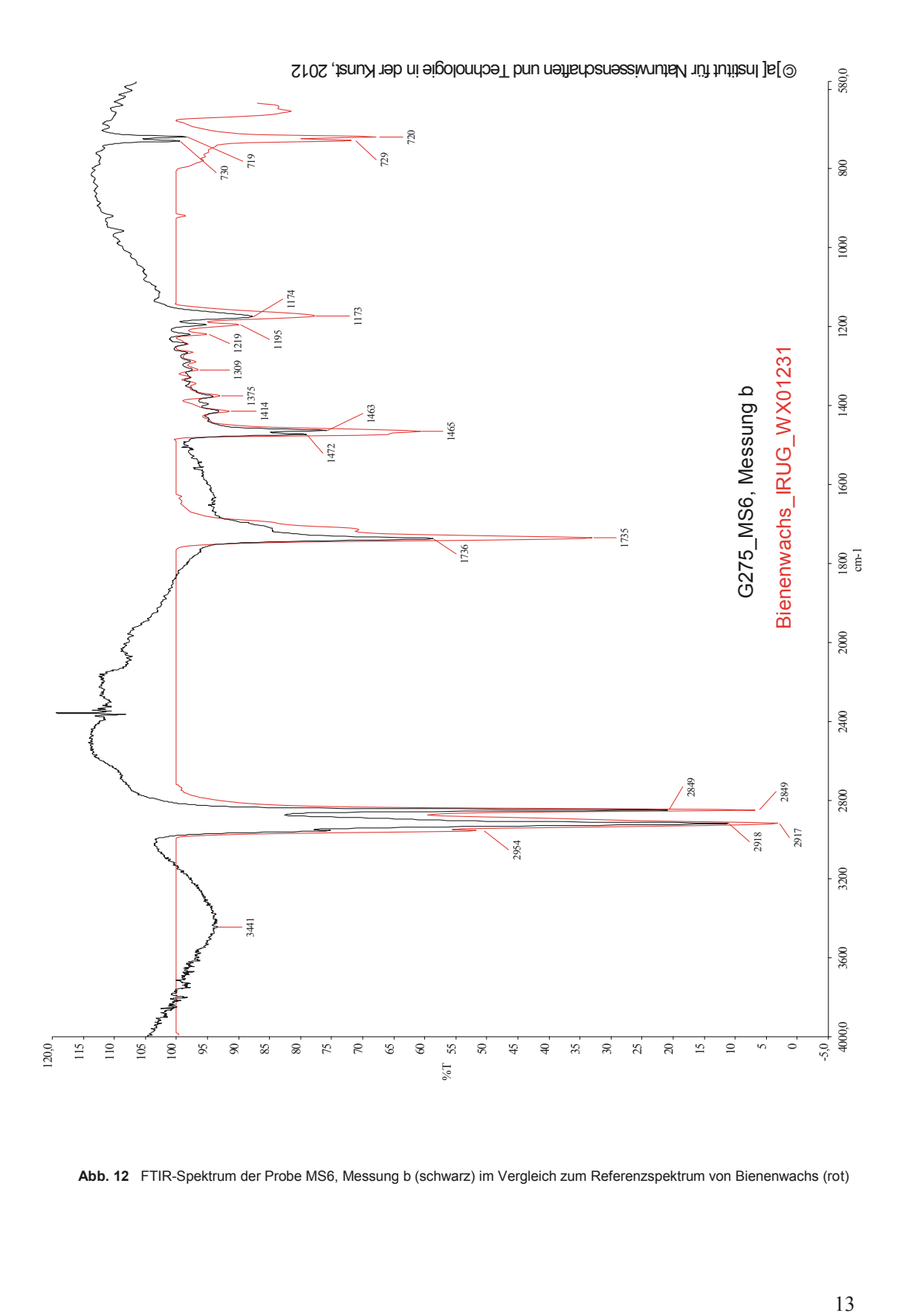

**Abb. 12** FTIR-Spektrum der Probe MS6, Messung b (schwarz) im Vergleich zum Referenzspektrum von Bienenwachs (rot)

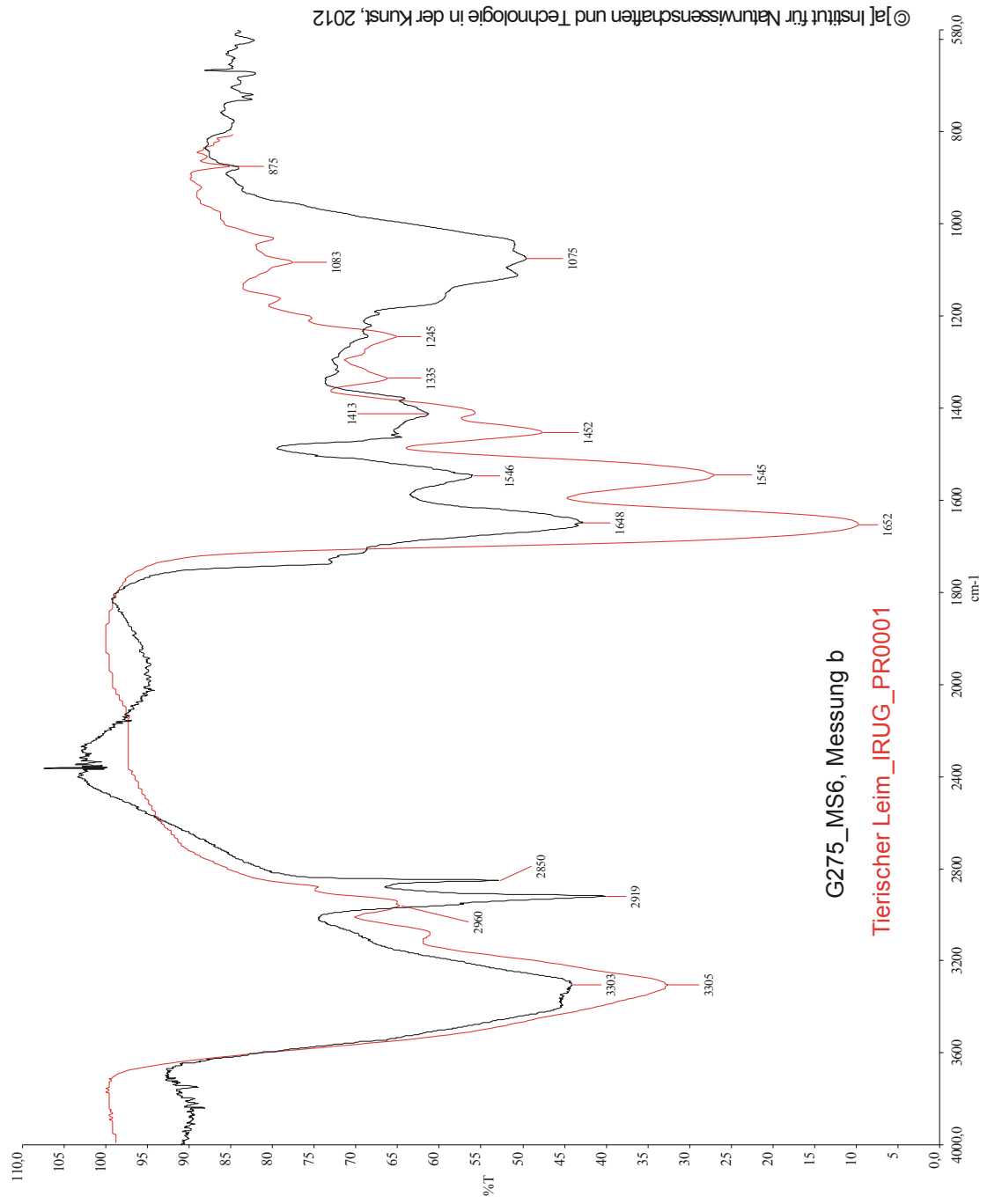

**Abb. 13** FTIR-Spektrum der Probe MS6, Messung b (schwarz) im Vergleich zum Referenzspektrum von Tierischem Leim

#### Naturwissenschaften und Technologie in der Kunst Institutsvorstand: o. Univ. Prof. Univ. Doz. Dipl. Ing. Dr. Manfred Schreiner Akademie der Bildenden Künste, A-1010 Wien, Schillerplatz 3 Tel.: (+431) 58816 DW 8600 Fax: (+431) 58816 8699 www.ntk.akbild.ac.at

Sandra Maria Dzialek

Matr.- Nr. 0870033

PROTOKOLL Nr. 2013/02

Materialanalytische Untersuchungen mittels Rasterelektronenmikroskop (REM) von Materialproben zur Diplomarbeit am Gemälde "Forum in Pompeji" von Hubert Sattler, datiert 1850, Inv.-Nr. G275

im Rahmen der LV "Materialwissenschaftliche Untersuchungen", LV-Nr.: 020.021

durchgeführt bei o. Univ. Prof. DI Dr. Manfred Schreiner und Frau Ing. Elisabeth Eitenberger, TU-Wien

Wien, im WS 2012/13.

#### **1 Problemstellung**

#### **1.1 Schadensphänomen**

In einem Teilbereich des Himmels treten Runzeln in der Malschicht auf. Die obere Grenze dieses Bereichs stimmt mit dem Verlauf der Darstellung der Erstbemalung überein<sup>1</sup>. Zudem haben sich entlang dieser Übergangslinie Deformationen gebildet, die vermutlich mit Bildung der Runzeln aufgekommen sind. Nach unten hin ist der Bereich des Schadensphänomens durch die sichtbare Zweitbemalung begrenzt: Die starke Runzelbildung endet dort, wo die Darstellung des Forums beginnt. Die Runzelungen treten verstärkt also nur im Bereich des Himmels auf, und zwar insbesondere in der gelb ausgemischten Partie (s. Abb.1).

Wie es scheint, tritt die Runzelung nur in der obersten, türkisen Malschicht auf. Ausbrüche im Bereich der Runzeln lassen erkennen, dass die unmittelbar darunterliegende lachsfarbene Schicht nicht von der Runzelbildung betroffen ist (s. Abb. 2 und 3).

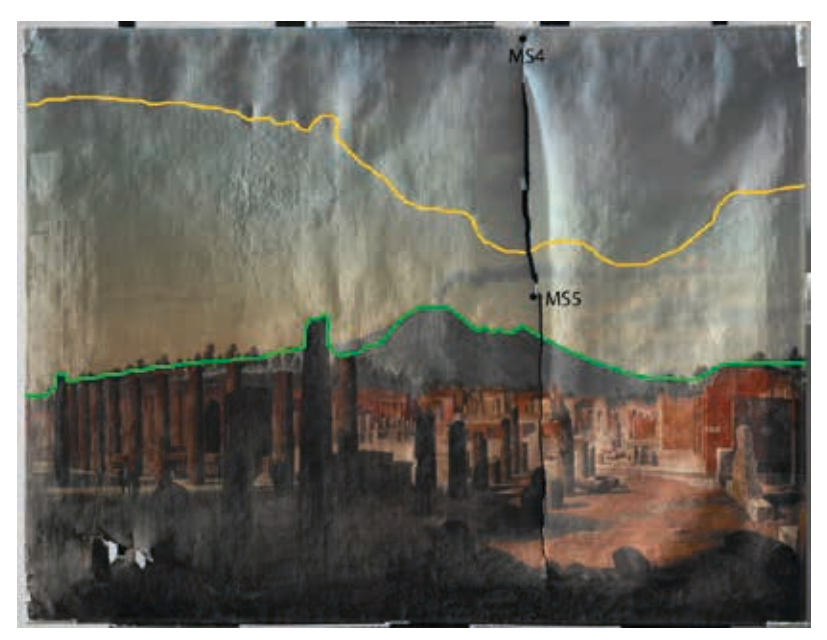

**Abb. 1** Vorderseite: obere Grenze (gelb) und untere Grenze (grün) des Runzelbereichs (Streiflicht v.l.n.r.)

 $\overline{a}$ 

<sup>1</sup> Wie die Röntgen-Radiografie bestätigen konnte, ist das Gemälde zweit verwendet worden. Unterhalb des Gemäldes liegt eine zweite Darstellung. Im runzligen Bereichs liegt eine Hügellandschaft.

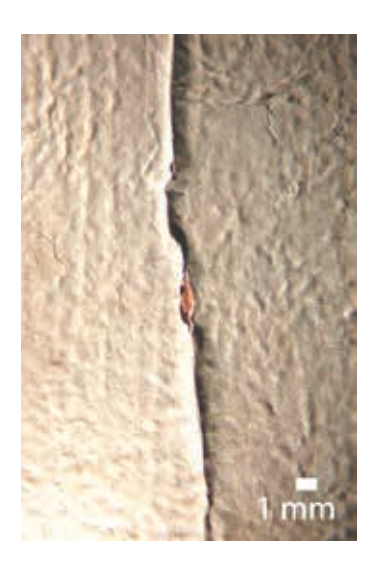

**Abb. 2** Runzel mit Ausbruch: (Streiflicht v.l.n.r.) **Abb. 3** Runzel mit Ausbruch: (Streiflicht v.r.n.l.)

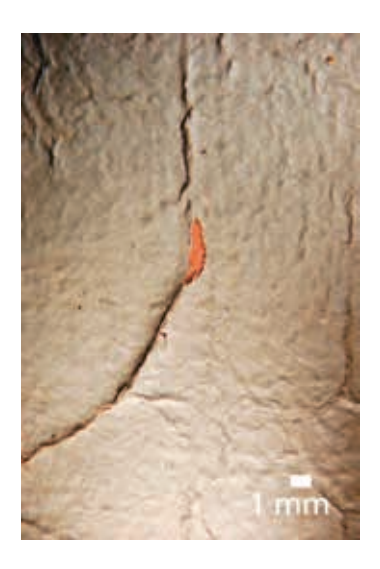

#### **1.2 Zur Fragestellung**

Die deutliche Abgrenzung des runzeligen Bereichs nach oben hin gibt den Hinweis, dass die maltechnische Zusammensetzung der Erstbemalung an der Ausprägung des Phänomens mitbeteiligt gewesen sein muss.

Die Tatsache, dass die Runzeln verstärkt nur im Bereich des Himmels auftreten, nicht aber in der angrenzenden Landschaftsdarstellung (Bäume, antike Stadt), deutet darauf hin, dass auch die in diesem Bereich befindliche Malschicht der Zweitbemalung am Schadensbild mitgewirkt hat.

Die Frage ist nun: Haben die Pigmente der Erst- bzw. Zweitbemalung einen Einfluss auf die Runzelbildung gehabt?

Untersucht wurden daher in erster Linie folgende Malschichten von MS 5 (Querschliff aus Runzelbereich, s. Abb. 6 und 7):

- die sich fältelnde, türkise Malschicht (Schicht Nr. 8),
- die lachsfarbene Malschicht, die intakt erscheint (Schicht Nr. 7) und
- die Malschicht der Erstbemalung (Schicht Nr. 5).

Da es uns nicht möglich ist, eine Bindemitteluntersuchung durchzuführen<sup>2</sup>, möchten wir zumindest ausschließen, dass das Schadensbild durch Pigmente verursacht worden ist. Zudem soll uns die Elementanalyse mittels energiedispersiver Röntgenanalyse im Rasterelektronenmikroskop Hinweise auf die zeitliche Entstehung des ersten Gemäldes

 $\overline{a}$ 

<sup>2</sup> Für eine Bindemittelanalyse mittels FTIR (Diamantzelle) gibt es im Bereich der Runzelbildung leider keine Stelle, an der sich eine Schabprobe von den tiefer liegenden Schichten entnehmen lassen könnte.

liefern. Ein Vergleich der Blaupigmente aus Erst- und Zweitbemalung soll anhand eines Querschliffs aus dem Bereich des Himmels erfolgen (MS 4, s. Abb. 8 und 9).

# **2 Durchführung der Analysen**

# **2.1 Probeentnahme**

Die Probeentnahme erfolgte an einer Stelle im Bereich der Runzeln (MS 5) und zum Vergleich in einem Bereich, wo das Schadensphänomen nicht vorliegt (MS 4) (s. Gesamtaufnahme Abb. 1 und Details in Abb. 4 und 5). Es wurde jeweils ein Querschliff angefertigt.

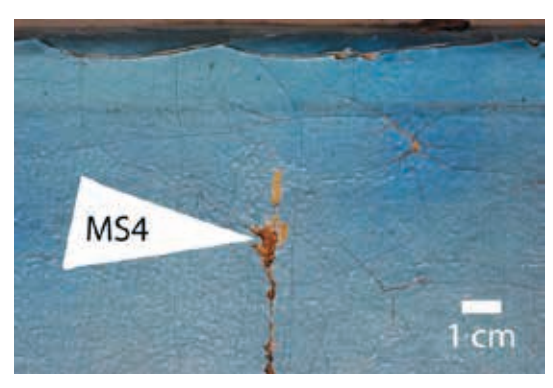

 **Abb. 4** Probeentnahmestelle MS4 (vor Entnahme) **Abb. 5** Probeentnahmestelle MS5 (v. E.)

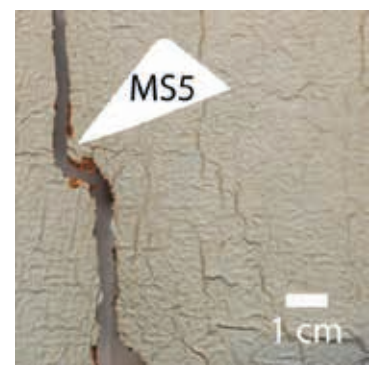

# **2.2 Probenpräparation und Gerätedaten**

Für die REM-Analyse stand ein Gerät der Technischen Universität Wien, Institut für Chemische Technologie und Analytik, zur Verfügung. Die Durchführung übernahm Frau Ing. Eitenberger.

Die Proben wurden im Vakuum mit Kohlenstoff bedampft, um sie elektrisch leitfähig zu machen. Alle Messungen zur Elementanalyse erfolgten mit dem Raster-Elektonen-Mikroskop "FEI QUANTA 200 K SEM" mit einem energiedispersiven Analysensystem "EDAX, PHOENIX" (Software: Genesis 5.1).

Die Messung erfolgte im Hochvakuum bei einer Beschleunigungsspannung von 20 kV.

# **3 Ergebnisse**

Die durchgeführten Messungen ergaben folgende Ergebnisse:

# **3.1 Probe MS5**

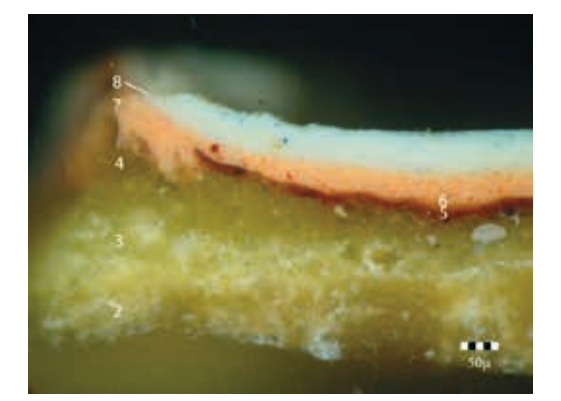

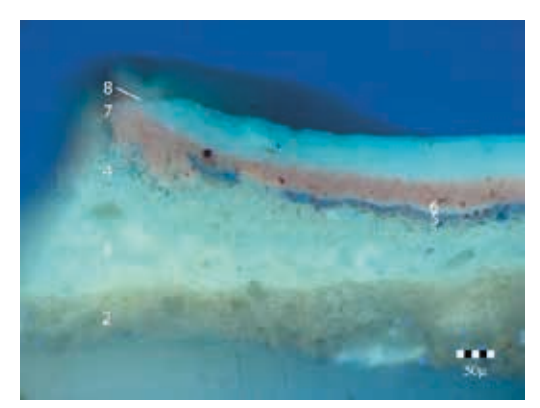

 **Abb. 6** MS5, NL, 200-fache Vergrößerung **Abb. 7** MS5, UV, 200-fache Vergrößerung

#### Zweitbemalung (Schicht Nr. 8 und Nr. 7)

Die oberste Malschicht der Zweitbemalung (s. Abb. 6 und 7: Nr. 8) enthält vorwiegend Bleicarbonat (PbCO<sub>3,</sub> Bleiweiß) mit einem Anteil an Bariumsulfat (BaSO<sub>4</sub>, Schwerspat). Es handelt sich um eine Ausmischung mit zwei Blaupigmenten aus dem 19. Jahrhundert: Kobaltblau (CoO x Al<sub>2</sub>O<sub>3</sub>, Kobaltoxid-Aluminiumoxid) und synthetischem Ultramarin ([Na<sub>8</sub>Al<sub>6</sub>Si<sub>6</sub>O<sub>24</sub>]S<sub>4,</sub> Natrium-Aluminium-Silikat)<sup>3</sup>, sowie einem Gelbpigment, das nicht näher mit REM/EDS identifiziert werden konnte<sup>4</sup>.

Die lachsfarbene Imprimitur (s. Abb. 6 und 7: Nr. 7) besteht aus einer Ausmischung von Bleiweiß mit einem eisenhaltigen Rotpigment. Des Weiteren lässt sich beobachten, dass der Übergang von der obersten Malschicht (Nr. 8) zur lachsfarbenen Schicht (Nr. 7) im REM-Bild fließend verläuft (s. Abb. 8).

#### Erstbemalung (Schicht Nr. 6 und Nr. 5)

Die Malschicht der Erstbemalung (s. Abb. 6 und 7: Nr. 5) enthält Kalium-Aluminium-Silikat und Kobalt. Die Grundierung im Bereich Nr. 4 enthält in dem gemessenen Bereich Quarz.

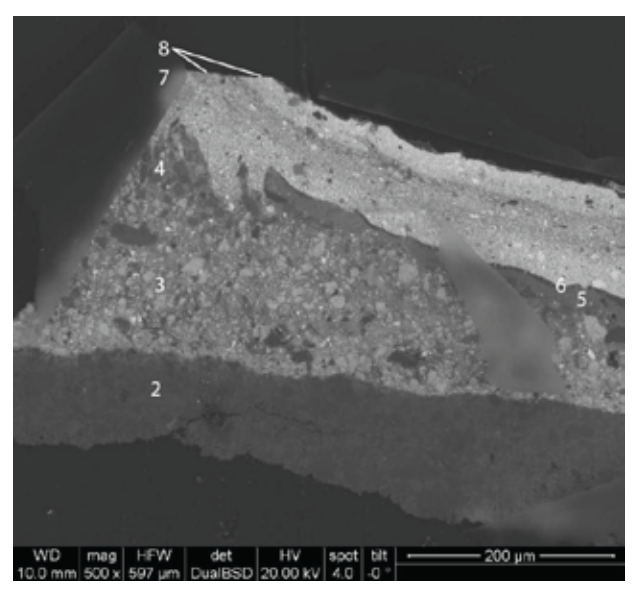

**Abb. 8** REM-Aufnahme von MS5

 $\overline{3}$ 3 Kobaltblau in Europa ab ca. 1800, künstlicher Ultramarin in Europa ab ca. 1830. – Vgl. Hoppe, Thomas (Hrsg.): Max Doerner, Malmaterial und seine Verwendung im Bilde. Stuttgart: *Urania* 2007, S. 82-84 (22. Auflage).

<sup>4</sup> Das Messspektrum zeigte vorwiegend Blei. Es käme daher für das Gelbpigment theoretisch eine Bleiverbindung in Frage. Da das Gelbpigment jedoch von Bleiweiß umgeben ist, kann nicht mit Sicherheit gesagt werden, dass das detektierte Blei vom Gelbpigment stammt.

# **3.2 Probe MS4**

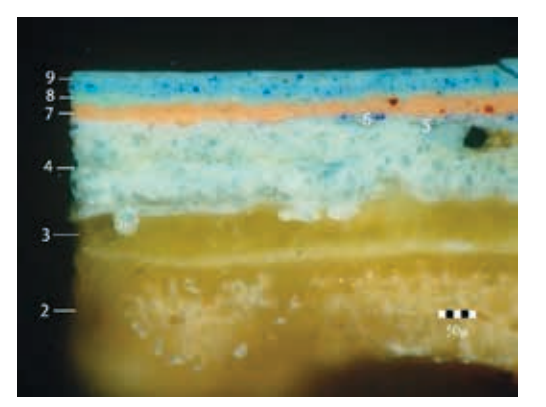

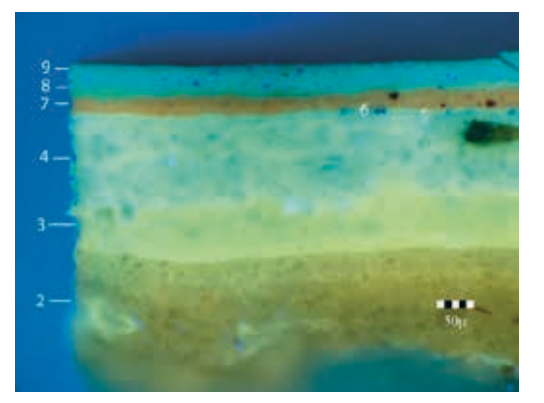

 **Abb. 9** MS4, NL, 200-fache Vergrößerung **Abb. 10** MS4, NL, 200-fache Vergrößerung

# Zweitbemalung (Schicht Nr. 9 und 8)

Die zwei obersten Malschichten enthalten äquivalent zu Probe MS 5 Kobaltblau und synthetischen Ultramarin.

# Erstbemalung (Schicht Nr. 6, Nr. 5 und Nr. 4)

In der REM-Aufnahme grenzt sich eine weitere Malschicht zwischen Schicht Nr. 4 und Nr.5 ab (s. Abb. 11, Schicht Nr. 4.5). Diese Malschicht enthält, wie auch Schicht Nr. 6 Kobaltblau und synthetischen Ultramarin. Auch die Weißausmischung in Schicht Nr. 4 weist diese Bestandteile auf.

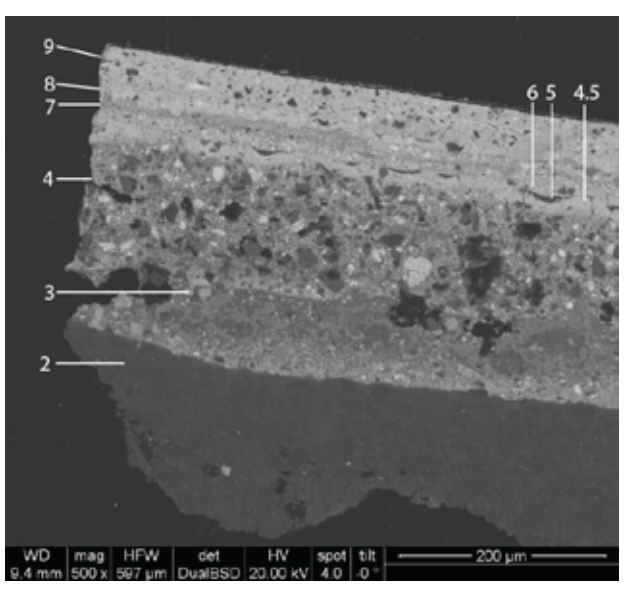

**Abb. 11** REM-Aufnahme von MS4

# **4 Zusammenfassung**

Wie bereits vermutet, hängt die Runzelbildung im Bereich des Himmels nicht mit den im Schichtaufbau enthaltenen Pigmenten zusammen. Die Tatsache, dass der Übergang von Schicht Nr. 8 zu Schicht Nr. 7 (Querschliff MS4) sehr fließend ist, wirft die Frage auf, wie es möglich sein konnte, dass genau hier eine Schichtentrennung stattgefunden hat.

Die Elementanalyse mittels Rasterelektronenmikroskopie lieferte neue Ergebnisse bzgl. Entstehungszeit des ersten, übermalten Gemäldes. Da sich in der Malschicht der Erstbemalung ebenfalls Kobaltblau und synthetischer Ultramarin befinden, zeigt, dass das erste Gemälde ebenfalls aus dem 19. Jahrhundert stammen muss.